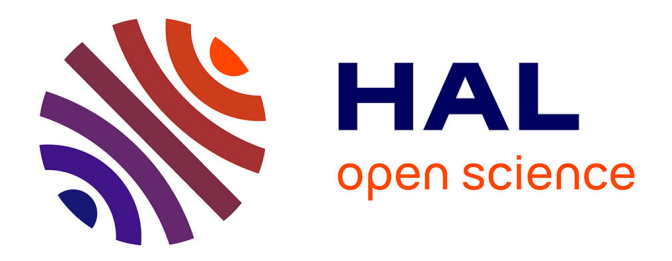

## **Imagerie microonde d'objets enterrés : modélisations numériques bidimensionnelles et étude de l'extension tridimensionnelle**

Ioannis Aliferis

### **To cite this version:**

Ioannis Aliferis. Imagerie microonde d'objets enterrés : modélisations numériques bidimensionnelles et étude de l'extension tridimensionnelle. Autre. Université Nice Sophia Antipolis; National Technical University of Athens, 2002. Français.  $NNT:$   $t = 100165785v1$ 

### **HAL Id: tel-00165785 <https://theses.hal.science/tel-00165785v1>**

Submitted on 27 Jul 2007 (v1), last revised 18 Mar 2008 (v2)

**HAL** is a multi-disciplinary open access archive for the deposit and dissemination of scientific research documents, whether they are published or not. The documents may come from teaching and research institutions in France or abroad, or from public or private research centers.

L'archive ouverte pluridisciplinaire **HAL**, est destinée au dépôt et à la diffusion de documents scientifiques de niveau recherche, publiés ou non, émanant des établissements d'enseignement et de recherche français ou étrangers, des laboratoires publics ou privés.

Université de Nice - Sophia Antipolis es se voorstellijke É
ole Do
torale S
ien
es et Te
hnologies de l'Information et de la Communi
ation

### Thèse

pour obtenir le titre de Docteur en Sciences de l'Université de Nice – Sophia Antipolis Spé
ialité : Éle
tronique

présentée et soutenue par

Ioannis Aliferis

### Imagerie mi
roonde <sup>d</sup>'ob jets enterrés : modélisations numériques bidimensionnelles étude de <sup>l</sup>'extension tridimensionnelle

Thèse dirigée par MM. Christian PICHOT et Panayiotis FRANGOS, soutenue le 6 dé
embre 2002 devant le jury omposé de :

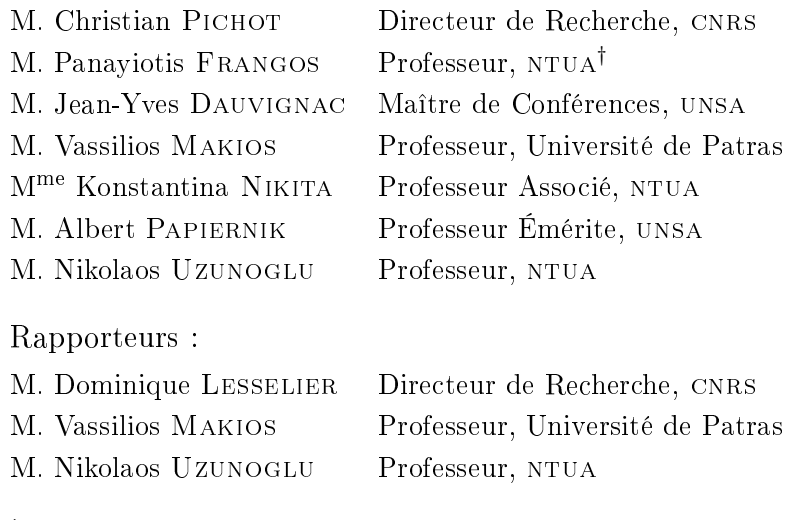

† Université Te
hnique Nationale d'Athènes (National Te
hni
al University of Athens )

Imagerie mi
roonde <sup>d</sup>'ob jets enterrés : modélisations numériques biographensionnelles bidimensionnelles bidimensionnelles bidimensionnelles biographen et étude de <sup>l</sup>'extension tridimensionnelle

Ioannis Aliferis

Ce mémoire a été mis en page par l'auteur ave le système de préparation de documents LAT<sub>E</sub>X.

La thèse a été financée par la Fondation de Bourses de l'État Grec (IKY).

ΑΞΙΟΝ ΕΣΤΙ τὸ χέρι πού έπιστρέφει άπὸ φόνο φριχτὸν καὶ τώρα ξέρει ποιός άλήθεια δ κόσμος πού ύπερέχει ποιό τὸ «νῦν» καί ποιὸ τὸ «αίέν» τοῦ κόσμου:

LOUÉE SOIT la main qui rentre à l'aube rouge encore d'un meurtre effroyable et qui sait désormais quel est en vérité le monde qui est le plus fort quel est l'« à présent » du monde et quel son « à jamais » :

C ETTE thèse a été effectuée en cotutelle, au Laboratoire d'Electronique,<br>C Antennes et Télécommunications (LEAT), UMR CNRS 6071, Université de Ni
e Sophia Antipolis (unsa), Fran
e, et à la Division de Systèmes de Transmission d'Information et de Te
hnologie de Matériaux, É
ole de Génie Éle
trique et Génie Informatique, Université Te
hnique Nationale d'Athènes (ntua), Grè
e.

La phrase ci-dessus, apparemment simple, décrit une situation dont la complexité atteint les limites du Chaos quantique.<sup>[1](#page-7-0)</sup> Et si j'écris ce texte en e moment, je le dois à la ontribution de plusieurs personnes qui, d'une façon ou d'une autre, m'ont orienté et aidé au fil de ce travail.

J'exprime tout d'abord ma profonde gratitude envers mes dire
teurs de thèse, M. Christian PICHOT, Directeur de Recherche CNRS, Directeur du LEAT, et M. Panayiotis FRANGOS ( $\Pi$ αναγιώτης ΦΡΑΓΚΟΣ), Professeur NTUA. qui m'ont soutenu, chacun de leur côté, en dirigeant mes travaux de façon exemplaire, et qui m'ont toujours accordé leur grande confiance et disponibilité. Les (longues) dis
ussions que j'ai eues ave eux m'ont toujours donné un nouveau point de vue sur mon travail et ont entretenu ma motivation.

Je remercie M. Nikolaos Uzunoglu (Νικόλαος ΟΥΖΟΥΝΟΓΛΟΥ), Professeur NTUA, d'avoir soutenu l'idée de la cotutelle, pour ses idées qui se sont avérées très utiles pour ce travail, et d'avoir accepté d'être mon rapporteur.

J'exprime mes profonds remer
iements à M. Albert Papiernik, Professeur Émérite UNSA, qui m'a accueilli en tant que Directeur du LEAT, d'abord en DEA et ensuite en thèse ; je le remercie chaleureusement d'avoir participé à mon jury.

M. Vassilios MAKIOS (Βασίλειος MAKIOΣ), Professeur à l'Université de Patras, Professeur Émérite à l'Université d'Ontario, Canada, a accepté de

<span id="page-7-0"></span> $^{\rm I}$ La recherche a démontré qu'il est très difficile de donner une définition exacte de l'expression « thèse en cotutelle ». D'après une approche heuristique, il s'agit d'un phénomène quantique à l'é
helle ma
ros
opique, selon lequel un individu se trouve simultanément à deux endroits de l'espa
e, pendant une longue période temporelle. La personne qui se trouve dans cet état extraordinaire, accumule l'expérience de dizaines d'heures de vol (et les sourires des hôtesses de l'air, mais un nombre insuffisant de miles pour un vol à Bora Bora), contribue à la croissance du marché international des télécommunications, embête les administrateurs réseau avec des problèmes techniques incrovables (et contribue, j'imagine, à l'avan
ement de la re
her
he dans e domaine), approfondit ses onnaissan
es en Droit Comparatif, en essayant de rester onforme aux lois des diérents pays, et pose des questions novatri
es aux servi
es administratifs, e qui la onduit à adopter une appro
he « zen » envers le monde extérieur (même si je ne peux pas dire la même chose à propos de l'entretien des motocyclettes). La liste pourrait continuer à l'infini, mais je veux insister sur un point : il s'agit, ertes, d'un paradoxe quantique de plus, mais la probabilité que tout finisse bien n'est pas nulle.

participer au jury de ma thèse en tant que rapporteur. Je le remercie chaleureusement pour tout, et spé
ialement pour la oordination de ma soutenan
e, en tant que président du jury.

Au ours de es années de thèse, j'ai eu la han
e d'avoir une étroite collaboration avec M. Jean-Yves DAUVIGNAC, Maître de Conférences UNSA. J'exprime ici ma gratitude pour son aide généreuse sur des aspects théoriques et te
hniques, pour les résultats du logi
iel SR3D, pour toutes les heures qu'il a onsa
rées à mon travail, et pour toutes les dis
ussions extrêmement fru
tueuses que nous avons eues.

Je remercie M<sup>me</sup> Konstantina NIKITA (Κωνσταντίνα NIKHTA), Professeur Associé NTUA, pour sa participation au jury de thèse et pour ses remarques très utiles.

M. Dominique LESSELIER, Directeur de Recherche CNRS, a accepté d'être le rapporteur de mon travail et je l'en remer
ie, en parti
ulier pour ses ommentaires très intéressants.

J'exprime mes remerciements à M. Ioannis KANELLOPOULOS (Iωάννης KANEAAOIOTAOE), Professeur NTUA, qui m'a offert mon espace de travail à  $NTUA.$ 

Je remercie M. Georges KOSSIAVAS (Γιώργος ΚΟΣΣΙΑΒΑΣ), Professeur unsa, M<sup>me</sup> Claire MIGLIACCIO, Maître de Conférences UNSA, ainsi que tous les membres du LEAT, pour leur aide.

Je remercie M. John GILBERT, chercheur à Xerox Palo Alto Research Center, de m'avoir fourni l'algorithme "Incomplete Lower Upper factorization with Threshold" (ILUT) sous forme de code MATLAB, pendant le séminaire "Sparse Days" organisé au CERFACS (juin 2002, Toulouse).

Cette thèse a été financée par une bourse de la Fondation de Bourses de l'État Grec (IKT). Je remercie M. Epaminondas KRIEZIS (Επαμεινώνδας KPIEZHE), Professeur Émérite à l'Université Aristote de Thessaloniki, Grèce, pour ses ommentaires. Je remer
ie aussi le personnel de la Fondation, spé
ialement M<sup>mes</sup> Areti KALOGEROPOULOU (Αρετή ΚΑΛΟΓΕΡΟΠΟΥΛΟΥ), Krystallia Koukoulomati (Κρυσταλλία Korkomomath), Ioanna Adamantiadou (Iwávya A $\Delta$ AMANTIA $\Delta$ OT) et Chryssanna METAXA (X $\alpha$ uσάννα METAEA). Mon expérience personnelle me permet de considérer la Fondation IKT comme un exemple d'organisme public, en ce qui concerne la flexibilité, la compréhension et la qualité de son personnel.

M. Olivier BENEVELLO, administrateur réseau au LEAT, m'a toujours offert sa précieuse assistance, même à distance. Je l'en remercie chaleureusement.

Je remercie M<sup>me</sup> Géraldine MANSUETI, M. Christian RAFFAELE, M<sup>me</sup> Martine BORRO et M<sup>me</sup> Vera EFTHYMIOU (Bépa ETOYMIOT) pour leur assistance.

J'exprime mes remerciements à tous mes collègues, en France et en Grèce, et spé
ialement à Cédri Dourthe, Ralph Ferrayé, Erwan Guillan-TON, Emmanuel LE BRUSQ, Philippe LE THUC, Hervé TOSI, Christelle NANNINI, Chu SON, et Prodromos ATLAMAZOGLOU (Πρόδρομος ΑΤΛΑΜΑΖΟrλοτ), Alexandros DIMOU (Αλέξανδρος ΔΗΜΟΥ), Tareq AL GIZAWI, Theofanis MANIATIS (Θεοφάνης MANIATHΣ), Thanassis PANAGOPOULOS (Θανάσης ΠΑΝΑΓΟΠΟΥΛΟΣ), Christos PAPACHRISTOS (Χρήστος ΠΑΠΑΧΡΗΣΤΟΣ), Thanassis Potsis (Θανάσης ΠοτΣΗΣ).

Joanna Sosabowska a été mon lien ave le monde extérieur pendant es trois derniers mois et je lui en suis re
onnaissant.

Je remercie Massimiliano MAÏNI et Victorița DOLEAN pour leur aide et leur hospitalité. . .

... et aussi Nikos CHRYSSANTHAKOPOULOS (Νίκος ΧΡΥΣΑΝΘΑΚΟΠΟΥΛΟΣ), pour tout.

En écrivant ce texte, je réalise une fois de plus que  $-$  en langage mathématique  $-$  la langue est une *base incomplète* pour la description des sentiments. C'est pour ela que je hoisis de ne plus l'utiliser. Les personnes dont les noms ne se trouvent pas ici le comprendront. Parmi eux, mes parents, Dimitris (Δημήτρης) et Anna (Άννα), ma sœur, Polytimi (Πολυτίμη), Yorgos KOURIS (Γιώργος ΚΟΥΡΗΣ), et mes neveux, Danaé (Δανάη) et Platon (Πλάτωνας).

Ni
e, dé
embre 2002

# Table des matières

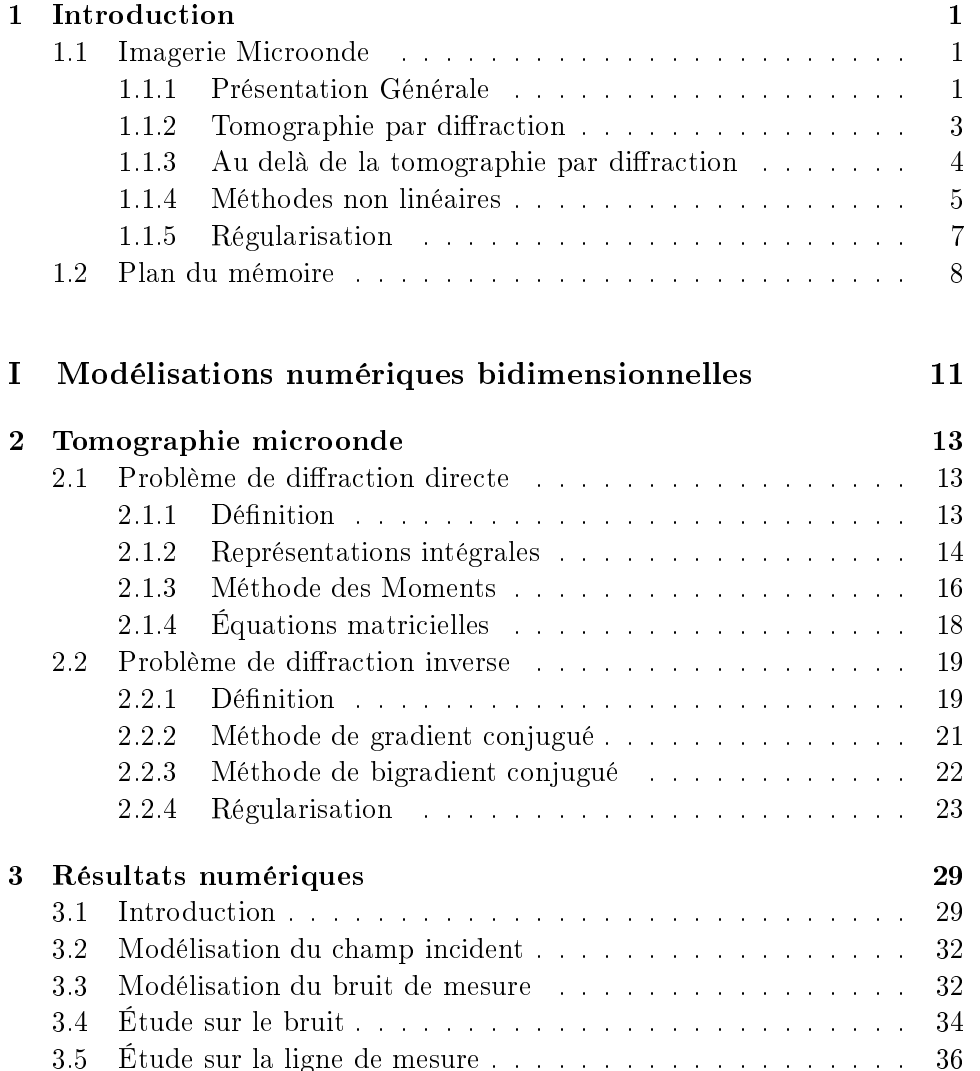

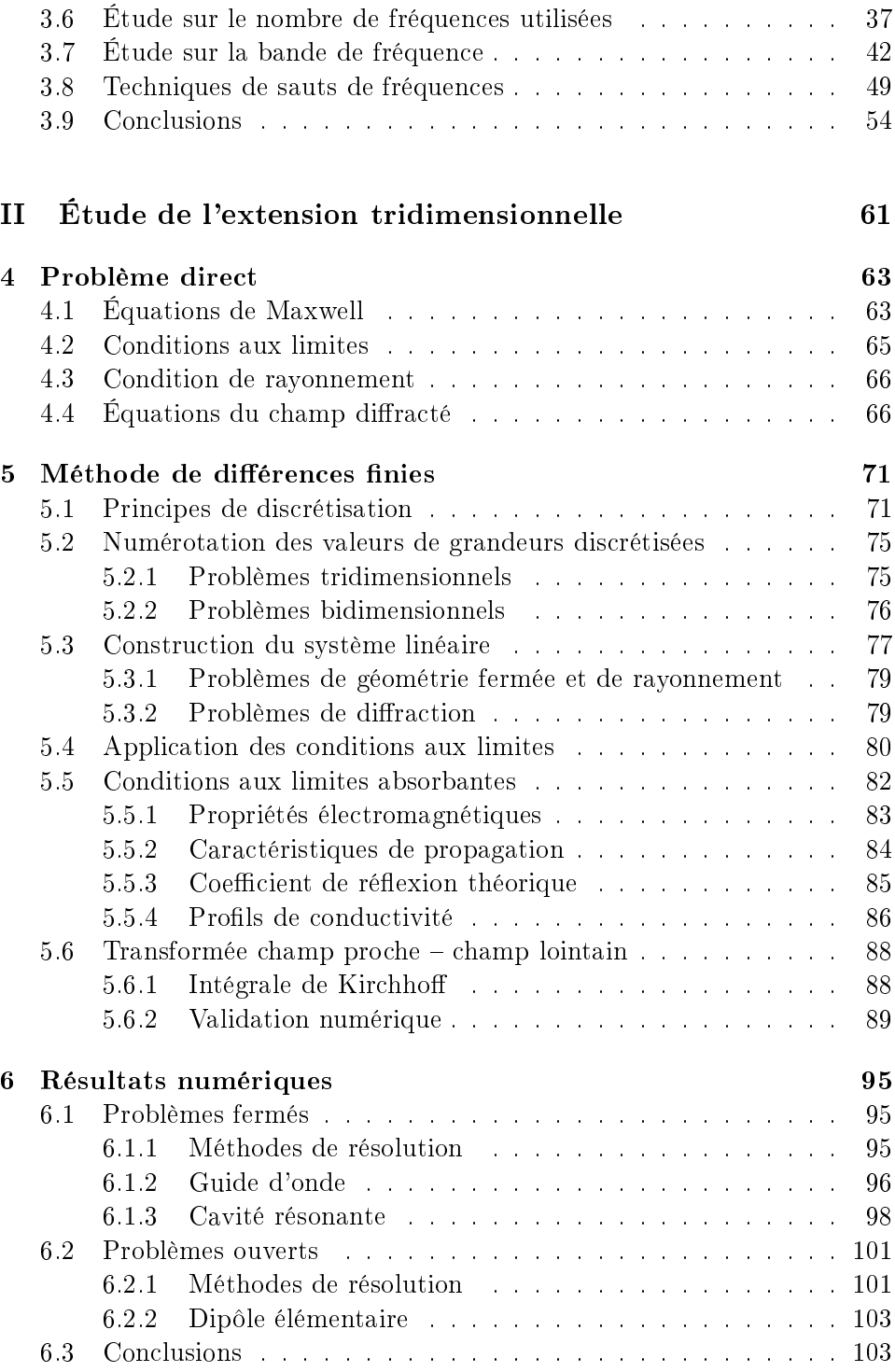

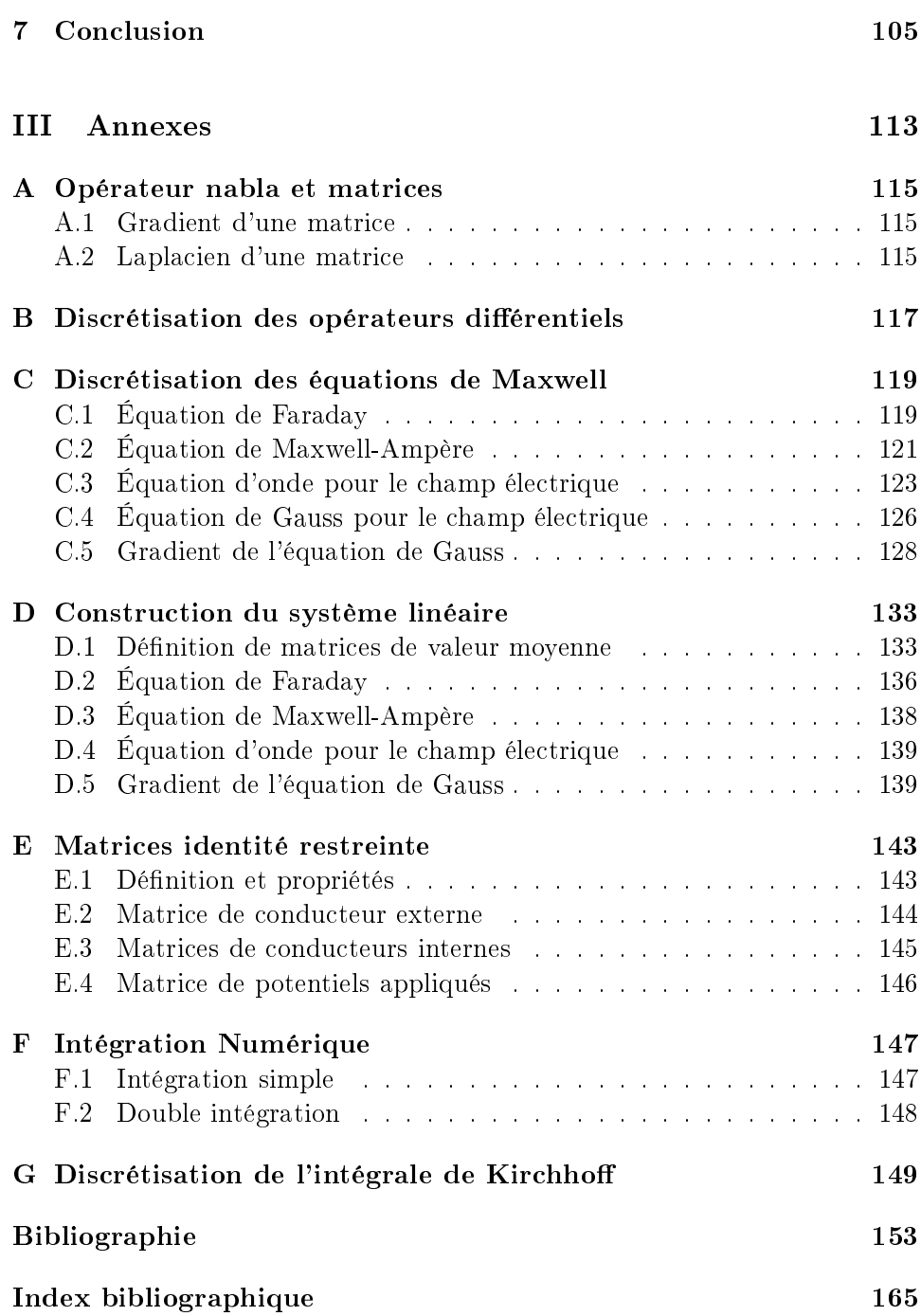

# Table des figures

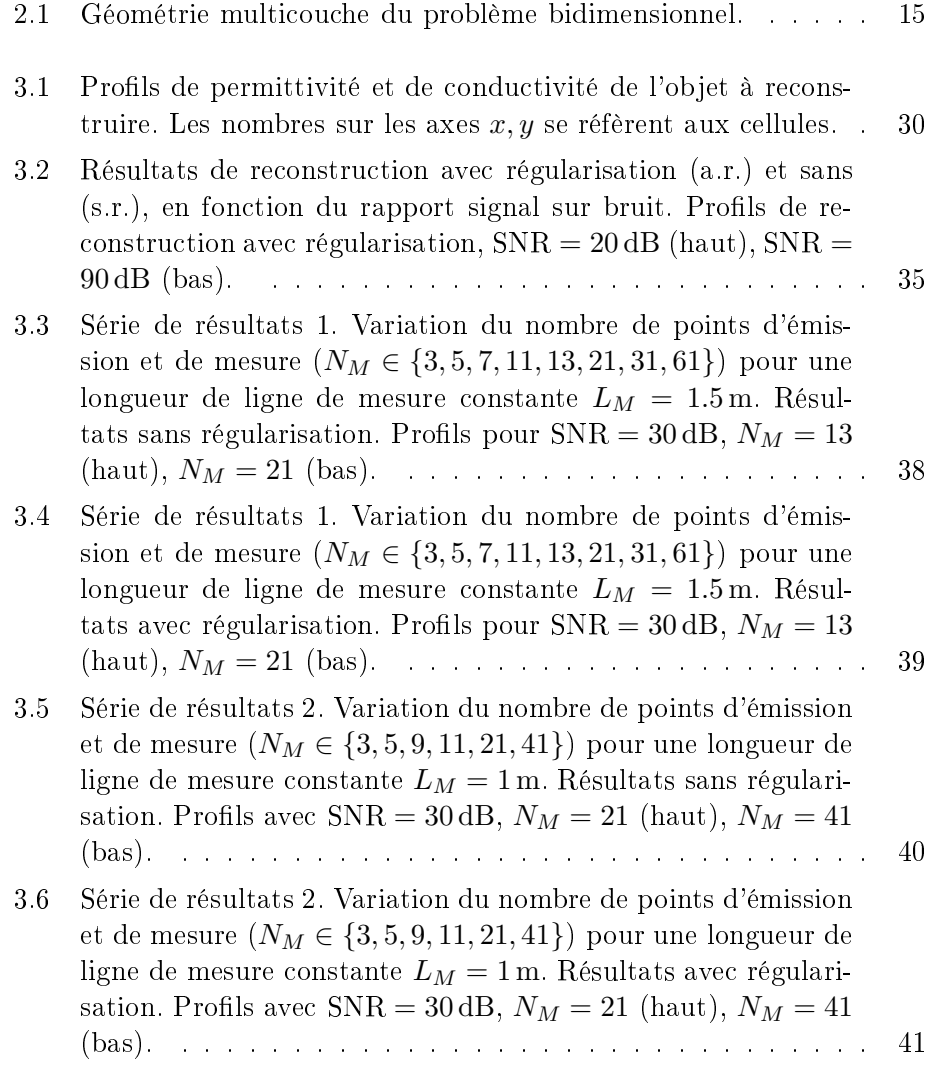

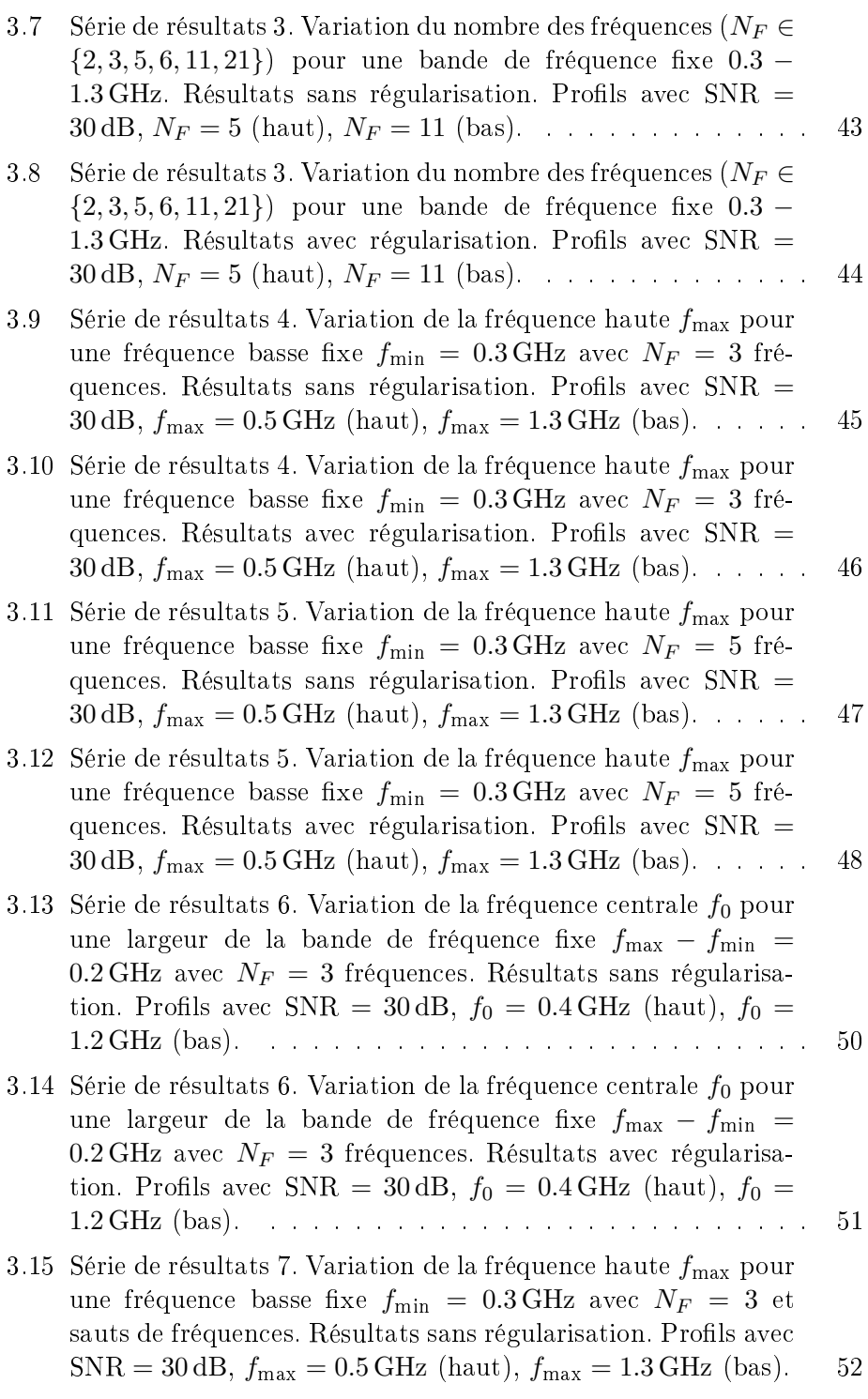

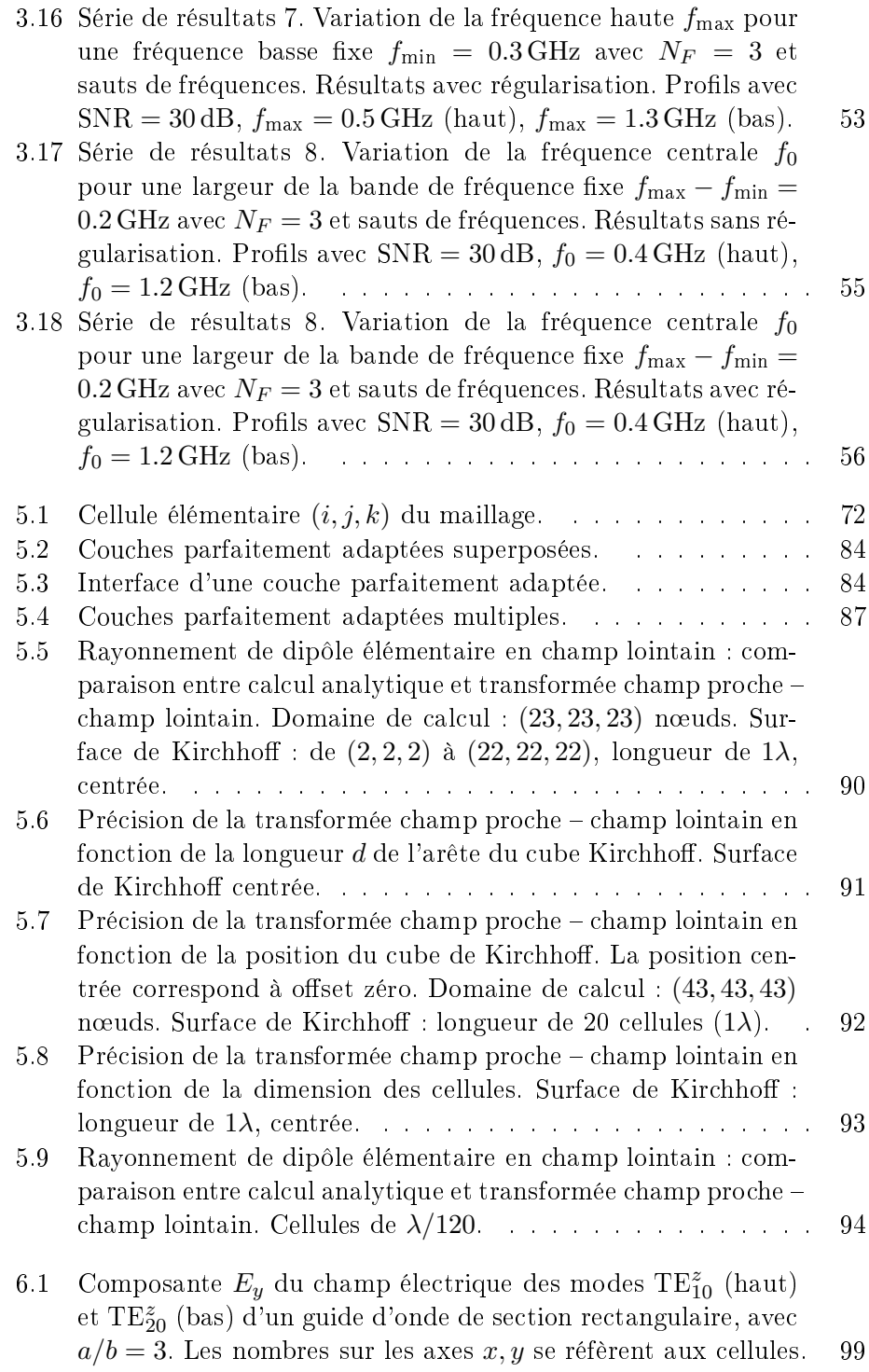

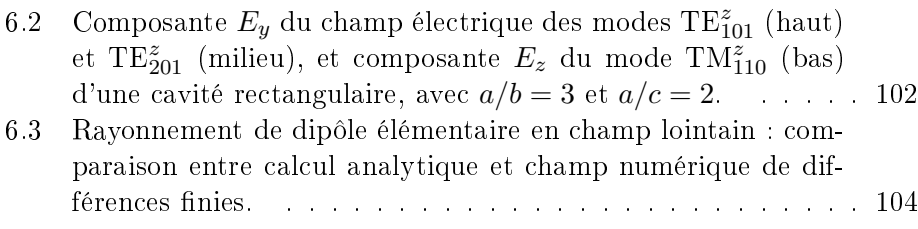

# Liste des tableaux

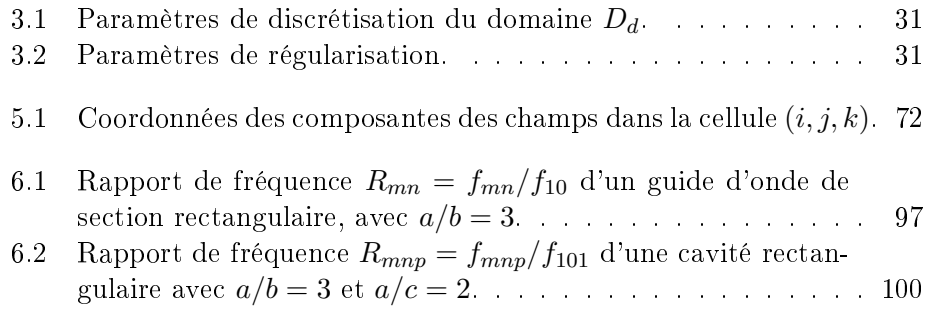

## <span id="page-21-0"></span>Chapitre 1

## **Introduction**

NΥΝ τὸ ἀγρίμι τῆς μυρτιᾶς Νῦν ή κραυγή τοῦ Μάη AIEN ή άκρα συνείδηση Αίεν ή πλησιφάη

À PRÉSENT le fauve du myrte À présent le cri de Mai <sup>À</sup> jamais la ons
ien
e extrême À jamais l'orbe illuminé

### <span id="page-21-2"></span><span id="page-21-1"></span>1.1 Imagerie Mi
roonde

#### $1.1.1$ Présentation Générale

Le terme « imagerie microonde » décrit un ensemble de méthodes, destinées à la reconstruction des propriétés d'un objet inconnu par l'intermédiaire de l'interaction de cet objet avec un champ électromagnétique haute fréquence. Les propriétés recherchées peuvent être la position, la forme, les ara
téristiques éle
tromagnétiques (d'où on peut en déduire la omposition), ou une ombinaison de es grandeurs. Dans e mémoire, on s'intéresse à l'imagerie mi
roonde à ourte distan
e, où le système d'émission et de réception se situe à proximité de l'objet inconnu.

Pendant es vingt dernières années, l'intérêt sur les méthodes d'imagerie microonde a été croissant. Des applications ont été présentées pour le contrôle non destructif dans les bâtiments, la détection des objets métalliques et diélectriques, comme les mines antipersonnel, ainsi que pour des applications dans le domaine médical sur les tissus biologiques.

On peut définir plusieurs catégories de méthodes, selon une série de critères omme la géométrie du système de mesure, le modèle théorique utilisé et le type de l'information fournie.

L'imagerie bidimensionnelle - décrite également par le terme « tomographie », du grec  $\tau o\mu\eta$  (coupe) et  $\gamma\rho a\varphi\eta$  (écriture, et plus généralement, représentation) – fournit des informations pour une coupe transversale de l'objet. Quand l'information concerne la totalité de l'objet, on parle d'imagerie tridimensionnelle.

L'ob jet peut bien se trouver en espa
e libre, ou à l'intérieur d'un domaine supposé connu, dans le cas de l'imagerie des objets enfouis.

Le champ électromagnétique qui interagit avec l'objet inconnu est issu d'une ou plusieurs antennes d'émission. Le champ diffracté qui résulte de ette intera
tion est mesuré par une ou plusieurs antennes de ré
eption. Le nombre et la façon selon laquelle sont disposés les émetteurs et les récepteurs, sont des caractéristiques supplémentaires des méthodes. Une configuration multi-incidence (*multiview*) utilise plusieurs émetteurs, ou un seul émetteur qui se dépla
e. Le terme multistatique (multistati
) désigne la mesure du champ diffracté par plusieurs récepteurs, ou par un seul récepteur qui se déplace. En ce qui concerne la forme du champ incident, on peut distinguer entre les méthodes temporelles et les méthodes fréquentielles; ce sont ces dernières qui nous intéressent ici.

Le problème étudié en imagerie microonde consiste en la détermination d'un objet inconnu, à partir de la mesure du champ diffracté lors de son illumination par un hamp in
ident onnu. Il s'agit d'un problème de diffraction inverse, où le problème direct correspondant consiste à déterminer le champ diffracté par un objet connu, illuminé par un champ incident donné. Les méthodes qualitatives fournissent des informations sur la présence, la localisation et la forme de l'objet, tandis que les méthodes quantitatives reconstruisent aussi ses propriétés électromagnétiques.

Le problème inverse est mal posé [\(Hadamard,](#page-178-0) [1923,](#page-178-0) [Colton](#page-176-0) and Kress, [1992](#page-176-0)), 'est-à-dire qu'au moins une des onditions suivantes n'est pas satisfaite :

- 1. Existen
e de la solution.
- 2. Uni
ité de la solution.
- 3. La solution est une fon
tion ontinue des données.

On pourrait croire que l'existence de la solution est toujours garantie. puisque l'objet qui a donné le champ diffracté existe. Pourtant, la mesure du champ diffracté contient inévitablement du bruit ; si la troisième condition n'est pas satisfaite, il se peut que les données bruitées ne orrespondent plus à un ob jet. En e qui on
erne la deuxième ondition, il a été montré que la non unicité de la solution est due aux sources de courant non rayonnantes [\(Devaney](#page-176-1) and Wolf, [1973](#page-176-1), Devaney and [Sherman,](#page-176-2) [1982](#page-176-2)). Il s'agit de courants induits sur l'objet qui ne contribuent pas au champ diffracté aux points de mesure (Habashy and [Oristaglio](#page-178-1), [1994\)](#page-178-1). Ce
i implique que le hamp diffracté ne contient pas d'information pouvant conduire à leur reconstruction. La troisième condition rend la minimisation du bruit de mesure cruciale pour la qualité de re
onstru
tion. De plus, les méthodes d'imagerie doivent présenter un bon omportement par rapport au bruit, puisque eluii ne peut être omplètement éliminé. On note que, dans le ontexte de la théorie de omplexité, un problème mal posé peut être même non résoluble [\(Traub](#page-184-0), [1999\)](#page-184-0).

La fonction qui relie les propriétés de l'objet aux valeurs du champ diffracté (la fonction de l'objet), est complexe et non linéaire. Cette non linéarité du problème inverse est due aux phénomènes de diffraction multiple du hamp in
ident [\(Chew,](#page-175-0) [1995](#page-175-0)) et elle est davantage présente en hautes fréquen
es [\(Chew](#page-175-1) and Lin, [1995\)](#page-175-1).

#### <span id="page-23-0"></span>1.1.2 Tomographie par diffraction

Les premières méthodes d'imagerie microonde ont été présentées au début des années 1980, pour des ob jets en espa
e libre (Adams and [Anderson](#page-173-1), [1982](#page-173-1)) ainsi que pour des ob jets enfouis, ave des appli
ations dans le domaine biomédi
al [\(Bolomey](#page-174-0) et al., [1982](#page-174-0), [Baribaud](#page-173-2) et al., [1982](#page-173-2)). Ces méthodes utilisent la tomographie par diffraction (*diffraction tomography*,  $DT$ ), une technique appliquée pour la première fois à l'imagerie ultrasonore [\(Mueller](#page-181-0) et al., [1979](#page-181-0)) et dont la théorie avait été développée plusieurs années plus tôt [\(Wolf,](#page-184-1) [1969](#page-184-1), Iwata and [Nagata](#page-178-2), [1975](#page-178-2)).

On peut considérer la tomographie par diffraction comme une extension de la tomographie numérisée (*computerized tomography*, CT). Elle prend en ompte la propagation non re
tiligne des ondes éle
tromagnétiques, tandis que la tomographie numérisée  $-\overline{\text{utilis}}$ ée dans l'imagerie à rayons  $x - \text{suppose}$ une propagation en ligne dire
te. Le hamp total à l'intérieur de l'ob jet in
onnu est appro
hé suivant les hypothèses de Born ou de Rytov. Par la suite, le théorème de diffraction par projection de Fourier [\(Wolf](#page-184-1), [1969,](#page-184-1) Iwata and Nagata, [1975,](#page-178-2) [Slaney](#page-183-0) et al., [1984\)](#page-183-0) onduit à une relation linéaire entre la fonction de l'objet et le champ diffracté mesuré.

Selon ce théorème – qui est l'extension de la transformée de Radon au as de la propagation non re
tiligne dans le as d'un ob jet illuminé par une onde incidente plane, la transformée spatiale de Fourier du champ diffracté. mesuré sur une ligne perpendiculaire à la direction de propagation du champ incident, coïncide avec un arc de la transformée spatiale bidimensionnelle de Fourier de la fonction de l'objet. En utilisant plusieurs fréquences et angles d'incidence, on obtient le spectre spatial de la fonction de l'objet, et par une transformée de Fourier inverse, les propriétés de l'ob jet.

Comme les calculs essentiels sont basés sur des transformées rapides de Fourier à une et deux dimensions, la tomographie par diffraction donne des résultats en temps quasi réel. La résolution de la méthode est en théorie égale  $\lambda/2$ , où  $\lambda$  est la longueur d'onde à l'intérieur de l'objet, mais en pratique, il est di
ile d'atteindre ette limite [\(Paoloni,](#page-181-1) [1987](#page-181-1)).

La tomographie par diffraction se heurte à deux limitations. La première impose que les récepteurs doivent être équidistants et séparés d'une distance inférieure ou égale à la moitié de la longueur d'onde. Cette limitation est dire
tement liée au théorème d'é
hantillonnage de Shannon et au fait que les récepteurs doivent échantillonner le champ diffracté à une cadence spatiale adéquate. La deuxième limitation est due aux approximations de Born ou de Rytov pour le hamp total à l'intérieur de l'ob jet [\(Habashy](#page-178-3) et al., [1993\)](#page-178-3). Pour que l'approximation de Born soit valable, le produit du diamètre de l'objet et de l'indice de réfraction doit rester inférieur à  $0.25\lambda$ . L'approximation de Rytov ne pose pas de ontraintes sur la taille de l'ob jet ; pourtant, la variation entre l'indi
e de réfra
tion de l'ob jet et elui du milieu extérieur doit être inférieure à 2% [\(Slaney](#page-183-0) et al., [1984\)](#page-183-0). Ces deux onditions montrent que le champ d'application de la tomographie par diffraction est assez restreint.

Pour faire fa
e à la deuxième limitation, on peut ne pas faire de suppositions sur le champ total à l'intérieur de l'objet. Cette modification de la tomographie par diffraction conduit à une relation linéaire entre les courants induits à l'intérieur de l'objet et le champ diffracté par celui-ci (Pichot et al., [1985](#page-181-2)). Il s'agit alors d'une méthode d'imagerie qualitative qui a été appliquée dans le domaine de la biomédecine et du contrôle non destructif (Tabbara et al., [1988](#page-183-1)). La méthode ne pose pas de limitations sur la taille et les propriétés des objets, mais elle peut dans certains cas conduire à des artéfacts [\(Bolomey](#page-174-1) and Pi
hot, [1991\)](#page-174-1).

Comme la tomographie par diffraction résout un problème linéaire, les phénomènes de diffraction multiple ne sont pas pris en compte. Malgré cela, ette méthode est appliquée en
ore aujourd'hui dans des systèmes de déte
tion d'ob jets enfouis (Hansen and [Johansen,](#page-178-4) [2000](#page-178-4), Cui and [Chew,](#page-176-3) [2000](#page-176-3)) surtout quand la vitesse de calcul est plus importante que la précision du résultat.

#### <span id="page-24-0"></span>1.1.3 Au delà de la tomographie par diffraction

Plusieurs techniques ont été développées afin d'élargir le champ d'appliation de l'imagerie mi
roonde et pouvoir ainsi traiter des ob jets en dehors des limitations et contraintes de la tomographie par diffraction. Le point commun de ette famille de méthodes est la résolution d'un problème linéarisé par un pro
essus itératif. La plupart de es méthodes utilisent la Méthode des Moments pour dis
rétiser le problème dire
t [\(Ri
hmond,](#page-182-0) [1965](#page-182-0)).

Wang and Chew [\(1989\)](#page-184-2) ont proposé la Méthode Itérative de Born (Born Iterative Method, bim) et en ont fait, par la suite, l'extension en Méthode Itérative de Born Distordue (*Distorted Born Iterative Method*, DBIM) (Chew and Wang, [1990\)](#page-176-4), en montrant que la première est plus robuste au bruit et que la deuxième possède de meilleures performan
es de onvergen
e.

Dans le cadre de la tomographie quantitative en espace libre, Joachimo-wicz et al. [\(1991](#page-179-0)) ont proposé une méthode itérative basée sur la technique de minimisation de Newton-Kantorovi
h (nk). La régularisation de type Tikhonov a été employée pour faire face au caractère mal posé du problème. Des informations a priori sur le contour de l'objet et les valeurs extrêmes de ses paramètres éle
tromagnétiques peuvent être fournies à l'algorithme de reconstruction.

La méthode de Newton-Kantorovi
h (qui peut être vue omme l'extension de la méthode de minimisation de Newton dans le cas des fonctionnelles) a aussi été utilisée pour la re
onstru
tion de forme d'ob jets métalliques bi-dimensionnels en espace libre [\(Roger](#page-182-1), [1981\)](#page-182-1). L'équivalence de la NK avec la dbim et la minimisation de Levenberg-Marquardt a été montrée par Fran hois and Pi
hot [\(1997\)](#page-177-0).

Des méthodes non itératives, utilisant une pseudo-inversion dans le sens de moindres arrés pour la résolution du problème inverse, ont été présentées par [Caorsi](#page-175-2) et al. [\(1993,](#page-175-2) [1994\)](#page-175-3).

On note encore l'extension récente du domaine de validité de l'approximation de Rytov et l'utilisation de ette méthode modiée pour la résolution du problème inverse dans un s
héma itératif [\(Ke
hribaris,](#page-179-1) [2001](#page-179-1), Ke
hribaris et al., [2003](#page-179-2)).

Toutes es te
hniques donnent des informations quantitatives pour des objets hors de la zone de validité de la tomographie par diffraction.

#### <span id="page-25-0"></span>1.1.4 Méthodes non linéaires

Les méthodes non linéaires sont en général des méthodes itératives. Il s'agit de méthodes de diffraction inverse, où la fonctionnelle coût conserve le caractère non linéaire du problème sans approximation

La méthode du Gradient Modifié (*Modified Gradient*, MG) (Kleinman and van den Berg, [1992](#page-179-3)) onsidère omme in
onnus non seulement les paramètres éle
tromagnétiques, mais aussi le hamp total dans l'ob jet. La fon
tionnelle est constituée de deux termes. Le premier représente la distance entre le champ diffracté de référence et le champ diffracté par l'objet reconstruit, à une itération donnée. Le deuxième terme se réfère à la satisfa
tion des équations éle
tromagnétiques par le hamp total à l'intérieur de l'ob jet. De ette façon, la mg résout en même temps le problème dire
t (en utilisant la méthode des moments) et le problème inverse.

Grâce à une nouvelle forme des équations de mise à jour des inconnues. le domaine d'application de la méthode a été élargi, ce qui a permis de reonstruire des ob jets plus étendus, présentant un ontraste plus fort (Kleinman and van den Berg, [1993](#page-179-4)). Cette méthode a été utilisée pour l'imagerie des ob jets métalliques en espa
e libre [\(Kleinman](#page-179-5) and van den Berg, [1994\)](#page-179-5), onjointement ave une te
hnique régularisante de variation totale (van den Berg and Kleinman, [1995](#page-184-3)) ainsi que pour la tomographie qualitative (Souriau et al., [1996](#page-183-2)) et quantitative [\(Lambert](#page-179-6) et al., [1998](#page-179-6)) des objets enfouis.

La méthode du gradient modifié donne des résultats comparables à ceux obtenus par des te
hniques de type Newton-Kantorovi
h, mais elle plus robuste fa
e à des forts niveaux de bruit [\(Belkebir](#page-174-2) et al., [1997\)](#page-174-2). Des résultats de re
onstru
tion d'ob jets métalliques en espa
e libre à partir des données mesurées ont été également publiés (van den [Berg](#page-184-4) et al., [1995\)](#page-184-4).

Une formulation améliorée emploie des sources de contraste (Habashy and Oristaglio, [1994,](#page-178-1) [Bloemenkamp](#page-174-3) and van den Berg, [2000](#page-174-3)). En utilisant des fon
tions de base globale (superposition d'ondes planes) pour la des cription du champ à l'intérieur de l'objet, le nombre des inconnues et, par onséquen
e, le temps de al
ul sont réduits [\(Maniatis,](#page-180-0) [1998](#page-180-0), [Maniatis](#page-180-1) et al., [2000](#page-180-1)).

Le fait que le problème direct n'est pas résolu à chaque itération du problème inverse, rend la méthode du gradient modié très rapide. Mais, en même temps, ceci pose des limitations sur la taille et l'indice de réfraction des ob jets à re
onstruire [\(Kleinman](#page-179-4) and van den Berg, [1993](#page-179-4)).

Une autre appro
he résout le problème inverse de façon itérative, en résolvant à chaque itération le problème direct correspondant [\(Harada](#page-178-5) et al., [1995](#page-178-5)). La fon
tionnelle de ette famille de méthodes ontient seulement le premier terme de la fonctionnelle du gradient modifié, c'est-à-dire le terme du champ diffracté. La minimisation se fait par la méthode du gradient conjugué non linéaire [\(Nazareth,](#page-181-3) [1996](#page-181-3)).

Cette te
hnique, ouplée à la méthode des moments pour la résolution du problème dire
t, a trouvé des appli
ations à la tomographie d'ob jets métalliques en espa
e libre à partir de données synthétiques [\(Lobel](#page-180-2) et al., [1997a\)](#page-180-2) et expérimentales [\(Lobel](#page-180-3) et al., [1997b](#page-180-3)) – ainsi qu'à la tomographie d'objets diélectriques enfouis [\(Dourthe](#page-177-1) et al., 2000c[,b,](#page-177-2) [Aliferis](#page-173-3) et al., 2000c).

La même technique, associée à une méthode d'Éléments Finis pour la résolution du problème direct, a été appliquée à la tomographie en espace libre d'objets métalliques [\(Bonnard](#page-174-4) et al., [1998](#page-174-4)) et diélectriques (Rekanos et al., [1999](#page-182-2), [Bonnard](#page-174-5) et al., [2000](#page-174-5)).

Les travaux cités dans ce paragraphe concernent la polarisation transverse magnétique  $(TM)$ . Pour le cas de la polarisation transverse électrique. on peut iter les travaux de [Ma](#page-180-4) et al. [\(2000\)](#page-180-4) et de Rekanos and [Tsiboukis](#page-182-3) [\(2000\)](#page-182-3). On cite encore les méthodes de reconstruction basées sur les contours actifs (level sets) [\(Dorn](#page-176-5) et al., [2000](#page-176-5), [Ito](#page-178-6) et al., [2001,](#page-178-6) [Ramananjaona](#page-182-4) et al. [2001,](#page-182-4) [Ferrayé](#page-177-3) et al., [2003](#page-177-3)) et aussi elles qui utilisent des algorithmes génétiques [\(Caorsi](#page-175-4) et al., [2000](#page-175-4), [Pastorino](#page-181-4) et al., [2000\)](#page-181-4) et des réseaux neuroniques [\(Wang](#page-184-5) and Gong, [2000,](#page-184-5) [Rekanos,](#page-182-5) [2001](#page-182-5)) pour la minimisation de la fon
tionnelle.

Parmi les approches alternatives du problème de l'imagerie, on note ici la modélisation de l'objet par une forme paramétrique, ce qui conduit à un nombre d'in
onnues réduit en re
onstruisant un ob jet équivalent à l'ob jet réel [\(Budko](#page-175-5) and van den Berg, [1999,](#page-175-5) [Miller](#page-180-5) et al., [2000,](#page-180-5) [Sato](#page-183-3) et al., [2000](#page-183-3)), et l'appli
ation des te
hniques de traitement de signal [\(Morris](#page-181-5) et al., [1995](#page-181-5), Sahin and [Miller](#page-183-4), [2001](#page-183-4)).

Les méthodes itératives font usage de dérivées partielles de la fonctionnelle par rapport aux paramètres éle
tromagnétiques du domaine d'investiga-tion. Les dérivées fonctionnelles au sens de Fréchet [\(Céa](#page-175-6), [1971](#page-175-6)) peuvent être calculées analytiquement à partir de leur définition, comme, par exemple dans les travaux de [Dourthe](#page-177-1) et al. (2000c). Elles peuvent aussi être calculées indire
tement [\(Norton](#page-181-6), [1999](#page-181-6)) ou même numériquement, en utilisant la différentiation automatique [\(Coleman](#page-176-6) et al., [2000](#page-176-6)). Dans plusieurs méthodes d'imagerie, on utilise le problème adjoint pour calculer indirectement la dérivée de la fon
tionnelle [\(Roger,](#page-182-6) [1982](#page-182-6), [Roger](#page-182-7) et al., [1986\)](#page-182-7).

#### <span id="page-27-0"></span>1.1.5 Régularisation

Les techniques de régularisation sont utilisées pour remédier au caractère mal posé du problème inverse. En a joutant un terme de régularisation dans la fonctionnelle coût, on favorise les solutions possédant des caractéristiques souhaités. On introduit ainsi une information a priori sur la solution du problème inverse. Cette information peut être, par exemple, que la fon
tion de l'objet inconnu soit lisse, sans discontinuités. Ce type de régularisation (Tikhonov and Arsenin, [1977](#page-183-5)) onduit la minimisation de la fon
tionnelle vers un objet de profil lisse en permittivité et conductivité. La régularisation par préservation de discontinuités [\(Lobel](#page-180-2) et al., [1997a\)](#page-180-2) favorise les profils qui sont omposés de zones homogènes, séparées par des dis
ontinuités fran
hes. Cette technique décrit mieux les objets réels que la technique de Tikhonov (Lobel et al., [1997b](#page-180-3)).

#### <span id="page-28-0"></span>1.2 Plan du mémoire

Ce mémoire est omposé de deux parties. La première partie, onsa rée au problème bidimensionnel, ommen
e par le deuxième hapitre. On y présente la méthode de tomographie mi
roonde développée dans le adre des travaux de [Dourthe](#page-177-4) [\(1997](#page-177-4)). Il s'agit d'une méthode de tomographie non linéaire, qui utilise la méthode des moments pour résoudre le problème direct. Cette méthode adopte une approche multifréquence, multi-incidence et multistatique, ave une polarisation transverse magnétique. Les formulations du problème direct et inverse sont décrites, ainsi que la technique de régularisation par préservation de discontinuités, suivie par une discussion sur son fon
tionnement. Le troisième hapitre ommen
e par les améliorations que nous avons apportées à la méthode d'imagerie du deuxième hapitre : la modélisation du hamp in
ident et du bruit de mesure. Ensuite, on présente une série de résultats, omportant plusieurs études paramétriques.

Dans la deuxième partie, on étudie l'extension de la méthode d'imagerie dans le as tridimensionnel. Dans le adre de ette thèse, notre étude est fo
alisée sur le problème dire
t tridimensionnel. La formulation du problème dire
t est donnée au quatrième hapitre. On ommen
e par les équations de Maxwell pour le hamp total dans le domaine fréquentiel, pour donner à la fin du chapitre les équations électromagnétiques pour le champ diffracté. On exploite la similarité des équations dans es deux as pour traiter de façon uniforme les différents problèmes électromagnétiques.

Dans le cinquième chapitre, on présente la méthode de différences finies dans le domaine fréquentiel ( $Finite-Difference$  Frequency-Domain, FDFD) (Beilenhoff and Heinrich [1992\)](#page-174-6). Comme cette méthode sera utilisée dans un ode d'imagerie pour la résolution du problème dire
t, on onsidère que les informations sur l'objet diffractant sont limitées. On choisit alors le maillage ubique de [Yee](#page-184-6) [\(1966\)](#page-184-6) pour dis
rétiser les équations éle
tromagnétiques. Un maillage plus avancé – par exemple conforme ou adaptatif – ne pourrait être exploité en pratique dans le cas de l'imagerie, puisque, par définition, on ne connaît pas l'objet auquel il faudrait adapter le maillage. De l'autre côté, les cellules cubiques sont l'extension naturelle des cellules carrées (*pixels*) du as bidimensionnel. À l'aide des annexes [B](#page-137-0) à [E,](#page-163-0) on présente la dis
rétisation des équations éle
tromagnétiques et le système linéaire obtenu. Dans la formulation du système linéaire, on fait apparaître explicitement les propriétés electromagnétiques du domaine de calcul, afin de pouvoir utiliser cette technique dans la méthode d'imagerie du deuxième hapitre. Ensuite, on rappelle les éléments prin
ipaux de la théorie des parois absorbantes, utilisées pour la terminaison du maillage de la méthode de différences finies. Le chapitre est omplété par le développement d'une méthode de transformée hamp proche – champ lointain, basée sur l'intégrale de Kirchhoff. Des validations numériques montrent que ette transformée donne des résultats pré
is, sans imposer pratiquement de contraintes sur la configuration de la méthode de différences finies.

Le sixième hapitre ontient des résultats numériques de la méthode de différences finies. Deux catégories de problèmes sont présentées : les problèmes fermés – guides d'ondes et cavités – et les problèmes ouverts – rayonnement et diffraction. Pour les problèmes fermés, on doit calculer les vecteurs propres de la matri
e du système linéaire. Pour les problèmes ouverts, le se ond membre du système linéaire est non nul, et il faut inverser une matri
e reuse. Pour ela, on utilise des méthodes itératives [\(Saad](#page-183-6), [1996](#page-183-6)) ave des techniques de préconditionnement [\(Bruaset,](#page-175-7) [1995\)](#page-175-7) appropriées.

Le septième et dernier chapitre contient les conclusions de ce mémoire. Les points principaux sont récapitulés, et les perspectives de ce travail sont examinées.

Le mémoire comprend sept annexes : la première est associée au deuxième hapitre, et les annexes suivantes, au inquième.

Première partie

<span id="page-31-0"></span>Modélisations numériques bidimensionnelles

### <span id="page-33-0"></span>Chapitre 2

## Tomographie microonde

NŨν νŨν ή παραίσθηση καὶ τοῦ ὕπνου ή μιμική Aίέν αίέν ο λόγος και ή Τρόπις ή άστρική

À présent à présent le mirage et le mime d'hypnos À jamais à jamais le Trope étoilé et la nef du logos

Dans ce chapitre, on présente brièvement une méthode de tomographie mi
roonde développée dans le adre des travaux [\(Dourthe,](#page-177-4) [1997](#page-177-4)) et (Dourthe et al., [2000a\)](#page-177-5). Cette méthode constitue le point de départ de ce mémoire de thèse. Au chapitre suivant on présente une série de résultats numériques issus de la méthode de tomographie, en explorant ses possibilités mais aussi ses limitations.

#### <span id="page-33-2"></span><span id="page-33-1"></span> $2.1$ Problème de diffraction directe

#### 2.1.1 Définition

On onsidère un problème éle
tromagnétique, invariable par translation selon l'axe z. Dans ce cas, toutes les grandeurs du problème sont indépendantes de la variable z. Si on suppose, en plus, que le hamp magnétique est transversal à l'axe de symétrie, le hamp éle
trique n'a qu'une seule omposante non nulle,  $\bm E(\bm\rho,\omega)=E_z(\bm\rho,\omega)\bm{\hat z}^{-1}$  $\bm E(\bm\rho,\omega)=E_z(\bm\rho,\omega)\bm{\hat z}^{-1}$  $\bm E(\bm\rho,\omega)=E_z(\bm\rho,\omega)\bm{\hat z}^{-1}$  où  $\bm\rho=x\bm{\hat x}+y\bm{\hat y}$ . Cette configuration dé
rit un problème bidimensionnel de polarisation transverse magnétique, 2D-TM[.2](#page-33-4)

Pour des problèmes inhomogènes, dans des milieux non magnétiques et aux endroits sans sources de courants et de charges, le champ électrique

<span id="page-33-3"></span><sup>1</sup> Toutes les quantités variables en temps sont exprimées dans le domaine fréquentiel, avec une dépendance temporelle en e $^{+j\omega{t}}$ .

<span id="page-33-4"></span><sup>&</sup>quot;En pratique, un problème peut etre considéré comme bidimensionnel si toutes les propriétés des milieux sont onstantes selon z sur plusieurs longueurs d'onde.

<span id="page-34-1"></span>satisfait l'équation homogène bidimensionnelle de Helmholtz :

$$
\nabla_{xy}^2 E_z(\boldsymbol{\rho}, \omega) + k^2(\boldsymbol{\rho}, \omega) E_z(\boldsymbol{\rho}, \omega) = 0
$$
\n(2.1)

où

$$
k(\rho, \omega) = \omega \sqrt{\dot{\varepsilon}(\rho, \omega)\mu_0}
$$
 constante de propagation complexe  
\n
$$
\dot{\varepsilon}(\rho, \omega) = \varepsilon(\rho, \omega) - j \frac{\sigma(\rho, \omega)}{\omega}
$$
 constante de permittivité complexe  
\n
$$
\nabla_{xy}^2 = \frac{\partial^2}{\partial x^2} + \frac{\partial^2}{\partial y^2}
$$
 laplacienne en deux dimensions.

On considère ici deux milieux semi-infinis, séparés par certain nombre de couches d'épaisseur finie. La Figure [2.1](#page-35-0) représente une coupe bidimensionnelle de la géométrie. Tous les milieux sont supposés homogènes, à l'ex
eption du dernier, à l'intérieur duquel se situe le milieu inhomogène  $D_d$ . On peut écrire :

$$
k(\boldsymbol{\rho}, \omega) = \begin{cases} k_i(\omega) & \boldsymbol{\rho} \in D_i & i = 1, \dots, N_L \\ k_d(\boldsymbol{\rho}, \omega) & \boldsymbol{\rho} \in D_d \end{cases}
$$
 (2.2)

et de la même façon pour  $\dot{\varepsilon}(\rho,\omega), \varepsilon(\rho,\omega)$  et  $\sigma(\rho,\omega)$ .

En se référant à la géométrie décrite ci-dessus, on considère des problèmes de diffraction électromagnétique où le champ incident provient du milieu  $D_1$ et le milieu  $D_d$  constitue l'objet diffractant.

#### <span id="page-34-0"></span>2.1.2 Représentations intégrales

Pour des milieux linéaires, on peut écrire le champ total comme la somme du champ incident et du champ diffracté

<span id="page-34-4"></span><span id="page-34-3"></span>
$$
E_z = E_z^{(i)} + E_z^{(s)} \tag{2.3}
$$

où le champ incident  $E^{(i)}$  et diffracté  $E^{(s)}$  satisfont séparément l'équation  $(2.1)^3$  $(2.1)^3$  $(2.1)^3$ 

À l'aide du théorème de Green, on peut montrer que le hamp total et le champ diffracté à tout point de l'espace sont donnés par les représentations intégrales :

$$
E_z(\boldsymbol{\rho}, \omega) = E_z^{(i)}(\boldsymbol{\rho}, \omega) + \iint_{D_d} k_0^2(\omega) C(\boldsymbol{\rho}, \omega) E_z(\boldsymbol{\rho'}, \omega) G(\boldsymbol{\rho}, \boldsymbol{\rho'}, \omega) d\boldsymbol{\rho'}, \, \boldsymbol{\rho} \in \mathbb{R}^2
$$
\n(2.4)

$$
E_z^{(s)}(\boldsymbol{\rho}, \omega) = \iint_{D_d} k_0^2(\omega) C(\boldsymbol{\rho'}, \omega) E_z(\boldsymbol{\rho'}, \omega) G(\boldsymbol{\rho}, \boldsymbol{\rho'}, \omega) d\boldsymbol{\rho'}, \, \boldsymbol{\rho} \in \mathbb{R}^2 \tag{2.5}
$$

<span id="page-34-2"></span><sup>-</sup>Les conditions aux limites pour le champ électrique sont présentées en détail au chapitre [4.](#page-83-0)

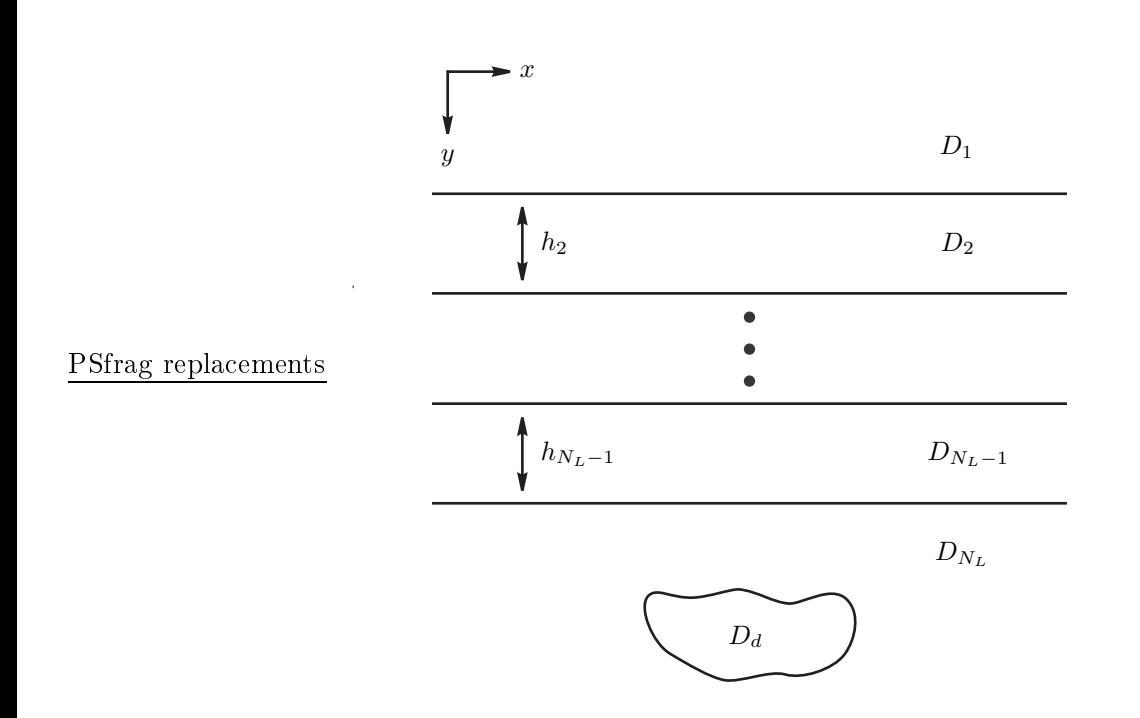

<span id="page-35-0"></span>Fig. 2.1: Géométrie multi
ou
he du problème bidimensionnel.

où

$$
C(\boldsymbol{\rho}, \omega) = \frac{\dot{\varepsilon}_d(\boldsymbol{\rho}, \omega) - \dot{\varepsilon}_{N_L}(\omega)}{\varepsilon_0} = \frac{\varepsilon_d(\boldsymbol{\rho}, \omega) - \varepsilon_{N_L}(\omega)}{\varepsilon_0} - j \frac{\sigma_d(\boldsymbol{\rho}, \omega) - \sigma_{N_L}(\omega)}{\omega \varepsilon_0}
$$
(2.6)

est le contraste de la permittivité relative complexe entre l'objet diffractant et le milieu qui l'entoure,  $k_0(\omega) = \omega \sqrt{\varepsilon_0 \mu_0}$  est la constante de propagation dans le vide et  $\varepsilon_0$ ,  $\mu_0$  sont, respectivement, la permittivité électrique et la perméabilité magnétique du vide. Pour des raisons de omparaison des équations note au passage que  $k_0^2(\omega)C(\boldsymbol{\rho},\omega) = k^2(\boldsymbol{\rho},\omega) - k_{N_L}^2(\omega)$ .

Dans les relations  $(2.4)$ - $(2.5)$ , on note  $G(\rho, \rho', \omega)$  la fonction de Green du problème sans le domaine  $D_d$ . Cette fonction satisfait l'équation de Helm-.<br>holtz avec une source élémentaire au point  $\rho'$  :

$$
\nabla_{xy}^2 G(\boldsymbol{\rho}, \boldsymbol{\rho'}, \omega) + k_h^2(\boldsymbol{\rho}, \omega) G(\boldsymbol{\rho}, \boldsymbol{\rho'}, \omega) = -\delta(\boldsymbol{\rho} - \boldsymbol{\rho'}) \tag{2.7}
$$

où

$$
k_h(\boldsymbol{\rho}, \omega) = \begin{cases} k_i(\omega) & \boldsymbol{\rho} \in D_i & i = 1, \dots, N_L \\ k_{N_L}(\omega) & \boldsymbol{\rho} \in D_d \end{cases}
$$
est la onstante de propagation omplexe du problème orrespondant ave un milieu  $D<sub>N</sub>$  homogène.

Dans la relation [\(2.4\)](#page-34-0), on limite le point d'observation à l'intérieur du domaine  $D_d$  et on obtient :

$$
E_z(\rho,\omega) = E_z^{(i)}(\rho,\omega) + \iint_{D_d} k_0^2(\omega) C(\rho',\omega) E_z(\rho',\omega) G(\rho,\rho',\omega) d\rho'
$$
  

$$
\rho \in D_d.
$$
 (2.8)

Il s'agit d'une équation intégrale Fredholm de deuxième espèce, où l'inconnue  $E_z$  se trouve à la fois à l'intérieur et à l'extérieur de l'intégrale.

#### 2.1.3 Méthode des Moments

Pour résoudre numériquement l'équation intégrale [\(2.8\)](#page-36-0), on applique la Méthode des Moments [\(Harrington](#page-178-0), [1968\)](#page-178-0). On é
rit [\(2.8\)](#page-36-0) en utilisant des opérateurs :

<span id="page-36-0"></span>
$$
\mathcal{L}(f) = g \tag{2.9}
$$

où :

<span id="page-36-1"></span>
$$
f = E_z(\rho, \omega)
$$
  
\n
$$
g = E_z^{(i)}(\rho, \omega)
$$
  
\n
$$
\mathcal{L} = \mathcal{I} - \mathcal{L}'
$$
  
\n
$$
\mathcal{I} \text{ operator identity}
$$
  
\n
$$
\mathcal{L}' = \iint_{D_d} k_0^2(\omega) C(\rho', \omega) G(\rho, \rho', \omega) d\rho', \ \rho \in D_d.
$$

À partir de ce point on considère que le domaine  $D_d$  a la forme d'un rectangle et on le discrétise en  $N_C\,=\,N_x N_y$  cellules rectangulaires, de dimensions  $\Delta_x \times \Delta_y$  chacune. On note  $S_n$  la surface de la cellule  $n,$  et  $\boldsymbol{\rho}_n$  son entre.

On choisit les fonctions-indices pour les fonctions de base de la méthode des moments :

$$
f_n(\rho) = \begin{cases} 1 & \rho \in S_n \\ 0 & \rho \notin S_n \end{cases}
$$
 (2.10)

ce qui conduit à une approximation des propriétés de l'objet diffractant et du champ électrique interne par des fonctions constantes par morceaux.

Pour les fonctions de projection, on utilise des distributions de Dirac :

$$
g_m(\rho) = \delta(\rho - \rho_m). \tag{2.11}
$$

<span id="page-37-0"></span>La fonction  $f$  est développée sur la base  $f_m$ :

$$
f = E_z(\boldsymbol{\rho}, \omega) = \sum_{n=1}^{N_C} a_n f_n(\boldsymbol{\rho})
$$
\n(2.12)

d'où on déduit facilement que  $a_n = E_z(\rho_n, \omega)$ .

On injecte l'équation ci-dessus à [\(2.9\)](#page-36-1) et on projette les deux membres sur les fonctions  $g_m$ . On obtient alors un système linéaire de  $N_C$  équations où les in
onnues sont les valeurs du hamp total au entre de haque ellule de l'objet diffractant :

<span id="page-37-1"></span>
$$
\sum_{n=1}^{N_C} \left[ \delta_{m,n} - k_0^2(\omega) C(\boldsymbol{\rho_n}, \omega) G_{m,n}^O \right] E_z(\boldsymbol{\rho_n}, \omega) = E_z^{(i)}(\boldsymbol{\rho_m}, \omega) , \ m = 1, ..., N
$$
\n(2.13)

où  $\delta_{m,n}=$  $\int 1 \quad m = n$ 0  $m \neq n$ et  $G^O_{m,n}$  est l'intégrale objet-objet de la fonction de Green, donnée par :

$$
G_{m,n}^O = \iint_{S_n} G(\boldsymbol{\rho_m}, \boldsymbol{\rho'}, \omega) d\boldsymbol{\rho'}, \ \boldsymbol{\rho_m} \in D_d.
$$
 (2.14)

À partir du champ total à l'intérieur du domaine  $D_d$ , on peut calculer le champ diffracté à l'extérieur de celui-ci. On introduit [\(2.12\)](#page-37-0) dans [\(2.5\)](#page-34-1) en considérant que  $C(\rho,\omega) = C(\rho_n,\omega)$  à l'intérieur de la cellule n et on obtient :

$$
E_z^{(s)}(\boldsymbol{\rho_m}, \omega) = \sum_{n=1}^{N_C} k_0^2(\omega) C(\boldsymbol{\rho_n}, \omega) G_{m,n}^R E_z(\boldsymbol{\rho_n}, \omega) , \ \boldsymbol{\rho_m} \notin D_d \qquad (2.15)
$$

<span id="page-37-2"></span>où  $G_{m,n}^R$  est l'intégrale objet-récepteur de la fonction de Green, donnée par :

$$
G_{m,n}^{R} = \iint_{S_n} G(\boldsymbol{\rho_m}, \boldsymbol{\rho'}, \omega) d\boldsymbol{\rho'}, \ \boldsymbol{\rho_m} \notin D_d.
$$
 (2.16)

Des formules analytiques pour  $G(\bm{\rho},\bm{\rho'},\omega), G_{m,n}^O$  et  $G_{m,n}^R$  dans le cas d'une seule couche entre les deux milieux semi-infinis de la Figure [2.1](#page-35-0) (cas  $N_L = 3$ ) sont données par [Chommeloux](#page-176-0) [\(1987](#page-176-0)) et [Dourthe](#page-177-0) [\(1997](#page-177-0)).

#### 2.1.4 Équations matricielles

On suppose que dans le milieu  $D_1$  se trouvent  $N_M$  points de mesure et  $N_S$  points d'émission $^4$ . En chaque point, on mesure le champ diffracté pour un nombre  $N_F$  de fréquences et pour chacune des  $N_S$  ondes incidentes. Pour une fréquen
e et une émission données, on dénit les ve
teurs suivants qui contiennent les valeurs à l'intérieur de l'objet  $D_d$ :

$$
\mathbf{e} = \{E_z(\boldsymbol{\rho_n}, \omega)\}
$$

$$
\mathbf{e^{(i)}} = \{E_z^{(i)}(\boldsymbol{\rho_n}, \omega)\}
$$

$$
\boldsymbol{\rho_n} \in D_d
$$

$$
n = 1, \dots, N_C
$$

et aussi le vecteur  $\mathbf{e^{(s)}}$  qui contient les valeurs à l'intérieur du domaine  $D_1$  :

$$
\mathbf{e}^{(\mathbf{s})} = \left\{ E_z^{(s)}(\boldsymbol{\rho_m}, \omega) \right\}
$$

$$
\boldsymbol{\rho_m} \in D_1
$$

$$
m = 1, \dots, N_M.
$$

On peut maintenant construire les matrices suivantes :

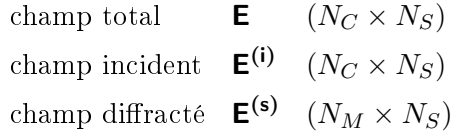

qui ontiennent, à haque olonne, le ve
teur orrespondant à une émission. Les  $N_C$  valeurs du contraste peuvent être écrites sous forme de vecteur :

$$
\mathbf{c} = \{C(\boldsymbol{\rho_n}, \omega)\}
$$

$$
\boldsymbol{\rho_n} \in D_d
$$

$$
n = 1, \dots, N_C
$$

d'où on peut définir la matrice diagonale :

$$
\mathbf{C} = \mathbf{diag}(\mathbf{c}) \quad (N_C \times N_C).
$$

Les intégrales  $G_{m,n}^O$  et  $G_{m,n}^R$  dépendent exclusivement de la géométrie du problème. Leurs valeurs peuvent définir la matrice :

$$
\begin{aligned}\n\text{object-object} & \mathbf{G^O} = \left\{ G_{m,n}^O \right\} & (N_C \times N_C) \\
\text{object-recepteur} & \mathbf{G^R} = \left\{ G_{m,n}^R \right\} & (N_M \times N_C).\n\end{aligned}
$$

<span id="page-38-0"></span><sup>&</sup>lt;sup>4</sup>Dans le cas des ondes incidentes planes, les points  $N_S$  se situent à l'infini.

Maintenant, on peut écrire les équations [\(2.13\)](#page-37-1) et [\(2.15\)](#page-37-2) sous forme matricielle. Pour chaque fréquence  $\omega$  et chaque position d'émission, on a :

$$
\mathbf{e}^{(\mathbf{i})} = (\mathbf{I}_{N_{\mathbf{C}}} - \mathbf{G}^{\mathbf{O}} \mathbf{C}) \mathbf{e}
$$
 (2.17a)

$$
\mathbf{e}^{(\mathbf{s})} = \mathbf{G}^{\mathbf{R}} \mathbf{C} \mathbf{e} \tag{2.17b}
$$

et si on groupe toutes les émissions à une fréquen
e donnée, on obtient :

$$
\mathbf{E}^{(i)} = (\mathbf{I}_{N_C} - \mathbf{G}^{\mathbf{O}} \mathbf{C}) \mathbf{E}
$$
 (2.18a)

$$
\mathbf{E}^{(\mathsf{s})} = \mathbf{G}^{\mathsf{R}} \mathbf{C} \mathbf{E} \tag{2.18b}
$$

où on note  $I_{N_C}$  la matrice identité  $N_C \times N_C$ .

En supposant que la matrice  $(I_{N_C} - G^O C)$  est inversible, on peut écrire le champ diffracté en fonction du champ incident et des propriétés électromagnétiques du problème :

<span id="page-39-1"></span>
$$
\mathbf{e}^{(\mathbf{s})} = \mathbf{G}^{\mathbf{R}} \mathbf{C} (\mathbf{I}_{\mathbf{N}_{\mathbf{C}}} - \mathbf{G}^{\mathbf{O}} \mathbf{C})^{-1} \mathbf{e}^{(\mathbf{i})}
$$
(2.19)

$$
\mathbf{E}^{(\mathbf{s})} = \mathbf{G}^{\mathbf{R}} \mathbf{C} (\mathbf{I}_{N_{\mathbf{C}}} - \mathbf{G}^{\mathbf{O}} \mathbf{C})^{-1} \mathbf{E}^{(\mathbf{i})}.
$$
 (2.20)

Ces équations sont la solution du problème de diffraction directe à une fréquence  $\omega$ . Avec la définition [\(2.6\)](#page-35-1), on en déduit que la matrice C peut être é
rite sous la forme :

$$
\mathbf{C} = \mathbf{diag}(\varepsilon_{\mathbf{r}}(\omega)) - j \frac{\mathbf{diag}(\boldsymbol{\sigma}(\omega))}{\omega \varepsilon_0} - \left(\frac{\varepsilon_{N_L}(\omega)}{\varepsilon_0} - j \frac{\sigma_{N_L}(\omega)}{\omega \varepsilon_0}\right) \mathbf{I}_{\mathbf{N_C}} \qquad (2.21)
$$

où  $\varepsilon_{\mathbf{r}}(\omega)=\frac{\varepsilon(\omega)}{\varepsilon_0}$ , et  $\varepsilon,\boldsymbol{\sigma}$  sont les vecteurs des valeurs de la permittivité et de la conductivité des  $N_C$  cellules de l'objet.

#### Problème de diffraction inverse 2.2

#### $2.2.1$ Définition

On examine ici le problème de reconstruction des paramètres électromagnétiques du domaine  $D_d$ , connaissant le champ incident, les propriétés des milieux qui l'entourent et le champ diffracté par celui-ci.<sup>[5](#page-39-0)</sup>

Les données du problème sont :

- les propriétés des  $N_L$  milieux de la Figure [2.1](#page-35-0)
	- $\dot{\varepsilon}_i$   $(i = 1, \ldots, N_L)$ ,  $h_i$   $(i = 2, \ldots, N_L 1)$

<span id="page-39-0"></span> $^5$ Le problème inverse de reconstruction des propriétés des  $N_L$  milieux de la Figure [2.1](#page-35-0) sans l'objet  $D_d$ , est examiné par [Aliferis](#page-173-0) et al. [\(2000b](#page-173-0)) dans le cas des ondes acoustiques.

- la position des  $N_C$  cellules du domaine  $D_d$
- la position des  $N_M$  points de mesure à l'intérieur du domaine  $D_1$ ; on note  $L_M$  l'ensemble de ces points
- le champ incident aux centres des  $N_C$  cellules, pour chacune des  $N_F$ fréquences et  $N_S$  émissions
- $e_{f.s}^{(i)}$  $_{f,s}^{\left( i\right) }$  ou  $\mathsf{E}_{f}^{\left( i\right) }$  $f'_{\mathbf{f}}(f=1,\ldots,N_F\;,\;s=1,\ldots,N_S)$
- le champ diffracté aux  $N_M$  points de mesure, pour chacune des  $N_F$ fréquences et  $N<sub>S</sub>$  émissions
	- $e_{f,s}^{(s)}$  $f(s)$  ou  $E_f^{(s)}$  $f_f^{(s)}$   $(f = 1, \ldots, N_F, s = 1, \ldots, N_S)$

et les les industries valeurs de la permittivité et de la permittivité et de la permittivité et de la permitt haque ellule.

On suppose que l'objet diffractant est un milieu non dispersif; dans ce as ses propriétés sont indépendantes de la fréquen
e. On peut alors é
rire pour la matrice du contraste  $\mathsf{C}(\varepsilon_{\mathsf{r}},\!\sigma)$  en omettant la dépendance implicite de la fréquence. De plus, on peut définir le vecteur  $\bm{\chi} = \left(\bm{\varepsilon_r}^T~\bm{\sigma}^T\right)^T$  qui contient les  $2N_C$  valeurs de permittivité et conductivité, et écrire  $C(\chi)$ .

Le but du problème inverse est de trouver le vecteur  $\chi$  qui satisfasse l'équation [\(2.19\)](#page-39-1). Pour y parvenir, on applique une méthode itérative : on commence par une valeur initiale  $\chi^{\mathbf{0}}$  pour créer une série de vecteurs, afin de trouver les propriétés d'un objet qui donne le même champ diffracté que l'objet inconnu.

Construisons une fonctionnelle qui mesure la distance entre le champ diffracté de référence, donné par l'objet recherché, et le champ diffracté pour l'objet de chaque itération : :

$$
J(\boldsymbol{\chi}) \triangleq \sum_{f=1}^{N_F} \sum_{s=1}^{N_S} \|\mathbf{r}_{f,s}(\boldsymbol{\chi})\|_{L_M}^2
$$
 (2.22)

où

<span id="page-40-0"></span>
$$
\mathbf{r}_{\mathbf{f},\mathbf{s}}(\boldsymbol{\chi}) = \mathbf{e}_{\mathbf{f},\mathbf{s}}^{(\mathbf{s})} - \mathbf{G}^{\mathbf{R}} \mathbf{C}(\boldsymbol{\chi}) \left[ \mathbf{I}_{\mathbf{N}_{\mathbf{C}}} - \mathbf{G}^{\mathbf{O}} \mathbf{C}(\boldsymbol{\chi}) \right]^{-1} \mathbf{e}_{\mathbf{f},\mathbf{s}}^{(\mathbf{i})}.
$$
 (2.23)

On note  $\left\| \cdot \right\|_{L_M}$  la norme associée au produit scalaire  $\left\langle \cdot , \cdot \right\rangle_{L_M}$  de l'espace  $\mathcal{L}^2(L_M)$  des fonctions complexes de carré intégrable dans  $L_M$ . Dans le cas ontinu, le produit s
alaire de deux fon
tions est donné par :

$$
\langle u, v \rangle_{L_M} = \int_{L_M} u(\boldsymbol{\rho}) v^*(\boldsymbol{\rho}) d\boldsymbol{\rho}
$$
 (2.24)

et pour le cas discret, cette définition devient :

$$
\langle u, v \rangle_{L_M} = \sum_{m=1}^{N_M} u(\boldsymbol{\rho_m}) v^*(\boldsymbol{\rho_m})
$$
\n(2.25)

où on emploie la notation  $z^*$  pour le complexe conjugué du  $z$ .

La fonctionnelle [\(2.22\)](#page-40-0) a une dépendance non linéaire en  $\chi$ . Sa minimisation aboutira à la solution du problème inverse, c'est-à-dire au vecteur  $\chi$  qui produit le champ diffracté le plus proche au champ diffracté de référence.

#### 2.2.2 Méthode de gradient onjugué

On applique la méthode de gradient onjugué non-linéaire ave la variante Polak-Ribière pour la minimisation de la fonctionnelle [\(2.22\)](#page-40-0). La suite des vecteurs  $\boldsymbol{\chi}^k$   $(k \geq 0)$  est construite d'après les relations :

$$
\chi^{k+1} = \chi^k + \alpha^k \eta^k \tag{2.26}
$$

où :

$$
\eta^{\mathbf{k}} = \begin{cases} \mathbf{g}^{\mathbf{0}} & k = 0 \\ \mathbf{g}^{\mathbf{k}} + \beta^{k} \eta^{\mathbf{k} - 1} & k \ge 1 \end{cases} \tag{2.27}
$$

$$
\mathbf{g}^{\mathbf{k}} = \nabla J(\mathbf{\chi}^{\mathbf{k}})
$$
 (2.28)

$$
\alpha^k : \frac{\partial}{\partial \alpha^k} J(\mathbf{\chi}^{k+1}) = 0 \tag{2.29}
$$

<span id="page-41-1"></span>
$$
\beta^{k} = \frac{\left\langle \mathbf{g}^{k}, \mathbf{g}^{k} - \mathbf{g}^{k-1} \right\rangle_{D_{d}}}{\left\| \mathbf{g}^{k-1} \right\|_{D_{d}}^{2}}.
$$
\n(2.30)

De la structure en blocs du vecteur  $\bm{\chi} = \left(\bm{\varepsilon_r}^T~\bm{\sigma}^T\right)^T$ , il résulte que :

$$
\mathbf{g}^{\mathbf{k}} = \nabla J(\boldsymbol{\chi}^{\mathbf{k}}) = \left( [\nabla_{\boldsymbol{\varepsilon}_r} J(\boldsymbol{\chi}^{\mathbf{k}})]^T [\nabla_{\boldsymbol{\sigma}} J(\boldsymbol{\chi}^{\mathbf{k}})]^T \right)^T \triangleq \left( \mathbf{g}_{\boldsymbol{\varepsilon}_r}^{\mathbf{k}} \mathbf{g}_{\boldsymbol{\sigma}}^{\mathbf{k}}^T \right)^T. \tag{2.31}
$$

<span id="page-41-0"></span>On écrit le vecteur  $\bm{\eta}^{\mathbf{k}}$  dans la même structure en blocs,  $\bm{\eta} = \left(\bm{\eta}_{\bm{\varepsilon_r}}^T \; \bm{\eta_{\bm{\sigma}}}^T\right)^T$ et on définit :

$$
\mathbf{d}^{\mathbf{k}} = \eta_{\varepsilon_{\mathbf{r}}}^{\mathbf{k}} - \mathbf{j} \frac{1}{\omega \varepsilon_0} \eta_{\sigma}^{\mathbf{k}}
$$
 (2.32)

$$
\mathbf{A}^{\mathbf{k}} = \left[\mathbf{I}_{\mathbf{N}_{\mathbf{C}}} - \mathbf{G}^{\mathbf{O}} \mathbf{C}(\boldsymbol{\chi}^{\mathbf{k}})\right]^{-1}.
$$
 (2.33)

Le gradient de la fonctionnelle [\(2.22\)](#page-40-0) est calculé par  $(2.31)$ , avec [\(Dourthe,](#page-177-0) [1997\)](#page-177-0) :

$$
\mathbf{g}_{\epsilon_{r}}^{\mathbf{k}} = -2 \sum_{f=1}^{N_{F}} \sum_{s=1}^{N_{S}} \text{Re} \left( \text{diag} (\mathbf{A}^{\mathbf{k}} \mathbf{e}_{\mathbf{f},s}^{(i)})^{*} \mathbf{A}^{\mathbf{k}*} \mathbf{G}^{\mathbf{R} \dagger} \mathbf{r}_{\mathbf{f},s}(\boldsymbol{\chi}^{\mathbf{k}}) \right)
$$

$$
\mathbf{g}_{\sigma}^{\mathbf{k}} = -2 \frac{1}{\omega \varepsilon_{0}} \sum_{f=1}^{N_{F}} \sum_{s=1}^{N_{S}} \text{Im} \left( \text{diag} (\mathbf{A}^{\mathbf{k}} \mathbf{e}_{\mathbf{f},s}^{(i)})^{*} \mathbf{A}^{\mathbf{k}*} \mathbf{G}^{\mathbf{R} \dagger} \mathbf{r}_{\mathbf{f},s}(\boldsymbol{\chi}^{\mathbf{k}}) \right)
$$

où le coefficient d'échelle  $\alpha^k$  est donné par :

$$
\alpha^k = \frac{\sum_{f=1}^{N_F}\sum_{s=1}^{N_S}\mathrm{Re}\left\langle \mathbf{r}_{\mathbf{f},\mathbf{s}}(\boldsymbol{\chi^k}),\mathbf{G}^{\mathbf{R}}\mathbf{A}^{\mathbf{k}T}\mathbf{diag}(\mathbf{A}^{\mathbf{k}}\mathbf{e^{(i)}_{\mathbf{f},\mathbf{s}}})\mathbf{d}^{\mathbf{k}}\right\rangle_{LM}}{\left\|\mathbf{G}^{\mathbf{R}}\mathbf{A}^{\mathbf{k}T}\mathbf{diag}(\mathbf{A}^{\mathbf{k}}\mathbf{e^{(i)}_{\mathbf{f},\mathbf{s}}})\mathbf{d}^{\mathbf{k}}\right\|_{L_M}^2}.
$$

On note  $\mathsf{A}^\intercal$  la matrice hermitienne de  $\mathsf{A},$  qui est égale au complexe conjugué de la matrice  ${\sf A}^T$ .

<span id="page-42-0"></span>En ce qui concerne le calcul du coefficient  $\beta^k$ , formule  $(2.30),$  $(2.30),$  on note que la structure du vecteur **g** implique :  $\langle \mathbf{g}^{\mathbf{i}}, \mathbf{g}^{\mathbf{j}} \rangle_{D_d} = \langle \mathbf{g}^{\mathbf{i}}_{\boldsymbol{\varepsilon_{\mathbf{r}}}}, \mathbf{g}^{\mathbf{j}}_{\boldsymbol{\varepsilon_{\mathbf{r}}}} \rangle_{D_d} + \langle \mathbf{g}^{\mathbf{i}}_{\boldsymbol{\sigma}}, \mathbf{g}^{\mathbf{j}}_{\boldsymbol{\sigma}} \rangle_{D_d}.$ 

**Remarque 2.1** La définition de la matrice  $A^k$  [\(2.1\)](#page-42-0) correspond à la résolution du problème direct pour l'objet courant, à chaque itération du problème inverse.

#### <span id="page-42-2"></span>2.2.3 Méthode de bigradient onjugué

On considère que la fonctionnelle [\(2.22\)](#page-40-0) dépend séparément de deux variables, notamment des vecteurs  $\varepsilon_r$  et  $\sigma$ :

$$
J(\varepsilon_{\mathbf{r}}, \sigma) \triangleq \sum_{f=1}^{N_F} \sum_{s=1}^{N_S} ||\mathbf{r}_{\mathbf{f}, \mathbf{s}}(\varepsilon_{\mathbf{r}}, \sigma)||_{L_M}^2
$$
 (2.34)

<span id="page-42-1"></span>et on applique la méthode du gradient onjugué non-linéaire indépendamment pour chaque vecteur. Ainsi, au cours de la minimisation, chaque vecteur évolue séparément de l'autre, e qui orrespond mieux à l'aspe
t physique du problème.

On crée les séries de vecteurs suivantes,

$$
\begin{aligned} \varepsilon_{\mathsf{r}}^{\mathsf{k+1}} &= \varepsilon_{\mathsf{r}}^{\mathsf{k}} + \alpha_{\varepsilon_{r}}^k \eta_{\varepsilon_{\mathsf{r}}}^{\mathsf{k}} \\ \sigma^{\mathsf{k+1}} &= \sigma^{\mathsf{k}} + \alpha_{\sigma}^k \eta_{\sigma}^{\mathsf{k}} \end{aligned}
$$

où :

$$
\eta_{\varepsilon_{\mathsf{r}}}^{\mathsf{k}} = \begin{cases}\ng_{\varepsilon_{\mathsf{r}}}^{0} & k = 0 \\
g_{\varepsilon_{\mathsf{r}}}^{\mathsf{k}} + \beta_{\varepsilon_{\mathsf{r}}}^{k} \eta_{\varepsilon_{\mathsf{r}}}^{\mathsf{k}-1} & k \geq 1 \\
g_{\sigma}^{\mathsf{k}} & k = 0 \\
g_{\sigma}^{\mathsf{k}} + \beta_{\sigma}^{k} \eta_{\sigma}^{\mathsf{k}-1} & k \geq 1\n\end{cases}
$$
\n
$$
\mathbf{g}_{\varepsilon_{\mathsf{r}}}^{\mathsf{k}} = \nabla_{\varepsilon_{\mathsf{r}}} J(\varepsilon_{\mathsf{r}}^{\mathsf{k}}, \sigma^{\mathsf{k}})
$$
\n
$$
\mathbf{g}_{\sigma}^{\mathsf{k}} = \nabla_{\sigma} J(\varepsilon_{\mathsf{r}}^{\mathsf{k}}, \sigma^{\mathsf{k}})
$$
\n
$$
\alpha_{\varepsilon_{\mathsf{r}}}^{\mathsf{k}} : \frac{\partial}{\partial \alpha_{\varepsilon}^k} J(\varepsilon_{\mathsf{r}}^{\mathsf{k}+1}, \sigma^{\mathsf{k}+1}) = 0
$$
\n
$$
\alpha_{\sigma}^{\mathsf{k}} : \frac{\partial}{\partial \alpha_{\sigma}^k} J(\varepsilon_{\mathsf{r}}^{\mathsf{k}+1}, \sigma^{\mathsf{k}+1}) = 0
$$
\n
$$
\beta_{\varepsilon_{\mathsf{r}}}^{\mathsf{k}} = \frac{\langle \mathbf{g}_{\varepsilon_{\mathsf{r}}}^{\mathsf{k}}, \mathbf{g}_{\varepsilon_{\mathsf{r}}}^{\mathsf{k}} - \mathbf{g}_{\varepsilon_{\mathsf{r}}}^{\mathsf{k}-1} \rangle_{D_d}}{\| \mathbf{g}_{\varepsilon_{\mathsf{r}}}^{\mathsf{k}-1} \|_{D_d}^2}
$$
\n
$$
\beta_{\sigma}^{\mathsf{k}} = \frac{\langle \mathbf{g}_{\sigma}^{\mathsf{k}}, \mathbf{g}_{\sigma}^{\mathsf{k}} - \mathbf{g}_{\sigma}^{\mathsf{k}-1} \rangle_{D_d}}{\| \mathbf{g}_{\sigma}^{\mathsf{k}-1} \|_{D_d}^2}.
$$

Les expressions pour les gradients  $g_{\varepsilon_r}^k$ ,  $g_{\sigma}^k$  sont identiques à celles du pa[r](#page-177-0)agraphe précédent ; les coefficients d'échelle  $\alpha_{\varepsilon_r}^k, \, \alpha_\sigma^k$  ont une forme plus compliquée et ils sont calculés dans [\(Dourthe](#page-177-0), 1997).

#### 2.2.4 Régularisation

Dans l'introduction, nous avons noté que le problème de reconstruction des paramètres du domaine  $D_d$  est mal posé, ce qui nécessite l'utilisation d'une méthode de régularisation. En régularisant, on fournit à l'algorithme une information supplémentaire a priori, qui concerne les propriétés de la solution envisagée. La méthode appliquée ici est basée sur une technique de préservation de dis
ontinuités [\(Lobel,](#page-180-0) [1996](#page-180-0), [Lobel](#page-180-1) et al., [1997a](#page-180-1)) qui a été itée au paragraphe [1.1.5](#page-27-0) (page [7\)](#page-27-0).

Les méthodes de régularisation déterministe qui nous intéressent, modi- fient la fonctionnelle de la formule [\(2.22\)](#page-40-0) en ajoutant un terme de la forme :

$$
\zeta^2 \iint_{D_d} \phi(\|\nabla C(\rho)\|) \,\mathrm{d}\rho \tag{2.35}
$$

ou, pour une dépendance séparée en  $\varepsilon$  et  $\sigma$ :

$$
\zeta_{\varepsilon_r}^2 \iint_{D_d} \phi(\|\nabla \varepsilon_r(\boldsymbol{\rho})\|) d\boldsymbol{\rho} + \zeta_{\sigma}^2 \iint_{D_d} \phi(\|\nabla \sigma(\boldsymbol{\rho})\|) d\boldsymbol{\rho}.
$$
 (2.36)

Pour les problèmes discrets, la première intégrale s'écrit :

$$
\zeta^2 \sum_{i=1}^{N_x} \sum_{j=1}^{N_y} \phi \left( \| (\mathbf{\nabla} \mathbf{c})_{i,j} \| \right) \tag{2.37}
$$

où la norme du gradient d'une matri
e est dénie à l'annexe [A](#page-135-0) (relation  $(A.3)$ , page [115\)](#page-135-1).<sup>6</sup>

L'information pour la résolution du problème dire
t provient maintenant de deux sources : le champ diffracté de référence et la régularisation. On choisit les poids  $\zeta$  selon le degré de crédibilité qu'on associe à chaque type d'information. Si les données de mesure du champ diffracté sont fiables, on peut diminuer les poids ; dans le as ontraire, on augmente l'importan
e de l'information a priori.

L'influence du terme de régularisation dans la procédure de minimisation de la fonctionnelle dépend de la forme de la fonction  $\phi(\cdot)$ . Par exemple, pour la régularisation de type Tikhonov,  $\phi(t) = t^2$ . Ce choix conduit à la minimisation du arré de la norme du gradient du ontraste, et la solution obtenue a un profil lisse en  $\varepsilon(\rho)$  et en  $\sigma(\rho)$ .

La régularisation avec préservation de discontinuités donne une solution lisse par régions. Les discontinuités dans  $\varepsilon(\rho)$  et  $\sigma(\rho)$  sont préservées, à ondition qu'elles dépassent un ertain seuil. Les régions ave des variations plus faibles sont lissés. Ainsi, ette méthode se prête à la re
onstru
tion de prols omposés des zones lisses, séparées par des dis
ontinuités fran
hes. Pour avoir le comportement décrit, la fonction  $\phi$  doit satisfaire les trois conditions suivantes :

<span id="page-44-1"></span>• 
$$
\lim_{t \to 0} \frac{\phi'(t)}{t} = M < \infty
$$
lissage isotropique dans les régions homogènes (2.38a)

• lim t→∞ φ ′ (t) t = 0 préservation des dis
ontinuités (2.38b)

•  $\phi'(t)$  $\frac{f^{(0)}}{t}$  strictement décroissante stabilité de la reconstruction. (2.38c)

Pour les fonctions qui remplissent les conditions ci-dessus, il existe une fonction  $\psi(\cdot)$  et une variable b dépendant de t, telles que, pour chaque  $t > 0$ .

<span id="page-44-0"></span> $^6$ Dans le terme  $\nabla$ c, on note c la matrice  $N_x \times N_y$  (qui contient les valeurs du contraste aux N<sub>C</sub> cellules de l'objet) et non pas le vecteur de longueur N<sub>x</sub>N<sub>y</sub>. On choisit de ne pas alourdir la notation, en espérant ne pas réer de onfusion. On utilise ette dualité de façon très restreinte : dans cette section aux termes qui contiennent l'opérateur ∇, et dans le hapitre suivant aux relations [\(3.1\)](#page-51-0), page [31.](#page-51-0)

on peut écrire :

$$
\phi(t) = \min_{b} \left[ bt^2 + \psi(b) \right] \tag{2.39}
$$

<span id="page-45-0"></span>
$$
\tilde{b} \triangleq b_{\min} = \frac{\phi'(t)}{2t}.
$$
\n(2.40)

On note ici que les conditions [\(2.38\)](#page-44-1) sur la fonction  $\phi(\cdot)$  s'appliquent directement sur les valeurs de  $\tilde{b}$ . On revient sur cette remarque à la fin du hapitre.

Deux fon
tions pouvant être utilisées pour la régularisation ave préservation de dis
ontinuités sont :

$$
\phi_{gc}(t) = \frac{t^2}{1+t^2}
$$
\n $\phi'_{gc}(t) = \frac{2}{(1+t^2)^2}t$ \n  
\nGeman & Mc Clure (2.41)

$$
\phi_{hl}(t) = \log (1 + t^2) \quad \phi'_{hl}(t) = \frac{2}{(1 + t^2)}t \quad \text{Hebert & Leahy.}
$$
 (2.42)

Pour l'intégration de la régularisation dans la méthode du bigradient onjugué, la fon
tionnelle de [\(2.34\)](#page-42-1) est é
rite sous la forme :

$$
J(\varepsilon_{\mathbf{r}}, \sigma) = \sum_{f=1}^{N_F} \sum_{s=1}^{N_S} \|\mathbf{r}_{\mathbf{f}, \mathbf{s}}(\varepsilon_{\mathbf{r}}, \sigma)\|_{L_M}^2 +
$$
  

$$
\zeta_{\varepsilon_r}^2 \sum_{i=1}^{N_x} \sum_{j=1}^{N_y} \phi\left(\frac{\|(\nabla \varepsilon_{\mathbf{r}})_{i,j}\|}{\delta_{\varepsilon_r}}\right) + \zeta_{\sigma}^2 \sum_{i=1}^{N_x} \sum_{j=1}^{N_y} \phi\left(\frac{\|(\nabla \sigma)_{i,j}\|}{\delta_{\sigma}}\right) (2.43)
$$

où  $\delta_{\varepsilon_r}$  et  $\delta_\sigma$  sont, respectivement, le seuil de détection des discontinuités en permittivité et en ondu
tivité.

On écrit en utilisant la variable b,

<span id="page-45-1"></span>
$$
J(\varepsilon_{\mathbf{r}}, \sigma) = \sum_{f=1}^{N_F} \sum_{s=1}^{N_S} ||\mathbf{r}_{\mathbf{f},\mathbf{s}}(\varepsilon_{\mathbf{r}}, \sigma)||_{L_M}^2 + \min_{\mathbf{b}_{\varepsilon_{\mathbf{r}}},\mathbf{b}_{\sigma}} J_{\text{reg}}(\varepsilon_{\mathbf{r}}, \sigma, \mathbf{b}_{\varepsilon_{\mathbf{r}}}, \mathbf{b}_{\sigma})
$$
(2.44)

<span id="page-45-3"></span>où :

<span id="page-45-2"></span>
$$
J_{\text{reg}}(\varepsilon_{\mathbf{r}}, \sigma, \mathbf{b}_{\varepsilon_{\mathbf{r}}}, \mathbf{b}_{\sigma}) = \frac{\zeta_{\varepsilon_{\mathbf{r}}}^{2}}{\delta_{\varepsilon_{\mathbf{r}}}^{2}} \sum_{i=1}^{N_{x}} \sum_{j=1}^{N_{y}} (\mathbf{b}_{\varepsilon_{\mathbf{r}}})_{i,j} ||(\nabla \varepsilon_{\mathbf{r}})_{i,j}||^{2} + \psi ((\mathbf{b}_{\varepsilon_{\mathbf{r}}})_{i,j}) + \frac{\zeta_{\sigma}^{2}}{\delta_{\sigma}^{2}} \sum_{i=1}^{N_{x}} \sum_{j=1}^{N_{y}} (\mathbf{b}_{\sigma})_{i,j} ||(\nabla \sigma)_{i,j}||^{2} + \psi ((\mathbf{b}_{\sigma})_{i,j}). \tag{2.45}
$$

<span id="page-46-0"></span>Selon [\(2.40\)](#page-45-0), les  $\mathbf{b}_{\boldsymbol{\varepsilon_r}}$ ,  $\mathbf{b}_{\boldsymbol{\sigma}}$  qui minimisent la fonctionnelle  $J_{\text{reg}}$  pour  $\boldsymbol{\varepsilon_r}$ ,  $\boldsymbol{\sigma}$ onstants sont égaux à :

$$
(\tilde{\mathbf{b}}_{\varepsilon_{\mathbf{r}}})_{i,j} = \frac{\phi' \left( \frac{1}{\delta_{\varepsilon_{\mathbf{r}}}} \| (\nabla \varepsilon_{\mathbf{r}})_{i,j} \| \right)}{\frac{2}{\delta_{\varepsilon_{\mathbf{r}}}} \| (\nabla \varepsilon_{\mathbf{r}})_{i,j} \|}
$$
(2.46a)

$$
(\tilde{\mathbf{b}}_{\boldsymbol{\sigma}})_{i,j} = \frac{\phi' \left( \frac{1}{\delta_{\sigma}} \| (\boldsymbol{\nabla} \boldsymbol{\sigma})_{i,j} \| \right)}{\frac{2}{\delta_{\sigma}} \| (\boldsymbol{\nabla} \boldsymbol{\sigma})_{i,j} \|}.
$$
\n(2.46b)

On peut démontrer [\(Dourthe,](#page-177-0) [1997\)](#page-177-0) que pour le gradient de la fonctionnelle  $(2.43)$  avec les termes de régularisation, on a :

$$
\mathbf{g}_{\varepsilon_{\mathbf{r}}}^{\mathbf{k}} = -2 \sum_{f=1}^{N_F} \sum_{s=1}^{N_S} \mathrm{Re} \left( \mathrm{diag} (\mathbf{A}^{\mathbf{k}} \mathbf{e}_{\mathbf{f},s}^{(\mathbf{i})})^* \mathbf{A}^{\mathbf{k}*} \mathbf{G}^{\mathbf{R}\dagger} \mathbf{r}_{\mathbf{f},s}(\varepsilon_{\mathbf{r}},\sigma) \right) - 2 \frac{\zeta_{\varepsilon_{r}}^2}{\delta_{\varepsilon_{r}}^2} \nabla_{\mathbf{b}_{\varepsilon_{r}}^{\mathbf{k}}}^2 \varepsilon_{\mathbf{r}}^{\mathbf{k}}
$$

$$
\mathbf{g}_{\sigma}^{\mathbf{k}} = -2 \frac{1}{\omega \varepsilon_0} \sum_{f=1}^{N_F} \sum_{s=1}^{N_S} \mathrm{Im} \left( \mathrm{diag} (\mathbf{A}^{\mathbf{k}} \mathbf{e}_{\mathbf{f},s}^{(\mathbf{i})})^* \mathbf{A}^{\mathbf{k}*} \mathbf{G}^{\mathbf{R}\dagger} \mathbf{r}_{\mathbf{f},s}(\varepsilon_{\mathbf{r}},\sigma) \right) - 2 \frac{\zeta_{\sigma}^2}{\delta_{\sigma}^2} \nabla_{\mathbf{b}_{\sigma}^{\mathbf{k}}}^2 \sigma^{\mathbf{k}}
$$

où le laplacien d'une matrice est défini à l'annexe [A](#page-135-0) (relation  $(A.5)$ , page [116\)](#page-136-0).

Les coefficients d'échelle  $\alpha_{\varepsilon r}^k$ ,  $\alpha_{\sigma}^k$  sont plus compliqués, mais ils sont calulés dans [\(Dourthe,](#page-177-0) [1997](#page-177-0)).

Pratiquement, pour la minimisation de la fonctionnelle [\(2.45\)](#page-45-2) on choisit d'abord les valeurs optimales de  $\mathbf{b}_{\boldsymbol{\varepsilon_\mathrm{r}}},\,\mathbf{b}_{\boldsymbol{\sigma}},$  telles qu'elles sont données par [\(2.46\)](#page-46-0). Ensuite, les vecteurs  $\varepsilon_{\mathsf{r}}, \sigma$  sont modifiés selon les formules du pa-ragraphe [2.2.3,](#page-42-2) pour  $\mathbf{b}_{\boldsymbol{\varepsilon_\mathsf{r}}}$  et  $\mathbf{b}_{\boldsymbol{\sigma}}$  constants, pendant un certain nombre  $N_\text{int}$ d'itérations internes. On continue cette procédure, en minimisant alternativement selon les paramètres de régularisation et les propriétés du milieu d'investigation.

La forme exacte de la fonction  $\psi(\cdot)$  est donnée par [Charbonnier](#page-175-0) [\(1994\)](#page-175-0) mais elle n'est pas nécessaire pour le calcul. Une fois les valeurs des paramètres  $\mathbf{b}_{\boldsymbol{\varepsilon_{r}}}$ ,  $\mathbf{b}_{\boldsymbol{\sigma}}$  fixées, les termes  $\psi((\mathbf{\tilde{b}}_{\boldsymbol{\varepsilon_{r}}})_{i,j})$  et  $\psi((\mathbf{\tilde{b}}_{\boldsymbol{\sigma}})_{i,j})$  dans  $(2.45)$  sont constants pendant la minimisation selon  $\varepsilon_r$  et  $\sigma$ ; ils peuvent alors être omis. Dans ce cas,  $J_{\text{reg}}$  a une dépendance quadratique de la norme du gradient de  $\varepsilon_{\mathsf{r}}$  et de  $\bm{\sigma}$  en chaque cellule. Les valeurs de  $(\bf{\tilde{b}}_{\varepsilon_{\mathsf{r}}})_{i,j}$  et  $(\bf{\tilde{b}}_{\bm{\sigma}})_{i,j}$  correspondent aux poids de pondération.

On peut maintenant donner une explication du fonctionnement de ce type de régularisation. Examinons, par exemple, son effet sur la permittivité autour de la cellule  $(i, j)$ . La contribution de la fonctionnelle de régularisation  $J_{\text{reg}}$  dans la fonctionnelle globale [\(2.44\)](#page-45-3) est égale à

$$
\zeta^2_{\varepsilon_r}(\tilde{\mathbf{b}}_{\varepsilon_{\mathbf{r}}})_{i,j}t^2
$$

où

$$
t = \frac{\|(\boldsymbol{\nabla}\boldsymbol{\varepsilon}_{\mathbf{r}})_{i,j}\|}{\delta_{\varepsilon_r}}
$$

.

Ce terme a la forme d'une régularisation de type Tikhonov et favorise le lissage de  $\varepsilon_r$  au voisinage de la cellule  $(i, j)$ . Le lissage est plus ou moins important selon le poids de pondération  $(\tilde{\mathbf{b}}_{\boldsymbol{\varepsilon_r}})_{i,j}$ .

D'après les conditions [\(2.38\)](#page-44-1), page [24,](#page-44-1) le coefficient  $(\mathbf{\tilde{b}_{\varepsilon}})_{i,j}$  prend sa valeur maximale, égale à  $M/2$ , si, au moment où on fixe sa valeur, la norme du gradient de  $\bm{\varepsilon}_{\mathbf{r}}$  en cellule  $(i,j)$  est beaucoup plus faible que le seuil  $\delta_{\varepsilon_{\bm{r}}}$  : les zones homogènes sont lissées davantage (condition a,  $t \to 0$ ). Le coefficient de pondération est de plus en plus petit pour les ellules qui présentent des variations de  $\varepsilon_r$  de plus en plus fortes autour d'elles (condition c) et il tend vers zéro quand la variation devient beau
oup plus grande que le seuil (condition b,  $t \to \infty$ ); les discontinuités sont préservées.

On peut alors considérer que la régularisation par préservation de discontinuités applique un lissage de type Tikhonov avec des coefficients locaux. spécifiques à chaque cellule. Ces coefficients sont importants pour les zones homogènes et deviennent plus faibles – en tendant vers zéro de façon monotone – pour les zones inhomogènes. Leurs valeurs sont calculées de façon dynamique, toutes les  $N_{\text{int}}$  itérations de la minimisation de la fonctionnelle, pour tenir compte de l'évolution de  $\varepsilon_r$  et de  $\sigma$ .

La variation des coefficients par rapport à  $t$ , c'est-à-dire la forme de  $\tilde{b}(t) = \frac{\phi'(t)}{2t}$  $\frac{1}{2t}$ , dénint le comportement de la régularisation. Une décroissance forte, comme celle qui correspond à  $\phi_{ac}$ , reconstruit des profils aux bords plus fran
s qu'une dé
roissan
e plus faible, omme elle qui orrespond à la fonction  $\phi_{hl}$ .

# Chapitre 3

# Résultats numériques

Νΰν τῶν λεπιδοπτέρων τὸ νέφος τὸ xινούμενο Αίέν τῶν μυστηρίων τὸ φῶς τὸ περιιπτάμενο

À présent la nuée turbulente des éphémères À jamais la lumière tourbillonnante des mystères

Dans ce chapitre on présente d'abord les améliorations apportées à la méthode développée par [Dourthe](#page-177-0) [\(1997](#page-177-0)). Ensuite, par une série d'études paramétriques, on examine le omportement et les propriétés de la méthode d'imagerie mi
roonde dé
rite au hapitre pré
édent.

#### 3.1 Introdu
tion

On utilise une configuration multi-incidence, multistatique et multifréquence pour obtenir les données de diffraction. La géométrie du problème reste identique à celle de la Figure [2.1](#page-35-0) (page [15\)](#page-35-0). Les  $N_M$  points de mesure du champ diffracté au milieu  $D_1$  sont alignés, équidistants, et ils définissent la ligne de mesure, de longueur  $L_M = (N_M - 1)\Delta_M$ , où on note  $\Delta_M$  la distan
e entre deux points de mesure voisins. La ligne de mesure est parallèle à l'interface des milieux  $D_1/D_2$ , située à une distance  $h_M$ . Le domaine  $D_d$  est rectangulaire, de dimension  $L_x \times L_y$ , et il est décomposé en  $N_C = N_x \times N_y$ cellules, de dimension  $\Delta_x \times \Delta_y$  chacune. La partie haute de ce domaine se trouve à distance  $h_d$  de l'interface entre les milieux  $D_{L-1}/D_L$ . Le centre du  $D_d$  par rapport à l'axe x coïncide avec le centre de la ligne de mesure.

Les fonctions de Green données par [Dourthe](#page-177-0) [\(1997\)](#page-177-0), sont valables pour le cas  $N_L = 3$ . Dans tous les résultats présentés ici, on a seulement deux milieux semi-infinis et on pose  $h_2 = 0$ . La ligne de mesure se trouve en contact avec l'interface des deux milieux  $(h_M = 0)$ .

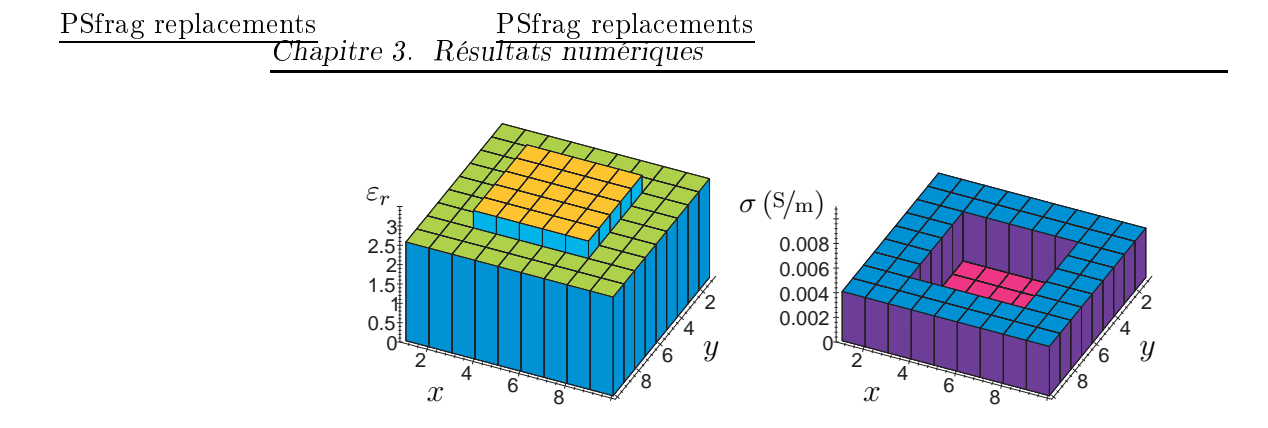

<span id="page-50-1"></span>**FIG. 3.1:** Profils de permittivité et de conductivité de l'objet à reconstruire. Les nombres sur les axes  $x, y$  se réfèrent aux cellules.

Le problème étudié consiste à la reconstruction du profil de permittivité d'un objet infiniment long (en pratique, de longueur supérieure à quelques longueurs d'onde), situé à l'intérieur d'un milieu homogène, conducteur, sans dispersion. Dans des onditions réelles, les données du problème inverse sont obtenues par des valeurs mesurées du champ diffracté. Ici, dans la phase d'étude et de validation de la méthode, on utilise des données synthétiques, calculées par la méthode des moments décrite au chapitre précédent.<sup>[1](#page-50-0)</sup>

Pour obtenir le champ diffracté, on considère un objet connu ; les résultats du problème inverse seront comparées ensuite avec celui-ci. Dans notre cas, l'objet est de section carrée, de dimension  $12.5\times\hspace{-0.05cm} 12.5\,cm^2,$  enfoui dans le sable à une profondeur de 28.75 cm. Sa permittivité relative est égale à  $\varepsilon_r = 3$ , pour le sable on prend  $\varepsilon_r = 2.55$  et  $\sigma = 410^{-3}$  S/m.

Pour la résolution du problème inverse, on suppose que la position de l'objet n'est pas connue avec certitude, c'est pour cela que le domaine d'investigation  $D_d$  contient non seulement l'objet diélectrique mais aussi une partie du milieu qui l'entoure. Le domaine d'investigation est alors inhomogène (Figure [3.1\)](#page-50-1). On donne les valeurs des paramètres de dis
rétisation du domaine  $D_d$  au Tableau [3.1](#page-51-1) et les valeurs des paramètres de régularisation au Tableau [3.2.](#page-51-2)

Les profils reconstruits sont comparés avec ceux de la Figure [3.1,](#page-50-1) qui orrespondent à la solution souhaitée. Pour avoir un ritère quantitatif de la

<span id="page-50-0"></span><sup>1</sup> On utilise la même dis
rétisation pour résoudre le problème inverse que pour obtenir les données synthétiques. Pourtant, on ne commet pas le « crime inverse », puisque la discrétisation est suffisament fine. Cela garantit que la méthode des moments donne des résultats pré
is : méme si on hoisissait une dis
rétisation diérente (mais toujours suffisament fine) pour les données synthétiques, le champ diffracté ne changerait pas. De toute façon, l'ajout du bruit dans les données synthétiques (section [3.3\)](#page-52-0) lévera une critique eventuelle.

<span id="page-51-1"></span>**TAB. 3.1:** Paramètres de discrétisation du domaine  $D_d$ .

 $L_x$  =  $L_y$  = 22.5 cm  $\Delta_x$  =  $\Delta_y$  = 2.5 cm  $N_x = N_y = 9$  $N_C = 81$  $h_d = 23.75 \,\mathrm{cm}$ 

<span id="page-51-2"></span>Tab. 3.2: Paramètres de régularisation.

| $\phi(\cdot) = \phi_{qc}(\cdot)$  |
|-----------------------------------|
| $\zeta_{\varepsilon_r} = 10^{-2}$ |
| $\zeta_{\sigma} = 10^{-3}$        |
| $\delta_{\varepsilon_r} = 0.4$    |
| $\delta_{\sigma} = 1.25 10^{-3}$  |
| $N_{\rm int} = 10$                |

qualité de la re
onstru
tion, on dénit :

<span id="page-51-0"></span>
$$
d_{\varepsilon_r} \triangleq \frac{\|\varepsilon_r - \varepsilon_r^{\mathbf{d}}\|}{\|\varepsilon_r^{\mathbf{d}}\|} = \sqrt{\frac{\sum_{i=1}^{N_x} \sum_{j=1}^{N_y} \left[ (\varepsilon_r)_{ij} - (\varepsilon_r^{\mathbf{d}})_{ij} \right]^2}{\sum_{i=1}^{N_x} \sum_{j=1}^{N_y} \left[ (\varepsilon_r^{\mathbf{d}})_{ij} \right]^2}}
$$
(3.1a)  

$$
d_{\sigma} \triangleq \frac{\|\boldsymbol{\sigma} - \boldsymbol{\sigma}^{\mathbf{d}}\|}{\|\boldsymbol{\sigma}^{\mathbf{d}}\|} = \sqrt{\frac{\sum_{i=1}^{N_x} \sum_{j=1}^{N_y} \left[ (\boldsymbol{\sigma})_{ij} - (\boldsymbol{\sigma}^{\mathbf{d}})_{ij} \right]^2}{\sum_{i=1}^{N_x} \sum_{j=1}^{N_y} \left[ (\boldsymbol{\sigma}^{\mathbf{d}})_{ij} \right]^2}}
$$
(3.1b)

où  $\varepsilon_r,~\boldsymbol{\sigma}$  sont la solution du problème inverse et  $\varepsilon_r^{\boldsymbol{d}},~\boldsymbol{\sigma}^{\boldsymbol{d}}$  sont les profils réels (Figure [3.1\)](#page-50-1). Selon les définitions ci-dessus,  $d_{\varepsilon_r}$  est la distance entre les valeurs de permittivité reconstruite  $\varepsilon_r$  et les vraies valeurs  $\varepsilon_r^{\bm{d}}$ , normalisée par rapport à la norme de  $\bm{\varepsilon}^{\bm{d}}_{\bm{r}}$ . Il en est de même pour la quantité  $d_{\bm{\sigma}},$  est associee aux valeurs de conductivité.-

On note que les valeurs de la fonctionnelle  $J$  (relation  $(2.22)$ , page [20\)](#page-40-0) ne constituent pas un critère fiable en ce qui concerne la qualité de la solution. La minimisation de la fonctionnelle peut converger vers un objet différent de l'ob jet initial, puisque le problème inverse est mal posé et peut admettre une multitude de solutions. Dans ce cas, malgré la faible valeur de  $J$ , la solution n'est pas correcte. Les critères définis par  $(3.1)$  donnent toujours une information pré
ise sur la qualité de la solution.

<span id="page-51-3"></span> $^2$ Dans ces définitions, on utilise la même notation pour une matrice  $N_x \times N_y$  et pour le vecteur correspondant, de longueur  $N_xN_y$ . Voir aussi la note [6](#page-44-0) de la page [24.](#page-44-0)

Pour tous les résultats de e hapitre, l'estimée initiale orrespond à un contraste nul du domaine  $D_d$  – on suppose que  $D_d$  est identique au domaine extérieur  $D_{N_L}$  – sauf si on précise un choix différent dans le texte. On utilise inq ents itérations pour la minimisation.

### 3.2 Modélisation du champ incident

Une des finalités de la méthode qu'on étudie ici est d'être utilisée pour des reconstructions à partir des données expérimentales. Dans la configuration examinée, les  $N_S$  points d'émission coïncident avec les  $N_M$  points de mesure. Le domaine  $D_d$  est situé alors dans la zone de champ proche des antennes d'émission. Dans es onditions, le hamp in
ident à l'intérieur du domaine  $D_d$  ne peut plus être représenté par des ondes planes, mais il doit être modélisé précisément et obtenu par une autre méthode, analytique ou numérique. Sinon, la re
onstru
tion risque de ne pas onverger vers la solution, puisque une des données du problème inverse – le champ incident – ne orrespond plus à la réalité.

La méthode de tomographie microonde décrite au chapitre précédent a été modifiée afin de prendre compte le champ incident, qui peut être fourni par une simulation numérique [\(Pi
hot](#page-181-0) et al., [1999,](#page-181-0) [Aliferis](#page-173-1) et al., [2000a\)](#page-173-1). Le rayonnement des antennes d'émission est simulé numériquement, à l'aide du logiciel SR3D (Rata jczak et al., [1994](#page-182-0), Brachat et al., [1996](#page-174-0)), développé au entre de re
her
he Fran
e Télé
om, La Turbie [\(Cerboni](#page-175-1) et al., [1994\)](#page-175-1). Le logiciel est basé sur la méthode des éléments finis surfaciques. Les calculs du champ incident ont été effectués par J.-Y. Dauvignac.

Les simulations de différents types d'antennes constituent une base de données. Pour les résultats présentés ici, on utilise le champ incident issu des antennes papillon (bow-tie) qui rayonnent dans la bande 0.3 − 1.3 GHz. Le hamp est disponible pour un pas en fréquen
e de [5](#page-178-1)0 MHz, pour vingt et une fréquen
es. Les travaux de [Guillanton](#page-178-1) et al. (2001) présentent des résultats de reconstruction à partir de données synthétiques, où le champ incident est celui des antennes ETSA (*Exponential Tapered Slot Antenna*) (Guillanton et al., [1998](#page-178-2)) dans la bande 1 − 6 GHz.

#### <span id="page-52-0"></span>3.3 Modélisation du bruit de mesure

Le problème inverse étant mal posé, il se peut que la solution ne soit pas stable par rapport à des variations des données. Dans le cas de reconstructions à partir des données expérimentales, le champ diffracté est contaminé par le bruit de mesure, e qui peut rendre la solution du problème inverse très difficile, voire impossible. Pour étudier le comportement de la méthode d'imagerie, on modifie les données synthétiques en appliquant un modèle pour le bruit de mesure.

On modélise le bruit de mesure par un bruit additif, de distribution uniforme ou normale (gaussienne) et de valeur moyenne nulle. On onsidère que le bruit peut être a jouté au module et la phase du champ diffracté, ou à la partie réelle et imaginaire. Le niveau du bruit est caractérisé par le rapport signal sur bruit, défini par :

$$
\text{SNR}_{\text{dB}} = 10\log_{10}\frac{\text{énergie du signal}}{\text{énegrie du bruit}} = 10\log_{10}\frac{E_{\text{signal}}}{E_{\text{noise}}}.
$$

Le signal est constitué par le vecteur  $\mathbf{e}_{\mathbf{f},\mathbf{s}}^{(\mathbf{s})}$ f,s des valeurs du champ dimacté aux  $N_M$  points de mesure, pour une fréquence et une position d'émetteur données. Dans le as où le bruit est a jouté au module et à la phase du hamp :

$$
E_{\text{signal}} = \frac{1}{N_M} \sum_{i=1}^{N_M} \left| \left( \mathbf{e}_{\mathbf{f}, \mathbf{s}}^{(\mathbf{s})} \right)_i \right|^2
$$

et dans le as où le bruit est a jouté aux parties réelles et imaginaires :

$$
E_{\text{signal}} = \frac{1}{N_M} \sum_{i=1}^{N_M} \text{Re}\left[\left(\mathbf{e}_{\mathbf{f},\mathbf{s}}^{(\mathbf{s})}\right)_i\right]^2 \quad \text{pour la partie réelle}
$$

$$
E_{\text{signal}} = \frac{1}{N_M} \sum_{i=1}^{N_M} \text{Im}\left[\left(\mathbf{e}_{\mathbf{f},\mathbf{s}}^{(\mathbf{s})}\right)_i\right]^2 \quad \text{pour la partie imaginaire.}
$$

Pour un bruit de distribution uniforme dans l'intervalle  $[-\alpha, \alpha]$  avec une valeur moyenne nulle, l'énergie est donnée par :

$$
E_{\text{noise}} = \frac{\alpha^2}{3}
$$

et pour une distribution normale à moyenne nulle et de variance  $\sigma$ :

$$
E_{\text{noise}} = \sigma^2.
$$

On note que le bruit a jouté sur la phase est toujours de moyenne nulle et suit une distribution uniforme entre  $[-\pi, \pi]$ .

Pour un type de bruit et un rapport signal sur bruit donnés, on hoisit pour haque fréquen
e et pour haque position de l'antenne d'émission les paramètres appropriés (α où σ) de la distribution, en fon
tion de l'énergie du signal.

Pour tous les résultats obtenus dans ce chapitre, le bruit suit une distribution normale et il est a jouté à la partie réelle et imaginaire du hamp diffracté. Ce dernier choix correspond au fait que l'analyseur de réseau mesure séparément, sur deux anaux, la partie réelle et imaginaire du signal.

Remarque 3.1 Le bruit est décrit, pour chacune des  $N_F$  fréquences et  $N_S$  $\acute{e}missions$ , par un vecteur aléatoire de longueur  $N_M$ . Les valeurs de chaque vecteur suivent la même distribution mais avec des paramètres différents. Les  $N_F N_S N_M$  valeurs aléatoires constituent une représentation du bruit. Les résultats présentés ici ont été obtenus après une seule résolution de chaque problème. Comme l'ensemble des valeurs aléatoires est petit et ne orrespond pas à un échantillon représentatif de la distribution, on s'attend à ce que les résultats pour des problèmes similaires présentent des fluctuations. Ce phénomène sera davantage présent pour des niveaux de bruit élevés.[3](#page-54-0)

On présente une étude préliminaire du omportement de la méthode de tomographie mi
roonde envers le bruit. On hoisit les valeurs suivantes pour les paramètres du problème :

$$
L_M = 1.5 \text{ m}
$$
  $N_M = 21$   $\Delta_M = 7.5 \text{ cm}$   
\n $f_{\text{min}} = 0.3 \text{ GHz}$   $f_{\text{max}} = 1.3 \text{ GHz}$   $N_F = 3$ .

La reconstruction de la permittivité (Figure [3.2,](#page-55-0) page [35\)](#page-55-0) est robuste en face du bruit. En régularisant, l'influence du bruit est négligeable jusqu'à 24 dB. Au contraire, l'erreur sur la reconstruction de la conductivité devient assez importante lorsque le rapport signal sur bruit devient inférieur à 40 dB. Bien que l'a jout de la régularisation améliore les résultats, l'erreur sur la régularisation ne devient pas suffisamment petite. En tout cas, l'algorithme donne au moins une information qualitative sur la conductivité de l'objet inconnu.

Pour des valeurs du rapport signal sur bruit supérieures à 60 dB, les valeurs moyennes des erreurs se stabilisent et on peut onsidérer que pratiquement le bruit n'existe pas.

Dans la suite du hapitre, tous les résultats sont présentés ave le bruit comme paramètre, pour des valeurs de 30 dB et 40 dB. On note  $SNR = \infty$ en l'absen
e de bruit.

<span id="page-54-0"></span><sup>&</sup>lt;sup>3</sup>J'en ai découvert une solution merveilleuse qui ne tient pas dans le temps (de calcul).

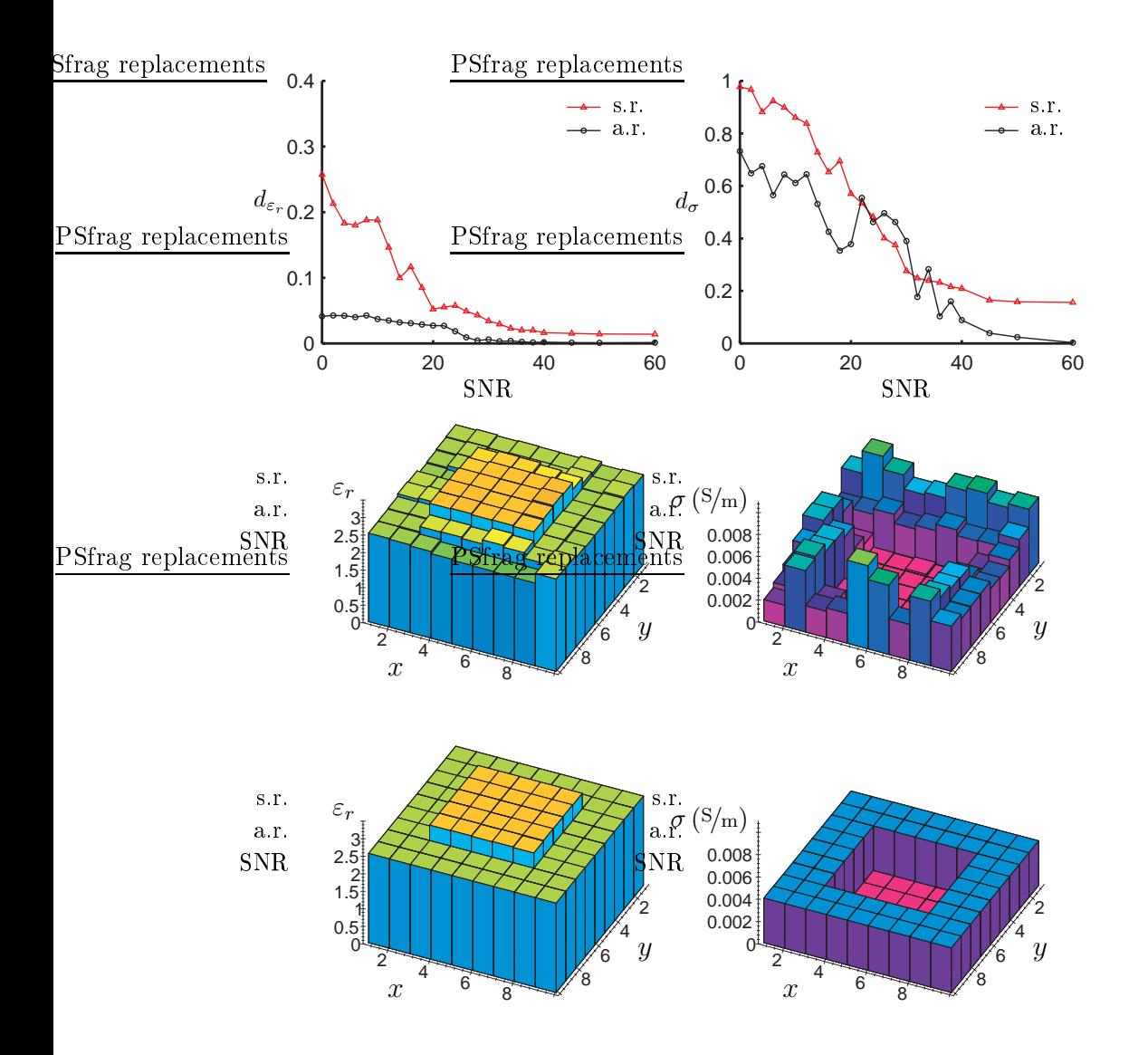

<span id="page-55-0"></span>Fig. 3.2: Résultats de re
onstru
tion ave régularisation (a.r.) et sans (s.r.), en fonction du rapport signal sur bruit. Profils de reconstruction avec régularisation,  $SNR = 20$  dB (haut),  $SNR = 90$  dB (bas).

# <span id="page-56-2"></span>3.5 Étude sur la ligne de mesure

Série de résultats 1 On choisit la longueur de la ligne de mesure égale à  $L_M = 1.5$ m et on fait varier le nombre  $N_M$  – et implicitement la distance  $\Delta_M$ , puisque  $L_M = (N_M - 1)\Delta_M$  – des points d'émission et de mesure. On utilise  $N_F = 5$  fréquences dans la bande  $0.3 - 1.3 \text{ GHz}$  (Figure [3.3](#page-58-0) page [38](#page-58-0)) sans régularisation, Figure [3.4](#page-59-0) page [39](#page-59-0) avec régularisation).<sup>4</sup>

La première remarque est que, pour les données non bruitées, l'augmentation du nombre de points de mesure n'améliore pas né
essairement la qualité de la reconstruction. Il existe donc une *quantité d'information* optimale qui permet d'obtenir les meilleurs résultats. Quand les données ontiennent du bruit, les résultats sont toujours améliorés en ra joutant des données sur le champ diffracté. On note aussi qu'il y a une tendance de convergence des résultats, ave et sans bruit, en augmentant le nombre de points d'émission et de mesure. On reviendra sur cette remarque à la fin du chapitre.

La deuxième remarque, valable pour tous les résultats, porte sur le rôle très important de la régularisation sur l'amélioration de la qualité des re onstru
tions.

On s'intéresse aux reconstructions avec le niveau de bruit le plus élevé, SNR = 30 dB. Les résultats sont satisfaisants pour  $N_M \geq 21$ , indépendamment de la régularisation. On présente les profils reconstruits avec  $N_M = 13$ et  $N_M = 21$ . Sans régularisation, (Figure [3.3\)](#page-58-0) la reconstruction de la permittivité s'améliore en augmentant  $N_M$ , tandis que celle de la conductivité reste la même. Avec régularisation (Figure [3.4\)](#page-59-0), la permittivité de la cellule au oin inférieur du domaine d'investigation n'est pas bien re
onstruite, mais globalement l'objet est bien représenté. En plus, la conductivité est mieux re
onstruite.

On choisit comme valeur optimale  $N_M = 21$ , ce qui correspond à  $\Delta_M =$  $3\Delta_x = 7.5$  cm. Pour des  $N_M$  plus petits, les résultats se dégradent. De l'autre côté, en augmentant  $N_M$  au delà de cette valeur, l'amélioration des résultats ne justifie pas le coût supplémentaire en temps de calcul : en régularisant, il faut 18 min pour  $N_M = 21$  et 34 min pour  $N_M = 31$ .<sup>[5](#page-56-1)</sup>

<span id="page-56-3"></span><span id="page-56-0"></span><sup>4</sup> Pour des raisons liées à l'algorithme, le nombre de points de mesure est impair et la distance qui les sépare est un multiple entier de la taille des cellules, c'est-à-dire  $\Delta_M$  $p\Delta_x$ .

<span id="page-56-1"></span><sup>5</sup> Résultats obtenus sur une station de travail Hewlett-Pa
kard Visualize B2000, ave pro
esseur RISC PA-8500 400 MHz. La mémoire physique utilisée est 50 Mo.

Série de résultats 2 On réduit la longueur de la ligne de mesure,  $L_M =$ 1 m, et on fait varier le nombre des points d'émission et de mesure. On utilise  $N_F = 5$  fréquences dans la bande  $0.3 - 1.3 \text{ GHz}$  (Figure [3.5](#page-60-0) page [40](#page-60-0)) sans régularisation, Figure [3.6](#page-61-0) page [41](#page-61-0) avec régularisation).

Les meilleurs résultats, en présence du bruit, sont obtenus pour  $N_M \geq$ 21. On présente les profils reconstruits pour  $N_M = 21$  et  $N_M = 41$  avec  $SNR = 30$  dB. La différence n'est pas importante, et elle ne justifie pas le temps de calcul supplémentaire, qui passe de 18 min pour  $N_M = 21$  à 58 min pour  $N_M = 41$  avec régularisation.

La comparaison des deux longueurs de la ligne de mesure avec le même nombre de points montre que la ligne la plus longue donne les meilleurs résultats. Ceci s'explique par le fait que la mesure du champ diffracté sur une zone plus étendue donne davantage d'information à l'algorithme de re
onstruction. De même, quand les antennes d'émission couvrent un plus grand espa
e, l'intera
tion du hamp in
ident ave l'ob jet ontient plus de varian
es et apporte plus d'information. Il existe, bien sûr, une limite supérieure pour la longueur de la ligne : les antennes d'émission doivent être suffisament proche au domaine d'investigation afin que le champ incident interagisse avec les objets. De même, si les points de mesure sont trop éloignés du domaine, le champ diffracté sera trop faible et ne contiendra pas d'information sur l'ob jet.

Pour le reste du hapitre on utilise :

$$
L_M = 1.5 \,\mathrm{m}
$$
  

$$
N_M = 21.
$$

#### <span id="page-57-0"></span>3.6 Étude sur le nombre de fréquen
es utilisées 3.6

Série de résultats 3 On choisit toute la bande de fréquence disponible, 0.3− 1.3 GHz, et on fait varier le nombre  $N_F$  des fréquences utilisées (Figure [3.7](#page-63-0)) page [43](#page-63-0) sans régularisation, Figure [3.8](#page-64-0) page [44](#page-64-0) ave régularisation).

Pour des reconstructions sans régularisation, avec rapport signal sur bruit de 30 dB, on obtient les meilleurs résultats en conductivité pour  $N_F = 21, 11$ et 5 fréquences. On présente les profils reconstruits pour  $N_F = 5,11$  (Figure [3.7\)](#page-63-0) où on voit que la diéren
e n'est pas importante. En régularisant, la permittivité est bien re
onstruite, indépendamment du nombre des fréquences. La valeur optimale pour la conductivité est égale à  $N_F = 6$ , avec

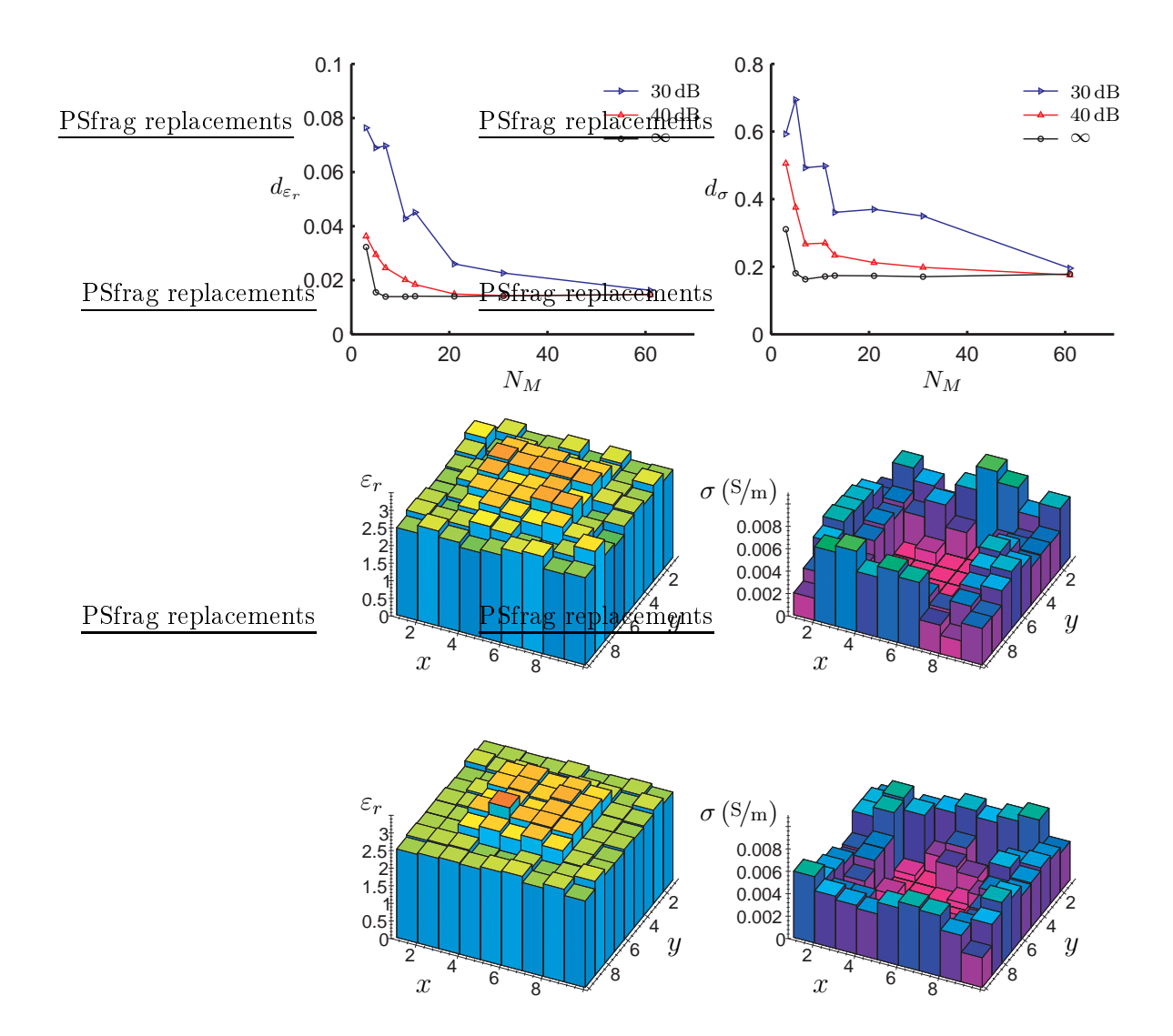

<span id="page-58-0"></span>Fig. 3.3: Série de résultats [1.](#page-56-2) Variation du nombre de points d'émission et de mesure ( $N_M$  ∈ {3, 5, 7, 11, 13, 21, 31, 61}) pour une longueur de ligne de mesure constante $\bar{L_M} = 1.5\,\text{m}$ . Résultats sans régularisation. Profils pour  $SNR = 30 dB, N_M = 13$  (haut),  $N_M = 21$  (bas).

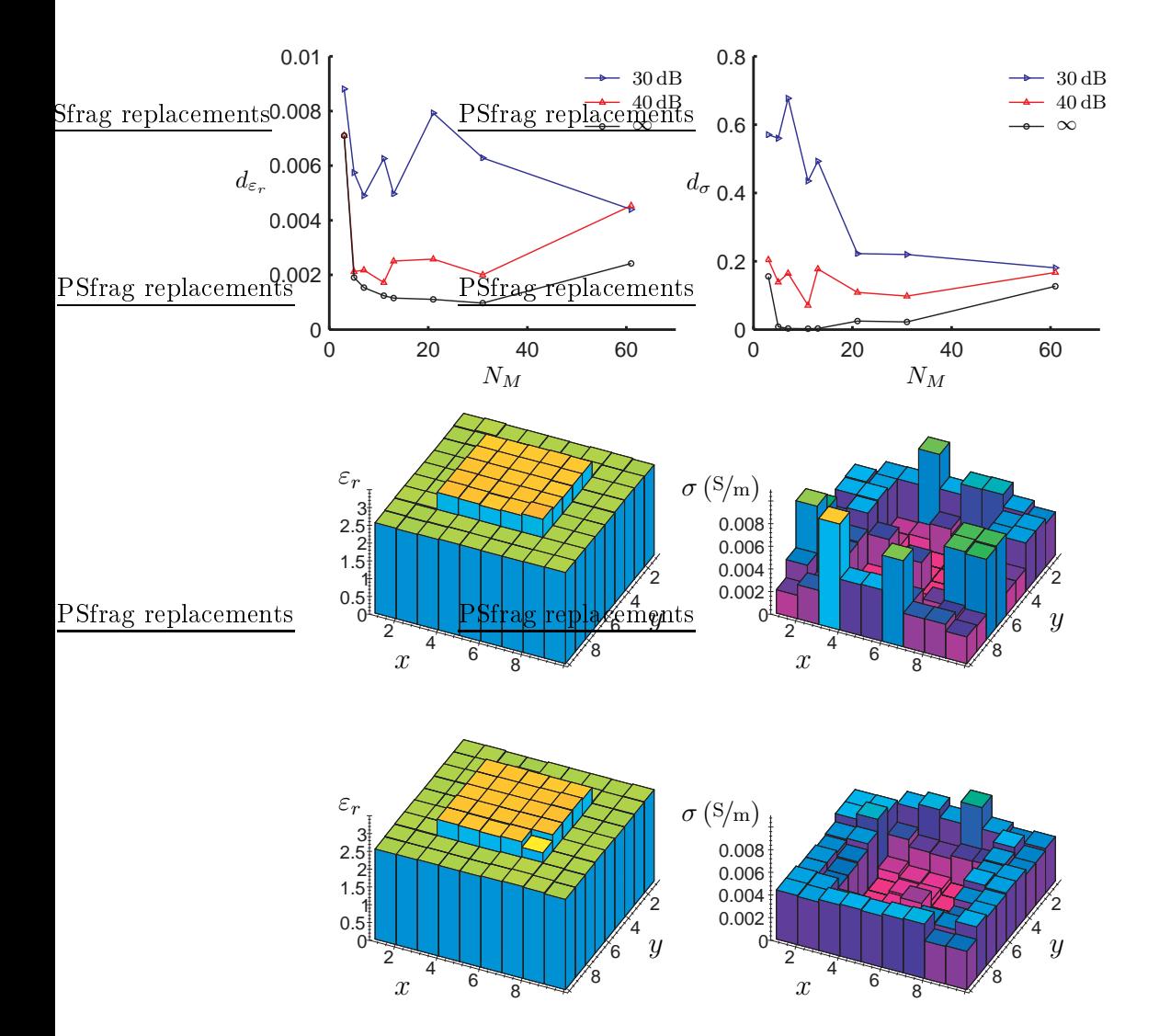

<span id="page-59-0"></span>Fig. 3.4: Série de résultats [1.](#page-56-2) Variation du nombre de points d'émission et de mesure  $(N_M ∈ {3, 5, 7, 11, 13, 21, 31, 61})$  pour une longueur de ligne de mesure constante $L_M=1.5\,\mathrm{m}.$  Résultats avec régularisation. Profils pour  $\mathrm{SNR}=30\,\mathrm{dB},\,N_M=13$  (haut),  $N_M=21$  (bas).

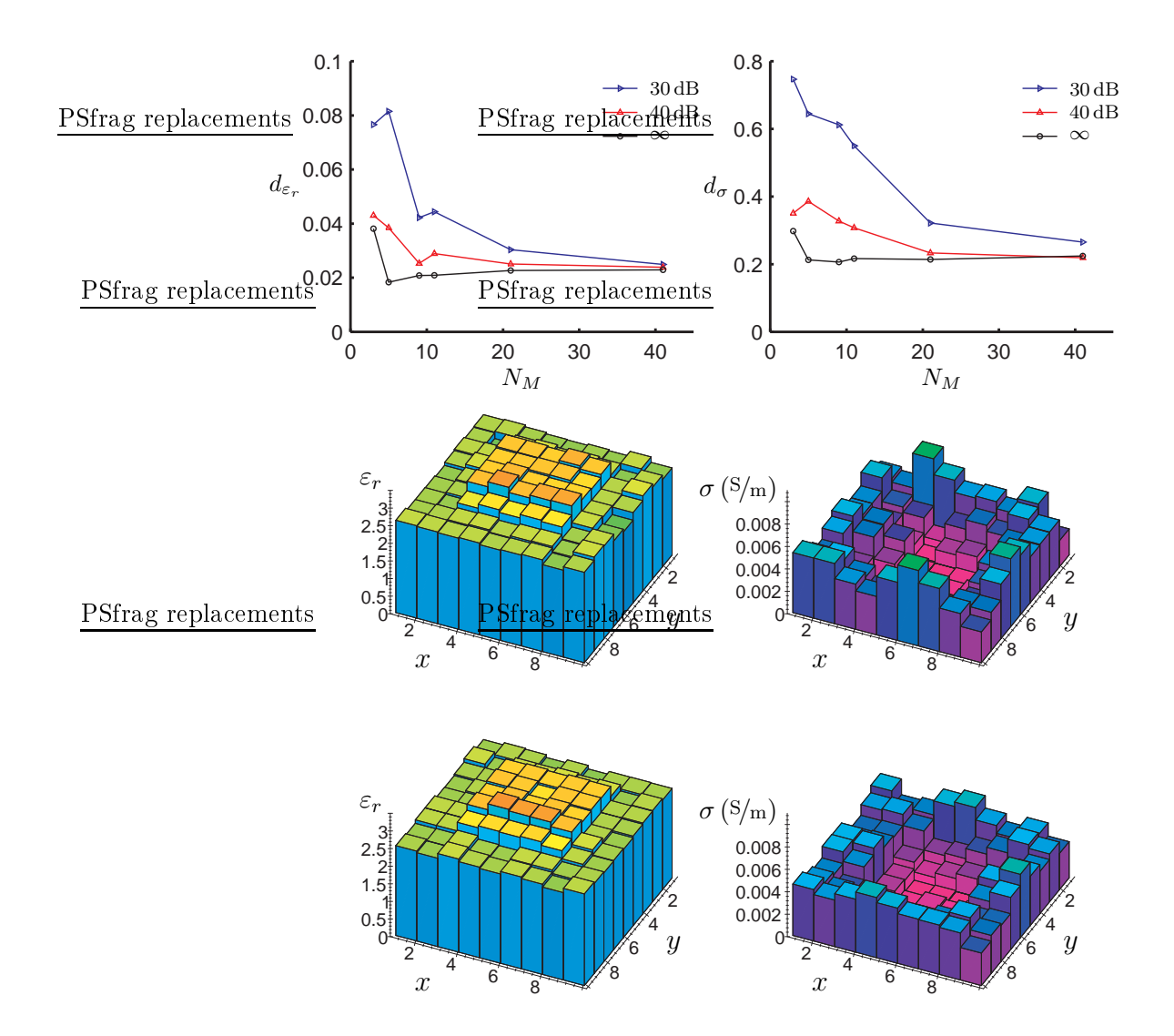

<span id="page-60-0"></span>Fig. 3.5: Série de résultats [2.](#page-56-3) Variation du nombre de points d'émission et de mesure  $(N_M \in \{3, 5, 9, 11, 21, 41\})$  pour une longueur de ligne de mesure constante  $L_M = 1$ m. Résultats sans régularisation. Profils avec SNR =  $30\,\text{dB},\,N_M = 21$  (haut),  $N_M = 41$  (bas).

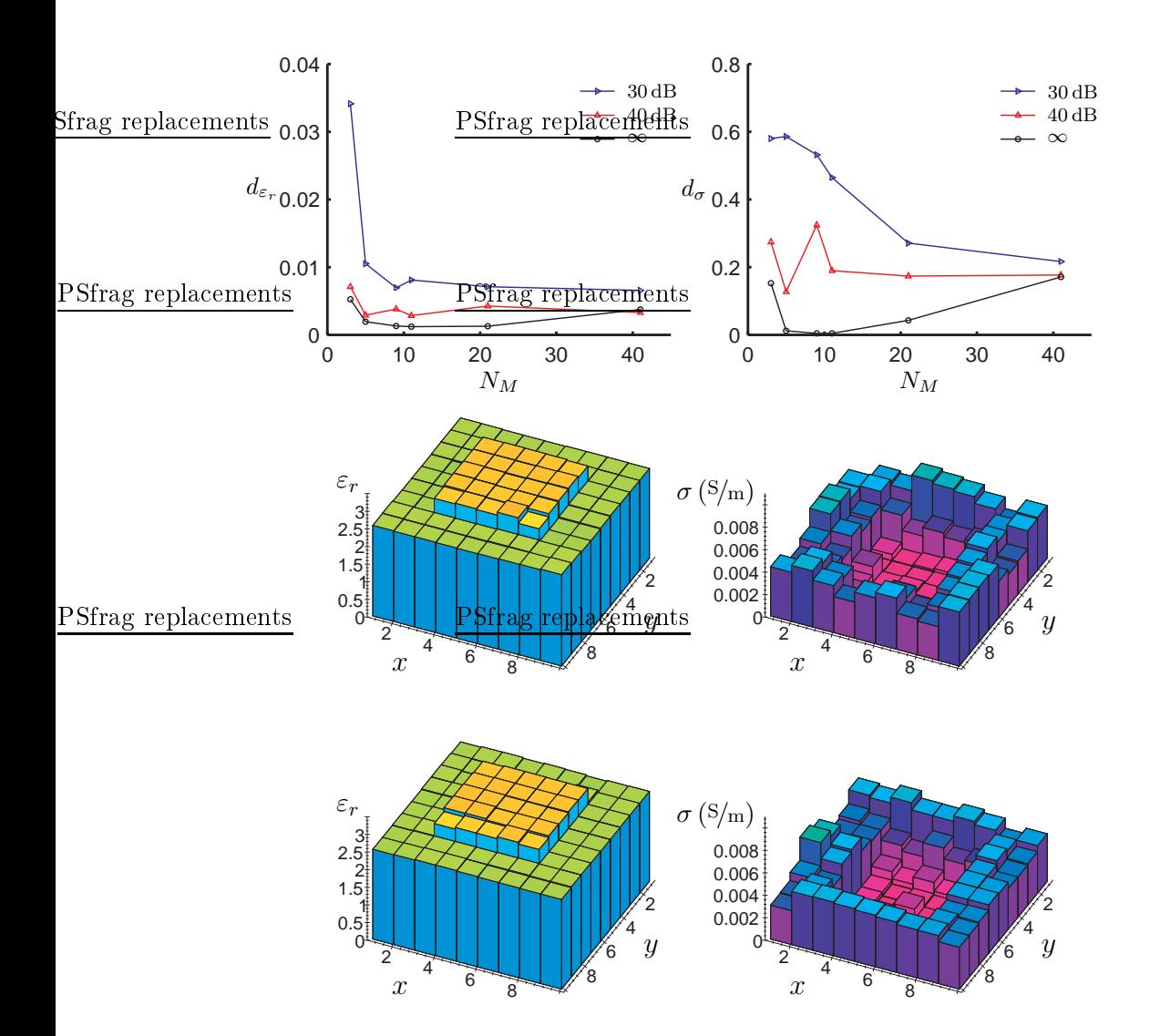

<span id="page-61-0"></span>Fig. 3.6: Série de résultats [2.](#page-56-3) Variation du nombre de points d'émission et de mesure  $(N_M \in \{3, 5, 9, 11, 21, 41\})$  pour une longueur de ligne de mesure constante  $L_M = 1$ m. Résultats avec régularisation. Profils avec SNR =  $30\,\mathrm{dB},\,N_M=21$  (haut),  $N_M=41$  (bas).

un temps de calcul de 20 min. Une augmentation du nombre des fréquences nécessite des temps de calcul de 40 min  $(N_F = 11)$  et 80 min  $(N_F = 21)$ . On remarque que pour des faibles niveaux de bruit, les résultats varient peu en fonction du nombre de fréquences. Les petites valeurs de  $N_F$  donnent des reconstructions légèrement meilleures.

En conclusion, les résultats sont satisfaisants pour  $N_F = 5$ . Avec  $N_F = 3$ on obtient des résultats acceptables en moitié de temps, et avec  $N_F = 6$  on améliore la qualité en augmentant un peu le temps de calcul.

## 3.7 Étude sur la bande de fréquen
e

<span id="page-62-0"></span>Série de résultats 4 On choisit la fréquence basse  $f_{min} = 0.3$ GHz. En utilisant  $N_F = 3$  fréquences, on fait varier la fréquence haute  $f_{max}$  (Figure [3.9](#page-65-0)) page [45](#page-65-0) sans régularisation, Figure [3.10](#page-66-0) page [46](#page-66-0) ave régularisation).

Indépendamment de la régularisation et du bruit, l'élargissement de la bande de fréquence a un effet positif sur les résultats. On note au passage que pour la bande  $0.3 - 0.7$  GHz, la régularisation n'a aucun effet sur la reconstruction de la conductivité.

<span id="page-62-1"></span>**Série de résultats 5** On choisit la fréquence basse  $f_{min} = 0.3 \text{ GHz}$ . En utilisant  $N_F = 5$  fréquences, on fait varier la fréquence haute  $f_{max}$  (Figure [3.11](#page-67-0)) page [47](#page-67-0) sans régularisation, Figure [3.12](#page-68-0) page [48](#page-68-0) ave régularisation).

On voit le même omportement qu'avant : pour tous les as de régularisation et de bruit, les résultats s'améliorent en augmentant la largeur de la bande de fréquen
e.

Pour la reconstruction sans bruit dans la bande  $0.3 - 0.7$  GHz, la régularisation n'améliore pas la ondu
tivité. On voit qu'il existe des fréquen
es spécifiques qui n'interragissent pas bien avec l'objet inconnu. Pour le cas étudié, il s'agit des fréquen
es autour des 0.7 GHz. Ce
i montre la sensibilité de la méthode quand au hoix des fréquen
es utilisées.

<span id="page-62-2"></span>On peut comparer point par point les résultats pour  $N_F = 3$  et  $N_F = 5$ . On obtient alors une étude sur le nombre des fréquences, comme celle de la série de résultats [3](#page-57-0) du paragraphe pré
édant, mais ette fois pour plusieurs bandes de fréquence. La comparaison confirme qu'il n'y a pas d'amélioration onsidérable si on augmente le nombre des fréquen
es pour une largeur de bande fixée. Les valeurs numériques des résultats montrent que, pour la plupart des points, on a des meilleurs résultats pour  $N_F = 5$ , mais la différence n'est pas importante.

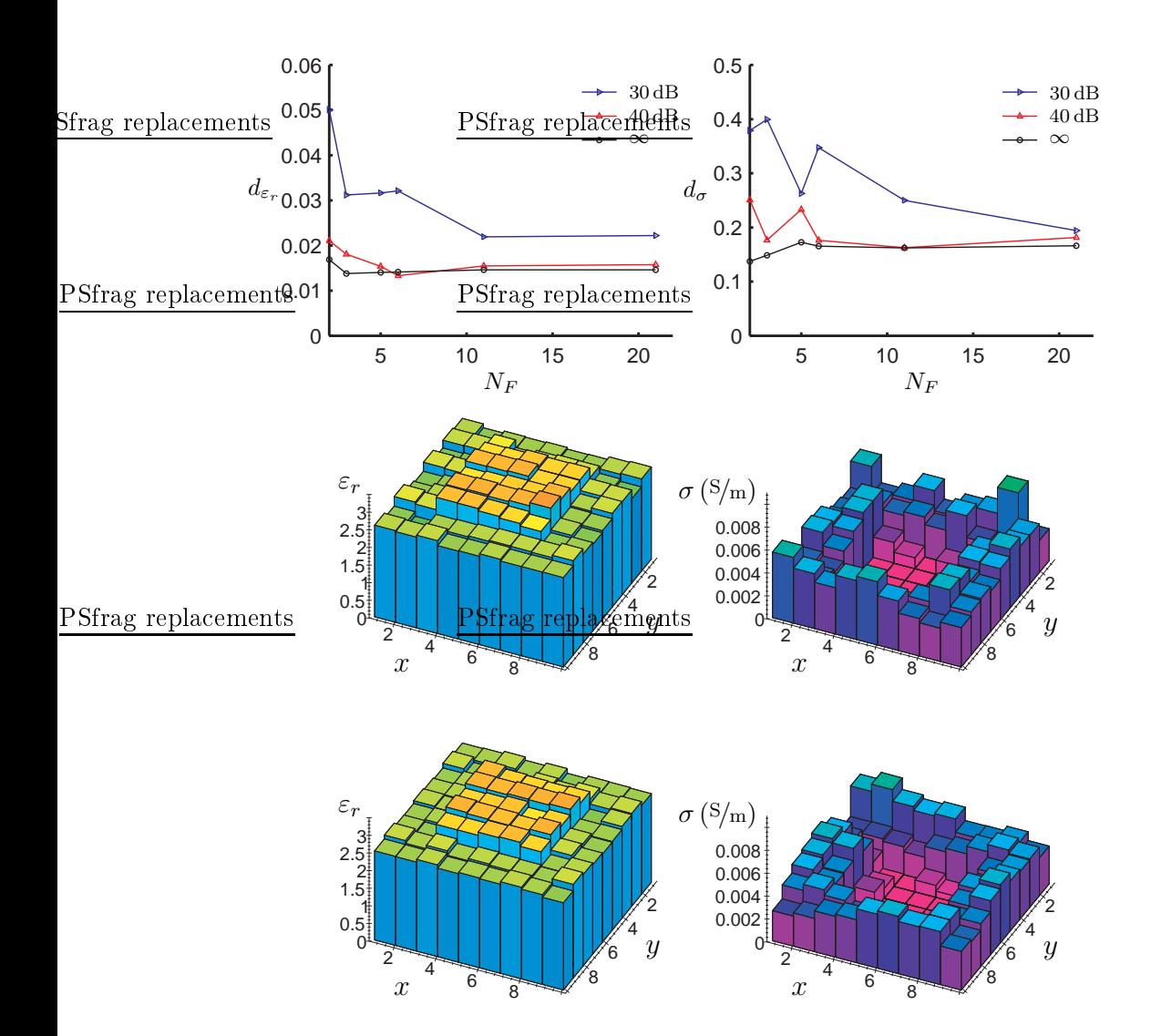

<span id="page-63-0"></span>**FIG. [3.](#page-57-0)7:** Série de résultats 3. Variation du nombre des fréquences ( $N_F \in$  $\{2, 3, 5, 6, 11, 21\}$  pour une bande de fréquence fixe  $0.3-1.3$  GHz. Résultats sans régularisation. Profils avec  $SNR = 30$  dB,  $N_F = 5$  (haut),  $N_F = 11$ (bas).

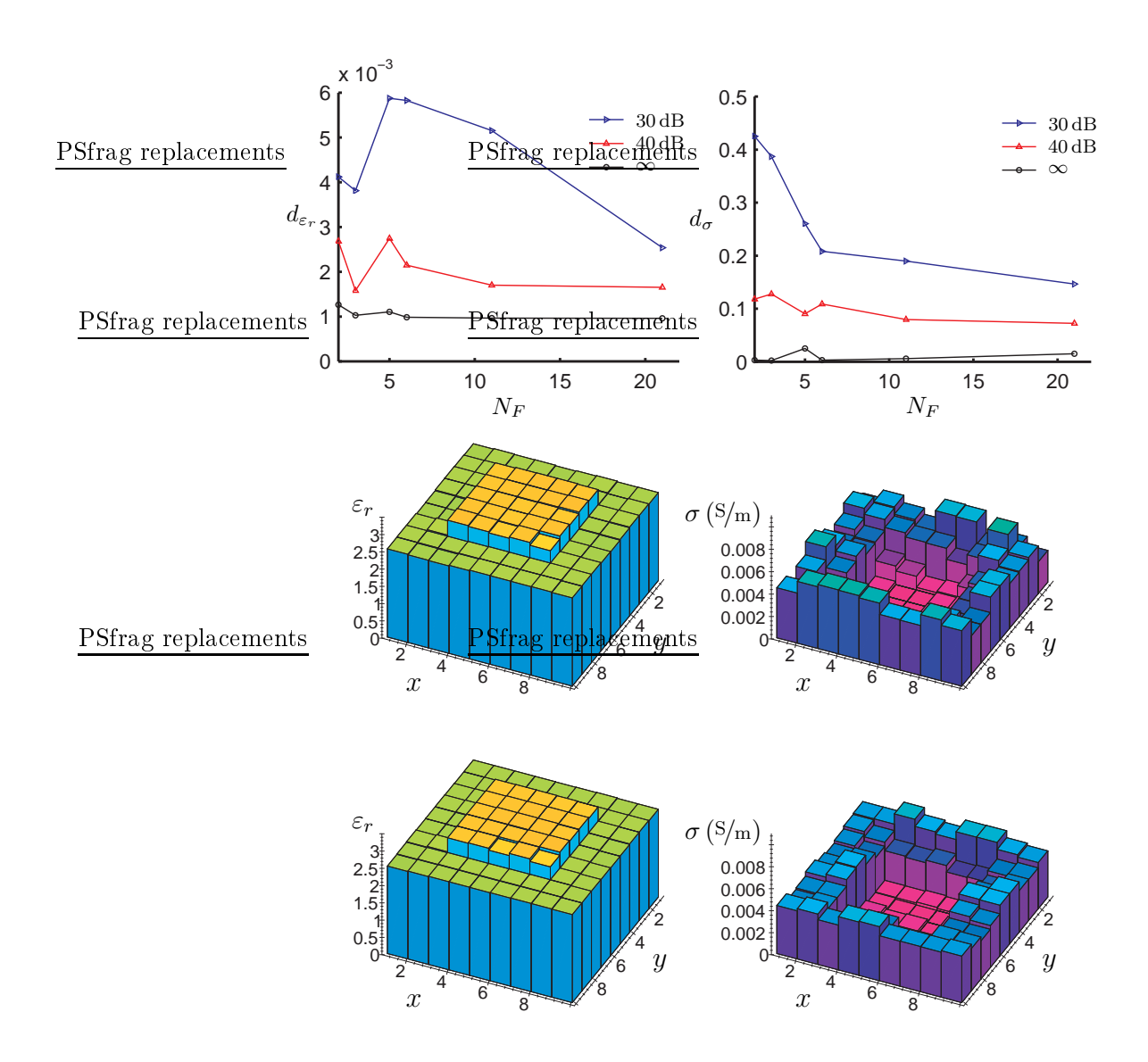

<span id="page-64-0"></span>**FIG. [3.](#page-57-0)8:** Série de résultats 3. Variation du nombre des fréquences ( $N_F \in$  $\{2, 3, 5, 6, 11, 21\}$  pour une bande de fréquence fixe  $0.3-1.3$  GHz. Résultats avec régularisation. Profils avec SNR = 30 dB,  $N_F = 5$  (haut),  $N_F = 11$ (bas).

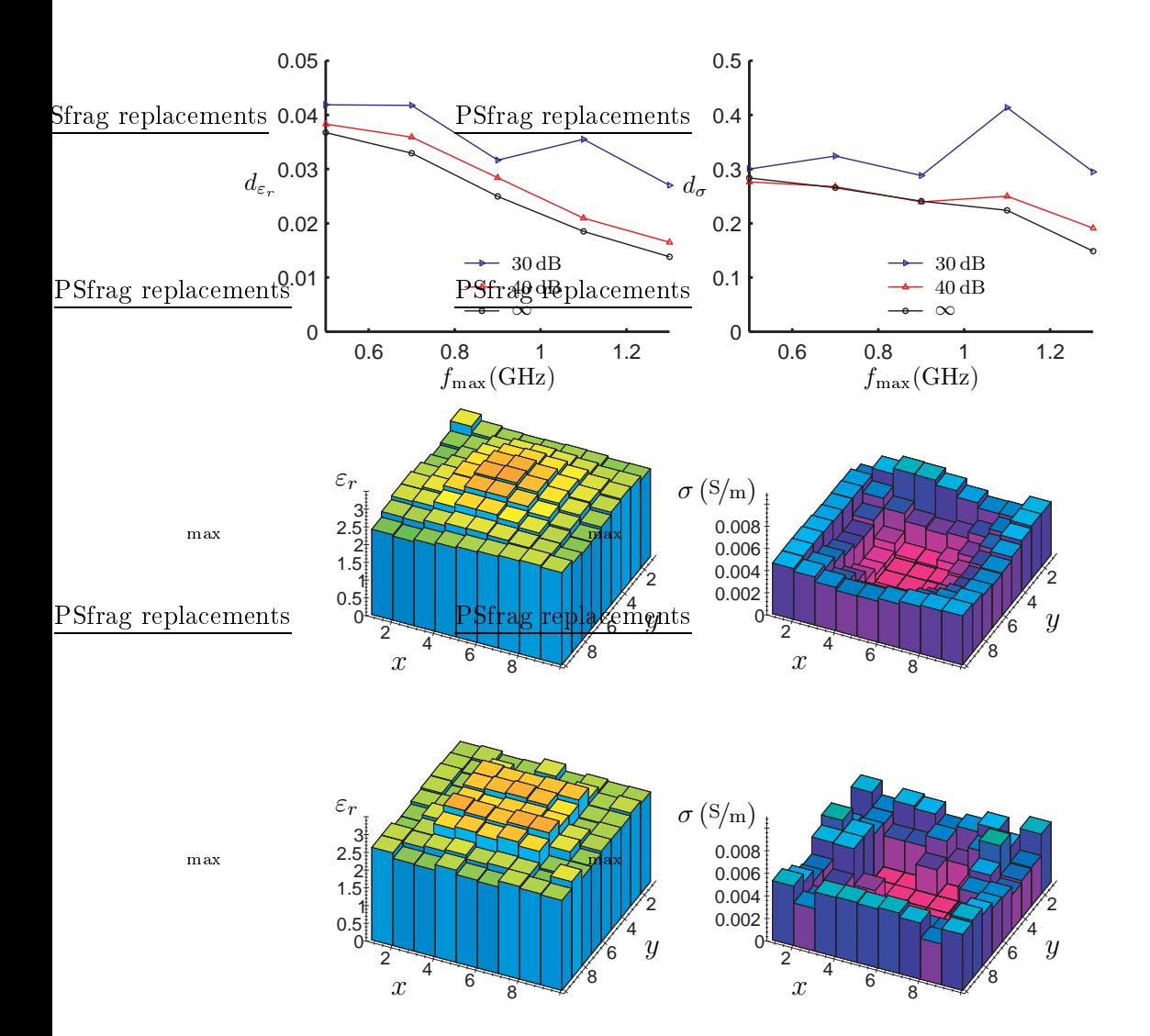

<span id="page-65-0"></span>**F1G. 3.9:** Série de résultats [4.](#page-62-0) Variation de la fréquence haute  $f_{\rm max}$  pour une fréquence basse fixe $f_{\rm min} = 0.3\,{\rm GHz}$ avec $N_F = 3$ fréquences. Résultats sans régularisation. Profils avec SNR = 30 dB,  $f_{\text{max}} = 0.5 \text{ GHz}$  (haut),  $f_{\text{max}} =$ 1.3 GHz (bas).

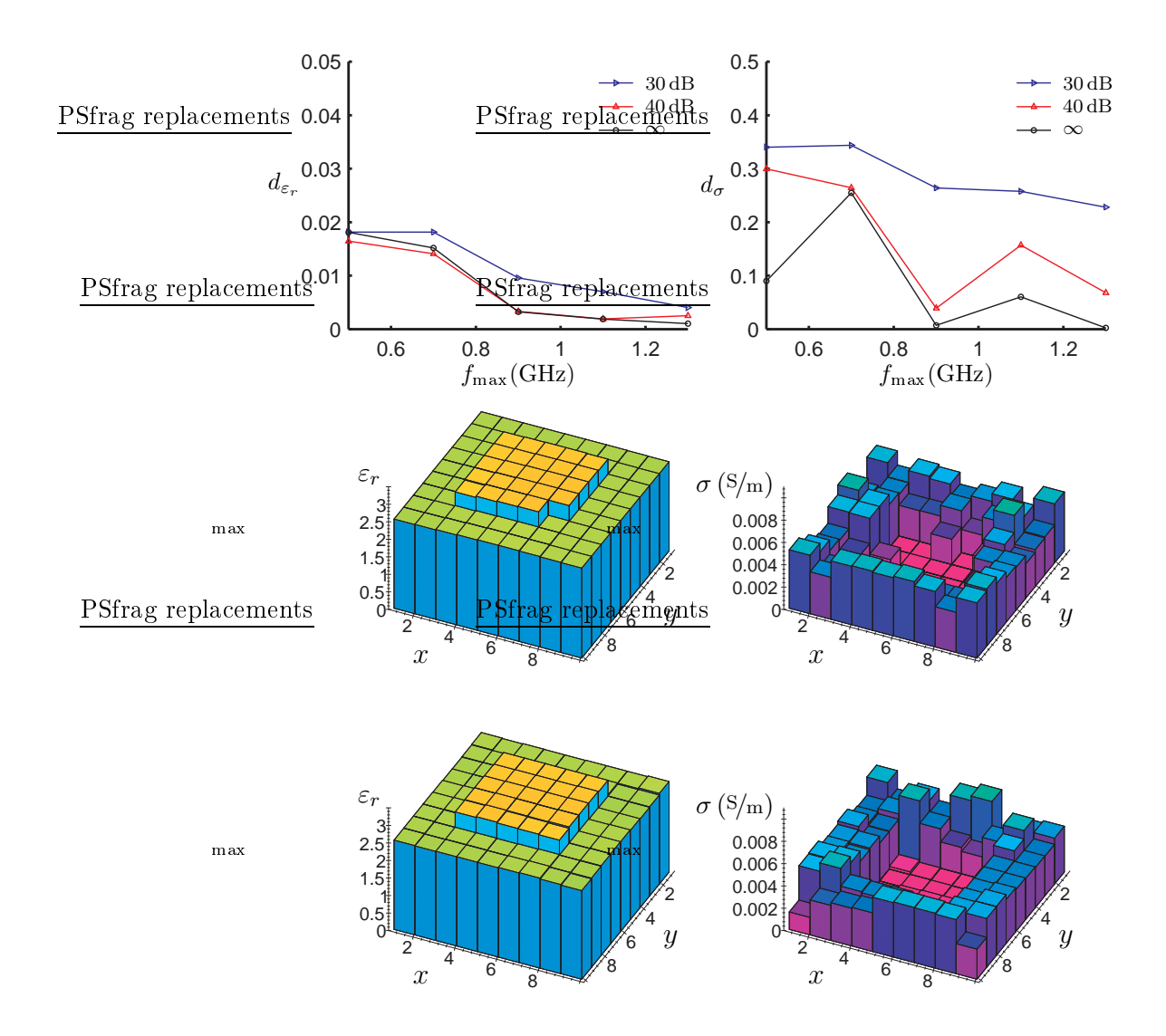

<span id="page-66-0"></span>**F1G. 3.10:** Série de résultats [4.](#page-62-0) Variation de la fréquence haute  $f_{\text{max}}$  pour une fréquence basse fixe  $f_{\text{min}} = 0.3 \text{ GHz}$  avec  $N_F = 3$  fréquences. Résultats avec régularisation. Profils avec  $SNR = 30$  dB,  $f_{\text{max}} = 0.5$  GHz (haut),  $f_{\text{max}} = 1.3 \text{ GHz}$  (bas).

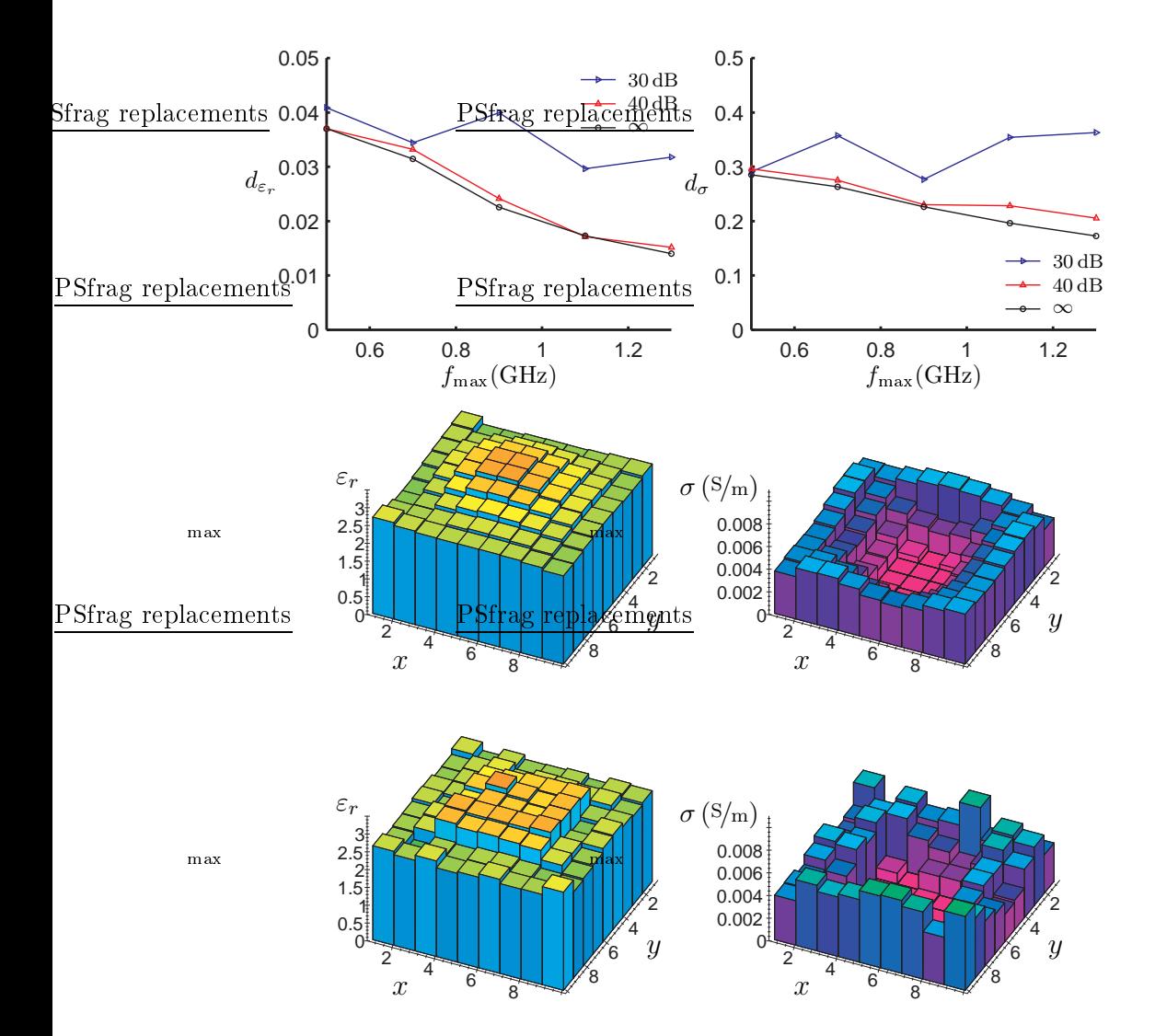

<span id="page-67-0"></span>**F1G. 3.11:** Série de résultats [5.](#page-62-1) Variation de la fréquence haute  $f_{\text{max}}$  pour une fréquence basse fixe  $f_{\text{min}} = 0.3 \text{ GHz}$  avec  $N_F = 5$  fréquences. Résultats sans régularisation. Profils avec  $SNR = 30$  dB,  $f_{\text{max}} = 0.5$  GHz (haut),  $f_{\text{max}} = 1.3 \text{ GHz}$  (bas).

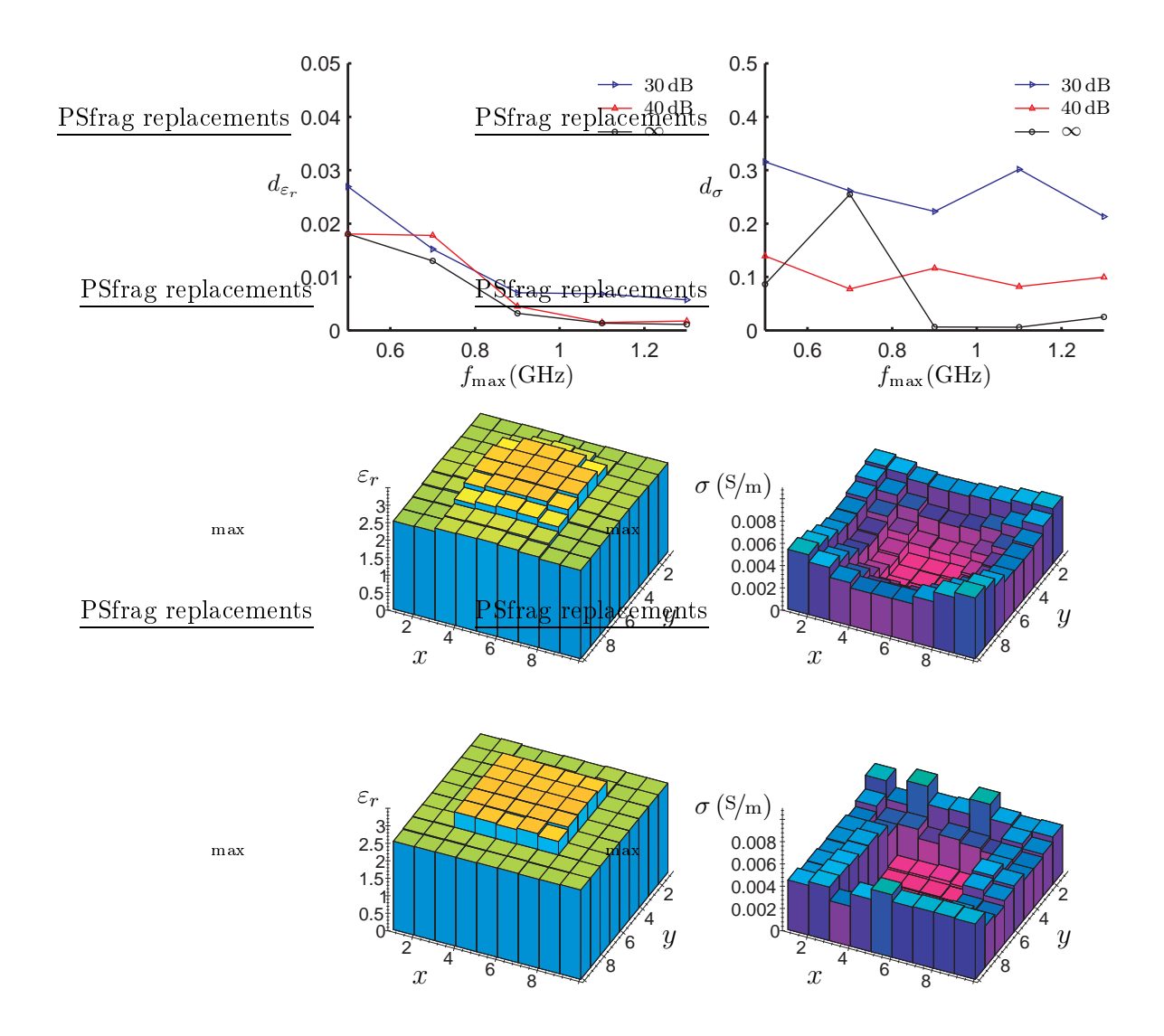

<span id="page-68-0"></span>**F1G. 3.12:** Série de résultats [5.](#page-62-1) Variation de la fréquence haute  $f_{\text{max}}$  pour une fréquence basse fixe  $f_{\text{min}} = 0.3 \text{ GHz}$  avec  $N_F = 5$  fréquences. Résultats avec régularisation. Profils avec  $SNR = 30$  dB,  $f_{\text{max}} = 0.5$  GHz (haut),  $f_{\text{max}} = 1.3 \text{ GHz}$  (bas).

Série de résultats 6 On fixe la largeur de la bande de fréquence,  $f_{max}$  –  $f_{min} = 0.2 \text{ GHz}, \text{ ainsi que le nombre de fréquences utilisées}, N_F = 3. \text{ Avec}$ ette fenêtre de fréquen
es, on fait un balayage de la bande 0.3−1.3 GHz, en augmentant la fréquence centrale  $f_0 = 0.5(f_{min} + f_{max})$  par pas de  $0.1 \text{ GHz}$ . (Figure [3.13](#page-70-0) page [50](#page-70-0) sans régularisation, Figure [3.14](#page-71-0) page [51](#page-71-0) ave régularisation).

La qualité de reconstruction s'améliore, de façon générale, en utilisant des fréquen
es plus hautes, mais elle reste toujours inférieure à elle des reconstructions qui utilisent aussi des fréquences basses (série de résultats [4\)](#page-62-0). De plus, pour la re
onstru
tion de la ondu
tivité ave un bruit de 30 dB, on n'a plus la convergence en passant vers les fréquences plus élevées. Ces remarques sont en accord avec la conclusion précédente, selon laquelle les résultats sont améliorés en augmentant la largeur de la bande de fréquen
e.

### 3.8 Te
hniques de sauts de fréquen
es

On a vu, à la série de résultats [6,](#page-62-2) que l'utilisation ex
lusivement de hautes fréquences donne de bons résultats, surtout pour la permittivité de l'objet. Ces résultats sont néanmoins moins bons, par rapport à eux qu'on obtient si on utilise toute la bande de fréquen
e. De l'autre té, l'utilisation que de fréquen
es basses ne fournit pas de re
onstru
tions pré
ises. On en déduit qu'il faut utiliser une ombinaison de basses et hautes fréquen
es.

Inspirés par les conclusions de [Chew](#page-175-2) and Lin [\(1995](#page-175-2)) et les expériences numériques de [Ferrayé](#page-177-1) [\(2002\)](#page-177-1) pour des re
onstru
tions monofréquentielles, on propose ici une technique à sauts de fréquences (*multifrequency hopping*). L'idée consiste à la résolution du même problème plusieurs fois, avec une bande de fréquen
e de plus en plus haute, où haque résultat est utilisé omme estimée initiale pour la résolution suivante. On présente deux te
hniques de séle
tion de fréquen
es, qui orrespondent aux deux dernières séries de résultats.

Série de résultats 7 On choisit la fréquence basse  $f_{min} = 0.3$  GHz. En utilisant  $N_F = 3$  fréquences, on fait varier la fréquence haute  $f_{max}$  par pas de 0.2 GHz. Les résultats de haque résolution sont utilisés omme estimée initiale pour la résolution suivante. Pour la bande de fréquence la plus basse, on utilise une estimée initiale nulle (Figure  $3.15$  page  $52$  sans régularisation, Figure [3.16](#page-73-0) page [53](#page-73-0) ave régularisation). Il s'agit d'une extension de la série de résultats  $\mu$  au cas de sauts de fréquences.

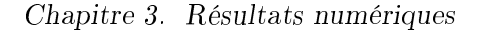

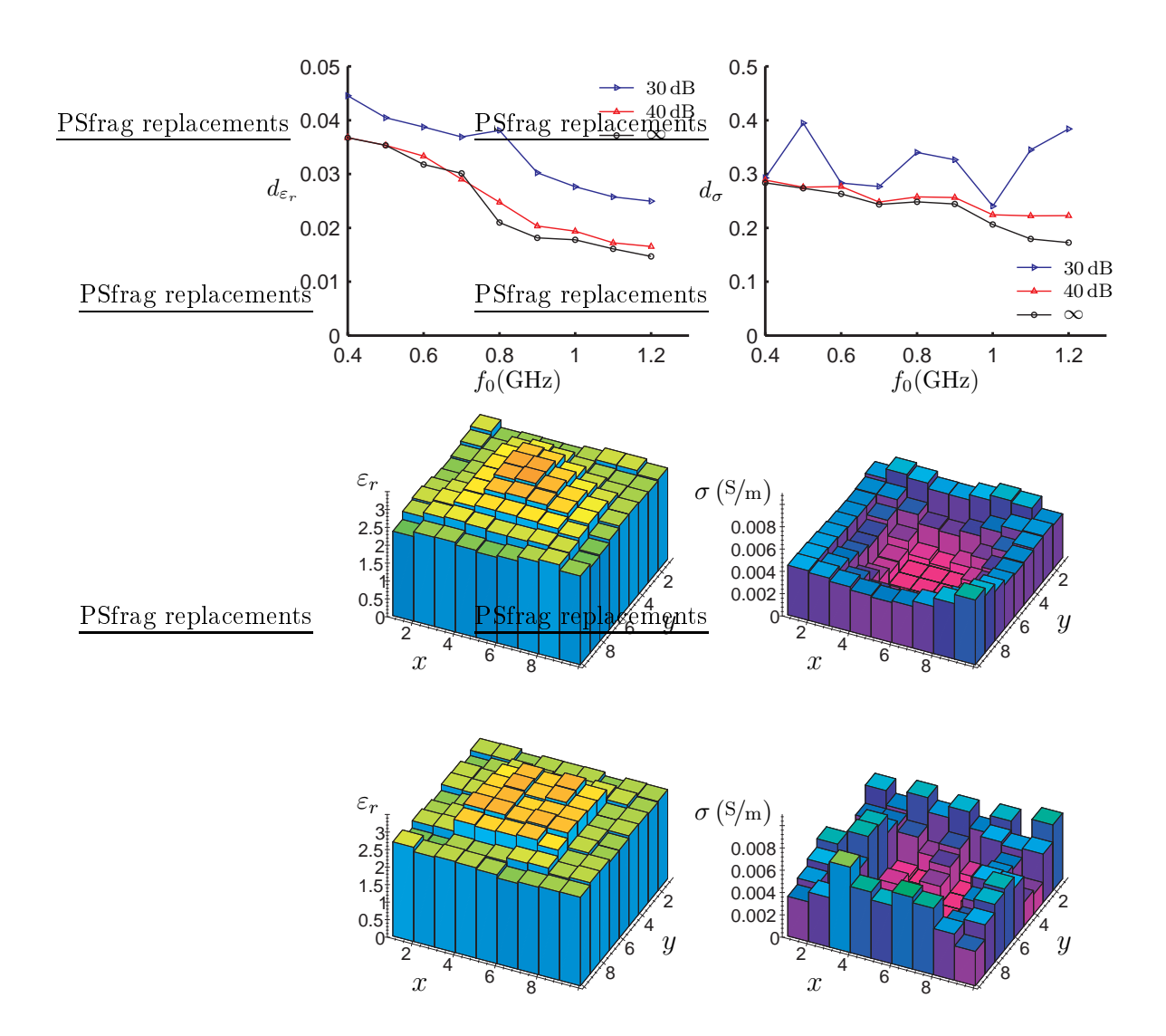

<span id="page-70-0"></span>FIG. 3.13: Série de résultats [6.](#page-62-2) Variation de la fréquence centrale  $f_0$  pour une largeur de la bande de fréquence fixe $f_{\rm max} - f_{\rm min} = 0.2 \, \mathrm{GHz}$ avec $N_F = 3$ fréquences. Résultats sans régularisation. Profils avec SNR =  $30\,\text{dB}$ ,  $f_0$  = 0.4 GHz (haut),  $f_0 = 1.2$  GHz (bas).

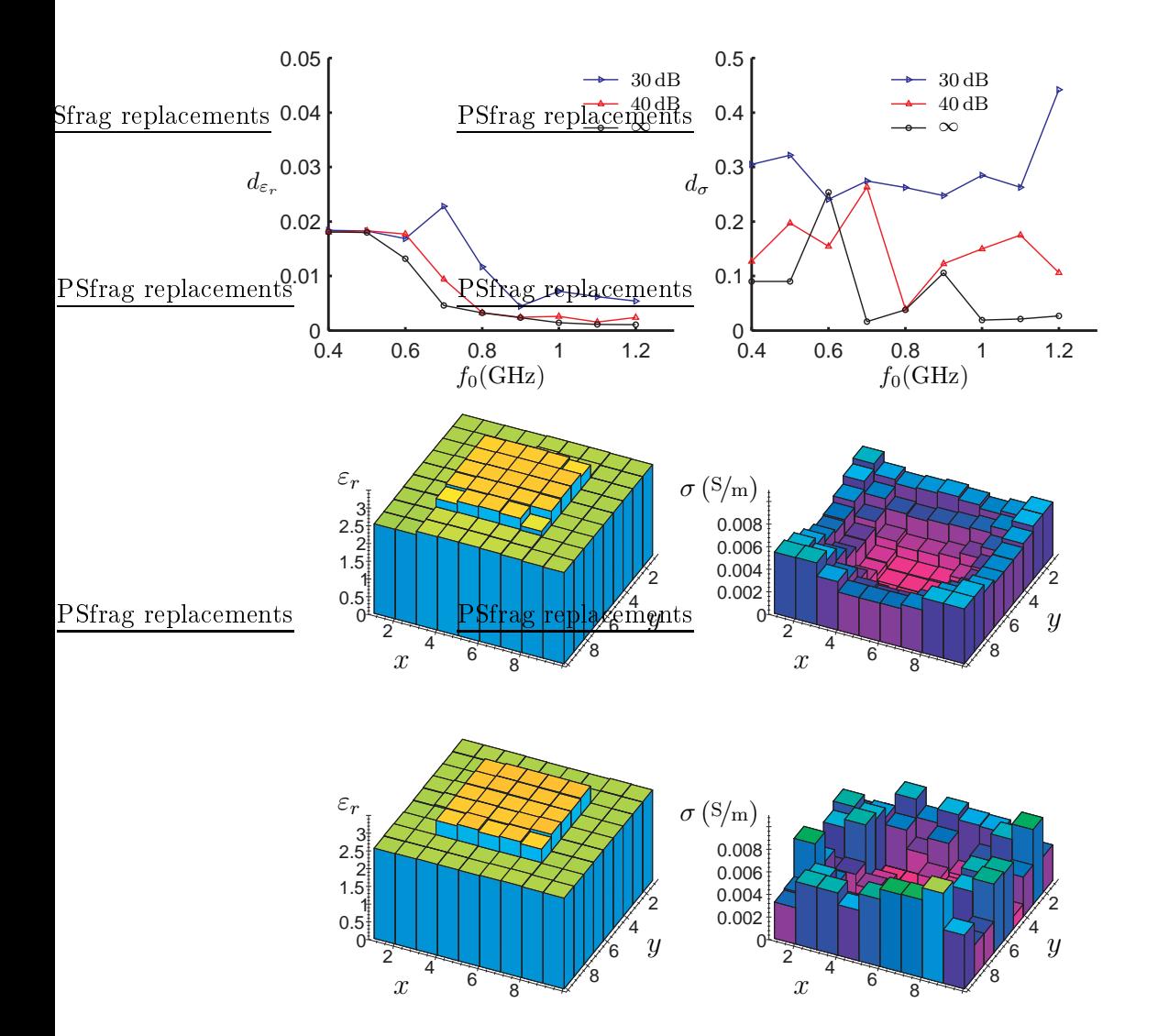

<span id="page-71-0"></span>**F1G. 3.14:** Série de résultats [6.](#page-62-2) Variation de la fréquence centrale  $f_0$  pour une largeur de la bande de fréquence fixe $f_{\rm max} - f_{\rm min} = 0.2 \, \mathrm{GHz}$ avec $N_F = 3$ fréquences. Résultats avec régularisation. Profils avec SNR =  $30\,\text{dB}$ ,  $f_0$  =  $0.4 \text{ GHz (haut)}, f_0 = 1.2 \text{ GHz (bas)}.$
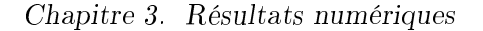

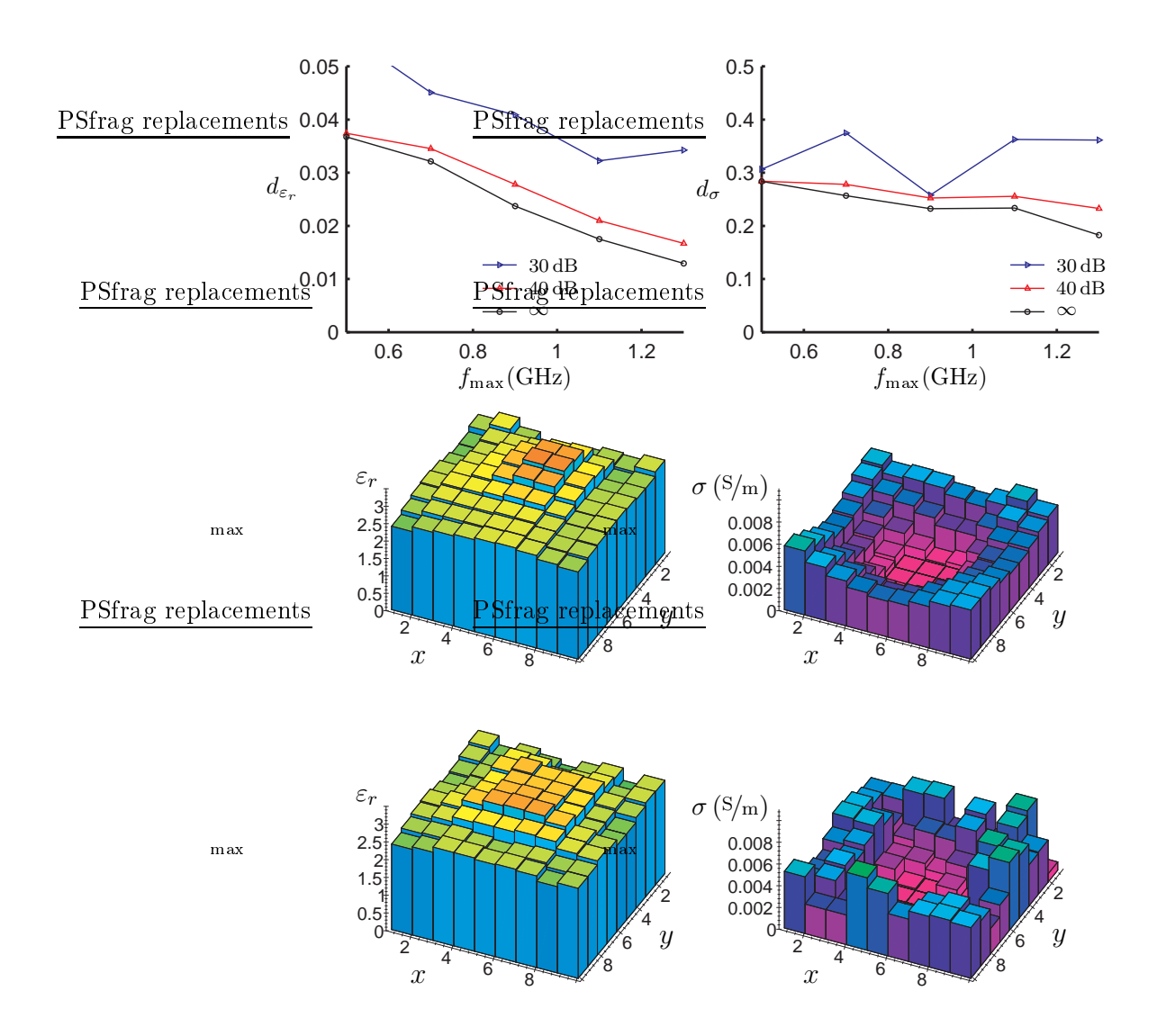

**FIG. 3.15:** Série de résultats [7.](#page-69-0) Variation de la fréquence haute  $f_{\text{max}}$  pour une fréquence basse fixe $f_{\rm min} = 0.3\,{\rm GHz}$ avec $N_F = 3$ et sauts de fréquences. Résultats sans régularisation. Profils avec  $SNR = 30$  dB,  $f_{\text{max}} = 0.5$  GHz (haut),  $f_{\text{max}} = 1.3 \text{ GHz}$  (bas).

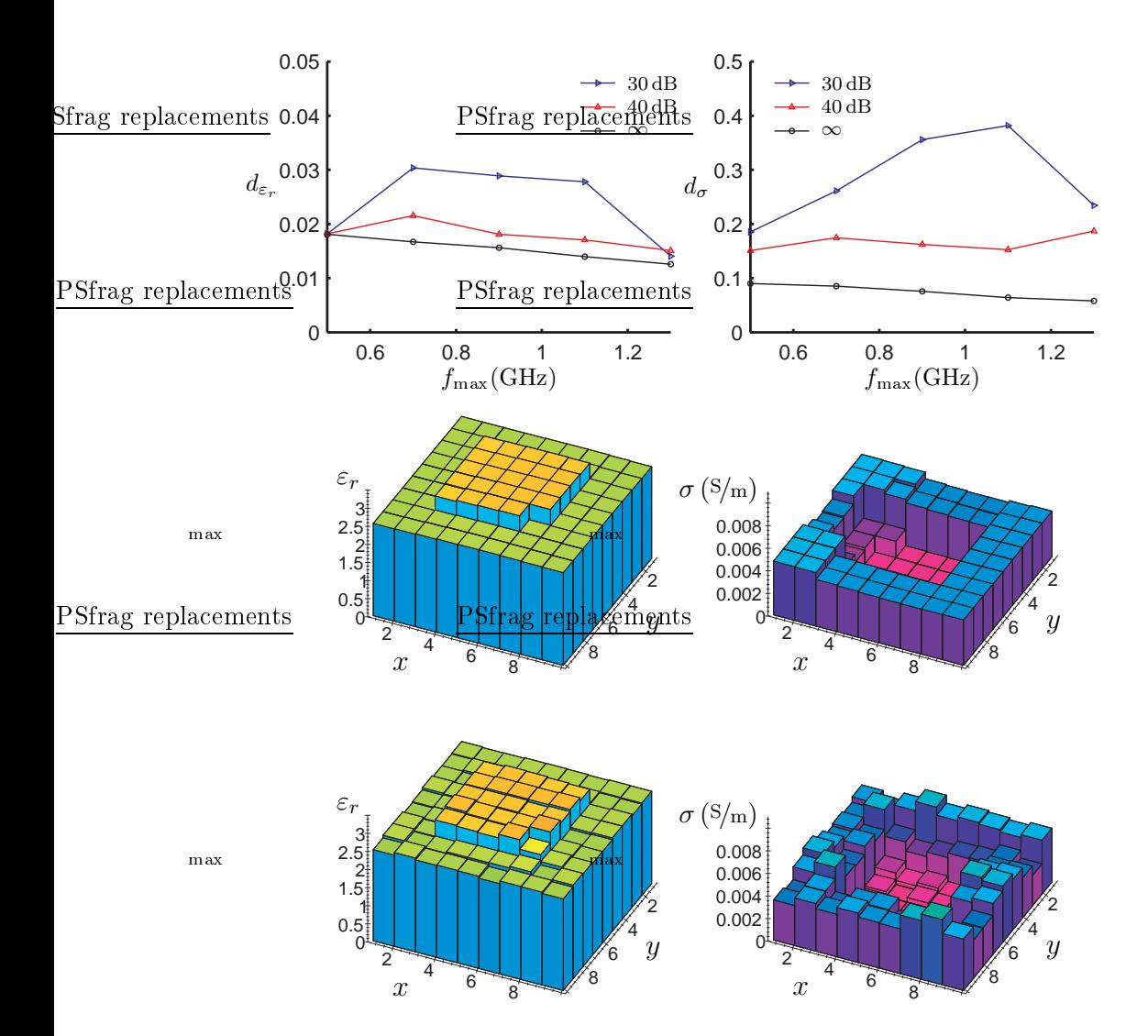

**F1G. 3.16:** Série de résultats [7.](#page-69-0) Variation de la fréquence haute  $f_{\text{max}}$  pour une fréquence basse fixe  $f_{\text{min}} = 0.3 \text{ GHz}$  avec  $N_F = 3$  et sauts de fréquences. Résultats avec régularisation. Profils avec  $SNR = 30 dB$ ,  $f_{max} = 0.5 GHz$ (haut),  $f_{\text{max}} = 1.3 \text{ GHz}$  (bas).

Série de résultats 8 On fixe la largeur de la bande de fréquence,  $f_{max}$  –  $f_{min} = 0.2 \text{ GHz}$ , ainsi que le nombre de fréquences utilisées,  $N_F = 3$ . Avec ette fenêtre de fréquen
es, on fait un balayage de la bande 0.3−1.3 GHz, en augmentant la fréquence centrale  $f_0 = 0.5(f_{min} + f_{max})$  par pas de  $0.1 \text{ GHz}$ . Les résultats de chaque résolution sont utilisés comme estimée initiale pour la résolution suivante. Pour la bande de fréquence la plus basse, on utilise une estimée initiale nulle (Figure [3.17](#page-75-0) page [55](#page-75-0) sans régularisation, Figure [3.18](#page-76-0) page [56](#page-76-0) ave régularisation). Il s'agit d'une extension de la série de résultats [6](#page-62-0) au as de sauts de fréquen
es.

On compare les séries de résultats avec sauts de fréquences avec les sé-ries correspondantes du paragraphe précédent [\(7](#page-69-0) avec [4](#page-62-1) et [8](#page-69-1) avec [6\)](#page-62-0). Les sauts de fréquences sans régularisation n'améliorent pas la précision des résultats finaux, c'est-à-dire les résultats pour les fréquences les plus hautes. Pour les cas intermédiaires, l'erreur décroît de façon régulière, quand on n'a pas de bruit, et il n'y a plus de fluctuations. Pour un niveau de bruit de  $SNR = 30$  dB, la qualité des reconstructions qu'on présente ici est dégradée par l'utilisation des sauts de fréquen
es.

Quand on régularise, les résultats se dégradent dans tous le cas. Ceci est dû au fait que, pour les basses fréquences, la reconstruction donne déjà une solution séparée en zones homogènes. La régularisation ne permet pas à es zones de hanger de forme par la suite, ainsi les erreurs de la résolution initiale du problème, persistent dans les résolutions suivantes.

## 3.9 Con
lusions

On a présenté deux extensions de la méthode d'imagerie mi
roonde du hapitre pré
édent. Ave es extensions, on prend en ompte la forme du hamp rayonné de l'antenne et aussi la présen
e du bruit de mesure. On a donné une série de résultats de re
onstru
tion d'un domaine inhomogène à partir de données synthétiques pour le champ diffracté.

On a montré que l'algorithme de reconstruction a besoin d'une quantité d'information optimale on
ernant l'ob jet in
onnu. Cette information provient du champ diffracté, mesuré en plusieurs fréquences et avec plusieurs points d'émission et de ré
eption. Pour le as de données non bruitées, l'augmentation de l'information disponible ne onduit pas toujours à une amélioration des résultats. Quand on ajoute du bruit, les reconstructions s'améliorent onstamment en augmentant le volume des données ; pour les cas examinés ici, la limite supérieure a été dictée par le temps de calcul.

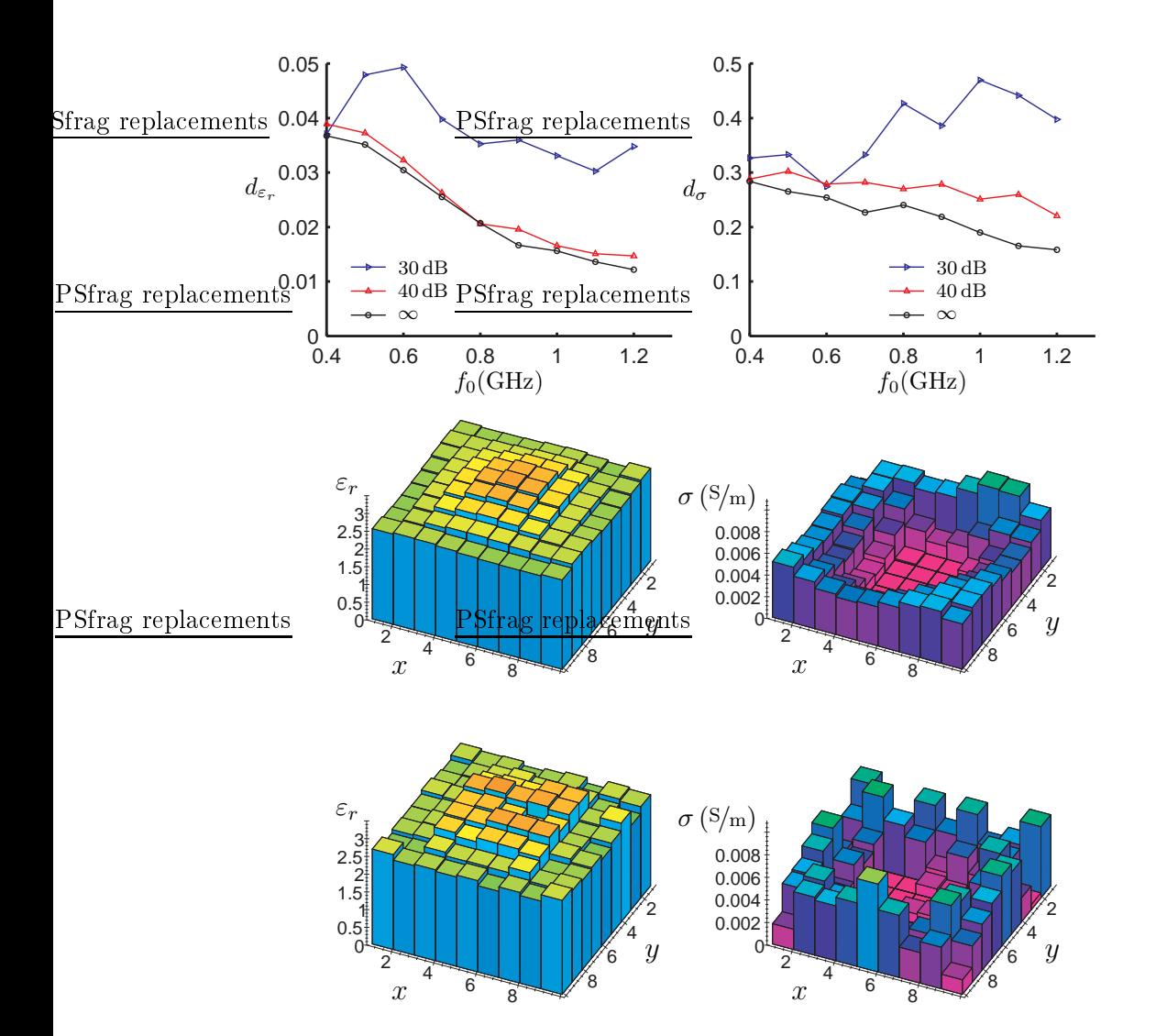

<span id="page-75-0"></span>FIG. 3.17: Série de résultats [8.](#page-69-1) Variation de la fréquence centrale  $f_0$  pour une largeur de la bande de fréquence fixe $f_{\rm max} - f_{\rm min} = 0.2 \, \mathrm{GHz}$ avec $N_F = 3$ et sauts de fréquences. Résultats sans régularisation. Profils avec SNR =  $30 \, \text{dB}, f_0 = 0.4 \, \text{GHz}$  (haut),  $f_0 = 1.2 \, \text{GHz}$  (bas).

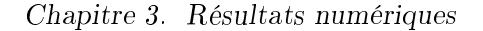

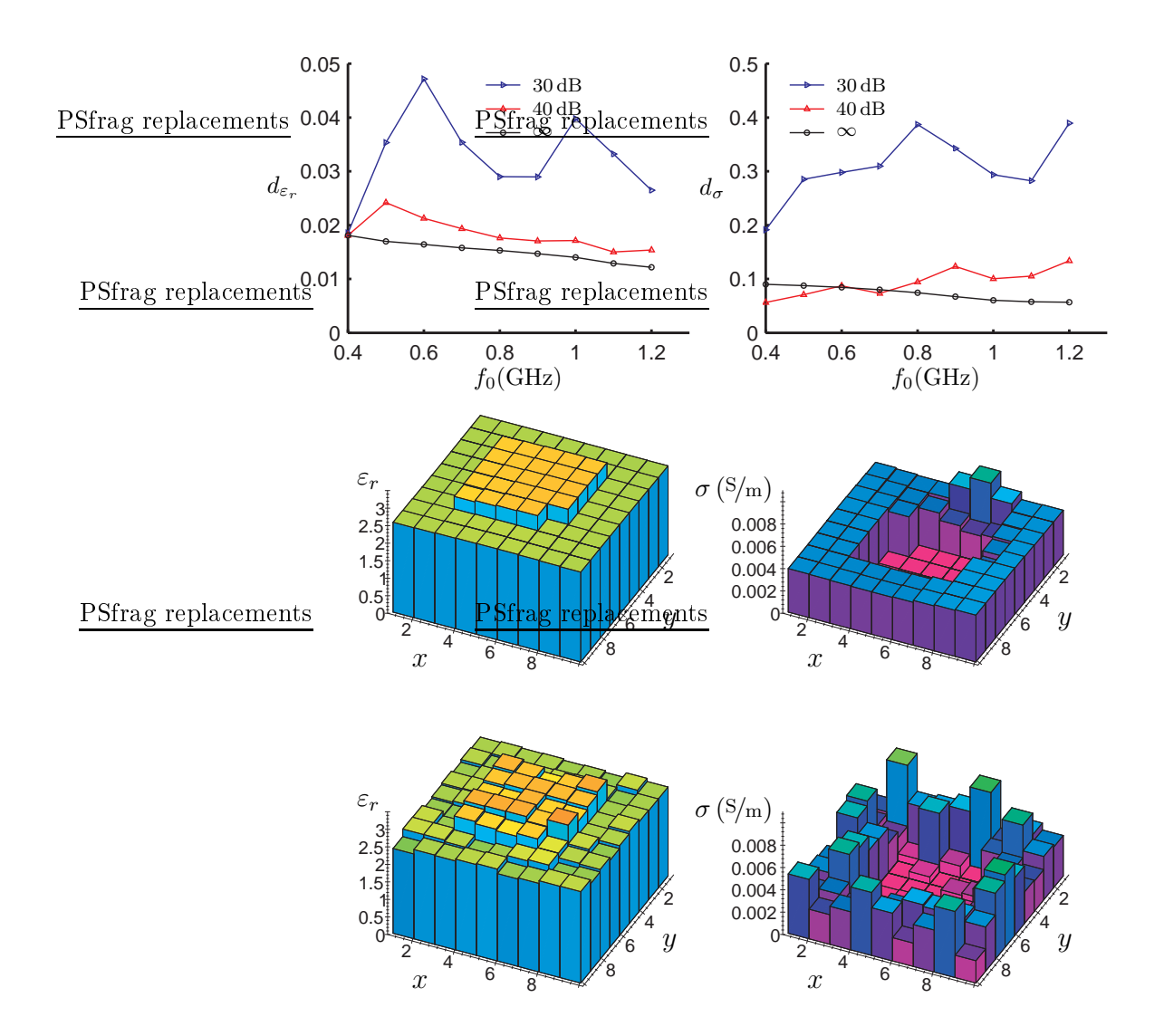

<span id="page-76-0"></span>FIG. 3.18: Série de résultats [8.](#page-69-1) Variation de la fréquence centrale  $f_0$  pour une largeur de la bande de fréquence fixe $f_{\rm max} - f_{\rm min} = 0.2 \, \mathrm{GHz}$ avec $N_F = 3$ et sauts de fréquences. Résultats avec régularisation. Profils avec SNR =  $30\,\text{dB}, f_0 = 0.4\,\text{GHz}$  (haut),  $f_0 = 1.2\,\text{GHz}$  (bas).

On a étudié les ara
téristiques de la ligne de mesure et on a montré qu'elle doit avoir une longueur suffisante pour obtenir toute l'information disponible sur le hamp dira
té. Il existe un nombre optimal de points de mesure, qui, pour les problèmes étudiés i
i, est de l'ordre de vingt. Cette valeur donne des temps de calcul raisonnables. De plus, ce résultat montre que la méthode peut être utilisée ave le système de mesure développé dans le adre des travaux de [Guillanton](#page-178-0) et al. [\(2001](#page-178-0)). (Il s'agit d'un système à réseau d'antennes, pouvant être étendu par modules de huit antennes ; toute la procédure de mesure est contrôlée par ordinateur.)

Le comportement de la méthode face au bruit montre que la reconstruction de la permittivité à partir des données expérimentales est faisable, même pour des niveaux de bruit assez importants. De l'ensemble des résultats on en déduit que la re
onstru
tion de la ondu
tivité, ave et sans bruit, est plus difficile que celle de la permittivité. Pour des fortes valeurs de bruit. l'information qu'on obtient est souvent qualitative.

Pour la reconstruction des objets enterrés, l'utilisation d'une seule fréquence n'est pas suffisante : il nous faut plusieurs fréquences pour faire face au problème des données limitées, dû au fait qu'on ne peut pas entourer l'objet. Pourtant, on a vu que e n'est pas né
essaire d'utiliser un grand nombre de fréquen
es : même ave trois fréquen
es on obtient des bons résultats.

Le hoix de la bande de fréquen
e est primordial pour la qualité des re onstru
tions. Il faut ombiner des basses et des hautes fréquen
es pour avoir une information complète sur l'objet inconnu. Aux basses fréquences, le problème a un caractère plus linéaire, parce que les phénomènes de diffractions multiples sont moins présents. Ces fréquences donnent plutôt une information sur la localisation de l'objet. De plus, ces fréquences pénètrent mieux le domaine qui entoure l'ob jet et onduisent à une meilleure re
onstru
tion de la conductivité. De l'autre côté, les hautes fréquences apportent la résolution nécessaire à la reconstruction. On a montré que les reconstructions s'améliorent en augmentant la largeur de la bande de fréquen
e et qu'il existe des fréquen
es de résonan
e et d'anti-résonan
e, qui interagissent bien ou mal avec l'objet diffractant.

On a proposé une méthode à sauts de fréquen
es et on a présenté deux stratégies de sélection de fréquences. On a constaté qu'en régularisant, les sauts de fréquences donnent constamment de moins bons résultats. Sans la régularisation, la diéren
e n'est pas importante. On en déduit que la technique des sauts de fréquences ne présente pas d'intérêt. Ceci est vrai à condition qu'on connaisse la localisation de l'obiet inconnu. Si ce n'est pas le cas, on peut utiliser, dans une phase initiale, des basses fréquences et de

grandes ellules pour déte
ter la présen
e des ob jets et ensuite passer à des fréquences plus hautes avec des cellules plus fines, en limitant les dimensions du domaine d'investigation, pour obtenir plus d'information sur un ob jet.

Les résultats du hapitre montrent que la méthode de minimisation de la fon
tionnelle peut être utilisée pour des problèmes bidimensionnels des ob jets enterrés à polarisation transverse magnétique. Dans la seconde partie de ce mémoire de thèse on étudie l'extension de la méthode en trois dimensions. Étant donné que le nombre des fréquen
es peut être restreint, on reste en régime fréquentiel pour la résolution du problème dire
t. On a alors hoisi la méthode de différences finies en régime fréquentiel pour remplacer la méthode des moments dans le as tridimensionnel.

Deuxième partie

Étude de l'extension tridimensionnelle

# Chapitre 4

# Problème dire
t

Νῦν τὸ περίβλημα τῆς Γῆς καὶ ἡ Ἐξουσία Aἰὲν ή βρώση τῆς Ψυχῆς καὶ ή πεμπτουσία

À présent l'é
or
e de Terre et la Prépoten
e À jamais l'aliment de l'âme et la quintessen
e

Dans ce chapitre, on établit d'abord les bases de la description du problème de diffraction directe à partir des équations de Maxwell, qui sont écrites ici sous une forme générale. On continue ensuite avec les conditions aux limites aux interfaces de deux milieux différents et aussi à l'infini. Le chapitre conclut avec les équations différentielles qui décrivent le champ électromagnétique diffracté quand une onde incidente connue interagit avec des inhomogénéités onnues. Les résultats de e hapitre seront utilisés dans le chapitre suivant pour le développement d'une Méthode de Différences Finies dans le Domaine Fréquentiel à deux et trois dimensions.

# 4.1 Équations de Maxwell

<span id="page-83-0"></span>On se place dans le domaine fréquentiel, en supposant une dépendance temporelle en e<sup>+jωt</sup>. Pour des milieux linéaires, ohmiques, dispersifs, inhomogènes et anisotropes, le hamp éle
tromagnétique satisfait les équations de Maxwell :

$$
\nabla \cdot (\bar{\varepsilon} \cdot \boldsymbol{E}) = \rho \tag{4.1a}
$$

$$
\nabla \cdot (\vec{\boldsymbol{\mu}} \cdot \boldsymbol{H}) = \tau \tag{4.1b}
$$

<span id="page-83-3"></span>
$$
\nabla \times \boldsymbol{E} = -\mathbf{j}\,\omega\tilde{\boldsymbol{\mu}}\cdot\boldsymbol{H} - \boldsymbol{M} \tag{4.1c}
$$

<span id="page-83-2"></span><span id="page-83-1"></span>
$$
\nabla \times \boldsymbol{H} = \mathbf{j} \omega \boldsymbol{\vec{\epsilon}} \cdot \boldsymbol{E} + \boldsymbol{J} \tag{4.1d}
$$

où

$$
\vec{\mu} = \vec{\mu} - j \frac{\vec{\sigma}^*}{\omega}
$$

$$
\vec{\varepsilon} = \vec{\varepsilon} - j \frac{\vec{\sigma}}{\omega}
$$

et :

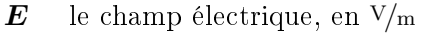

 $H$  le champ magnétique, en  $A/m$ 

- $\rho$  la densité des charges électriques libres, en Cb/m<sup>3</sup>
- $\tau$  la densité de charges magnétiques libres, en Wb/m<sup>3</sup>
- $J$  la densité de courant électrique appliqué, en  $A/m^2$
- $M$  la densité de courant magnétique appliqué, en  $V/m^2$
- $\bar{\varepsilon}$  le tenseur de permittivité électrique, en  $F/m$
- $\bar{\mu}$  le tenseur de perméabilité magnétique, en  $H/m$
- $\bar{\sigma}$  le tenseur de conductivité électrique, en  $S/m$
- $\bar{\sigma}^*$ le tenseur de conductivité magnétique, en  $\Omega/m$ .

Les tenseurs du second ordre des équations [\(4.1\)](#page-83-0) sont des fonctions de l'espace et de la fréquence. Ils sont représentés par des matrices  $3 \times 3$ . On onsidère que tous les tenseurs sont diagonaux. Par exemple, le tenseur de la permittivité électrique s'exprime par :

$$
\begin{bmatrix} \bar{\varepsilon} \end{bmatrix} = \begin{bmatrix} \varepsilon_{xx} & 0 & 0 \\ 0 & \varepsilon_{yy} & 0 \\ 0 & 0 & \varepsilon_{zz} \end{bmatrix}.
$$

Les tenseurs  $\vec{\epsilon}$  et  $\vec{\mu}$  contiennent la conductivité électrique et magnétique. Dans le cas spécial des milieux homogènes, isotropes, ohmiques, sans pertes magnétiques, on peut é
rire :

$$
\bar{\varepsilon} = \varepsilon_0 \varepsilon_r \bar{I}_3 \tag{4.2a}
$$

$$
\bar{\boldsymbol{\mu}} = \mu_0 \mu_r \bar{\boldsymbol{I}}_3 \tag{4.2b}
$$

$$
\bar{\boldsymbol{\varepsilon}} = \varepsilon_0 \left( \varepsilon_r - \mathbf{j} \frac{\sigma}{\varepsilon_0 \omega} \right) \bar{\boldsymbol{I}}_3 \tag{4.2c}
$$

$$
\bar{\mu} = \mu_0 \mu_r \bar{I}_3 \tag{4.2d}
$$

 $\varepsilon_0$  = 8.854 10<sup>-12</sup> F/m la permittivité électrique du vide<br>  $\mu_0$  = 4 $\pi$  10<sup>-7</sup> H/m la perméabilité magnétique du vi  $\mu_0$  =  $4\pi 10^{-7}$  H/m la perméabilité magnétique du vide  $\varepsilon_r$  la constante diélectrique relative du milieu (sans dimensions)  $\mu_r$  la perméabilité magnétique relative du milieu (sans dimensions)  $\sigma$  la conductivité électrique du milieu, en  $S/m$ 

 $\overline{\tilde{I}}_3$ le tenseur d'unité de se
ond ordre.

# <span id="page-85-0"></span>4.2 Conditions aux limites

Les champs vectoriels  $E$  et  $H$  ne sont pas nécessairement des fonctions ontinues aux interfa
es entre deux milieux diérents. On onsidère l'interface entre le milieu 1 et le milieu 2. Notons  $\hat{n}$  le vecteur unitaire, de direction perpendiculaire à l'interface, dont le sens est du milieu 1 au 2. On note  $E_i$ ,  $H_i$  (i = 1, 2) les champs dans les deux milieux et on suppose qu'il n'y a pas de harges et de ourants de surfa
e appliqués sur l'interfa
e. On distingue deux cas, avec les relations suivantes [\(Balanis,](#page-173-0) [1989\)](#page-173-0).

#### Milieux à conductivité finie

Si tous les deux milieux sont des diélectriques à conductivité finie :

$$
\hat{\boldsymbol{n}} \times (\boldsymbol{E_2} - \boldsymbol{E_1}) = 0 \tag{4.3a}
$$

$$
\hat{\boldsymbol{n}} \times (\boldsymbol{H_2} - \boldsymbol{H_1}) = 0 \tag{4.3b}
$$

$$
\hat{\boldsymbol{n}} \cdot (\bar{\boldsymbol{\varepsilon}}_2 \cdot \boldsymbol{E}_2 - \bar{\boldsymbol{\varepsilon}}_1 \cdot \boldsymbol{E}_1) = 0 \tag{4.3c}
$$

<span id="page-85-1"></span>
$$
\hat{\boldsymbol{n}} \cdot (\bar{\boldsymbol{\mu}}_2 \cdot \boldsymbol{H}_2 - \bar{\boldsymbol{\mu}}_1 \cdot \boldsymbol{H}_1) = 0. \tag{4.3d}
$$

#### Milieux à conductivité infinie

Si le milieu 1 est un conducteur électrique parfait (conductivité électrique infinie), on a  $\mathbf{E}_1 = 0$ ,  $\mathbf{H}_1 = 0$  et :

$$
\hat{\boldsymbol{n}} \times \boldsymbol{E_2} = 0 \tag{4.4a}
$$

$$
\hat{n} \times H_2 = J_s \tag{4.4b}
$$

$$
\hat{\boldsymbol{n}} \cdot (\bar{\boldsymbol{\varepsilon}}_2 \cdot \boldsymbol{E}_2) = \rho_s \tag{4.4c}
$$

$$
\hat{\boldsymbol{n}} \cdot (\bar{\boldsymbol{\mu}}_2 \cdot \boldsymbol{H}_2) = 0 \tag{4.4d}
$$

où

 $J_s$  la densité de courant de surface, en  $A/m$ 

 $\rho_s$  la densite de charges de surface, en  $C/m^2$ .

# 4.3 Condition de rayonnement

Si on onsidère que toutes les harges et les inhomogénéités se trouvent dans une région finie de l'espace, la condition de rayonnement de Sommerfeld pour les problèmes tridimensionnels s'é
rit [\(Morita](#page-181-0) et al., [1990\)](#page-181-0) :

<span id="page-86-1"></span>
$$
\lim_{r \to \infty} r \left( \frac{\partial \psi}{\partial r} + j k \psi \right) = 0
$$
\n
$$
k = \omega^2 \varepsilon_0 \mu_0 \varepsilon_r \mu_r
$$
\n(4.5)

où

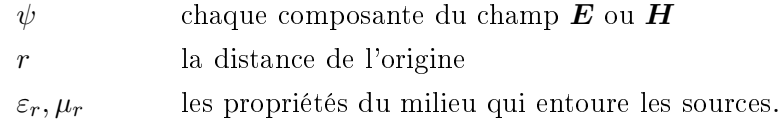

#### <span id="page-86-2"></span>Équations du champ diffracté  $4.4$

Dans les problèmes de diffraction, une onde incidente interagit avec les inhomogénéités de l'espace qui constituent les objets diffractants. Les courants induits à l'intérieur et sur la surface des objets créent le champ diffracté.

Pour les milieux linéaires, on peut appliquer le principe de superposition aux équations de Maxwell : le champ électrique total  $E$ , qui satisfait les équations [\(4.1\)](#page-83-0), s'écrit comme la somme du champ incident  $\boldsymbol{E^{(i)}}$  et diffracté  $\boldsymbol{E^{(s)}}$ . De même pour le champ magnétique  $\boldsymbol{H}$  :

<span id="page-86-0"></span>
$$
E = E^{(i)} + E^{(s)} \tag{4.6a}
$$

$$
\mathbf{H} = \mathbf{H}^{(i)} + \mathbf{H}^{(s)}.\tag{4.6b}
$$

Cette de
omposition du hamp total est uniquement valable si le hamp diffracté ne réagit pas sur le champ incident.

Le champ incident est créé par les charges  $\rho^{(i)},$   $\tau^{(i)},$  les courants appliqués  $J^{(i)}, M^{(i)}$  et il se propage dans un milieu avec des propriétés  $\bar\varepsilon_{(b)}, \bar\mu_{(b)}, \bar\sigma_{(b)},$  $\bar{\sigma}^*_0$  $\begin{pmatrix} \ast \ b \end{pmatrix}$ , qu'on nomme milieu de référence (l'indice (b) correspond au terme anglais ba
kground medium).

On définit le contraste électrique et magnétique des deux milieux :

$$
\bar{\dot{\mathbf{c}}}_{(e)} = \bar{\mathbf{c}}_{(e)} - j \frac{\bar{\mathbf{c}}_{(\sigma)}}{\omega} \triangleq \bar{\dot{\mathbf{c}}} - \bar{\dot{\mathbf{c}}}_{(b)} = \left( \bar{\varepsilon} - \bar{\varepsilon}_{(b)} \right) - j \frac{\bar{\sigma} - \bar{\sigma}_{(b)}}{\omega} \qquad (4.7a)
$$

$$
\bar{c}_{(m)} = \bar{c}_{(\mu)} - j \frac{\bar{c}_{(\sigma^*)}}{\omega} \triangleq \bar{\mu} - \bar{\mu}_{(b)} = \left(\bar{\mu} - \bar{\mu}_{(b)}\right) - j \frac{\bar{\sigma}^* - \bar{\sigma}_{(b)}^*}{\omega}.
$$
 (4.7b)

Les équations [\(4.1\)](#page-83-0) pour les champs  $E^{(i)}$  et  $H^{(i)}$  deviennent :

$$
\nabla \cdot (\bar{\varepsilon}_{(b)} \cdot E^{(i)}) = \rho^{(i)} \tag{4.8a}
$$

$$
\nabla \cdot (\bar{\boldsymbol{\mu}}_{(b)} \cdot \boldsymbol{H}^{(i)}) = \tau^{(i)} \tag{4.8b}
$$

<span id="page-87-0"></span>
$$
\nabla \times \boldsymbol{E}^{(i)} = -\mathbf{j} \,\omega \,\vec{\boldsymbol{\mu}}_{(b)} \cdot \boldsymbol{H}^{(i)} - \boldsymbol{M}^{(i)} \tag{4.8c}
$$

<span id="page-87-5"></span><span id="page-87-4"></span><span id="page-87-3"></span><span id="page-87-2"></span><span id="page-87-1"></span>
$$
\nabla \times \boldsymbol{H}^{(i)} = j \omega \bar{\boldsymbol{\varepsilon}}_{(b)} \cdot \boldsymbol{E}^{(i)} + \boldsymbol{J}^{(i)}.
$$
 (4.8d)

On soustrait [\(4.8\)](#page-87-0) de [\(4.1\)](#page-83-0) en utilisant aussi [\(4.6\)](#page-86-0) pour obtenir les équations pour les champs diffractés  $E^{(s)}$  et  $H^{(s)}$  :

$$
\nabla \cdot (\bar{\varepsilon} \cdot E^{(s)}) = -\nabla \cdot \left\{ (\bar{\varepsilon} - \bar{\varepsilon}_{(b)}) \cdot E^{(i)} \right\} + (\rho - \rho^{(i)}) \tag{4.9a}
$$

$$
\nabla \cdot (\boldsymbol{\bar{\mu}} \cdot \boldsymbol{H}^{(s)}) = -\nabla \cdot \left\{ (\boldsymbol{\bar{\mu}} - \boldsymbol{\bar{\mu}}_{(b)}) \cdot \boldsymbol{H}^{(i)} \right\} + (\tau - \tau^{(i)}) \tag{4.9b}
$$

$$
\nabla \times E^{(s)} = -\mathbf{j}\,\omega\bar{\boldsymbol{\mu}} \cdot \boldsymbol{H}^{(s)} - \mathbf{j}\,\omega(\bar{\boldsymbol{\mu}} - \bar{\boldsymbol{\mu}}_{(b)}) \cdot \boldsymbol{H}^{(i)} - (\boldsymbol{M} - \boldsymbol{M}^{(i)})
$$
\n(4.9c)

$$
\nabla \times \mathbf{H}^{(s)} = j\omega \bar{\vec{\epsilon}} \cdot \mathbf{E}^{(s)} + j\omega (\bar{\vec{\epsilon}} - \bar{\vec{\epsilon}}_{(b)}) \cdot \mathbf{E}^{(i)} + (\mathbf{J} - \mathbf{J}^{(i)}).
$$
 (4.9d)

On note que les premiers termes au deuxième membre des équations [\(4.9a\)](#page-87-1) et [\(4.9b\)](#page-87-2) sont non nuls seulement aux endroits où le milieu est diérent du milieu de référence, c'est-à-dire là où il n'y a pas d'objet diffractant. Ces termes ont des dimensions de densités de charges électriques et magnétiques. respectivement, et il s'agit donc des charges induits par le champ incident sur les objets. On peut définir :

<span id="page-87-6"></span>
$$
\rho^{(ind)} \triangleq -\nabla \cdot \left\{ (\bar{\varepsilon} - \bar{\varepsilon}_{(b)}) \cdot E^{(i)} \right\} = -\nabla \cdot \left( \bar{c}_{(\varepsilon)} \cdot E^{(i)} \right) \tag{4.10a}
$$

$$
\tau^{(ind)} \triangleq -\nabla \cdot \left\{ (\bar{\boldsymbol{\mu}} - \bar{\boldsymbol{\mu}}_{(b)}) \cdot \boldsymbol{H}^{(i)} \right\} = -\nabla \cdot \left( \bar{\boldsymbol{c}}_{(\boldsymbol{\mu})} \cdot \boldsymbol{H}^{(i)} \right). \tag{4.10b}
$$

<span id="page-87-7"></span>De plus, les seconds termes du second membre des équations [\(4.9a\)](#page-87-1) et [\(4.9b\)](#page-87-2) sont non nuls seulement aux endroits où la densité des harges électriques et magnétiques est différente de celle qui crée le champ incident. Ces termes ontiennent les harges qui ontribuent ex
lusivement au hamp diffracté, et on peut écrire :

$$
\rho^{(s)} \triangleq \rho - \rho^{(i)} \tag{4.11a}
$$

$$
\tau^{(s)} \triangleq \tau - \tau^{(i)}.\tag{4.11b}
$$

On définit les deuxièmes termes du second membre des équations (4.9c) et [\(4.9d\)](#page-87-4) comme les courants électriques et magnétiques induits par le champ incident sur les objets diffractants :

<span id="page-88-1"></span>
$$
\mathbf{M}^{(ind)} \triangleq \mathbf{j}\,\omega(\vec{\boldsymbol{\mu}} - \vec{\boldsymbol{\mu}}_{(b)}) \cdot \mathbf{H}^{(i)} = \mathbf{j}\,\omega\bar{\boldsymbol{c}}_{(m)} \cdot \mathbf{H}^{(i)} \tag{4.12a}
$$

$$
\mathbf{J}^{(ind)} \triangleq \mathbf{j} \,\omega (\vec{\varepsilon} - \vec{\varepsilon}_{(b)}) \cdot \mathbf{E}^{(i)} = \mathbf{j} \,\omega \vec{\dot{\mathbf{c}}}_{(e)} \cdot \mathbf{E}^{(i)}.
$$
 (4.12b)

<span id="page-88-2"></span>Enfin, les troisièmes termes au second membre des  $(4.9c)$  et  $(4.9d)$  contiennent les sources appliquées qui contribuent au champ diffracté. On peut alors écrire :

$$
M^{(s)} \triangleq M - M^{(i)} \tag{4.13a}
$$

<span id="page-88-0"></span>
$$
\mathbf{J}^{(\mathbf{s})} \triangleq \mathbf{J} - \mathbf{J}^{(\mathbf{i})}.\tag{4.13b}
$$

Les équations [\(4.9\)](#page-87-5) pour le champ diffracté peuvent maintenant être écrites sous une forme plus compacte :

$$
\nabla \cdot (\bar{\varepsilon} \cdot E^{(s)}) = \rho^{(ind)} + \rho^{(s)} \tag{4.14a}
$$

$$
\nabla \cdot (\boldsymbol{\bar{\mu}} \cdot \boldsymbol{H^{(s)}}) = \tau^{(ind)} + \tau^{(s)}
$$
\n(4.14b)

$$
\nabla \times E^{(s)} = -\mathbf{j} \omega \bar{\boldsymbol{\mu}} \cdot \boldsymbol{H}^{(s)} - \boldsymbol{M}^{(ind)} - \boldsymbol{M}^{(s)} \tag{4.14c}
$$

$$
\nabla \times H^{(s)} = j\omega \bar{\varepsilon} \cdot E^{(s)} + J^{(ind)} + J^{(s)}.
$$
 (4.14d)

Le champ incident  $E^{(i)}$  et  $H^{(i)}$  ainsi que les propriétés électromagnétiques du milieu de référence sont connus, d'où on déduit les charges induites  $\rho^{(ind)}, \ \tau^{(ind)}$  et les courants induits  $\bm{J^{(ind)}}, \ \bm{M^{(ind)}}.$  Les équations  $(4.14)$ donnent le champ diffracté  $E^{(s)},\, H^{(s)}$  dans un milieu  $\bar{\varepsilon},\, \bar{\mu},\, \bar{\sigma},\, \bar{\sigma}^*$  dans le cas où – en outre du champ incident – on applique les charges  $\rho^{(s)}$ ,  $\tau^{(s)}$  et les courants  $\bm{J^{(s)}},\bm{M^{(s)}}$ . Cette formulation décrit le problème de diffraction directe.

Le champ diffracté satisfait la condition de rayonnement  $(4.5)$  à condition que les sources induites et appliquées se situent dans une région finie. Pour ompléter la solution du problème, le hamp total doit satisfaire les équations aux limites du paragraphe [4.2.](#page-85-0)

Remarque 4.1 La définition du milieu de référence et des sources qui créent le champ incident est générale et ne se limite pas au cas des ondes planes dans l'espace libre. On peut, par exemple, considérer comme milieu de référence un milieu qui contient des inhomogénéités, et comme champ incident le champ qui résulte de l'interaction des ondes planes avec ces inhomogénéités. Dans cette configuration, les objets diffractants sont les inhomogénéités qui n'appartiennent pas au milieu de référence, et le champ diffracté est la ontribution de es objets dans le hamp total.

**Remarque 4.2** Les équations  $(4.1)$  sont similaires aux  $(4.14)$ . On peut utiliser les premières pour des problèmes « fermés » (cavités, guides d'ondes) et aussi de rayonnement et les secondes pour des problèmes « ouverts » (de diffraction), ou des problèmes mixtes (rayonnement et diffraction). La transition de  $(4.1)$  à  $(4.14)$  s'effectue si on considère :

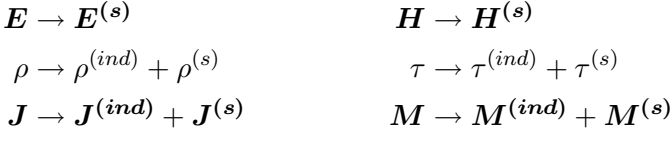

où  $\rho^{(ind)}$ ,  $\tau^{(ind)}$  sont donnés par  $(4.10)$ ;  $\rho^{(s)}$ ,  $\tau^{(s)}$  par  $(4.11)$ ;  $\bm{J}^{(ind)}$ ,  $\bm{M}^{(ind)}$  $par \,\, (4.12)$  $par \,\, (4.12)$ ;  $\bm{J^{(s)}}$ ,  $\bm{M^{(s)}}$   $par \,\, (4.13)$  $par \,\, (4.13)$ .

Grâce à cette transformation, quand on se réfère aux équations [\(4.1\)](#page-83-0), on se réfère de façon équivalente aussi aux [\(4.14\)](#page-88-0).

# Chapitre 5

# Méthode de différences finies dans le domaine fréquentiel

Νΰν τῆς Σελήνης τὸ μελάγχρωμα τὸ ἀνίατο Aίεν το χρυσοχύανο τοῦ Γαλαξία σελάγισμα

À présent la mélanose de la Lune languissante À jamais la spire azur or de la Galaxie scintillante

Dans ce chapitre, on présente une méthode numérique pour la résolu-tion des équations [\(4.1\)](#page-83-0). Il s'agit d'une méthode de différences finies dans le domaine fréquentiel. La méthode peut être utilisée pour des problèmes de géométrie fermée (pour obtenir les modes de avités et de guides d'ondes) et aussi pour des problèmes ouverts (rayonnement, diffraction). Après avoir dé
rit la méthode générale, on s'intéresse à la terminaison du maillage par des parois absorbantes et à la transformation du hamp pro
he en hamp lointain. La méthode est présentée pour des problèmes bidimensionnels (polarisation transverse magnétique et transverse éle
trique) ainsi que pour des problèmes tridimensionnels. Le formalisme développé dans e hapitre se prête à une intégration dans une méthode d'imagerie microonde, comme elle du deuxième hapitre.

#### $5.1$ Principes de discrétisation

Dans les équations [\(4.1\)](#page-83-0),  $\boldsymbol{E}$  et  $\boldsymbol{H}$  sont des champs vectoriels, c'est-à-dire des vecteurs définis à chaque point de l'espace. Dans la méthode développée ici, l'espace est discrétisé, et les vecteurs ne sont définis qu'à des points spécifiques. Pour cette discrétisation on utilise le maillage de [Yee](#page-184-0) [\(1966](#page-184-0)).

On considère un maillage cubique à l'intérieur du domaine de calcul. La longueur de chaque arrête de la cellule élémentaire est égale à h (Figure [5.1\)](#page-92-0).

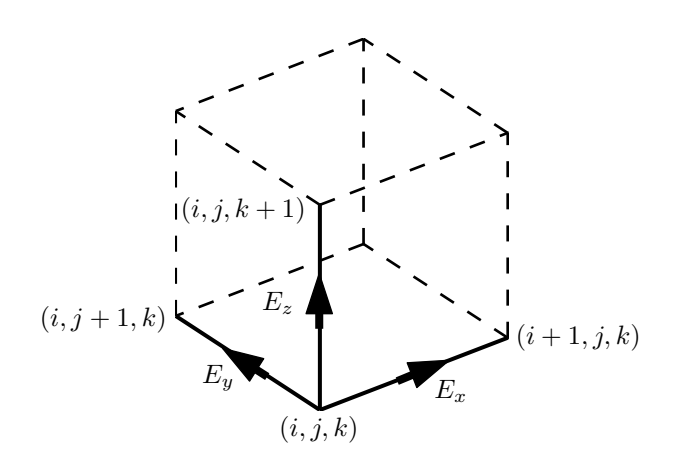

<span id="page-92-0"></span>**FIG. 5.1:** Cellule élémentaire  $(i, j, k)$  du maillage.

Chaque composante du champ électrique est définie au milieu des arrêtes qui lui sont parallèles. Pour le champ magnétique, chaque composante est définie au centre des faces qui lui sont perpendiculaires. Le nœud qui se trouve au point  $(ih, jh, kh)$  est noté  $(i, j, k)$ . Le même triplé symbolise la cellule définie par les nœuds  $(i,j,k)$  et  $(i + 1,j + 1,k + 1)$ .

Les composantes  $E_x^{i,j,k},E_y^{i,j,k},E_z^{i,j,k}$  du champ électrique, et  $H_x^{i,j,k},H_y^{i,j,k},$  $H_z^{i,j,k}$  du champ magnétique, appartiennent à la cellule  $(i,j,k)$ . Le Tableau  $5.1\,$  $5.1\,$ contient les coordonnées des points où ces composantes sont définies. Les courants électriques et magnétiques sont définis au mêmes points que les champs orrespondants.

Les propriétés électromagnétiques du milieu sont supposées constantes à l'intérieur de chaque cellule. Par exemple, on note  $\bar{\bm{\varepsilon}}^{i,j,k}$  la valeur du tenseur de la constante diélectrique de la cellule  $(i, j, k)$ .

|                                         | x/h                 | y/h       | z/h       |
|-----------------------------------------|---------------------|-----------|-----------|
| $E^{i,j,k}_{\scriptscriptstyle \infty}$ | $i + 1/2$           |           |           |
| $E^{i,j,k}$                             | $\overline{\imath}$ | $j+1/2$   |           |
| $E^{i,j,k}$                             | $\dot{i}$           |           | $k + 1/2$ |
| $\overline{H^{i,j,k}_\infty}$           |                     | $j + 1/2$ | $k + 1/2$ |
| $\bar{H^{i,j,k}}$                       | $i + 1/2$           |           | $k + 1/2$ |
| $\overline{H^{i,j,k}}$                  | $i + 1/2$           | $j + 1/2$ |           |

<span id="page-92-1"></span>**TAB. 5.1:** Coordonnées des composantes des champs dans la cellule  $(i, j, k)$ .

Selon le maillage de Yee, les champs sont définis aux points qui sont ommuns à des ellules voisines : le hamp éle
trique sur l'arête ommune à quatre ellules, le hamp magnétique sur la fa
e ommune de deux ellules. Quand on discrétise des termes de la forme  $\bar{\varepsilon} \cdot E$  ou  $\bar{\mu} \cdot H$ , on n'utilise pas uniquement les paramètres éle
tromagnétiques de la ellule à laquelle appartiennent les composantes du champ, mais on calcule la valeur moyenne de  $\bar{\varepsilon}$  ou  $\bar{\mu}$  sur les cellules voisines. Pour des discrétisations à la cellule  $(i, j, k)$ , on ne fait pas orrespondre :

$$
\varepsilon_{xx}E_x \to \varepsilon_{xx}^{i,j,k} E_x^{i,j,k}
$$
\n
$$
\varepsilon_{yy}E_y \to \varepsilon_{yy}^{i,j,k} E_y^{i,j,k}
$$
\n
$$
\mu_{xx}H_x \to \mu_{xx}^{i,j,k} H_x^{i,j,k}
$$
\n
$$
\mu_{yy}H_y \to \mu_{yy}^{i,j,k} H_y^{i,j,k}
$$
\n
$$
\varepsilon_{zz}E_z \to \varepsilon_{zz}^{i,j,k} E_z^{i,j,k}
$$
\n
$$
\mu_{zz}H_z \to \mu_{zz}^{i,j,k} H_z^{i,j,k}
$$

mais

$$
\varepsilon_{xx} E_x \to \left\langle \varepsilon_{xx}^{i,j,k} \right\rangle E_x^{i,j,k} \qquad \mu_{xx} H_x \to \left\langle \mu_{xx}^{i,j,k} \right\rangle H_x^{i,j,k}
$$
  
\n
$$
\varepsilon_{yy} E_y \to \left\langle \varepsilon_{yy}^{i,j,k} \right\rangle E_y^{i,j,k} \qquad \mu_{yy} H_y \to \left\langle \mu_{yy}^{i,j,k} \right\rangle H_y^{i,j,k}
$$
  
\n
$$
\varepsilon_{zz} E_z \to \left\langle \varepsilon_{zz}^{i,j,k} \right\rangle E_z^{i,j,k} \qquad \mu_{zz} H_z \to \left\langle \mu_{zz}^{i,j,k} \right\rangle H_z^{i,j,k}
$$
  
\n(5.1)

où :

<span id="page-93-0"></span>
$$
\begin{aligned}\n\left\langle \varepsilon_{xx}^{i,j,k} \right\rangle &\triangleq \frac{1}{4} \left( \varepsilon_{xx}^{i,j,k} + \varepsilon_{xx}^{i,j-1,k} + \varepsilon_{xx}^{i,j-1,k-1} + \varepsilon_{xx}^{i,j,k-1} \right) \\
\left\langle \varepsilon_{yy}^{i,j,k} \right\rangle &\triangleq \frac{1}{4} \left( \varepsilon_{yy}^{i,j,k} + \varepsilon_{yy}^{i-1,j,k} + \varepsilon_{yy}^{i-1,j,k-1} + \varepsilon_{yy}^{i,j,k-1} \right) \\
\left\langle \varepsilon_{zz}^{i,j,k} \right\rangle &\triangleq \frac{1}{4} \left( \varepsilon_{zz}^{i,j,k} + \varepsilon_{zz}^{i-1,j,k} + \varepsilon_{zz}^{i-1,j-1,k} + \varepsilon_{zz}^{i,j-1,k} \right)\n\end{aligned} \tag{5.2}
$$

et

<span id="page-93-1"></span>
$$
\left\langle \mu_{xx}^{i,j,k} \right\rangle \triangleq \frac{1}{2} \left( \mu_{xx}^{i,j,k} + \mu_{xx}^{i-1,j,k} \right) \n\left\langle \mu_{yy}^{i,j,k} \right\rangle \triangleq \frac{1}{2} \left( \mu_{yy}^{i,j,k} + \mu_{yy}^{i,j-1,k} \right) \n\left\langle \mu_{zz}^{i,j,k} \right\rangle \triangleq \frac{1}{2} \left( \mu_{zz}^{i,j,k} + \mu_{zz}^{i,j,k-1} \right).
$$
\n(5.3)

Pour les quantités scalaires, comme la densité de charge électrique, quand on a besoin d'une valeur discrétisée sur le nœud  $(i,j,k)$ , on utilise la valeur moyenne sur les huit ellules adja
entes :

<span id="page-93-2"></span>
$$
\left\langle \rho^{i,j,k} \right\rangle \triangleq \frac{1}{8} (\rho^{i,j,k} + \rho^{i-1,j,k} + \rho^{i-1,j-1,k} + \rho^{i,j-1,k} + \rho^{i,j-1,k-1} + \rho^{i,j,k-1} + \rho^{i-1,j,k-1} + \rho^{i-1,j-1,k-1} + \rho^{i,j-1,k-1}). \tag{5.4}
$$

Avec les définitions ci-dessus, on peut écrire les équations de Maxwell sous forme dis
rétisée. Les dérivées spatiales des équations [\(4.1\)](#page-83-0) sont appro
hées par des différences finies. L'expression mathématique pour l'approximation des dérivées premières est donnée à l'annexe [B](#page-137-0) (équation [\(B.2a\)](#page-137-1), page [117\)](#page-137-1).

La dis
rétisation des équations est présentée analytiquement à l'annexe [C.](#page-139-0) Les étapes suivies sont similaires à celles qui conduisent à l'équation d'ondes (Helmholtz) pour le hamp éle
trique. On rappelle i
i que, pour les équations dans le as ontinu, on ommen
e par le rotationnel de [\(4.1
\)](#page-83-1) (équation de Faraday), on remplace le rotationnel du champ magnétique par  $(4.1d)$  (équation de Maxwell-Ampère) et on applique [\(4.1a\)](#page-83-3) (équation de Gauss) au terme qui contient le gradient de la divergence de  $\bar{\boldsymbol{\varepsilon}} \cdot \boldsymbol{E}$ .

De la même façon, la discrétisation de  $(4.1c)$  donne les équations  $(C.4)$ pour les omposantes du hamp magnétique en fon
tion de elles du hamp  $\ell$ electrique ; la discrétisation de  $(4.1d)$  donne les équations  $(C.10)$  pour les omposantes du hamp éle
trique en fon
tion de elles du hamp magnétique. On rempla
e les premières dans les deuxièmes et on arrive aux trois équations linéaires [\(C.13\)](#page-143-0). Ces équations relient ha
une de trois omposantes du hamp éle
trique d'une ellule, aux omposantes du hamp éle
trique de la même ellule et aussi des ellules adja
entes.[1](#page-94-0)

Les équations décrites ci-dessus résultent des lois de Faraday et de Maxwell-Ampère. Le champ électrique doit aussi satisfaire la loi de Gauss. Par analogie avec le cas continu, on n'utilise pas la divergence  $\nabla \cdot (\vec{\epsilon} \cdot \vec{E})$ , mais le gradient de la divergence,  $\nabla \nabla \cdot (\vec{\epsilon} \cdot \vec{E})$ . La discrétisation du gradient de l'équation [\(4.1a\)](#page-83-3) conduit à trois équations supplémentaires pour les composantes du champ électrique d'une cellule  $(C.27)$ .

En trois dimensions, on a joute les équations [\(C.13\)](#page-143-0) et [\(C.27\)](#page-149-0) pour obtenir les trois équations de differences imies.<sup>[2](#page-94-1)</sup> Ces équations seront utilisées pour la résolution numérique de problèmes électromagnétiques.

<span id="page-94-2"></span>Remarque 5.1 Les équations [\(C.27\)](#page-149-0) ne s'appliquent pas aux composantes internes, tangentielles et normales à un conducteur parfait. En effet, dans la discrétisation du gradient de la divergence du champ électrique, la quantité de charge électrique ne prend pas en compte les charges surfaciques  $\rho_s$  prévus par les onditions aux limites [\(4.4\)](#page-85-1).

**Remarque 5.2** Les équations  $(5.2)$ ,  $(5.3)$  et  $(5.4)$  sont valables pour les valeurs moyennes dans des cellules qui se trouvent à l'intérieur du domaine

<span id="page-94-0"></span><sup>&</sup>lt;sup>1</sup>Ici on se réfère aux équations complètes, pour les problèmes tridimensionnels. L'annexe [C](#page-139-0) ontient aussi les équations pour les problèmes bidimensionnels.

<span id="page-94-1"></span> $\rm ^2L$ 'écriture explicite des ces trois équations n'aiouterait rien à la présentation (sauf quelques pages de plus ave que des symboles mathématiques).

de calcul. Il est évident que pour les cellules situées aux bords du maillage, on calcule les valeurs moyennes seulement sur la base des cellules adjacentes existantes.

#### $5.2$ Numérotation des valeurs de grandeurs discrétisées

#### 5.2.1 Problèmes tridimensionnels

On utilise le maillage de Yee complet. Le domaine de calcul contient  $N_v$  cellules selon la direction  $v$   $(v = x, y, z)$ . Le nombre de composantes inconnues du champ électrique est égal à  $N = 3N_xN_yN_z$ . À l'exception des densités de harges, haque grandeur du problème est représentée par trois valeurs dans haque ellule : pour les hamps ve
toriels dis
rétisés, es valeurs orrespondent aux trois omposantes, et pour les tenseurs il s'agit des éléments diagonaux. On fait correspondre un numéro unique  $l$  à chacune des  $N = 3N_x N_y N_z$  valeurs. Pour les  $N/3$  valeurs des scalaires, on fait correspondre un numéro unique  $p$ . Les indices  $l, p$  sont définis par :

$$
l(w, i, j, k) = w + 3(i - 1) + 3N_x(j - 1) + 3N_xN_y(k - 1)
$$
 (5.5a)

$$
p(i, j, k) = 1 + (i - 1) + N_x(j - 1) + N_x N_y(k - 1)
$$
\n(5.5b)

où

 $i = 1, \ldots, N_x \quad j = 1, \ldots, N_y \quad k = 1, \ldots, N_z$  $w=1, 2, 3$  pour la composante  $x, y, z$  respectivement.

On note que, pour chaque cellule  $(i, j, k)$ , il y a une correspondance entre les trois indices  $l_w(w=1,2,3)$ , utilisés pour les vecteurs et les tenseurs, et l'indice p pour les scalaires.

On peut maintenant écrire les  $N$  valeurs du champ électrique sous forme vectorielle, suivant la numérotation ci-dessus :

$$
\mathbf{e} = \left(\underbrace{E_x^{1,1,1}}_{1} \underbrace{E_y^{1,1,1}}_{2} \underbrace{E_z^{1,1,1}}_{3} \underbrace{E_x^{2,1,1}}_{4} \cdots \underbrace{E_x^{1,2,1}}_{1+3N_x} \cdots \underbrace{E_x^{1,1,2}}_{1+3N_xN_y} \cdots \underbrace{E_z^{N_x,N_y,N_z}}_{N}\right)^T
$$
\n(5.6)

et de même pour les vecteurs **h**, **j**, **m**,  $\bm{\varepsilon}, \, \bm{\mu}, \, \bm{\sigma}, \, \bm{\sigma^*}, \, \dot{\bm{\varepsilon}}, \, \dot{\bm{\mu}}, \, \mathbf{c}_{\bm{\varepsilon}}, \, \mathbf{c}_{\bm{\mu}}, \, \mathbf{c}_{\bm{\sigma^*}}, \, \mathbf{c}_{\bm{\varepsilon^*}}, \, \dot{\mathbf{c}}_{\mathbf{e}},$  $\dot{\textbf{c}}_{\textbf{m}},\,\dot{\textbf{e}}^{\textbf{i}},\,\textbf{h}^{\textbf{i}}$  etc.

Pour les scalaires, comme la densité de charge électrique, le vecteur de  $N/3$  valeurs est défini par :

$$
\rho = \left(\underbrace{\rho^{1,1,1}}_{1}, \underbrace{\rho^{2,1,1}}_{2}, \cdots, \underbrace{\rho^{1,2,1}}_{1+N_x}, \cdots, \underbrace{\rho^{1,1,2}}_{1+N_xN_y}, \cdots, \underbrace{\rho^{N_x,N_y,N_z}}_{N/3}\right)^T. \tag{5.7}
$$

#### 5.2.2 Problèmes bidimensionnels

Les propriétés du milieu ainsi que les champs restent invariants par translation selon l'axe z. Les grandeurs dis
rétisées sont onstantes pour toutes les valeurs de l'indice k. Ceci simplifie les deux premières équations dans [\(5.2\)](#page-93-0), la troisième dans [\(5.3\)](#page-93-1) et aussi [\(5.4\)](#page-93-2).

Pour les grandeurs discrétisées, on utilise un maillage carré, avec seulement les indices  $i, j$ . Le maillage est constitué par  $N_v$  cellules selon la direction  $v (v = x, y)$ . Suivant la polarisation, chaque grandeur a une ou deux valeurs dans haque ellule. Pour les grandeurs à deux valeurs, on utilise la numérotation par  $l$ , et pour les autres l'indice  $p$ .

Les indices  $l, p$  sont donnés par :

$$
l(w, i, j, k) = w + 2(i - 1) + 2N_x(j - 1)
$$
\n(5.8a)

$$
p(i, j, k) = 1 + (i - 1) + N_x(j - 1)
$$
\n(5.8b)

où

 $i = 1, \ldots, N_x \quad j = 1, \ldots, N_y$  $w=1,2$  pour la composante  $x, y$  respectivement.

On représente toujours les tenseurs électromagnétiques par des matrices  $3 \times 3$ . Mais, pour des géométries bidimensionnelles, seules les valeurs qui correspondent aux omposantes non nulles du hamp éle
trique et magnétique sont prises en compte dans le problème. Selon la polarisation, le vecteur de valeurs des tenseurs ontient seulement les éléments diagonaux orrespondants.

Pour les scalaires, comme la densité de charge électrique, le vecteur des  $N_xN_y$  valeurs est donné par :

$$
\rho = \left(\underbrace{\rho^{1,1}}_{1} \underbrace{\rho^{2,1}}_{2} \cdots \underbrace{\rho^{1,2}}_{1+N_x} \cdots \underbrace{\rho^{N_x,N_y}}_{N_xN_y}\right)^T. \tag{5.9}
$$

Polarisation transverse magnétique (TM) : Le champ magnétique est transversal à l'axe z et le hamp éle
trique <sup>y</sup> est parallèle. Les omposantes non nulles des champs,  $E_z, H_x, H_y$ , sont définies sur le même plan (Tableau [5.1\)](#page-92-1), et  $E_x = E_y = 0, H_z = 0$ . Le champ électrique comprend  $N = N_x N_y$ valeurs, qui sont numérotées suivant l'indi
e p :

$$
\mathbf{e} = \left(\underbrace{E_z^{1,1}}_{1} \underbrace{E_z^{2,1}}_{2} \cdots \underbrace{E_z^{1,2}}_{1+N_x} \cdots \underbrace{E_z^{N_x,N_y}}_{N}\right)^T \tag{5.10}
$$

et de même pour les vecteurs  ${\bf j},$   ${\bf e}^{\bf i}$  et  $\varepsilon,$   $\sigma,$   $\dot \varepsilon,$   ${\bf c}_\varepsilon,$   ${\bf c}_\sigma,$   $\dot {\bf c}_\text{e}$ .

Les  $2N_xN_y$  valeurs du champ magnétique sont numérotées suivant l'indice  $l$  :

$$
\mathbf{h} = \left(\underbrace{H_x^{1,1}}_{1} \underbrace{H_y^{1,1}}_{2} \underbrace{H_x^{2,1}}_{3} \cdots \underbrace{H_x^{1,2}}_{1+2N_x} \cdots \underbrace{H_y^{N_x,N_y}}_{2N}\right)^T \tag{5.11}
$$

et de même pour les vecteurs **m**, **h'** et  $\mu$ ,  $\sigma^*$ ,  $\dot{\mu}$ ,  $\mathsf{c}_{\mu}$ ,  $\mathsf{c}_{\sigma^*}$ ,  $\dot{\mathsf{c}}_{\mathsf{m}}$ .

Polarisation transverse électrique (TE) : Le champ électrique est transversal à l'axe z et le hamp magnétique <sup>y</sup> est parallèle. Les omposantes non nulles des champs,  $E_x, E_y, H_z$ , sont définies sur le même plan (Tableau [5.1\)](#page-92-1) et  $E_z = 0, H_x = H_y = 0$ . Le champ électrique comprend  $N = 2N_xN_y$ valeurs, qui sont numérotées suivant l'indice  $l$ :

$$
\mathbf{e} = \left(\underbrace{E_x^{1,1}}_{1} \underbrace{E_y^{1,1}}_{2} \underbrace{E_x^{2,1}}_{3} \cdots \underbrace{E_x^{1,2}}_{1+2N_x} \cdots \underbrace{E_y^{N_x,N_y}}_{N}\right)^T \tag{5.12}
$$

et de même pour les vecteurs **j**,  $\mathbf{e}^{\mathsf{i}}$  et  $\boldsymbol{\varepsilon}, \, \boldsymbol{\sigma}, \, \dot{\boldsymbol{\varepsilon}}, \, \mathbf{c}_{\boldsymbol{\varepsilon}}, \, \mathbf{c}_{\boldsymbol{\sigma}}, \, \dot{\mathbf{c}}_{\mathbf{e}}.$ 

Les  $N_xN_y$  valeurs du champ magnétique sont numérotées suivant l'indice  $p$  :

$$
\mathbf{h} = \left(\underbrace{H_z^{1,1}}_{1} \underbrace{H_z^{2,1}}_{2} \cdots \underbrace{H_z^{1,2}}_{1+N_x} \cdots \underbrace{H_z^{N_x,N_y}}_{N/2}\right)^T \tag{5.13}
$$

et de même pour les vecteurs **m**, **h'** et  $\mu$ ,  $\sigma^*$ ,  $\dot{\mu}$ ,  $\mathsf{c}_{\mu}$ ,  $\mathsf{c}_{\sigma^*}$ ,  $\dot{\mathsf{c}}_{\mathsf{m}}$ .

# 5.3 Constru
tion du système linéaire

Les équations des paragraphes [C.3](#page-143-1) et [C.5](#page-148-0) se réfèrent aux composantes du hamp éle
trique de haque ellule. En les a joutant membre à membre et en les écrivant pour toutes les cellules du maillage, on obtient  $N$  équations linéaires à N inconnues. Les inconnues sont les valeurs du champ électrique dans le maillage. On numérote les équations de la même façon que les omposantes du hamp éle
trique, et on obtient un système linéaire sous la forme

<span id="page-97-0"></span>
$$
\mathbf{A}\mathbf{x} = \mathbf{b} \tag{5.14}
$$

où le vecteur **x** contient les N valeurs du champ électrique (total ou diffracté).

La matrice **A** est creuse, de dimension  $N \times N$ . Chaque ligne a cinq éléments non nuls en polarisation TM, neuf en polarisation TE, et quinze dans le cas des problèmes tridimensionnels. Pour obtenir la structure interne de la matrice, il faut écrire sous forme matricielle les équations de l'annexe [C.](#page-139-0)

Ceci est effectué dans l'annexe [D,](#page-153-0) où on présente en détail la construction du système linéaire pour la méthode de différences finies en régime fréquentiel.

On démontre que les équations discrétisées de Faraday et de Maxwell-Ampère peuvent être écrites sous la forme matricielle (équations  $(D.12)$ ), [\(D.17\)](#page-158-0), page [136\)](#page-156-0) :

$$
\mathbf{A}_{\mathbf{e}}\mathbf{e} = -j\,\omega\mathrm{diag}(\langle\dot{\mu}\rangle)\mathbf{h} - \mathbf{m} \tag{5.15}
$$

$$
\mathbf{A_e}^T \mathbf{h} = j \omega \mathbf{diag}(\langle \dot{\varepsilon} \rangle) \mathbf{e} + \mathbf{j} \tag{5.16}
$$

où la matrice  $A_e$  est définie au paragraphe [D.2](#page-156-1) (page [136\)](#page-156-1) pour le cas bidimensionnel et tridimensionnel. On peut éliminer le hamp magnétique dans les équations ci-dessus pour obtenir l'équation [\(D.20\)](#page-159-0) (page [139\)](#page-159-0) :

$$
\left[\mathbf{A}_{\mathbf{e}}^T \text{diag}(\langle \dot{\boldsymbol{\mu}} \rangle)^{-1} \mathbf{A}_{\mathbf{e}} - \omega^2 \text{diag}(\langle \dot{\boldsymbol{\varepsilon}} \rangle) \right] \mathbf{e} = -j \omega \mathbf{j} - \mathbf{A}_{\mathbf{e}}^T \text{diag}(\langle \dot{\boldsymbol{\mu}} \rangle)^{-1} \mathbf{m} \tag{5.17}
$$

On note la similarité de cette équation avec celle du cas continu, donnée par l'équation (1.3.5a) de [Chew](#page-175-0) [\(1995](#page-175-0))<sup>3</sup>:

$$
\nabla \times \vec{\boldsymbol{\mu}}^{-1} \cdot \nabla \times \boldsymbol{E} - \omega^2 \vec{\boldsymbol{\varepsilon}} \cdot \boldsymbol{E} = -j \omega \boldsymbol{J} - \nabla \times \vec{\boldsymbol{\mu}}^{-1} \cdot \boldsymbol{M}.
$$
 (5.18)

La forme discrétisée du gradient de la divergence du champ électrique s'écrit en formulation matricielle (équation [\(D.21\)](#page-159-1) page [139\)](#page-159-1) :

$$
\mathbf{A}_{\mathbf{g}} \text{diag}(\langle \varepsilon \rangle) \mathbf{e} = -\mathbf{A}_{\mathbf{g}} \text{diag}(\langle \mathbf{c}_{\varepsilon} \rangle) \mathbf{e}^{\mathbf{i}} - \mathbf{A}_{\rho} \langle \rho \rangle \tag{5.19}
$$

<span id="page-98-2"></span>où les matrices  $A_{g}$ ,  $A_{\rho}$  sont définies dans le paragraphe [D.5](#page-159-2) (page [139\)](#page-159-2) pour les problèmes en deux et trois dimensions. La matrice  $A_g$  est symétrique.

On a joute les deux dernières équations et on a :

$$
\begin{bmatrix} \mathbf{A}_{e}^{T} \text{diag}(\langle \dot{\boldsymbol{\mu}} \rangle)^{-1} \mathbf{A}_{e} - \omega^{2} \text{diag}(\langle \dot{\boldsymbol{\varepsilon}} \rangle) + \mathbf{A}_{g} \text{diag}(\langle \boldsymbol{\varepsilon} \rangle) \end{bmatrix} \mathbf{e} = -(\mathbf{j} \omega \mathbf{j} + \mathbf{A}_{e}^{T} \text{diag}(\langle \dot{\boldsymbol{\mu}} \rangle)^{-1} \mathbf{m} + \mathbf{A}_{g} \text{diag}(\langle \mathbf{c}_{\boldsymbol{\varepsilon}} \rangle) \mathbf{e}^{\mathbf{i}} + \mathbf{A}_{\rho} \langle \rho \rangle). \tag{5.20}
$$

<span id="page-98-1"></span>Cette équation définit le système linéaire de la méthode de différences finies en régime fréquentiel. Pour les vecteurs de valeurs moyennes, on peut utiliser les matri
es de valeurs moyennes, dénies dans le paragraphe [D.1.](#page-153-1) On examine les deux types de problèmes où le système linéaire prend une forme plus spécifique.

<span id="page-98-0"></span> $^3$ Puisqu'on a supposé une dépendance temporelle en e $^{+\, {\rm j}\, \omega t}$  et dans la référence on a  $e^{-i \omega t}$ , on remplace i par -j.

### 5.3.1 Problèmes de géométrie fermée et de rayonnement

Le vecteur  $\mathsf{e}^\mathsf{i}$  dans [\(5.20\)](#page-98-1) est égal à zéro, et, en se référant à [\(5.14\)](#page-97-0), on peut é
rire :

$$
\mathbf{A} = \mathbf{A_e}^T \text{diag}(\mathbf{V_m} \dot{\boldsymbol{\mu}})^{-1} \mathbf{A_e} + (\mathbf{A_g} - \omega^2 \mathbf{I}) \text{diag}(\mathbf{V_e} \varepsilon) + \mathbf{j} \omega \text{diag}(\mathbf{V_e} \sigma)
$$
  
\n
$$
\mathbf{x} = \mathbf{e}
$$
 (5.21)  
\n
$$
\mathbf{b} = -(\mathbf{j} \omega \mathbf{j} + \mathbf{A_e}^T \text{diag}(\mathbf{V_m} \dot{\boldsymbol{\mu}})^{-1} \mathbf{m} + \mathbf{A_\rho} \mathbf{V_\rho} \rho).
$$

### 5.3.2 Problèmes de diffraction

Les courants dans  $(5.20)$  sont décomposés en courants appliqués et in-duits, comme cela a été présenté au paragraphe [4.4.](#page-86-2) Les équations [\(4.12\)](#page-88-1) s'écrivent sous la forme matricielle :

<span id="page-99-1"></span><span id="page-99-0"></span>
$$
\begin{aligned} \mathbf{j}^{\text{ind}} &= \mathbf{j}\,\omega\mathrm{diag}(\mathbf{V}_{\text{e}}\dot{\mathbf{c}}_{\text{e}})\mathbf{e}^{\mathbf{i}} \\ \mathbf{m}^{\text{ind}} &= \mathbf{j}\,\omega\mathrm{diag}(\mathbf{V}_{\text{m}}\dot{\mathbf{c}}_{\text{m}})\mathbf{h}^{\mathbf{i}}. \end{aligned}
$$

Le vecteur de valeurs de la densité de charge électrique dans [\(5.20\)](#page-98-1) contient seulement la densité  $\rho^{(s)}$ , définie par [\(4.11\)](#page-87-7) (page [67\)](#page-87-7), parce que la densité  $\rho^{(ind)}$  est prise en compte dans la discrétisation de la loi de Gauss.

On peut maintenant écrire :

$$
\mathbf{A} = \mathbf{A}_{e}^{T} \text{diag}(\mathbf{V}_{m} \dot{\boldsymbol{\mu}})^{-1} \mathbf{A}_{e} + (\mathbf{A}_{g} - \omega^{2} \mathbf{I}) \text{diag}(\mathbf{V}_{e} \varepsilon) + j \omega \text{diag}(\mathbf{V}_{e} \sigma)
$$
  
\n
$$
\mathbf{x} = \mathbf{e}^{\mathbf{s}} \qquad (5.22)
$$
  
\n
$$
\mathbf{b} = -\left(j \omega \mathbf{j}^{\mathbf{s}} + \mathbf{A}_{e}^{T} \text{diag}(\mathbf{V}_{m} \dot{\boldsymbol{\mu}})^{-1} \mathbf{m}^{\mathbf{s}} + \mathbf{A}_{\rho} \mathbf{V}_{\rho} \rho^{\mathbf{s}} + \left[(\mathbf{A}_{g} - \omega^{2} \mathbf{I}) \text{diag}(\mathbf{V}_{e} \mathbf{c}_{\varepsilon}) + j \omega \text{diag}(\mathbf{V}_{e} \mathbf{c}_{\sigma})\right] \mathbf{e}^{i} + j \omega \mathbf{A}_{e}^{T} \text{diag}(\mathbf{V}_{m} \dot{\boldsymbol{\mu}})^{-1} \text{diag}(\mathbf{V}_{m} \dot{\mathbf{c}}_{m}) \mathbf{h}^{i}.
$$

Remarque 5.3 Les éléments de la matrice A sont réels si et seulement si le domaine de calcul ne présente pas de conductivité électrique ou magnétique. Dans le cas contraire, les éléments sont complexes.

Remarque 5.4  $\AA$  partir des équations [\(5.21\)](#page-99-0), [\(5.22\)](#page-99-1) et la symétrie de la matrice  $A_g$ , on en déduit que la matrice  $A$  est symétrique (non hermitienne), *et on a*  $A_{ij} = A_{ji}$  *ou*  $A^T = A$ .

# 5.4 Appli
ation des onditions aux limites

On suppose que le domaine de calcul est entouré par un conducteur électrique parfait, qui termine le maillage. D'après les onditions aux limites (paragraphe [4.2,](#page-85-0) page [65\)](#page-85-0), les omposantes du hamp éle
trique total tangentielles au ondu
teur, ainsi que toutes les omposantes à l'intérieur de eluii, sont nulles. Dans les problèmes de dira
tion, on peut supposer que le champ incident est nul sur ce conducteur fictif et imposer les conditions aux limites au champ diffracté.

Des conditions équivalentes s'appliquent dans le cas où le domaine de calul ontient des ondu
teurs éle
triques parfaits. La diéren
e est que, pour les problèmes de diffraction, le champ diffracté sur la surface et à l'intérieur du conducteur, doit être opposé au champ incident, pour que le champ total soit nul.

Pour intégrer ces conditions dans le système linéaire  $(5.14)$ , il faut modifier la matrice **A** et le vecteur **b**, en imposant des valeurs spécifiques (zéro ou l'opposé du champ incident) pour quelques éléments du vecteur x.

On peut appliquer la relation  $x_n = 0$  en remplaçant d'abord tous les éléments non diagonaux de la ligne  $\mathbf{A}_{n,*}$  par zéro, en posant ensuite pour l'élément diagonal  $A_{nn} = 1$ , et pour l'élément correspondant du second membre  $\mathbf{b}_n = 0$ . Étant donné que  $\mathbf{x}_n$  est égal à zéro, on peut le supprimer du reste des équations du système, en remplaçant par des zéros les éléments non diagonaux de la colonne  $\mathbf{A}_{*,n}$ ; ceci maintient la symétrie de la matrice  $\mathbf{A}$ .

La relation  $x_n = -e_n^i$  est appliquée en remplaçant les éléments non diagonaux de la ligne  $\mathbf{A}_{n,*}$  par zéro, et posant comme avant  $\mathsf{A}_{nn} = 1$  et  $\mathsf{b}_{n} = -\mathsf{e}_{n}^{\mathsf{i}}$ . Dans ce cas, on ne peut pas remplacer par zéro la colonne de la matrice A, parce que l'élément  $x_n$  n'est pas nul. Ceci conduit à une matrice **A** qui n'est plus symétrique.

Dans certains cas, on veut pouvoir imposer des valeurs spécifiques à quelques composantes du champ électrique, afin de créer des différences de potentiel. On note **v** le vecteur de valeurs des potentiels. L'application de la condition  $x_n = v_n$  se fait de la même façon qu'avant. On remplace les éléments non diagonaux de la ligne  $\mathbf{A}_{n,*}$  par zéro, on pose  $\mathbf{A}_{nn} = 1$  et pour le second membre  $b_n = v_n$ . La matrice **A** n'est plus symétrique après cette modification.

Le système linéaire [\(5.14\)](#page-97-0) s'écrit :

<span id="page-100-0"></span>
$$
\mathbf{A'x} = \mathbf{b'} \tag{5.23}
$$

$$
\mathbf{A'} = \mathbf{I}_{\overline{\mathbf{V}}\mathbf{M}\overline{\mathbf{C}}} + \mathbf{I}_{\mathbf{V}}\mathbf{M}\mathbf{C}}\mathbf{A}\mathbf{I}_{\mathbf{C}}
$$
 (5.24a)

$$
\mathbf{b'} = \mathbf{I}_{\mathsf{VMC}} \mathbf{b} - \mathbf{I}_{\mathsf{V}} \mathbf{I}_{\overline{\mathsf{M}}} \mathbf{e}^{\mathbf{i}} + \mathbf{v}.
$$
 (5.24b)

Les nouvelles matrices qui apparaissent dans les équations [\(5.24\)](#page-101-0) sont définies dans l'annexe [E.](#page-163-0) Il s'agit de matrices diagonales, dont les éléments non nuls sont égaux à l'unité. La multipli
ation d'une matri
e (ou ve
teur) par la gauche avec une « matrice identité restreinte » conduit au remplacement par zéro des lignes (ou éléments) qui orrespondent à des lignes nulles de la matrice identité restreinte. La multiplication par la droite avec une matri
e identité restreinte, résulte au rempla
ement par zéro des olonnes orrespondants.

D'après la remarque [5.1](#page-94-2) (page [74\)](#page-94-2) le gradient discrétisé de l'équation de Gauss ne doit pas s'appliquer aux omposantes internes, tangentielles ou normales aux conducteurs parfaits. Après les modifications apportées par les équations [\(5.24\)](#page-101-0), le gradient dis
retisé n'est pas appliqué aux omposantes internes et tangentielles. Pour ne pas l'appliquer aux omposantes normales, il faut modifier séparément les matrices de l'équation [\(5.19\)](#page-98-2) :

<span id="page-101-1"></span>
$$
\mathbf{A'_{g}} = \mathbf{I}_{\mathbf{M}_{n}\mathbf{C}_{n}} \mathbf{A_{g}} \tag{5.25a}
$$

$$
\mathbf{A}_{\rho}' = \mathbf{I}_{\mathbf{M}_{n}\mathbf{C}_{n}} \mathbf{A}_{\rho} \tag{5.25b}
$$

où les matrices  $\mathsf{I}_{\mathsf{C}_\mathsf{n}}, \mathsf{I}_{\mathsf{M}_\mathsf{n}}$  sont définies dans l'annexe [E.](#page-163-0) Il s'agit de matrices identité restreinte qui se réfèrent ex
lusivement aux omposantes qui sont normales au conducteur fictif et aux conducteurs à l'intérieur du domaine. respectivement. Dans le cas où il n'y a pas de conducteurs dans le domaine de calcul,  $I_{M_n} = I$ .

 ${\bf Remarko}$  5.5 *La matrice modifiée*  ${\sf A}'_{\sf g}$  n'est pas symétrique, même en l'absence de conducteurs à l'intérieur du domaine. En conséquence, la matrice A' du système linéaire n'est pas symétrique.

**Remarque 5.6** Les relations  $(5.24)$  et  $(5.25)$  imposent les conditions aux limites appropriées au conducteur électrique parfait. Leur application rend le système linéaire consistant, dans le sens qu'il n'apparaît plus de composante du champ électrique en dehors du maillage, ou de propriété de cellules extérieures au domaine de calcul. Sans ces conditions aux limites, les équations de l'annexe [C](#page-139-0) et, par conséquence, les matrices de l'annexe [D,](#page-153-0) n'ont pas de sens à proximité des bords du maillage ou près de conducteurs parfaits.

<span id="page-101-0"></span>où

Remarque 5.7 Dans le système linéaire [\(5.23\)](#page-100-0) il existe des inconnues dont les valeurs sont données par les équations aux limites. Ces in
onnues peuvent alors être éliminées du système, en modifiant en même temps le second membre. Par exemple, si  $x_n = \alpha$ , on remplace le second membre par  $b' - \alpha A'_{*,n}$ et ensuite on supprime la n-ième colonne et ligne de la matrice  $\mathsf{A}^{\prime}$ , ainsi que le n-ième élément du vecteur **b'**. On construit alors le système condensé, qui ontient un nombre d'in
onnues réduit.

# 5.5 Conditions aux limites absorbantes

Un point crucial des méthodes de différences finies, concerne la terminaison du maillage pour les problèmes ouverts (rayonnement, diffraction). Il faut simuler l'espace infini à partir du domaine de calcul, qui est de dimension finie. Une présentation détaillée de différentes conditions absorbantes se trouve au septième chapitre de l'ouvrage de Taflove [\(1995\)](#page-183-0). Ici, on adopte la méthode des couches parfaitement adaptées (Perfectly Matched Layers, PML) [\(Bérenger](#page-174-0), [1994](#page-174-0)). Le cinquième chapitre du livre de Taflove [\(1998\)](#page-183-1) ontient une présentation générale de la te
hnique.

Les PML sont beaucoup plus efficaces que les conditions absorbantes développées jusqu'à leur apparition [\(Kantartzis](#page-179-0) and Tsiboukis, [1997](#page-179-0)). Elles ont été présentées sous deux formes prin
ipales. La forme de hamp séparé intro-duit une séparation artificielle des champs [\(Bérenger](#page-174-0), [1994,](#page-174-0) [Mittra](#page-180-0) and Pekel, [1995](#page-180-0)) ou, en utilisant une transformation des oordonnées spatiales (Chew and Weedon, [1994\)](#page-176-0), elle aboutit à des équations modiées. Sous la forme du hamp non séparé, les pml sont des milieux anisotropes ave des paramètres appropriés [\(Sa
ks](#page-183-2) et al., [1995](#page-183-2), [Gedney](#page-177-0), [1996](#page-177-0), Zhao and [Cangellaris](#page-184-1), [1996\)](#page-184-1). Pour la terminaison du maillage de notre méthode, on hoisit la formulation anisotrope des pml par
e qu'elle est intégrée de façon transparente dans un ode qui prend ompte des milieux anisotropes.

Le terme « adaptation parfaite » représente le fait que, sur l'interface du domaine de calcul avec les PML, le coefficient de réflexion est, en théorie, égal à zéro, quelle que soit la fréquence et l'angle d'incidence. Une onde incidente sur l'interface, se propage à l'intérieur des PML sans être réfléchie dans le domaine de calcul.

La propriété de l'adaptation parfaite n'est pas suffisante pour résoudre le problème de la terminaison du maillage, puisque les pml doivent elles aussi avoir une épaisseur finie. La deuxième caractéristique des PML est l'atténuation du hamp selon une dire
tion de propagation.

En pratique, le domaine de calcul est entouré par un certain nombre de pml qui se terminent sur un ondu
teur éle
trique parfait, tel que ela a été décrit au paragraphe précédent. Une onde qui entre dans les PML subit une atténuation pendant sa propagation, et, après être réé
hie par le conducteur, revient dans le domaine de calcul comme une réflexion numérique. L'épaisseur des PML et l'atténuation qu'elles provoquent, définissent la valeur du coefficient de réflexion numérique. Le nombre de couches nécessaires pour une atténuation satisfaisante, les paramètres de ces couches et la réflexion qui en résulte ont été étudiés dans plusieurs publications (Bérenger, [1996](#page-174-1), [Fang](#page-177-1) and Wu, [1996](#page-177-1), Wu and [Fang](#page-184-2), [1996](#page-184-2), Winton and [Rappaport,](#page-184-3) [2000,](#page-184-3) [Juntunen](#page-179-1) et al., [2001\)](#page-179-1). Le but est de trouver une solution optimale, qui minimise les réflexions numériques.

#### 5.5.1 Propriétés éle
tromagnétiques

Pour des PML avec atténuation selon l'axe  $x$ , adaptées à un milieu avec des tenseurs diagonaux  $\vec{\xi}, \vec{\mu}$ , les tenseurs de permittivité et de perméabilité s'é
rivent (Zhao and [Cangellaris,](#page-184-1) [1996](#page-184-1), [Mit
hell](#page-180-1) et al., [1999](#page-180-1)) :

$$
\bar{\vec{\epsilon}}_{\rm PML} = \bar{\vec{\epsilon}} \cdot \bar{\Lambda}_{\bm{x}} \tag{5.26a}
$$

$$
\vec{\boldsymbol{\mu}}_{\text{PML}} = \vec{\boldsymbol{\mu}} \cdot \vec{\boldsymbol{\Lambda}}_{\boldsymbol{x}} \tag{5.26b}
$$

où :

$$
\bar{\mathbf{\Lambda}}_{\mathbf{x}} = \begin{bmatrix} 1/s_x & 0 & 0 \\ 0 & s_x & 0 \\ 0 & 0 & s_x \end{bmatrix}
$$
 (5.27)

et

$$
s_x = \kappa_x - \mathbf{j} \frac{\sigma_x}{\omega \varepsilon_0}, \quad \kappa_x \ge 1, \quad \sigma_x \ge 0. \tag{5.28}
$$

De même, pour des PML atténuant selon les axes  $y, z$ , les tenseurs  $\bar{\mathbf{\Lambda}}$  sont donnés par :

$$
\bar{\mathbf{\Lambda}}_{y} = \begin{bmatrix} s_{y} & 0 & 0 \\ 0 & 1/s_{y} & 0 \\ 0 & 0 & s_{y} \end{bmatrix} \qquad \bar{\mathbf{\Lambda}}_{z} = \begin{bmatrix} s_{z} & 0 & 0 \\ 0 & s_{z} & 0 \\ 0 & 0 & 1/s_{z} \end{bmatrix} . \tag{5.29}
$$

Dans les régions où deux ou plusieurs PML se superposent, le tenseur  $\bar{\mathbf{\Lambda}}$  est égal au produit des tenseurs des ou
hes orrespondantes. Ainsi, aux arrêtes et aux coins d'un domaine de calcul tridimensionnel, le tenseur  $\bar{\Lambda}$  est le produit de deux et trois termes, respe
tivement. La Figure [5.2](#page-104-0) représente une coupe transversale selon le plan  $xz$  avec les tenseurs des différentes couches. On a  $\bar{\mathbf{\Lambda}}_{xz} = \bar{\mathbf{\Lambda}}_x \cdot \bar{\mathbf{\Lambda}}_z$ .

PSfrag repla
ements

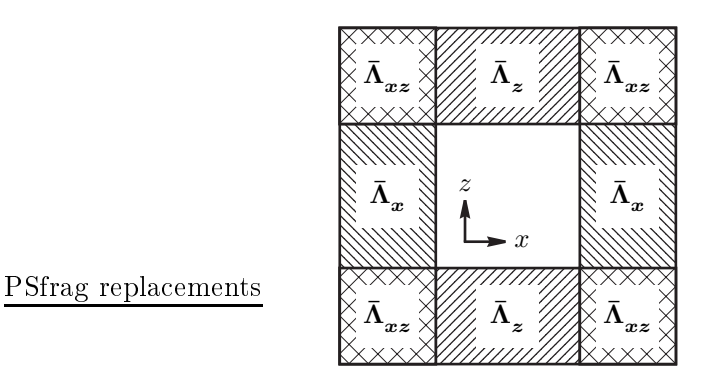

<span id="page-104-0"></span>Fig. 5.2: Cou
hes parfaitement adaptées superposées.

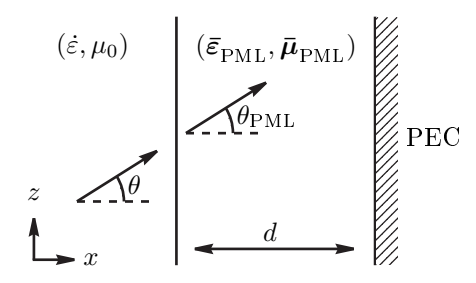

<span id="page-104-1"></span>Fig. 5.3: Interfa
e d'une ou
he parfaitement adaptée.

# 5.5.2 Cara
téristiques de propagation

On onsidère une pml adaptée à un milieu isotrope, non magnétique, avec  $\bar{\vec{\epsilon}} = \dot{\varepsilon} \bar{I}_3$  et  $\bar{\mu} = \mu_0 \bar{I}_3$ . La Figure [5.3](#page-104-1) représente une coupe transversale, selon le plan  $xz$ , de l'interface entre le domaine de calcul et la PML.

Supposons qu'une onde plane, de forme  $e^{-\boldsymbol{\gamma}\cdot \boldsymbol{r}}$  est incidente sur la PML, ave :

$$
\begin{aligned}\n\boldsymbol{\gamma} &= \boldsymbol{\alpha} + \mathbf{j}\boldsymbol{\beta} \\
\boldsymbol{\alpha} &= \alpha_x \hat{\boldsymbol{x}} + \alpha_y \hat{\boldsymbol{y}} + \alpha_z \hat{\boldsymbol{z}} \\
\boldsymbol{\beta} &= \beta_x \hat{\boldsymbol{x}} + \beta_y \hat{\boldsymbol{y}} + \beta_z \hat{\boldsymbol{z}}.\n\end{aligned}
$$

Il a été démontré (Zhao and [Cangellaris](#page-184-1), [1996\)](#page-184-1) que, pour les onstantes

de propagation à l'intérieur de la pml, on a :

$$
\gamma_x^{pml} = s_x \gamma_x = \alpha_x \kappa_x + \beta_x \frac{\sigma_x}{\omega \varepsilon_0} + \mathbf{j} \left( \beta_x \kappa_x - \alpha_x \frac{\sigma_x}{\omega \varepsilon_0} \right) \tag{5.30a}
$$

$$
\gamma_y^{pml} = \gamma_y \tag{5.30b}
$$

$$
\gamma_z^{pml} = \gamma_z \tag{5.30c}
$$

et l'angle de transmission est égale à l'angle d'in
iden
e.

On voit que la conductivité  $\sigma_x$  contribue à la partie réelle de la constante de propagation  $\gamma_x^{pml}$ . Cette contribution crée des pertes selon l'axe  $x,$  en plus des pertes déjà présentes dans le milieu auquel la pml est adaptée. La constance  $\kappa_x$  accentue l'absorption des ondes évanescentes, en augmentant le coefficient  $\alpha_x$ .

 ${\bf Remarko}$  are  ${\bf R}$  . The partie imaginaire de  $\gamma_x^{pml}$  n'est pas égale à celle de  $\gamma_x.$ Les deux milieux ne présentent pas la même vitesse de phase, sauf si  $\kappa_x = 1$  $et\;si\;\sigma_x\;ou\;\alpha_x\;est\;nul.$ 

## 5.5.3 Coefficient de réflexion théorique

Une onde qui passe du milieu intérieur dans les PML et se réfléchit sur le conducteur parfait, revient dans le domaine de calcul attenuée. D'après la Figure [5.3,](#page-104-1) avec  $\gamma = j\bm{k}$   $(k = \omega\sqrt{\mu_0 \dot{\varepsilon}})$ , le module du coefficient de réflexion est :

$$
|R(\theta)| = \left| e^{-j k_x^{pml} 2d} \right|
$$
  
=  $e^{-2 \{\eta_0 \Re(\sqrt{\varepsilon_r}) \sigma_x + \omega \sqrt{\mu_0 \varepsilon_0} \Im(\sqrt{\varepsilon_r}) \}} \cos \theta d$  (5.31)

où  $\eta_0 = \sqrt{\mu_0/\varepsilon_0}$  est l'impédance caractéristique du vide et  $\dot{\varepsilon}_r = \varepsilon_r - \mathrm{j}\,\frac{\sigma}{\omega\varepsilon}$  $\frac{\sigma}{\omega \varepsilon_0}$ .

On note que cette formule donne le coéfficient de réflexion numérique des PML. Le terme « théorique » signale que son calcul a été fait d'après les équations en forme ontinue. En pratique, dans les équations dis
rétisées, le coefficient de réflexion n'a pas la valeur prévue ici (Wu and [Fang](#page-184-2), [1996\)](#page-184-2).

<span id="page-105-0"></span>Dans le cas où  $\sigma \ll \omega \varepsilon_0$ , on obtient :

$$
|R(0)| = e^{-2\eta_0\sqrt{\varepsilon_r}\sigma_x d} \tag{5.32}
$$

où

$$
\sigma_x d = -\frac{\ln |R(0)|}{2\eta_0 \sqrt{\varepsilon_r}}.\tag{5.33}
$$

Si la conductivité  $\sigma_x$  varie en fonction de la profondeur à l'intérieur des pml, ette relation devient :

$$
\int_0^d \sigma_x(x') \, dx' = -\frac{\ln |R(0)|}{2\eta_0 \sqrt{\varepsilon_r}}.\tag{5.34}
$$

#### <span id="page-106-0"></span>5.5.4 Profils de conductivité

D'après la relation [\(5.32\)](#page-105-0), le coefficient de réflexion diminue de façon exponentielle lorsque le produit  $\sigma_x d$  augmente. Pour des raisons de calcul. l'épaisseur *d* des PML ne peut pas être très élevée, car cela rendrait le problème très complexe. De même, si on utilise des couches à fortes valeurs de conductivité, on aura des réflexions numériques sur la surface des PML : l'adaptation parfaite est valable seulement pour les équations en continu, et non pas pour le as dis
rétisé (Wu and [Fang,](#page-184-2) [1996\)](#page-184-2).

Pour faire face à ce problème, on utilise un ensemble de  $N_p$  couches, ha
une d'épaisseur égale à une ellule du maillage. Les propriétés des pml varient d'une couche à l'autre. Les couches plus proches au domaine de calcul ont de faibles valeurs de  $\sigma_x, \kappa_x$  pour éviter les réflexions. Plus on s'éloigne de l'intérieur, plus les valeurs de  $\sigma_x, \kappa_x$  deviennent importantes, afin de mieux atténuer les ondes. La variation des paramètres est donnée par les fonctions  $\sigma_x(x'), \kappa_x(x').$  A chaque couche de PML, on attribue la valeur moyenne de es équations sur la ellule (Figure [5.4\)](#page-107-0) :

<span id="page-106-1"></span>
$$
\sigma_{xi} = \frac{1}{h} \int_{(i-1)h}^{ih} \sigma_x(x') dx'
$$
\n(5.35a)

$$
\kappa_{xi} = \frac{1}{h} \int_{(i-1)h}^{ih} \kappa_x(x') dx'
$$
\n(5.35b)

où  $i = 1, \ldots, N_p$ .

On donne ici les deux variations les plus utilisées, en fonction de la distance  $x'$  $x'$  de l'interface entre le milieu de calcul et la première couche (Bérenger, 1996).

Variation polynomiale : Les paramètres  $\sigma_x, \kappa_x$  sont donnés par :

$$
\sigma_x(x') = \sigma_{\text{max}} \left(\frac{x'}{d}\right)^m \tag{5.36a}
$$

$$
\kappa_x(x') = 1 + (\kappa_{\text{max}} - 1) \left(\frac{x'}{d}\right)^m.
$$
 (5.36b)

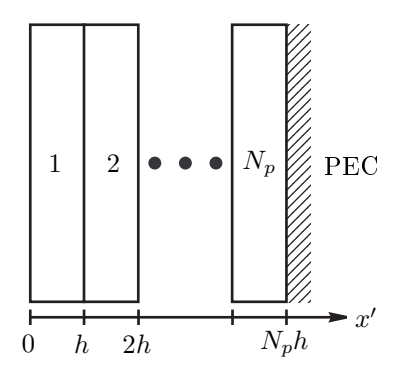

<span id="page-107-0"></span>Fig. 5.4: Cou
hes parfaitement adaptées multiples.

Les équations [\(5.34\)](#page-106-0) et [\(5.35\)](#page-106-1) donnent :

$$
\sigma_{\text{max}} = -\frac{\ln|R(0)|}{2\eta_0\sqrt{\varepsilon_r}}\frac{m+1}{N_p h} \tag{5.37a}
$$

$$
\sigma_{xi} = \frac{\sigma_{\text{max}}}{(m+1)N_p^m} \left[ i^{m+1} - (i-1)^{m+1} \right] \tag{5.37b}
$$

$$
\kappa_{xi} = 1 + \frac{\kappa_{\max} - 1}{(m+1)N_p^m} \left[ i^{m+1} - (i-1)^{m+1} \right].
$$
 (5.37c)

Variation géométrique : Les paramètres  $\sigma_x, \kappa_x$  sont donnés par :

$$
\sigma_x(x') = \sigma_0 g^{x'/h} \tag{5.38a}
$$

$$
\kappa_x(x') = q^{x'/h}.\tag{5.38b}
$$

Les équations [\(5.34\)](#page-106-0) et [\(5.35\)](#page-106-1) donnent :

$$
\sigma_0 = \begin{cases}\n-\frac{\ln|R(0)|}{2\eta_0\sqrt{\varepsilon_r}} \frac{\ln g}{(g^{N_p} - 1)h} & g > 1 \\
-\frac{\ln|R(0)|}{2\eta_0\sqrt{\varepsilon_r}} \frac{1}{N_p h} & g = 1\n\end{cases}
$$
\n(5.39a)

$$
\sigma_{xi} = \begin{cases} \frac{\sigma_0}{\ln g} \left( 1 - \frac{1}{g} \right) g^i & g > 1\\ \sigma_0 & g = 1 \end{cases}
$$
 (5.39b)

$$
\kappa_{xi} = \begin{cases} \frac{1}{\ln q} \left( 1 - \frac{1}{q} \right) q^i & q > 1 \\ 1 & q = 1 \end{cases} . \tag{5.39c}
$$
#### 5.6 Transformée hamp pro
he hamp lointain

Dans plusieurs problèmes d'éle
tromagnétisme, on s'intéresse à la solution en champ lointain. Il est évident que le domaine de calcul ne peut pas toujours s'étendre jusqu'à la zone du champ lointain, car, dans ce cas, les exigences du code en ressources informatiques et temps de calcul seraient prohibitives. Par contre, on peut calculer le champ proche et ensuite calculer le champ lointain à partir de celui-ci, en utilisant un domaine de calcul de taille réduite. Il existe deux techniques que l'on peut appliquer.<sup>[4](#page-108-0)</sup>

La première technique est fondée sur le théorème d'équivalence de Schel-kunoff [\(1936](#page-183-0)). Pour chaque composante du champ électrique ou magnétique. il faut calculer des intégrales de surface du champ électrique et magnétique sur une surfa
e ommune. Or dans le s
héma lassique de Yee, les deux champs ne sont pas définis sur la même surface, ces calculs présentent cer-taines difficultés [\(Demarest](#page-176-0) et al., [1996](#page-176-0), [Martin,](#page-180-0) [1998](#page-180-0)).

La deuxième technique utilise l'intégrale de Kirchhoff (Jackson, [1975\)](#page-178-0). Une appli
ation en régime temporel est présentée par [Ramahi](#page-182-0) [\(1997](#page-182-0)). Pour avoir la valeur d'une composante en champ lointain, il suffit de calculer une intégrale de surfa
e de la même omposante en hamp pro
he. Cette te
hnique est plus simple et mieux adaptéee aux méthodes de diéren
es finies.

#### 5.6.1 Intégrale de Kirchhoff

On suppose que toutes les sources et les objets de diffraction se trouvent à l'intérieur du volume V, de surface fermée  $S$ . À l'extérieur de la surface  $S$  il y a l'espace libre. On note  $\hat{\eta}'$  le vecteur unitaire perpendiculaire à  $S,$  orienté vers l'extérieur de V . Dans le domaine fréquentiel, le point de départ est l'intégrale de Kirchhoff, donnée par l'équation (9.125) de Jackson [\(1975](#page-178-0))<sup>5</sup> :

$$
\psi(\mathbf{r}) = -\frac{1}{4\pi} \oint_{S} \frac{e^{-j k R}}{R} \left[ \frac{\partial \psi(\mathbf{r'})}{\partial \eta'} - \left( j k + \frac{1}{R} \right) \frac{1}{R} \hat{\eta'} \cdot \mathbf{R} \psi(\mathbf{r'}) \right] d\mathbf{r'} \quad (5.40)
$$

<span id="page-108-2"></span>où

| $\neg$   | une composante rectangulaire du champ $E$ ou $H$ |
|----------|--------------------------------------------------|
| $\bm{r}$ | point d'observation, champ lointain              |
| r'       | point sur $S$ , champ proche                     |

<sup>4</sup> Ce paragraphe on
erne les problèmes tridimensionnels.

<span id="page-108-1"></span><span id="page-108-0"></span><sup>5</sup> La remarque de la note [3](#page-98-0) (page [78\)](#page-98-0), reste valable i
i.

 $R=r-r^{\prime}$  $R = |\mathbf{R}|$  $k = \omega \sqrt{\mu_0 \varepsilon_0}.$ 

Bien que la surface S soit arbitraire, le maillage utilisé implique naturellement le choix d'une surface parallélépipèdique. Dans ce cas, l'intégrale de surface est calculée par six doubles sommes, sur chacune des faces du parallélépipède (annexe [G\)](#page-169-0). La forme dis
rétisée de l'équation [\(5.40\)](#page-108-2) est donnée à l'annexe [G](#page-169-0) (équation [\(G.1\)](#page-170-0), page [150\)](#page-170-0).

#### 5.6.2 Validation numérique

On vérifie la précision de la transformée champ proche – champ lointain développée dans le paragraphe précédent. La vérification est faite dans le cas du rayonnement d'un dipôle élémentaire.

On considère un dipôle élémentaire de longueur  $l \ll \lambda$ , situé à l'origine et parallèle à l'axe z. Le courant du dipôle est  $J(z) = I_0 \hat{z}$ . Le champ électrique rayonné est donné par [\(Balanis,](#page-173-0) [1997](#page-173-0)) :

<span id="page-109-0"></span>
$$
E_r(r,\theta,\phi) = \eta_0 \frac{I_0 l \cos\theta}{2\pi r^2} \left[1 + \frac{1}{j k r}\right] e^{-j k r}
$$
 (5.41a)

$$
E_{\theta}(r,\theta,\phi) = j\,\eta_0 \frac{kI_0 l \sin\theta}{4\pi r} \left[1 + \frac{1}{j\,kr} - \frac{1}{(kr)^2}\right] e^{-jkr} \tag{5.41b}
$$

$$
E_{\phi}(r,\theta,\phi) = 0. \tag{5.41c}
$$

Ces expressions restent valables pour tous les points de l'espa
e (
hamps proche et lointain inclus) sauf le point  $r = 0$  où est situé le dipôle.

Pour vérifier la précision de la transformée, on calcule d'abord le champ éle
trique sur le maillage de Yee (
hamp pro
he), donné par [\(5.41\)](#page-109-0). À partir de ces valeurs, on calcule le champ lointain selon  $(G.1)$  (transformée champ pro
he hamp lointain). On ompare le hamp lointain qui en résulte ave le champ lointain théorique, calculé analytiquement à partir de  $(5.41)$ .

La Figure  $5.5$  (page  $90$ ) contient les trois composantes du champ transformé, en coordonnées sphériques, ainsi que la composante  $E_{\theta}$  du champ lointain théorique. Pour la comparaison, on ne prend pas en compte les valeurs pour  $\theta = 0^{\circ}$  et  $\theta = 180^{\circ}$ , où le champ théorique est nul. La longueur du dipole est choisie égale à  $l = \lambda/1000$  et le courant  $I_0$  égal à l'unité.

On définit les vecteurs de valeurs du champ électrique :

$$
\mathbf{e}_{\theta} = (E_{\theta}(r, \theta = 5^{\circ}, \phi) E_{\theta}(r, \theta = 10^{\circ}, \phi) \cdots E_{\theta}(r, \theta = 175^{\circ}, \phi))^T
$$

et

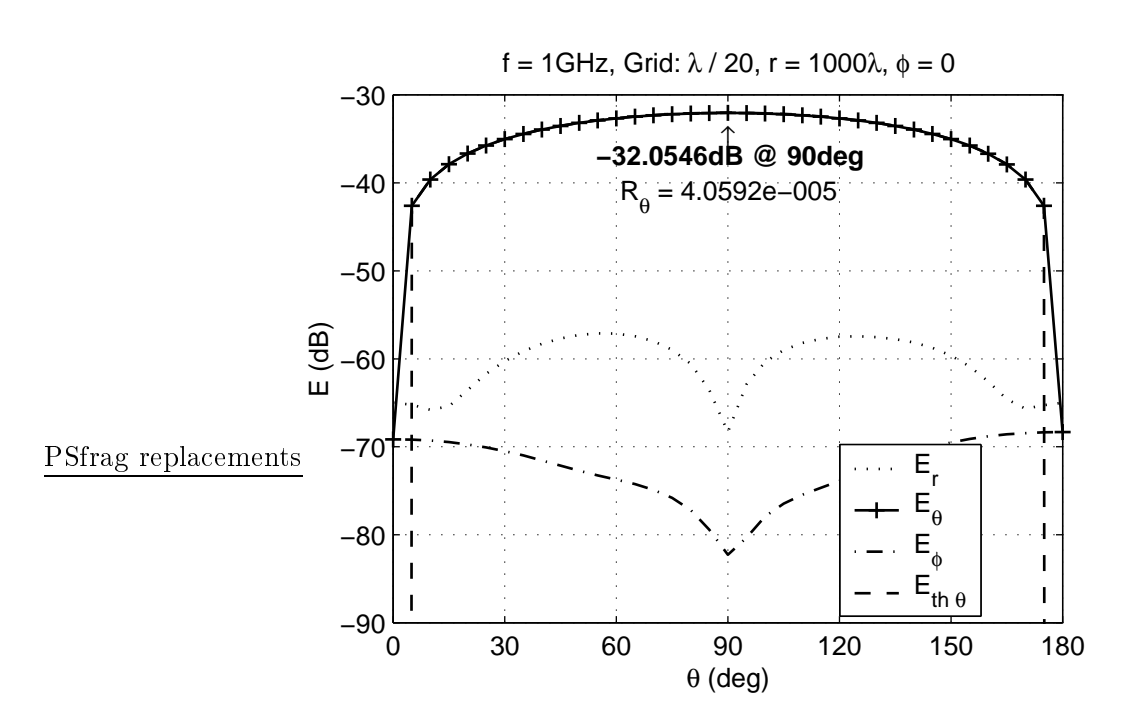

<span id="page-110-0"></span>Fig. 5.5: Rayonnement de diple élémentaire en hamp lointain : omparaison entre calcul analytique et transformée champ proche – champ lointain. Domaine de calcul :  $(23, 23, 23)$  nœuds. Surface de Kirchhoff : de  $(2, 2, 2)$  à  $(22, 22, 22)$ , longueur de 1 $\lambda$ , centrée.

et le ritère de la omparaison est donné par l'erreur normalisée :

$$
R_{\theta} = \frac{\|\mathbf{e}_{\theta} - \mathbf{e}_{th\theta}\|^2}{\|\mathbf{e}_{th\theta}\|^2}.
$$

Dans tous les résultats présentés ici, la surface d'intégration pour la trans-formée est un cube. Dans le cas de la Figure [5.5,](#page-110-0) le cube Kirchhoff est centré par rapport au domaine de al
ul. Chaque arrête s'étend sur vingt ellules. La discrétisation étant de vingt cellules par longueur d'onde, (cells per lambda. cpl), cela correspond à des arrêtes de  $1\lambda$ .

On étudie l'influence de la taille du cube d'intégration sur la précision de la transformée. Dans la Figure [5.6](#page-111-0) (page [91\)](#page-111-0) on présente la variation de l'erreur  $R_{\theta}$  en fonction du longueur d de l'arête du cube. Le cube reste centré avec un maillage de  $N^{\rm cpl} = 20$ . On note que pour  $d \geq 0.5\lambda$ , on a  $R_\theta < 10^{-4}$ , avec une amélioration importante à  $d = 0.8\lambda$ , où  $R_\theta < 10^{-6}$ .

Le cube d'intégration peut ne pas être centré, ce qui est examiné sur la Figure [5.7](#page-112-0) (page [92\)](#page-112-0). L'erreur reste toujours inférieure à 10−<sup>4</sup> , même quand

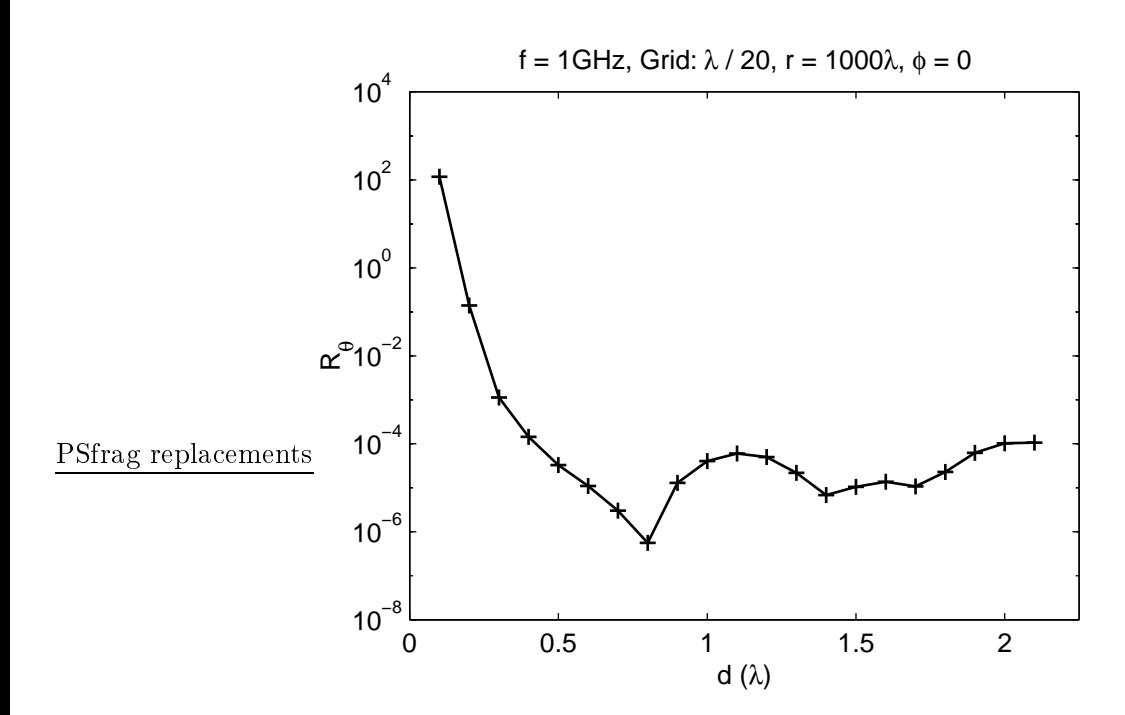

<span id="page-111-0"></span>Fig. 5.6: Pré
ision de la transformée hamp pro
he hamp lointain en fonction de la longueur  $d$  de l'arête du cube Kirchhoff. Surface de Kirchhoff entrée.

le cube (de longueur  $d = 1\lambda$ ) est déplacé de plusieurs cellules par rapport à la position entrée.

On vérifie encore la précision de la transformée en fonction de la taille des ellules du domaine de al
ul (Figure [5.8,](#page-113-0) page [93\)](#page-113-0). La variation de l'erreur est strictement décroissante : une discrétisation plus fine (augmentation du  $N^{\text{cpl}}$  conduit à une meilleure approximation numérique de l'intégrale [\(5.40\)](#page-108-2) et à la diminution de l'erreur  $R_{\theta}$ .

On en déduit que la transformée champ proche – champ lointain développée ici présente une précision d'au moins de l'ordre de 10<sup>−4</sup> quand la surface d'intégration est un cube de côté au moins égal à  $0.5\lambda$  et la taille des cellules du maillage est au moins égale à  $\lambda/20$ .

Le seul moyen pour augmenter la précision de façon considérable, est d'utiliser un maillage plus fin. La Figure [5.9](#page-114-0) (page [94\)](#page-114-0) correspond à la Figure  $5.5$  (page  $90$ ) mais avec un maillage de 120 cellules par longueur d'onde.<sup>6</sup> En comparant les deux figures, on note que la valeur pour  $E_{\theta}$  à  $\theta = 90^{\circ}$ 

<span id="page-111-1"></span>un maillage si dense ne peut etre utilisé en pratique dans une méthode de différences " finies pour calculer le champ proche.

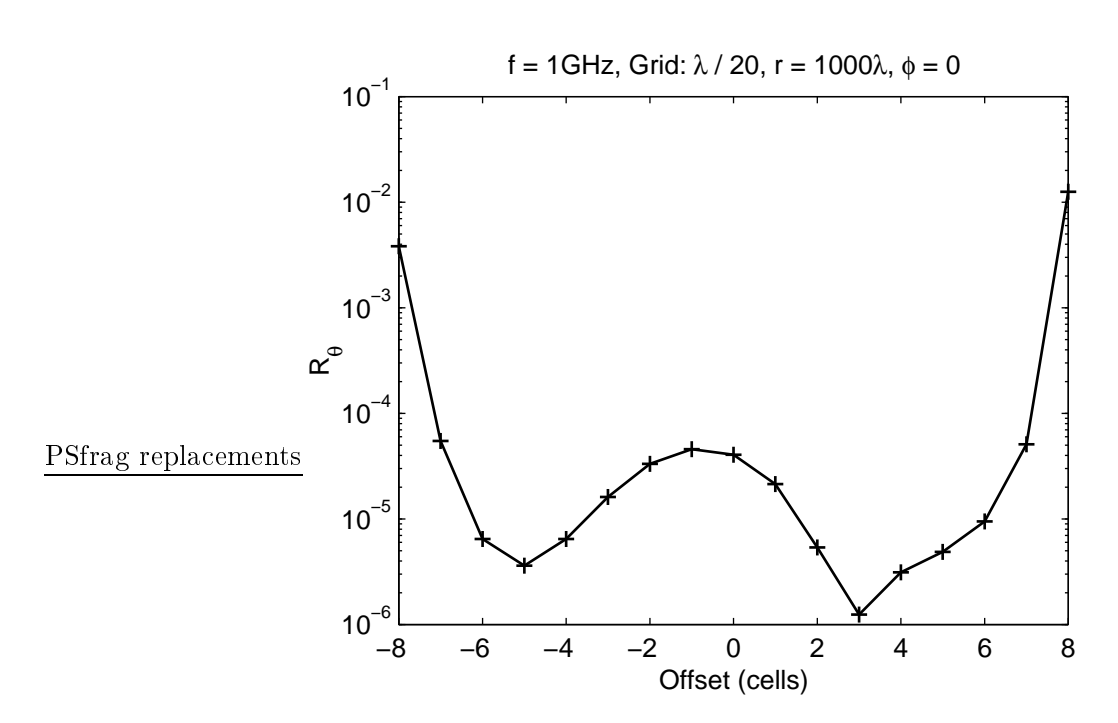

<span id="page-112-0"></span>FIG. 5.7: Précision de la transformée champ proche - champ lointain en fonction de la position du cube de Kirchhoff. La position centrée correspond à offset zéro. Domaine de calcul : (43, 43, 43) nœuds. Surface de Kirchhoff : longueur de 20 cellules  $(1\lambda)$ .

change très peu, en même temps que l'amélioration de l'erreur  $R_{\theta}$  est importante. On en déduit que le maillage plus dense donne des résultats plus précis pour de petites et grandes valeurs de l'angle  $\theta$ , loin de l'équateur de  $\theta = 90^{\circ}$ . De même, la dynamique des résultats est améliorée : le champ transformé avec  $N^{\text{cpl}} = 120$  contient des valeurs beaucoup plus faibles pour les composantes  $E_r$  et  $E_\phi$ , qui, en théorie, sont identiques à zéro en champ lointain.

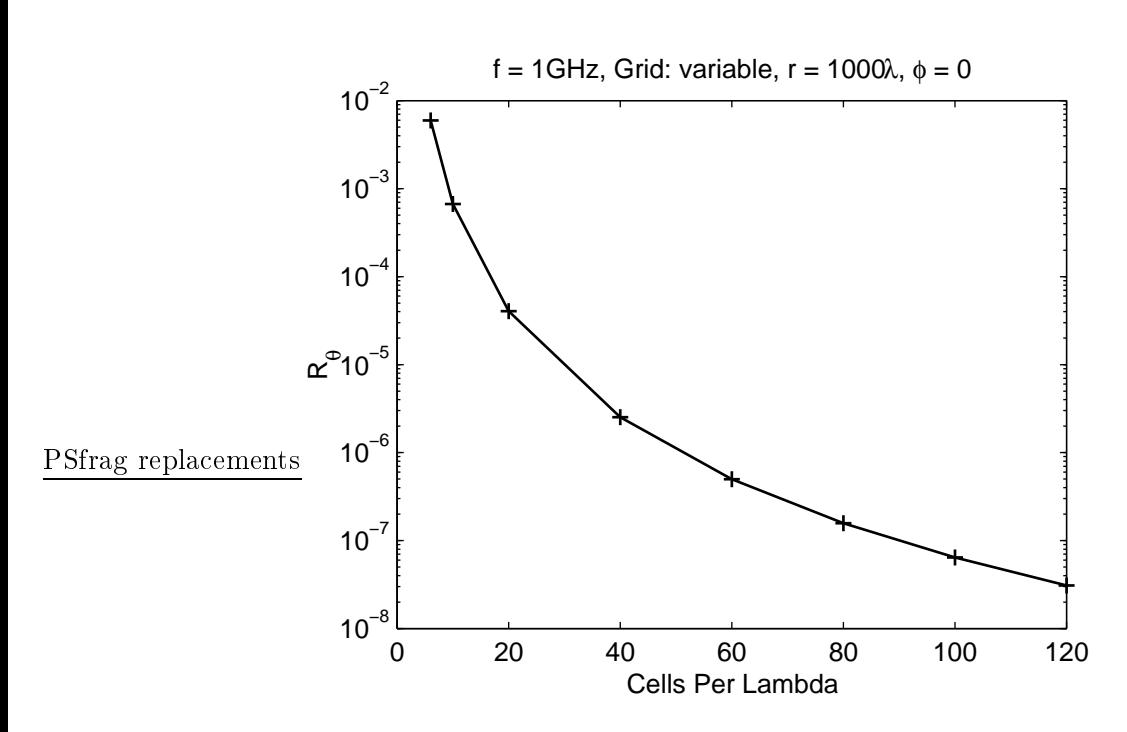

<span id="page-113-0"></span>Fig. 5.8: Pré
ision de la transformée hamp pro
he hamp lointain en fonction de la dimension des cellules. Surface de Kirchhoff : longueur de  $1\lambda$ , entrée.

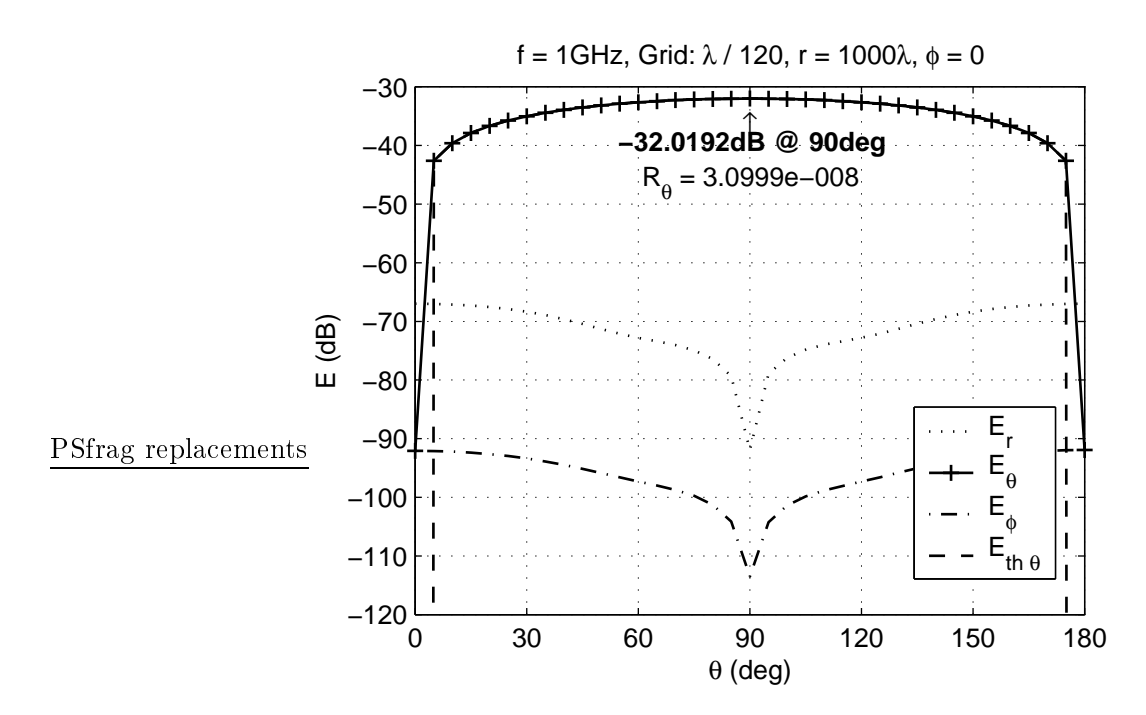

<span id="page-114-0"></span>FIG. 5.9: Rayonnement de dipôle élémentaire en champ lointain : comparaison entre calcul analytique et transformée champ proche - champ lointain. Cellules de $\lambda/120.$ 

### Chapitre 6

## Résultats numériques

Νΰν των λαών το αμάλγαμα και ο μαΰρος Άριθμός Αίέν της Δίκης το άγαλμα και ο μέγας Όφθαλμός

À présent les peuples qui s'amalgament et le Nombre noir À jamais la statue du Jugement et l'Œil qui peut tout voir

La méthode de différences finies, développée dans le chapitre précédent et les annexes orrespondantes, est appliquée i
i à la résolution numérique de problèmes électromagnetiques. Pour chaque type de configuration (géométrie fermée ou ouverte) on présente aussi les méthodes numériques utilisées pour la résolution du système linéaire approprié.

#### $6.1$ Problèmes fermés

#### 6.1.1 Méthodes de résolution

Le problème étudié ici consiste à trouver le champ électrique à l'intérieur d'un guide d'onde (problème bidimensionnel) et d'une avité (problème tridimensionnel) à une fréquen
e de oupure ou résonan
e donnée. En se référant à l'équation  $(5.14)$  (page [77\)](#page-97-0), on cherche le vecteur  $\boldsymbol{\mathsf{x}}$  tel que :

$$
\mathbf{A}\mathbf{x} = \mathbf{0} \tag{6.1}
$$

puisque il n'y a pas de sources au second membre  $(b = 0)$ .

On rappelle que les vecteurs **x** satisfaisant l'équation ci-dessus créent un espace vectoriel spécifique à la matrice  $\bm{A}$ , son noyau [\(Kreyszig](#page-179-0), [1978\)](#page-179-0). La dimension de et espa
e étant égale au nombre de modes qui orrespondent à la fréquence choisie, il en résulte que pour les modes non degénérés, le noyau est monodimensionnel ; le vecteur x peut alors être défini à une constante de multiplication près. Si il y a  $N$  modes qui correspondent à la même fréquence,

le noyau est de dimension  $N$ . Dans ce cas, on a une infinité d'ensembles de N ve
teurs, haque ensemble onstituant une base de l'espa
e ; les modes ne peuvent plus être dénis de façon unique et la omparaison des résultats numériques avec la théorie devient plus difficile. Pour éviter ce type de problème, on hoisit toujours d'étudier des modes non degénérés.

La méthode de decomposition en valeurs singulières (singular value decomposition, SVD) fournit explicitement une base du noyau d'une matrice. De façon équivalente, on peut considérer que les vecteurs recherchés sont les ve
teurs propres qui orrespondent à la valeur propre nulle. On a opté pour ette deuxième appro
he, et on a obtenu les modes des problèmes fermés en al
ulant les ve
teurs propres liés à la valeur propre la plus pro
he à zéro.

#### 6.1.2 Guide d'onde

On considère un guide d'onde de section rectangulaire, de dimension  $a, b$ selon les axes  $x, y$ , avec des parois parfaitement conducteurs. Dans le guide existe deux types de modes [\(Ramo](#page-182-1) et al., [1994](#page-182-1)) :

Modes de polarisation transverse électrique selon  $z, \, \mathrm{TE}^z_{mn}$ 

<span id="page-116-0"></span>
$$
E_x = A_{mnp} \frac{n\pi}{b} \cos\left(\frac{m\pi}{a}x\right) \sin\left(\frac{n\pi}{b}y\right)
$$
  
\n
$$
E_y = -A_{mnp} \frac{m\pi}{a} \sin\left(\frac{m\pi}{a}x\right) \cos\left(\frac{n\pi}{b}y\right)
$$
  
\n
$$
E_z = 0
$$
\n(6.2)

où

 $m \ge 0$ ,  $n \ge 0$ ,  $m + n > 0$ .

Modes de polarisation transverse magnétique selon  $z, \; \mathrm{TM}^z_{mn}$ 

$$
E_x = B_{mnp} \frac{m\pi}{a} \cos\left(\frac{m\pi}{a}x\right) \sin\left(\frac{n\pi}{b}y\right)
$$
  
\n
$$
E_y = B_{mnp} \frac{n\pi}{b} \sin\left(\frac{m\pi}{a}x\right) \cos\left(\frac{n\pi}{b}y\right)
$$
  
\n
$$
E_z = -B_{mnp} \left[ \left(\frac{m\pi}{a}\right)^2 + \left(\frac{n\pi}{b}\right)^2 \right] \sin\left(\frac{m\pi}{a}x\right) \sin\left(\frac{n\pi}{b}y\right)
$$
\n(6.3)

où

$$
m \ge 1, \quad n \ge 1.
$$

La fréquence de coupure des modes  $\text{TE}_{mn}^z$  et  $\text{TM}_{mn}^z$  est donnée par :

$$
f_{mn} = \frac{c}{2\pi} \sqrt{\left(\frac{m\pi}{a}\right)^2 + \left(\frac{n\pi}{b}\right)^2} = \frac{c}{\lambda_{mn}}.
$$
 (6.4)

Pour limiter le nombre des modes degénérés, on hoisit un guide ave  $a \neq b$ , et notamment,

$$
\frac{a}{b} = 3.
$$

La fréquen
es de oupure est alors donnée par :

$$
f_{mnp} = \frac{c}{2a} \sqrt{m^2 + (3n)^2} = \frac{c}{\lambda_{mn}}.
$$

La fréquence la plus basse correspond au mode  $\mathrm{TE}_{10}^z$ . Les modes suivants et le rappport  $R_{mn} = f_{mn}/f_{10}$  sont présentés au Tableau [6.1.](#page-117-0) On s'intéresse aux deux premiers modes, qui sont non degénérés.

<span id="page-117-0"></span>**TAB. 6.1:** Rapport de fréquence  $R_{mn} = f_{mn}/f_{10}$  d'un guide d'onde de section rectangulaire, avec  $a/b = 3$ .

| $\mathrm{TE}_{10}^{z}$ |  | TE <sub>20</sub>   TE <sub>30</sub> TE <sub>33</sub>   TE <sub>11</sub> TM <sub>11</sub>   TE <sub>21</sub> TM <sub>21</sub> |             |
|------------------------|--|----------------------------------------------------------------------------------------------------|-------------|
|                        |  |                                                                                                    | $\sqrt{13}$ |

On choisit  $f_{10} = 1 \text{ GHz}$ , ce qui implique  $a = 0.15 \text{ m}$ . Pour mieux comparer les résultats, le nombre de cellules  $N_x, N_y$  et le pas de discrétisation h sont fixes, ce qui fera varier le nombre de cellules par longueur d'onde  $N^{\rm cpl}$  pour haque mode.

Le nombre de cellules selon l'axe  $x$  est égal à :

<span id="page-117-1"></span>
$$
N_x = \frac{a}{h} + 1 = \frac{a}{\lambda_{mn}} N_{mn}^{\text{cpl}} + 1
$$
 (6.5)

et, en prenant ompte les relations entre les dimensions du guide :

$$
N_y = \frac{b}{h} + 1 = \frac{N_x - 1}{3} + 1.
$$

On note que le terme +1 dans es relations est dû au fait que, par exemple selon  $x$ , on a  $\frac{a}{b}$  $\frac{a}{h}$  cellules à l'intérieur du domaine de calcul, plus une dernière cellule dont la composante  $E_x$  se trouve à l'extérieur du domaine, dans le conducteur fictif, et la composante  $E_y$  est tangentielle aux parois du domaine de calcul.

On peut obtenir une expression concernant le nombre de cellules par longueur d'onde de haque mode, à partir de [\(6.5\)](#page-117-1) :

$$
N_{mn}^{\text{cpl}} = (N_x - 1) \frac{2f_{10}}{f_{mn}}.\t(6.6)
$$

Pour les simulations on a choisi

$$
N_x = 31, \quad N_y = 11.
$$

On calcule le champ électrique des modes  $\mathrm{TE}_{10}^z$  et  $\mathrm{TE}_{20}^z$  par la méthode de différences finies (Figure [6.1,](#page-119-0) page [99\)](#page-119-0).

Le hamp a bien la forme sinusoïdale prévue par la théorie. On normalise le hamp théorique (donné par [\(6.2\)](#page-116-0)) et le hamp numérique à la même valeur maximale. Les omparaisons montrent que la distan
e des deux ve
teurs  $\|\mathbf{e}_{\text{th}} - \mathbf{e}_{\text{num}}\|$  est de l'ordre du 10<sup>−14</sup>, une valeur qui est très proche du zéro numérique. On peut alors en déduire que la méthode de différences finies al
ule les modes d'un guide d'onde de manière très pré
ise.

Sur la Figure [6.1,](#page-119-0) la composante  $E_y$  du champ devient zéro à la dernière ellule du maillage selon <sup>l</sup>'axe y. Ce
i est naturel, puisque la omposante  $E_y$  dans cette cellule est située à l'extérieur du domaine de calcul, dans les parois métalliques qui englobent le domaine.

#### 6.1.3 Cavité résonante

On considère une cavité parallélépipédique, de dimension  $a, b, c$  selon les axes  $x, y, z$ , avec des parois parfaitement conducteurs. En choisissant l'axe z omme axe de référen
e, on a deux familles de modes [\(Ramo](#page-182-1) et al., [1994\)](#page-182-1) :

Modes à polarisation transverse électrique selon  $z, \, \mathrm{TE}^{z}_{mnp}$ 

$$
E_x = A_{mnp} \frac{n\pi}{b} \cos\left(\frac{m\pi}{a}x\right) \sin\left(\frac{n\pi}{b}y\right) \sin\left(\frac{p\pi}{c}z\right)
$$
  
\n
$$
E_y = -A_{mnp} \frac{m\pi}{a} \sin\left(\frac{m\pi}{a}x\right) \cos\left(\frac{n\pi}{b}y\right) \sin\left(\frac{p\pi}{c}z\right)
$$
  
\n
$$
E_z = 0
$$
\n(6.7)

où

$$
m \ge 0, \quad n \ge 0, \quad p \ge 1, \quad m+n > 0.
$$

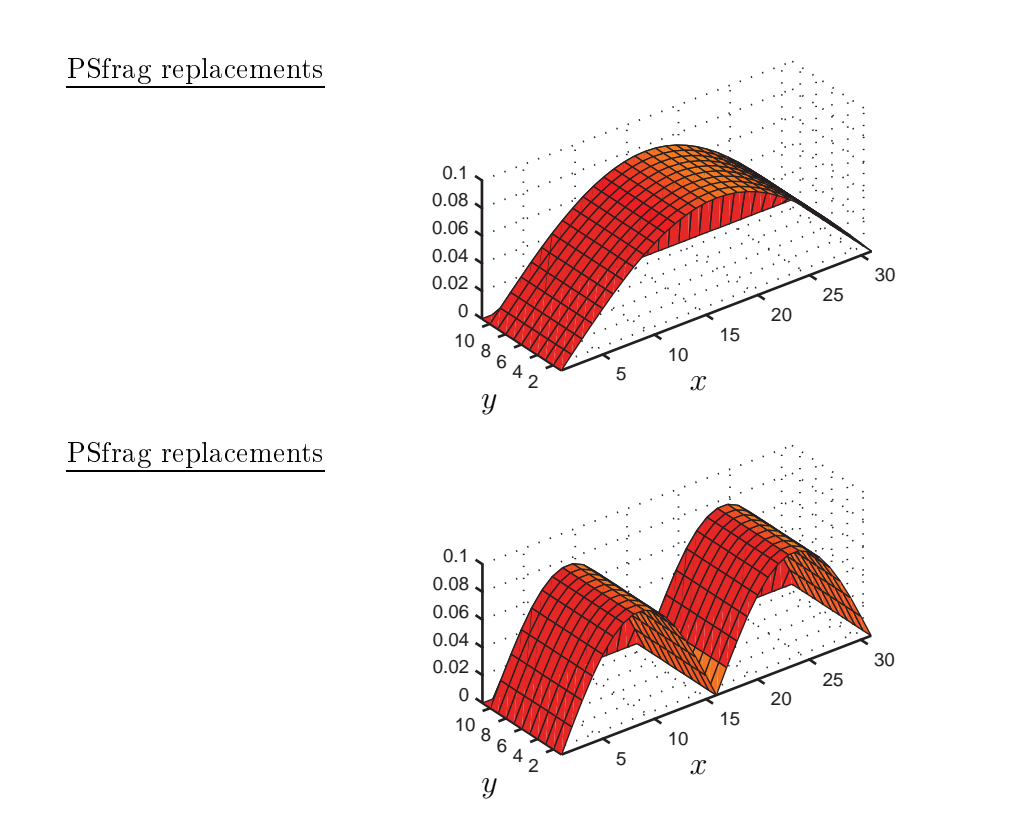

<span id="page-119-0"></span>FIG. 6.1: Composante  $E_y$  du champ électrique des modes  $\mathrm{TE}_{10}^z$  (haut) et TE<sup> $z$ </sup><sub>20</sub> (bas) d'un guide d'onde de section rectangulaire, avec  $a/b = 3$ . Les nombres sur les axes  $x,y$  se réfèrent aux cellules.

Modes transverses magnétiques selon  $z, \; \mathrm{TM}_{mnp}^z$ 

$$
E_x = B_{mnp} \frac{m\pi}{a} \frac{p\pi}{c} \cos\left(\frac{m\pi}{a}x\right) \sin\left(\frac{n\pi}{b}y\right) \sin\left(\frac{p\pi}{c}z\right)
$$
  
\n
$$
E_y = B_{mnp} \frac{n\pi}{b} \frac{p\pi}{c} \sin\left(\frac{m\pi}{a}x\right) \cos\left(\frac{n\pi}{b}y\right) \sin\left(\frac{p\pi}{c}z\right)
$$
  
\n
$$
E_z = -B_{mnp} \left[ \left(\frac{m\pi}{a}\right)^2 + \left(\frac{n\pi}{b}\right)^2 \right] \sin\left(\frac{m\pi}{a}x\right) \sin\left(\frac{n\pi}{b}y\right) \cos\left(\frac{p\pi}{c}z\right)
$$
\n(6.8)

où

 $m > 1, \quad n > 1, \quad p > 0.$ 

La fréquence de résonance des modes  $\mathrm{TE}^{z}_{mnp}$  et  $\mathrm{TM}^{z}_{mnp}$  est donnée par :

$$
f_{mnp} = \frac{c}{2\pi} \sqrt{\left(\frac{m\pi}{a}\right)^2 + \left(\frac{n\pi}{b}\right)^2 + \left(\frac{p\pi}{c}\right)^2} = \frac{c}{\lambda_{mnp}}.\tag{6.9}
$$

On choisit, comme avant, des dimensions  $a \neq b \neq c$ , et notamment,

$$
\frac{a}{b}=3\quad ,\quad \frac{a}{c}=2.
$$

La fréquen
e de résonan
e est donnée par :

$$
f_{mnp} = \frac{c}{2a} \sqrt{m^2 + (3n)^2 + (2p)^2} = \frac{c}{\lambda_{mnp}}.
$$

La fréquence la plus basse correspond au mode  $\mathrm{TE}_{101}^z$ . Les modes suivants et le rappport  $R_{mnp} = f_{mnp}/f_{101}$  sont présentés au Tableau [6.2.](#page-120-0) On s'intéresse aux trois premiers modes, tous non degénérés.

<span id="page-120-0"></span>**TAB. 6.2:** Rapport de fréquence  $R_{mnp} = f_{mnp}/f_{101}$  d'une cavité rectangulaire avec  $a/b = 3$  et  $a/c = 2$ .

|  |                            | $TE_{101}^z$   $TE_{201}^z$   $TM_{110}^z$   $TE_{011}^z$ $TE_{301}^z$ $TM_{210}^z$   $TE_{111}^z$ $TM_{111}^z$ |               |
|--|----------------------------|----------------------------------------------------------------------------------------------------|---------------|
|  | $\sqrt{8/5}$ $\sqrt{10/5}$ | $\sqrt{13/5}$                                                                                                   | $\sqrt{14/5}$ |

On pose  $f_{101} = 1 \text{ GHz}$ , ce qui implique  $a = 0.15\sqrt{5} \text{ m}$ . Le nombre de cellules  $N_x, N_y, N_z$  et le pas de discrétisation  $h$  sont fixes, ce qui fera varier le nombre de cellules par longueur d'onde  $N^{\rm cpl}$  pour chaque mode.

Par la même pro
édure qu'avant, on peut obtenir

$$
N_{mnp}^{\text{cpl}} = (N_x - 1) \frac{2}{\sqrt{5}} \frac{f_{101}}{f_{mnp}}.
$$
\n(6.10)

Pour les simulations de la cavité, on prend :

$$
N_x = 31, \quad N_y = 11, \quad N_z = 16.
$$

Le champ électrique des modes  $\text{TE}_{101}^z$ ,  $\text{TE}_{201}^z$  et  $\text{TM}_{110}^z$  est calculé par la méthode de diéren
es nies (Figure [6.2,](#page-122-0) page [102\)](#page-122-0).

Nous pouvons faire ici les mêmes remarques que dans le cas du guide d'onde. Les résultats numériques sont en accord parfait avec la théorie. La distance entre  $\mathbf{e}_{\text{num}}$  et  $\mathbf{e}_{\text{th}}$  est de l'ordre de 10<sup>-14</sup> dans tous les cas. La distance entre le nombre 1.0 et le nombre le plus proche est égale à  $\epsilon = 2.22 \times 10^{-16}$ sur l'ordinateur utilisé pour es résultats. On en déduit alors que la distan
e ∥e<sub>th</sub> – e<sub>num</sub>∥ est très proche au zéro numérique. Ceci montre que l'erreur de la méthode de différences finies pour les modes de la cavité est de l'ordre de la précision de arithmétique de la machine utilisée.

#### 6.2 Problèmes ouverts

#### 6.2.1 Méthodes de résolution

Dans le cas des problèmes ouverts (problèmes de rayonnement et de diffra
tion) le deuxième terme de l'equation [\(5.14\)](#page-97-0) (page [77\)](#page-97-0) est toujours présent. Nous sommes alors confrontés à la résolution d'un système linéaire, de dimensions souvent importantes. Ce système étant creux, on peut employer des méthodes itératives pour le résoudre. Parmi la multitude de méthodes existantes [\(Saad,](#page-183-1) [1996\)](#page-183-1) on retient i
i la méthode de bigradient onjugué stabilisé (Bigradient conjugate stabilised, BICG-STAB) et la méthode de résidu minimum généralisé (Generalized Minimum Residual, GMRES). Ces deux méthodes peuvent être appliquées dans le as de systèmes non symétriques, comme celui de la méthode de différences finies.

Par rapport aux méthodes directes, les méthodes itératives demandent des ressour
es informatiques moins importantes. Par ontre, la onvergen
e de es méthodes ne est pas toujours garantie. Pour ameliorer, et parfois rétablir, la onvergen
e, il faut pré
onditionner le système linéaire, en multipliant les deux membres par une matrice de préconditionnement, afin d'obtenir un système équivalent, plus fa
ile à résoudre [\(Bruaset](#page-175-0), [1995](#page-175-0)). Dans le adre de nos travaux, nous utilisons un pré
onditionnement par dé
omposition en lu

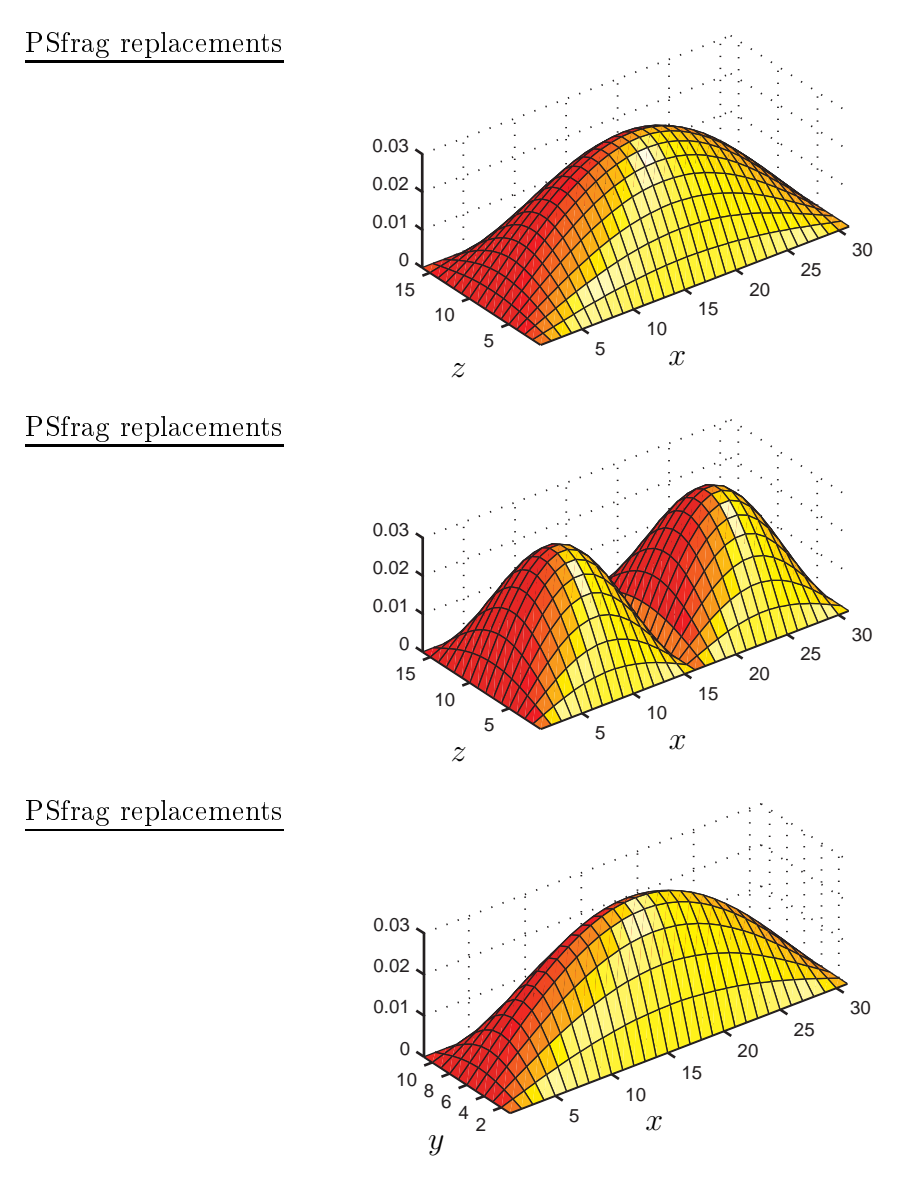

<span id="page-122-0"></span>FIG. 6.2: Composante  $E_y$  du champ électrique des modes  $TE_{101}^z$  (haut) et TE<sub>201</sub> (milieu), et composante  $E_z$  du mode TM<sub>110</sub> (bas) d'une cavité rectangulaire, avec  $a/b = 3$  et  $a/c = 2$ .

complète – lorsque les ressources du système le permettent – ou par décomposition LU incomplète (*Incomplete Lower Up*, ILU) dans le contraire. Pour réduire le nombre d'élements non nuls dans la decomposition ILU, on applique une permutation de olonnes de la matri
e du système (approximate minimum degree column ordering, COLAMD) [\(Larimore,](#page-179-1) [1998](#page-179-1)).

#### 6.2.2 Dipôle élémentaire

On étudie le rayonnement d'un dipôle élementaire, modélisé par la présence d'une source de courant, appliquée à une seule arrête du maillage. On choisit la polarisation  $J(z) = \hat{z}$  et la fréquence  $f = 1$  GHz. On utilise un maillage tridimensionnel, de  $\lambda/20$ , avec 31 cellules dans chaque axe. Le dipôle se situe au centre du maillage. La résolution est faite avec la méthode BICG-STAB avec un précondionnement simple par la diagonale.

Les résultats de la simulation dans la zone du champ lointain (Figure [6.3,](#page-124-0) page [104\)](#page-124-0) sont en accord avec la théorie (équations [\(5.41\)](#page-109-0), page [89\)](#page-109-0) : les composantes  $E_r$  et  $E_\phi$  – nulles en théorie – sont, respetivement, au moins 20 dB et 40 dB plus basses que la composante  $E_{\theta}$ , qui suit avec grande précision une variation sinusoïdale selon la variable  $\theta$ . D'après la valeur de la composante  $E_{\theta}$  au point  $\theta = 90^{\circ}$  on peut en déduire que la longueur équivalente du dipole est égale à  $l = 6.82 \,\mu\mathrm{m} = \lambda/44000$ . Cette valeur confirme qu'il s'agit d'un dipole élementaire, et elle orrespond bien au fait que le ourant modélisant le dipôle se situe à un seul point dans le domaine de calcul.

#### 6.3 Con
lusions

On a présenté quelques résultats numériques de la méthode de diéren
es finies dans le domaine de fréquences, développée au chapitre précédent. On a montré d'abord que pour les problèmes fermés – guides d'ondes et cavités à parois métalliques – les modes calculés numériquement coïncident parfaitement avec les modes prévus par la théorie. Ce résultat confirme la validité de la méthode développée. Plus spécialement, dans ces calculs n'intervient que la partie prin
ipale de la méthode, la dis
rétisation des équations de Maxwell. Les autres composantes, comme les parois absorbantes, les techniques de pré
onditionnement et de résolution itérative du système linéaire, n'y ont aucune influence. Ensuite, on a calculé le rayonnement en champ lointain d'un diple élementaire, et on a onstaté que les résultats sont en très bon accord avec la théorie.

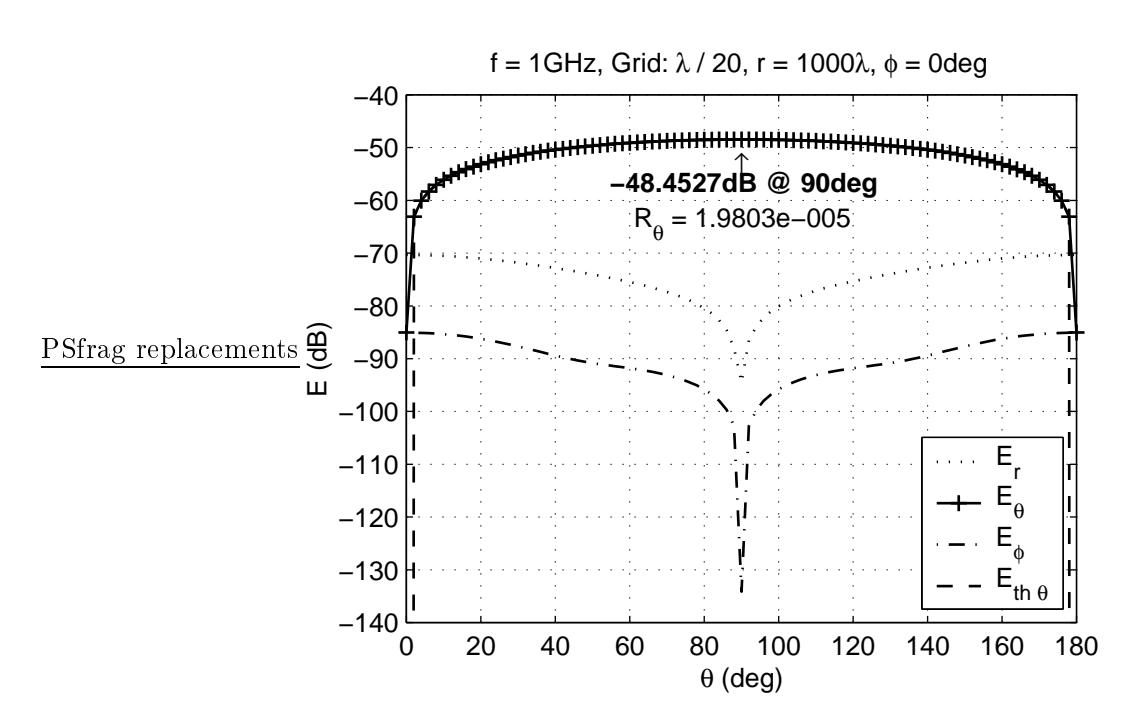

<span id="page-124-0"></span>Fig. 6.3: Rayonnement de diple élémentaire en hamp lointain : omparaison entre calcul analytique et champ numérique de différences finies.

En ce qui concerne le temps de calcul, le problème bidimensionnel du guide est résolu en 15 sec (besoin de 35 Mo de mémoire), elui de la avité en 2 min (200 Mo), et le problème tridimensionnel du dipole en 38 min (200 Mo). L'ordinateur utilisé est, omme dans le hapitre [3,](#page-49-0) une station de travail Hewlett-Pa
kard Visualize B2000, ave pro
esseur RISC PA-8500 400 MHz et 1 Go de mémoire physique.

## Chapitre 7

## **Conclusion**

Νΰν ή ταπείνωση τῶν Θεῶν Νῦν ή σποδός τοῦ Άνθρώπου Νῦν Νῦν τὸ μηδέν

À présent le dé
lin des Dieux À présent la endre de l'Homme À présent À présent le néant

Le principal objectif de ce travail a été d'étudier la possibilité de développer une méthode d'imagerie mi
roonde quantitative à trois dimensions pour des objets enfouis. Dans ce but, on a procédé par deux étapes, représentées par les deux parties de e mémoire.

Dans un premier temps, nous avons amélioré une méthode d'imagerie à deux dimensions. Notre ontribution onsiste à la prise en ompte du hamp in
ident par les antennes d'émission et à la modélisation numérique du bruit de mesure. Cette méthode de tomographie mi
roonde onstitue le point de départ pour l'extension au as tridimensionnel. Il était alors essentiel d'examiner ses propriétés de reconstruction dans plusieurs configurations.

On a donc étudié l'influence d'une série de paramètres – tels que la disposition de la ligne de mesure, la bande de fréquen
e, le niveau du bruit ajouté – afin de pouvoir en déduire de conclusions générales sur le comportement de la méthode et être en position de séle
tionner les valeurs optimales pour les diérents grandeurs.

Les résultats ont validé le bon fonctionnement de la méthode dans un grand nombre de ongurations. La méthode s'est avérée robuste envers le bruit, surtout en ce qui concerne la reconstruction de la permittivité. La re
onstru
tion de la ondu
tivité reste dans tous les as, ave ou sans bruit, plus délicate. Ceci est en accord avec les constatations de [Dourthe](#page-177-0) [\(1997](#page-177-0)).

En l'absen
e du bruit, nous avons pu mettre en éviden
e l'existen
e d'une quantité optimale d'information qui doit être fournie à l'algorithme de re onstru
tion. Dans le as des mesures bruitées, où l'information apportée par les données est dégradée, nous n'avons pas pu reproduire e résultat : en

augmentant la quantité des données, on obtient invariablement de meilleurs résultats, quoique le plus souvent cette amélioration ne justifie pas le temps de calcul supplémentaire.

Nous avons montré que, par son caractère multifréquence, la méthode possède intrinsèquement les avantages de la te
hnique de sauts de fréquen
es. De plus, on a constaté que la méthode est quasi insensible au choix de l'estimée initiale : sans régularisation, on obtient des résultats similaires ave une estimée initiale nulle qu'ave une estimée initiale relativement pro
he à l'objet recherché.<sup>[1](#page-126-0)</sup> Ceci constitue un point positif de la méthode et confirme les résultats de [Lobel](#page-180-1) [\(1996\)](#page-180-1).

Quant aux fréquen
es utilisées dans les re
onstru
tions, le besoin d'une bande de fréquen
e large a été mis en éviden
e : les fréquen
es basses pénètrent le milieu conducteur, localisent l'objet et contribuent à la reconstru
tion de la ondu
tivité ; les fréquen
es hautes apportent la résolution nécessaire dans les profils reconstruits.

Bien que la bande de fréquen
e doive être large, on a montré que le nombre de fréquences ne doit pas être nécessairement élevé. Ceci est un résultat crucial pour le choix de la méthode de résolution du problème direct dans le cas de l'imagerie tridimensionnelle, car il nous permet de continuer à utiliser des méthodes dans le domaine fréquentiel.

En e qui on
erne la méthode d'imagerie tridimensionnelle envisagée, on a choisi de résoudre le problème direct par une méthode de différences finies dans le domaine fréquentiel. On a alors, dans un deuxième temps, développé une méthode de différences finies apte à s'intégrer dans une méthode d'imagerie omme elle étudié dans la première partie de e mémoire. Bien que la méthode sera utilisée pour résoudre des problèmes tridimensionnels, on a développé aussi sa version à deux dimensions, pour les deux polarisations du hamp (transverse magnétique et transverse éle
trique).

Nous avons choisi un maillage classique, avec des cellules cubiques – pour le cas  $3D$  – ou carrées – pour le cas  $2D$ . En considérant l'application visée, un maillage plus élaboré ne serait pas utile dans ette phase d'étude : les maillages complexes exploitent les propriétés des objets diffractants pour améliorer les résultats, or dans le problème inverse les objets sont inconnus.

On a adopté une formulation de type « champ diffracté pur » (pure scattered field) pour décrire le problème de diffraction. Pourtant, en exploitant la symétrie des équations de Maxwell pour le hamp total et pour le hamp diffracté, la méthode développée peut traiter à la fois des problèmes fermés, des problèmes de rayonnement ainsi que des problèmes de diffraction. Une

<span id="page-126-0"></span><sup>1</sup> Évidemment, quand l'estimée initiale est très pro
he de l'ob jet réel, les résultats présentent une forte amélioration.

transformée du champ proche – champ lointain, basée sur l'intégrale de Kirchhoff, complète la méthode de différences finies. Cette transformée peut s'avérer utile dans le cas de l'imagerie en champ lointain.

On a présenté une série de résultats pour la validation de la méthode de différences finies. On note ici que pour la réalisation de cette méthode. on a développé le code FDFD-GREC (Finite-Difference Frequency-Domain General-purpose Rectangular-mesh Electromagnetic Code). Le code, constitué de vingt mille lignes en langage MATLAB, est orienté vers une utilisation en imagerie mi
roonde. Cependant, il reste autonome et peut être utilisé pour la résolution des problèmes éle
tromagnétiques générales, omme son nom indique.

Les perspectives de ce travail émanent des points importants étudiés dans haque partie. Con
ernant la première partie, on peut envisager de pro
éder à des re
onstru
tions à partir des données réelles. Le bon omportement de la méthode de re
onstru
tion tomographique envers le bruit est prometteur avec des données mesurées. Le problème qui se pose est essentiellement celui de la calibration des mesures. Un système de mesure, développé dans le cadre des travaux de [Guillanton](#page-178-1) [\(2000](#page-178-1)), est disponible au laboratoire français.

Dans un cadre plus théorique, il serait également intéressant de quantifier la notion d'information nécessaire, développée pendant la discussion des résultats du troisième hapitre. Il semble logique, omme point de départ, d'utiliser des notions issues de la théorie d'information ou de la théorie des probabilités (Bucci et al., [2001,](#page-175-1) Dosso and [Wilmut,](#page-176-1) [2002](#page-176-1)).

La perspective évidente de la deuxième partie est de passer à la reconstruction du problème inverse. La méthode de différences finies semble se prêter bien à ce but, puisqu'elle possède une formulation explicite en fonction des paramètres du domaine de calcul. Ainsi, une fonctionnelle peut être onstruite et ses dérivées, au sens de Fré
het, peuvent être al
ulées. On note que la formulation de la méthode omprend en même temps le as bidimensionnel, avec les deux polarisations, et le cas tridimensionnel. En l'intégrant dans une méthode d'imagerie, on peut avoir une famille de trois méthodes, apables de traiter diérents types de problèmes.

En on
lusion, on note quelques limitations te
hniques de notre méthode. La programmation sous Matlab (langage de quatrième génération) nous a offert un avantage important en ce qui concerne le temps de développement du code, surtout pour cette méthode qui utilise des matrices creuses. En ce qui concerne le temps de calcul, il a fallu adapter soigneusement notre code à l'architecture d'implémentation des matrices creuses sous MATLAB (Gilbert) et al., [1992\)](#page-177-1) et profiter ainsi d'améliorations spectaculaires.<sup>[2](#page-128-0)</sup> On considère que dans l'état actuel, le temps de calcul ne constitue plus un problème.

Par contre, les difficultés proviennent des besoins en ressource mémoire. Matlab n'existant pas en version parallèle, on est limité par les ontraintes intrinsèques du système d'exploitation. Pour les architectures en 32 bits, cette limite se situe entre 1 et 2 Go, selon le système. Dans le cas tridimensionnel, la mémoire né
essaire est souvent supérieure à ette limite. Cette ontrainte sera levée le moment où on pourra utiliser une version de MATLAB en architecture de 64 bits.

Une solution alternative serait de réécrire le code dans un langage de troisième génération (p.ex. C, C++ ou Fortran) et utiliser des te
hniques de calcul parallèle. Cependant, étant donné la taille du code, cette solution semble assez oûteuse à appliquer.

<span id="page-128-0"></span><sup>-</sup>Par exemple, le temps de construction de la matrice de la methode de differences finies, pour un problème donné, est passé de plus de deux heures à seulement deux minutes, lors d'une optimisation.

καί Αίέν ο κόσμος ο μικρός, ο Μέγας!

Όδυσσέας Έλύτης «Τό "Αξιον Έστί»

et À Jamais l'univers, l'infime, l'insondable !

 $\rm{Odysseus}$  Elytis  $\hspace{0.1mm}$  <br> <br> $\hspace{0.1mm}$  <br> Axion Esti  $\hspace{0.1mm}$ 

(traduction de Xavier Bordes et Robert Longueville)

Troisième partie

## Annexes

### Annexe A

# Opérateur nabla et matri
es

#### A.1 Gradient d'une matri
e

Soit **A** une matrice réelle, de dimensions  $N_l \times N_c$ . On définit la matrice  $N_l \times N_c$  du gradient de  $\pmb{\mathsf{A}}$  selon ses colonnes par :

$$
(\nabla_c \mathbf{A})_{i,j} \triangleq \begin{cases} \mathbf{A}_{i,j+1} - \mathbf{A}_{i,j} & j = 1, \dots, N_c - 1 \\ 0 & j = N_c \end{cases}
$$
 (A.1)

et la matrice  $N_l \times N_c$  du gradient de **A** au selon ses lignes :

$$
(\nabla_l \mathbf{A})_{i,j} \triangleq \begin{cases} \mathbf{A}_{i+1,j} - \mathbf{A}_{i,j} & i = 1, \dots, N_l - 1 \\ 0 & i = N_l \end{cases} \tag{A.2}
$$

Les expressions ci-dessus définissent les deux composantes du gradient de **A** au point  $(i, j)$ . La norme du gradient au même point est définie par :

$$
\|(\nabla \mathbf{A})_{i,j}\| \triangleq \left[ (\nabla_{\mathbf{c}} \mathbf{A})_{i,j}^2 + (\nabla_{\mathbf{l}} \mathbf{A})_{i,j}^2 \right]^{1/2}.
$$
 (A.3)

#### A.2 Laplacien d'une matrice

Soit **A**, **B**, **C** trois matrices réelles, de dimensions  $N_l \times N_c$ . Le laplacien de  $\bm{\mathsf{A}}$  de poids  $\bm{\mathsf{B}}$  est défini par :

$$
\langle -\nabla_{\mathbf{B}}^2 \mathbf{A}, \mathbf{C} \rangle \triangleq \sum_{i=1}^{N_l} \sum_{j=1}^{N_c} \mathbf{B}_{i,j} (\nabla \mathbf{A})_{i,j} \cdot (\nabla \mathbf{C})_{i,j}.
$$
 (A.4)

On peut développer le produit scalaire discret du membre gauche et le produit s
alaire des gradients au membre droit pour obtenir :

$$
\nabla_{\mathbf{B}}^2 \mathbf{A} = -(\mathbf{B}_{i,j-1} + 2\mathbf{B}_{i,j} + \mathbf{B}_{i-1,j})\mathbf{A}_{i,j} + \n\mathbf{B}_{i,j-1}\mathbf{A}_{i,j-1} + \mathbf{B}_{i,j}\mathbf{A}_{i,j+1} + \n\mathbf{B}_{i-1,j}\mathbf{A}_{i-1,j} + \mathbf{B}_{i,j}\mathbf{A}_{i+1,j}.
$$
 (A.5)

## <span id="page-137-4"></span>Annexe B

# Dis
rétisation des opérateurs différentiels

On démontre les expressions qui donnent la dérivée première et seconde d'une fonction, en approximation au premier ordre $^1$  $^1$   $h^2$ . On suppose que les valeurs de la fon
tion sont onnues sur un maillage uniforme.

Soit une fonction f de  $\mathbb{R}^n$  à  $\mathbb{R}$ . On note  $\mathbf{x} = \begin{pmatrix} x_1 & x_2 & \dots & x_n \end{pmatrix}^T$  le vecteur des  $n$  variables de la fonction et  $\mathbf{e_i}$  le vecteur unitaire dont la composante  $i$  est égale à 1 et les autres à 0. Le développement en série de Taylor de  $f$ autour du point  $\mathop{\boldsymbol x_0}$  le long de la direction du vecteur  $\mathop{\bf e_i}\nolimits$  s'écrit :

$$
f(\mathbf{x_0} + h\mathbf{e_i}) = f(\mathbf{x_0}) + h \left. \frac{\partial f}{\partial x_i} \right|_{\mathbf{x_0}} + \frac{h^2}{2!} \left. \frac{\partial^2 f}{\partial x_i^2} \right|_{\mathbf{x_0}} + \frac{h^3}{3!} \left. \frac{\partial^3 f}{\partial x^3} \right|_{\mathbf{x_0}} + \mathcal{O}(h^4) \quad \text{(B.1a)}
$$

$$
f(\mathbf{x_0} - h\mathbf{e_i}) = f(\mathbf{x_0}) - h \left. \frac{\partial f}{\partial x_i} \right|_{\mathbf{x_0}} + \frac{h^2}{2!} \left. \frac{\partial^2 f}{\partial x_i^2} \right|_{\mathbf{x_0}} - \frac{h^3}{3!} \left. \frac{\partial^3 f}{\partial x^3} \right|_{\mathbf{x_0}} + \mathcal{O}(h^4). \quad \text{(B.1b)}
$$

En soustrayant [\(B.1b\)](#page-137-1) de [\(B.1a\)](#page-137-2) on obtient :

<span id="page-137-2"></span>
$$
\left. \frac{\partial f}{\partial x_i} \right|_{\mathbf{x_0}} = \frac{f(\mathbf{x_0} + h\mathbf{e_i}) - f(\mathbf{x_0} - h\mathbf{e_i})}{2h} + \mathcal{O}(h^2)
$$
 (B.2a)

et en a joutant [\(B.1b\)](#page-137-1) et [\(B.1a\)](#page-137-2) on a :

$$
\left. \frac{\partial^2 f}{\partial x_i^2} \right|_{\mathbf{x_0}} = \frac{f(\mathbf{x_0} + h\mathbf{e_i}) - 2f(\mathbf{x_0}) + f(\mathbf{x_0} - h\mathbf{e_i})}{h^2} + \mathcal{O}(h^2). \tag{B.2b}
$$

<span id="page-137-0"></span><sup>1</sup> On rappelle qu'une fonction  $f(a)$  est d'ordre a et on note  $f(a) = \mathcal{O}(a)$ , si

<span id="page-137-3"></span><span id="page-137-1"></span>
$$
\lim_{a \to 0} \frac{f(a)}{a} = A \qquad 0 < |A| < \infty.
$$

### Annexe C

# Dis
rétisation des équations de Maxwell

Pour la dis
rétisation des équations de Maxwell, on utilise le maillage uniforme cubique du paragraphe  $5.1$  avec un pas de dimension  $h$ .

Dans cette annexe, on a souvent besoin d'écrire explicitement le point de l'espace sur lequel on calcule les différentes grandeurs mathématiques. On note  $f|_{\frac{x}{h},\frac{y}{h},\frac{z}{h}}$  la valeur de la quantité  $f$  au point  $(x,y,z)$ . Avec cette notation et à l'aide du tableau [5.1](#page-92-0) (page [72\)](#page-92-0) on peut, par exemple, écrire :

$$
\begin{aligned} E_x^{i,j,k} &= E_x|_{i+\frac{1}{2},j,k} & E_y^{i,j,k} &= E_y|_{i,j+\frac{1}{2},k} & E_z^{i,j,k} &= E_z|_{i,j,k+\frac{1}{2}}\\ H_x^{i,j,k} &= H_x|_{i,j+\frac{1}{2},k+\frac{1}{2}} & H_y^{i,j,k} &= H_y|_{i+\frac{1}{2},j,k+\frac{1}{2}} & H_z^{i,j,k} &= H_z|_{i+\frac{1}{2},j+\frac{1}{2},k}. \end{aligned}
$$

### C.1 Équation de Faraday

#### Problèmes tridimensionnels

On réécrit l'équation  $(4.1c)$ :

$$
\nabla \times \mathbf{E} = -\mathbf{j}\,\omega\,\bar{\mathbf{\mu}}\cdot\mathbf{H} - \mathbf{M}.\tag{C.1}
$$

L'équation ve
torielle est analysée selon ses trois omposantes qui, par la suite, sont calculées aux points de discrétisation du champ magnétique dans

<span id="page-140-1"></span>la cellule  $(i, j, k)$ :

$$
-j\omega(\dot{\mu}_{xx}H_x)|_{i,j+\frac{1}{2},k+\frac{1}{2}} - M_x|_{i,j+\frac{1}{2},k+\frac{1}{2}} = \frac{\partial E_z}{\partial y}\Big|_{i,j+\frac{1}{2},k+\frac{1}{2}} - \frac{\partial E_y}{\partial z}\Big|_{i,j+\frac{1}{2},k+\frac{1}{2}}
$$
(C.2a)  

$$
-j\omega(\dot{\mu}_{yy}H_y)|_{i+\frac{1}{2},j,k+\frac{1}{2}} - M_y|_{i+\frac{1}{2},j,k+\frac{1}{2}} = \frac{\partial E_x}{\partial z}\Big|_{i+\frac{1}{2},j,k+\frac{1}{2}} - \frac{\partial E_z}{\partial x}\Big|_{i+\frac{1}{2},j,k+\frac{1}{2}}
$$
(C.2b)  

$$
-j\omega(\dot{\mu}_{zz}H_z)|_{i+\frac{1}{2},j+\frac{1}{2},k} - M_z|_{i+\frac{1}{2},j+\frac{1}{2},k} = \frac{\partial E_y}{\partial x}\Big|_{i+\frac{1}{2},j+\frac{1}{2},k} - \frac{\partial E_x}{\partial y}\Big|_{i+\frac{1}{2},j+\frac{1}{2},k}
$$
(C.2c)

On approche les dérivées spatiales premières par des différences finies, d'après l'équation  $(B.2a)^{\perp}$  $(B.2a)^{\perp}$  :

<span id="page-140-2"></span>
$$
\left. \frac{\partial E_z}{\partial y} \right|_{i,j+\frac{1}{2},k+\frac{1}{2}} \approx \frac{E_z|_{i,j+1,k+\frac{1}{2}} - E_z|_{i,j,k+\frac{1}{2}}}{h} = \frac{E_z^{i,j+1,k} - E_z^{i,j,k}}{h} \qquad \text{(C.3a)}
$$

$$
\frac{\partial E_y}{\partial z}\Big|_{i,j+\frac{1}{2},k+\frac{1}{2}} \approx \frac{E_y|_{i,j+\frac{1}{2},k+1} - E_y|_{i,j+\frac{1}{2},k}}{h} = \frac{E_y^{i,j,k+1} - E_y^{i,j,k}}{h}
$$
 (C.3b)

$$
\left. \frac{\partial E_x}{\partial z} \right|_{i + \frac{1}{2}, j, k + \frac{1}{2}} \approx \frac{E_x|_{i + \frac{1}{2}, j, k + 1} - E_x|_{i + \frac{1}{2}, j, k}}{h} = \frac{E_x^{i, j, k + 1} - E_x^{i, j, k}}{h} \qquad \text{(C.3c)}
$$

$$
\frac{\partial E_z}{\partial x}\Big|_{i+\frac{1}{2},j,k+\frac{1}{2}} \approx \frac{E_z|_{i+1,j,k+\frac{1}{2}} - E_z|_{i,j,k+\frac{1}{2}}}{h} = \frac{E_z^{i+1,j,k} - E_z^{i,j,k}}{h}
$$
 (C.3d)

$$
\left. \frac{\partial E_y}{\partial x} \right|_{i + \frac{1}{2}, j + \frac{1}{2}, k} \approx \frac{E_y|_{i + 1, j + \frac{1}{2}, k} - E_y|_{i, j + \frac{1}{2}, k}}{h} = \frac{E_y^{i + 1, j, k} - E_y^{i, j, k}}{h} \qquad \text{(C.3e)}
$$

$$
\frac{\partial E_x}{\partial y}\bigg|_{i+\frac{1}{2},j+\frac{1}{2},k} \approx \frac{E_x|_{i+\frac{1}{2},j+1,k} - E_x|_{i+\frac{1}{2},j,k}}{h} = \frac{E_x^{i,j+1,k} - E_x^{i,j,k}}{h}.\tag{C.3f}
$$

On discrétise les équations [\(C.2\)](#page-140-1) en remplaçant les dérivées du second membre par les équations [\(C.3\)](#page-140-2) et les quantités au premier membre par [\(5.1\)](#page-93-0). On obtient alors les expressions qui donnent le hamp magnétique dans la cellule  $(i, j, k)$  en fonction du courant magnétique de la cellule et du

<span id="page-140-0"></span><sup>1</sup> La dimension du maillage qu'on utilise i
i est la moitié de elle de l'annexe [B.](#page-137-4)

hamp éle
trique de la ellule et des trois ellules voisines :

<span id="page-141-0"></span>
$$
H_{x}^{i,j,k} = \frac{E_{y}^{i,j,k+1} - E_{y}^{i,j,k} - E_{z}^{i,j+1,k} + E_{z}^{i,j,k} - hM_{x}^{i,j,k}}{h \, \mathrm{j} \, \omega \left\langle \mu_{xx}^{i,j,k} \right\rangle} \tag{C.4a}
$$

$$
H_{y}^{i,j,k} = \frac{E_{z}^{i+1,j,k} - E_{z}^{i,j,k} - E_{x}^{i,j,k+1} + E_{x}^{i,j,k} - hM_{y}^{i,j,k}}{h \, \mathrm{j} \, \omega \left\langle \mu_{yy}^{i,j,k} \right\rangle} \tag{C.4b}
$$

$$
H_z^{i,j,k} = \frac{E_x^{i,j+1,k} - E_x^{i,j,k} - E_y^{i+1,j,k} + E_y^{i,j,k} - hM_z^{i,j,k}}{h \, \mathrm{j} \, \omega \left\langle \mu_{zz}^{i,j,k} \right\rangle}.
$$
 (C.4c)

#### Problèmes bidimensionnels

Après une pro
édure similaire, on obtient les expressions suivantes.

#### Polarisation TM :

$$
H_x^{i,j} = \frac{-E_z^{i,j+1} + E_z^{i,j} - hM_x^{i,j}}{h \text{ j}\,\omega \left\langle \mu_{xx}^{i,j} \right\rangle} \tag{C.5a}
$$

$$
H_{y}^{i,j} = \frac{E_{z}^{i+1,j} - E_{z}^{i,j} - hM_{y}^{i,j}}{h \, \mathrm{j} \, \omega \left\langle \mu_{yy}^{i,j} \right\rangle}.
$$
 (C.5b)

Polarisation TE :

$$
H_z^{i,j} = \frac{E_x^{i,j+1} - E_x^{i,j} - E_y^{i+1,j} + E_y^{i,j} - hM_z^{i,j}}{h \, j \, \omega \left\langle \mu_{zz}^{i,j} \right\rangle}.
$$
 (C.6)

### C.2 Équation de Maxwell-Ampère

#### Problèmes tridimensionnels

On réécrit l'équation [\(4.1d\)](#page-83-1) :

$$
\nabla \times \boldsymbol{H} = \mathbf{j} \,\omega \boldsymbol{\bar{\varepsilon}} \cdot \boldsymbol{E} + \boldsymbol{J}.
$$
 (C.7)

L'équation ve
torielle est analysée selon ses trois omposantes qui, par la suite, sont calculées aux points de discrétisation du champ électrique dans <span id="page-142-0"></span>la cellule  $(i, j, k)$ :

$$
\left. \mathbf{j} \,\omega(\dot{\varepsilon}_{xx} E_x)|_{i+\frac{1}{2},j,k} + J_x|_{i+\frac{1}{2},j,k} = \frac{\partial H_z}{\partial y}\right|_{i+\frac{1}{2},j,k} - \left. \frac{\partial H_y}{\partial z}\right|_{i+\frac{1}{2},j,k}
$$
(C.8a)

$$
j\,\omega(\dot{\varepsilon}_{yy}E_y)|_{i,j+\frac{1}{2},k} + J_y|_{i,j+\frac{1}{2},k} = \frac{\partial H_x}{\partial z}\bigg|_{i,j+\frac{1}{2},k} - \frac{\partial H_z}{\partial x}\bigg|_{i,j+\frac{1}{2},k}
$$
(C.8b)

$$
j\,\omega(\dot{\varepsilon}_{zz}E_z)|_{i,j,k+\frac{1}{2}} + J_z|_{i,j,k+\frac{1}{2}} = \frac{\partial H_y}{\partial x}\bigg|_{i,j,k+\frac{1}{2}} - \frac{\partial H_x}{\partial y}\bigg|_{i,j,k+\frac{1}{2}}.\tag{C.8c}
$$

On approche les dérivées spatiales premières par des différences finies, d'après l'équation [\(B.2a\)](#page-137-3) :

<span id="page-142-1"></span>
$$
\frac{\partial H_z}{\partial y}\bigg|_{i+\frac{1}{2},j,k} \approx \frac{H_z|_{i+\frac{1}{2},j+\frac{1}{2},k} - H_z|_{i+\frac{1}{2},j-\frac{1}{2},k}}{h} = \frac{H_z^{i,j,k} - H_z^{i,j-1,k}}{h} \qquad \text{(C.9a)}
$$

$$
\frac{\partial H_y}{\partial z}\bigg|_{i+\frac{1}{2},j,k} \approx \frac{H_y|_{i+\frac{1}{2},j,k+\frac{1}{2}} - H_y|_{i+\frac{1}{2},j,k-\frac{1}{2}}}{h} = \frac{H_y^{i,j,k} - H_y^{i,j,k-1}}{h} \qquad (C.9b)
$$

$$
\frac{\partial H_x}{\partial z}\bigg|_{i,j+\frac{1}{2},k} \approx \frac{H_x|_{i,j+\frac{1}{2},k+\frac{1}{2}} - H_x|_{i,j+\frac{1}{2},k-\frac{1}{2}}}{h} = \frac{H_x^{i,j,k} - H_x^{i,j,k-1}}{h} \qquad (C.9c)
$$

$$
\frac{\partial H_z}{\partial x}\bigg|_{i,j+\frac{1}{2},k} \approx \frac{H_z|_{i+\frac{1}{2},j+\frac{1}{2},k} - H_z|_{i-\frac{1}{2},j+\frac{1}{2},k}}{h} = \frac{H_z^{i,j,k} - H_z^{i-1,j,k}}{h} \qquad (C.9d)
$$

$$
\frac{\partial H_y}{\partial x}\bigg|_{i,j,k+\frac{1}{2}} \approx \frac{H_y|_{i+\frac{1}{2},j,k+\frac{1}{2}} - H_y|_{i-\frac{1}{2},j,k+\frac{1}{2}}}{h} = \frac{H_y^{i,j,k} - H_y^{i-1,j,k}}{h} \qquad \text{(C.9e)}
$$

$$
\frac{\partial H_x}{\partial y}\bigg|_{i,j,k+\frac{1}{2}} \approx \frac{H_x|_{i,j+\frac{1}{2},k+\frac{1}{2}} - H_x|_{i,j-\frac{1}{2},k+\frac{1}{2}}}{h} = \frac{H_x^{i,j,k} - H_x^{i,j-1,k}}{h}.
$$
 (C.9f)

On discrétise les équations [\(C.8\)](#page-142-0) en remplaçant les dérivées du second membre par les équations [\(C.9\)](#page-142-1) et les quantités au premier membre par [\(5.1\)](#page-93-0). On obtient alors les expressions qui donnent le hamp éle
trique dans la cellule  $(i, j, k)$  en fonction du courant électrique de la cellule et du champ magnétique de la ellule et des trois ellules voisines :

<span id="page-142-2"></span>
$$
E_x^{i,j,k} = \frac{H_z^{i,j,k} - H_z^{i,j-1,k} - H_y^{i,j,k} + H_y^{i,j,k-1} - hJ_x^{i,j,k}}{h \, \mathrm{j} \, \omega \left\langle \dot{\varepsilon}_{xx}^{i,j,k} \right\rangle} \tag{C.10a}
$$

$$
E_{y}^{i,j,k} = \frac{H_{x}^{i,j,k} - H_{x}^{i,j,k-1} - H_{z}^{i,j,k} + H_{z}^{i-1,j,k} - hJ_{y}^{i,j,k}}{h \, \mathrm{j} \, \omega \left\langle \dot{\varepsilon}_{yy}^{i,j,k} \right\rangle} \tag{C.10b}
$$

122

$$
E_z^{i,j,k} = \frac{H_y^{i,j,k} - H_y^{i-1,j,k} - H_x^{i,j,k} + H_x^{i,j-1,k} - hJ_z^{i,j,k}}{h \, \mathrm{j} \, \omega \left\langle \dot{\varepsilon}_{zz}^{i,j,k} \right\rangle}.
$$
 (C.10c)

#### Problèmes bidimensionnels

Après une pro
édure similaire, on obtient les expressions suivantes.

#### Polarisation TM :

$$
E_z^{i,j} = \frac{H_y^{i,j} - H_y^{i-1,j} - H_x^{i,j} + H_x^{i,j-1} - hJ_z^{i,j}}{h \, j \, \omega \left\langle \dot{\varepsilon}_{zz}^{i,j} \right\rangle}.
$$
 (C.11)

Polarisation TE :

$$
E_x^{i,j} = \frac{H_z^{i,j} - H_z^{i,j-1} - hJ_x^{i,j}}{h \, \mathrm{j} \, \omega \left\langle \varepsilon_{xx}^{i,j} \right\rangle} \tag{C.12a}
$$

$$
E_y^{i,j} = \frac{-H_z^{i,j} + H_z^{i-1,j} - hJ_y^{i,j}}{h \mathrm{j} \,\omega \left\langle \dot{\varepsilon}_{yy}^{i,j} \right\rangle}.
$$
 (C.12b)

### C.3 Équation d'onde pour le champ électrique

#### Problèmes tridimensionnels

On rempla
e le hamp magnétique des équations [\(C.10\)](#page-142-2) par les expres-sions [\(C.4\)](#page-141-0). On obtient les trois équations suivantes, une pour chaque composante du champ électrique dans la cellule  $(i, j, k)$ :

$$
-\frac{E_{x}^{i,j,k-1}}{\langle \mu_{yy}^{i,j,k-1} \rangle} + \frac{E_{z}^{i,j,k-1}}{\langle \mu_{yy}^{i,j,k-1} \rangle} - \frac{E_{z}^{i+1,j,k-1}}{\langle \mu_{yy}^{i,j,k-1} \rangle} - \frac{E_{x}^{i,j-1,k}}{\langle \mu_{zz}^{i,j-1,k} \rangle} + \frac{E_{y}^{i,j-1,k}}{\langle \mu_{zz}^{i,j-1,k} \rangle} - \frac{E_{y}^{i+1,j-1,k}}{\langle \mu_{zz}^{i,j-1,k} \rangle} + \left( \frac{1}{\langle \mu_{yy}^{i,j,k} \rangle} + \frac{1}{\langle \mu_{yy}^{i,j,k-1} \rangle} + \frac{1}{\langle \mu_{zz}^{i,j,k} \rangle} + \frac{1}{\langle \mu_{zz}^{i,j-1,k} \rangle} - h^2 \omega^2 \langle \xi_{xx}^{i,j,k} \rangle \right) E_{x}^{i,j,k} - \frac{E_{y}^{i,j,k}}{\langle \mu_{zz}^{i,j,k} \rangle} - \frac{E_{z}^{i,j,k}}{\langle \mu_{yy}^{i,j,k} \rangle} + \frac{E_{y}^{i+1,j,k}}{\langle \mu_{zz}^{i,j,k} \rangle} + \frac{E_{z}^{i+1,j,k}}{\langle \mu_{yy}^{i,j,k} \rangle} - \frac{E_{x}^{i,j+1,k}}{\langle \mu_{zz}^{i,j,k} \rangle} - \frac{E_{x}^{i,j,k+1}}{\langle \mu_{yy}^{i,j,k} \rangle} = -h^2 j \omega J_x^{i,j,k} - h \left( \frac{M_y^{i,j,k-1}}{\langle \mu_{yy}^{i,j,k-1} \rangle} - \frac{M_z^{i,j-1,k}}{\langle \mu_{zz}^{i,j-1,k} \rangle} - \frac{M_y^{i,j,k}}{\langle \mu_{yy}^{i,j,k} \rangle} + \frac{M_z^{i,j,k}}{\langle \mu_{zz}^{i,j,k} \rangle} \right)
$$
(C.13a)
Annexe C. Dis
rétisation des équations de Maxwell

$$
-\frac{E_{y}^{i,j,k-1}}{\langle \mu_{xx}^{i,j,k-1} \rangle} + \frac{E_{z}^{i,j,k-1}}{\langle \mu_{xx}^{i,j,k-1} \rangle} - \frac{E_{z}^{i,j+1,k-1}}{\langle \mu_{xx}^{i,j,k-1} \rangle} + \frac{E_{x}^{i-1,j,k}}{\langle \mu_{zz}^{i,j,k} \rangle} - \frac{E_{y}^{i,j,k}}{\langle \mu_{zz}^{i,j,k} \rangle} - \frac{E_{y}^{i,j,k}}{\langle \mu_{zz}^{i,j,k} \rangle}
$$
  
+ 
$$
\left( \frac{1}{\langle \mu_{xx}^{i,j,k} \rangle} + \frac{1}{\langle \mu_{xx}^{i,j,k-1} \rangle} + \frac{1}{\langle \mu_{zz}^{i,j,k} \rangle} + \frac{1}{\langle \mu_{zz}^{i-1,j,k} \rangle} - h^{2} \omega^{2} \left\langle \xi_{yy}^{i,j,k} \right\rangle \right) E_{y}^{i,j,k}
$$
  
- 
$$
\frac{E_{z}^{i,j,k}}{\langle \mu_{xx}^{i,j,k} \rangle} - \frac{E_{y}^{i+1,j,k}}{\langle \mu_{zz}^{i,j,k} \rangle} - \frac{E_{x}^{i-1,j+1,k}}{\langle \mu_{zz}^{i,j,k} \rangle} + \frac{E_{x}^{i,j+1,k}}{\langle \mu_{zz}^{i,j,k} \rangle} + \frac{E_{z}^{i,j+1,k}}{\langle \mu_{xx}^{i,j,k} \rangle} - \frac{E_{y}^{i,j,k+1}}{\langle \mu_{xx}^{i,j,k} \rangle}
$$
  
= 
$$
-h^{2}j \omega J_{y}^{i,j,k} - h \left( -\frac{M_{x}^{i,j,k-1}}{\langle \mu_{xx}^{i,j,k-1} \rangle} + \frac{M_{z}^{i-1,j,k}}{\langle \mu_{zz}^{i-1,j,k} \rangle} + \frac{M_{x}^{i,j,k}}{\langle \mu_{xx}^{i,j,k} \rangle} - \frac{M_{z}^{i,j,k}}{\langle \mu_{zz}^{i,j,k} \rangle} \right) \tag{C.13b}
$$
  

$$
\frac{E_{y}^{i,j-1,k}}{\langle \mu_{xx}^{i,j-1,k} \rangle} - \frac{E_{z}^{i,j-1,k}}{\langle \mu_{xy}^{i,j,k} \rangle} + \frac{E_{x}^{i-1,j,k}}{\
$$

Ces équations ontiennent uniquement le hamp éle
trique. Elles sont le produit d'une ombinaison des équations de Faraday et de Maxwell-Ampère. On peut alors considérer qu'elles représentent la forme discrétisée de l'équation d'onde pour le champ électrique.

Pour des problèmes de diffraction, il se peut que  $J$  et  $M$  contiennent des ourants induits, tels qu'ils sont dénis par les équations [\(4.12\)](#page-88-0), page [68.](#page-88-0) La forme discrétisée des courants induits électriques est :

$$
J_x^{(ind)i,j,k} = j\,\omega \left\langle c_{(e)x}^{i,j,k} \right\rangle E_x^{(i)i,j,k}
$$
\n(C.14a)

$$
J_{y}^{(ind)i,j,k} = j\omega \left\langle c_{(e)yy}^{i,j,k} \right\rangle E_{y}^{(i)i,j,k}
$$
 (C.14b)

$$
J_z^{(ind)i,j,k} = \mathbf{j} \omega \left\langle c_{(e)zz}^{i,j,k} \right\rangle E_z^{(i)i,j,k}
$$
 (C.14c)

et on peut calculer de la même façon la forme discrétisée des courants induits magnétiques.

### Problèmes bidimensionnels

Polarisation TM : On remplace le champ magnétique des équations [\(C.11\)](#page-143-0) par les expressions [\(C.5\)](#page-141-0). On obtient l'équation suivante pour la omposante du champ électrique dans la cellule  $(i, j, k)$ :

$$
-\frac{E_{z}^{i,j-1}}{\langle \dot{\mu}_{xx}^{i,j-1} \rangle} - \frac{E_{z}^{i-1,j}}{\langle \dot{\mu}_{yy}^{i,j-1} \rangle} \n+ \left( \frac{1}{\langle \dot{\mu}_{xx}^{i,j} \rangle} + \frac{1}{\langle \dot{\mu}_{xx}^{i,j-1} \rangle} + \frac{1}{\langle \dot{\mu}_{yy}^{i,j} \rangle} + \frac{1}{\langle \dot{\mu}_{yy}^{i,j} \rangle} - h^{2} \omega^{2} \langle \dot{\varepsilon}_{zz}^{i,j} \rangle \right) E_{z}^{i,j} \n- \frac{E_{z}^{i+1,j}}{\langle \dot{\mu}_{yy}^{i,j} \rangle} - \frac{E_{z}^{i,j+1}}{\langle \dot{\mu}_{xx}^{i,j} \rangle} \n= -h^{2} j \omega J_{z}^{i,j} - h \left( \frac{M_{x}^{i,j-1}}{\langle \dot{\mu}_{xx}^{i,j-1} \rangle} - \frac{M_{y}^{i-1,j}}{\langle \dot{\mu}_{yy}^{i-1,j} \rangle} - \frac{M_{x}^{i,j}}{\langle \dot{\mu}_{xx}^{i,j} \rangle} + \frac{M_{y}^{i,j}}{\langle \dot{\mu}_{yy}^{i,j} \rangle} \right). \quad (C.15a)
$$

Polarisation TE: On remplace le champ magnétique des équations [\(C.12\)](#page-143-1) par les expressions [\(C.6\)](#page-141-1). On obtient les deux équations suivantes, une pour chaque composante du champ électrique dans la cellule  $(i, j, k)$ :

$$
-\frac{E_{x}^{i,j-1}}{\langle \dot{\mu}_{zz}^{i,j-1} \rangle} + \frac{E_{y}^{i,j-1}}{\langle \dot{\mu}_{zz}^{i,j-1} \rangle} - \frac{E_{y}^{i+1,j-1}}{\langle \dot{\mu}_{zz}^{i,j-1} \rangle} + \left( \frac{1}{\langle \dot{\mu}_{zz}^{i,j} \rangle} + \frac{1}{\langle \dot{\mu}_{zz}^{i,j-1} \rangle} - h^{2} \omega^{2} \langle \dot{\varepsilon}_{xx}^{i,j} \rangle \right) E_{x}^{i,j} - \frac{E_{y}^{i,j}}{\langle \dot{\mu}_{zz}^{i,j} \rangle} + \frac{E_{y}^{i+1,j}}{\langle \dot{\mu}_{zz}^{i,j} \rangle} - \frac{E_{x}^{i,j+1}}{\langle \dot{\mu}_{zz}^{i,j} \rangle} = -h^{2} j \omega J_{x}^{i,j} - h \left( -\frac{M_{z}^{i,j-1}}{\langle \dot{\mu}_{zz}^{i,j-1} \rangle} + \frac{M_{z}^{i,j}}{\langle \dot{\mu}_{zz}^{i,j} \rangle} \right) + \frac{E_{x}^{i-1,j}}{\langle \dot{\mu}_{zz}^{i-1,j} \rangle} - \frac{E_{y}^{i-1,j}}{\langle \dot{\mu}_{zz}^{i-1,j} \rangle} - \frac{E_{x}^{i,j}}{\langle \dot{\mu}_{zz}^{i,j} \rangle}
$$
(C.16a)

125

$$
+\left(\frac{1}{\left\langle \dot{\mu}_{zz}^{i,j}\right\rangle}+\frac{1}{\left\langle \dot{\mu}_{zz}^{i-1,j}\right\rangle}-h^2\omega^2\left\langle \dot{\varepsilon}_{yy}^{i,j}\right\rangle\right)E_y^{i,j}
$$

$$
-\frac{E_y^{i+1,j}}{\left\langle \dot{\mu}_{zz}^{i,j}\right\rangle}-\frac{E_x^{i-1,j+1}}{\left\langle \dot{\mu}_{zz}^{i-1,j}\right\rangle}+\frac{E_x^{i,j+1}}{\left\langle \dot{\mu}_{zz}^{i,j}\right\rangle}
$$

$$
=-h^2j\omega J_y^{i,j}-h\left(\frac{M_z^{i-1,j}}{\left\langle \dot{\mu}_{zz}^{i-1,j}\right\rangle}-\frac{M_z^{i,j}}{\left\langle \dot{\mu}_{zz}^{i,j}\right\rangle}\right).
$$
(C.16b)

# C.4 Équation de Gauss pour le champ électrique

### Problèmes tridimensionnels

On réécrit l'équation [\(4.1a\)](#page-83-0) en considérant aussi des sources induites de harge éle
trique :

$$
\nabla \cdot (\vec{\varepsilon} \cdot \boldsymbol{E}) = \rho + \rho^{(ind)} \tag{C.17}
$$

<span id="page-146-1"></span>où les sources de charges électriques sont données par [\(4.10\)](#page-87-0) :

$$
\rho^{(ind)} \triangleq -\nabla \cdot \left( \bar{c}_{(\varepsilon)} \cdot E^{(i)} \right). \tag{C.18}
$$

On calcule séparément les deux membres de  $(C.17)$  au point  $(i, j, k)$ . Pour le membre gau
he on a :

<span id="page-146-2"></span>
$$
\left[\nabla \cdot (\bar{\varepsilon} \cdot \boldsymbol{E})\right]\Big|_{i,j,k} = \left.\frac{\partial(\varepsilon_{xx}E_x)}{\partial x}\right|_{i,j,k} + \left.\frac{\partial(\varepsilon_{yy}E_y)}{\partial y}\right|_{i,j,k} + \left.\frac{\partial(\varepsilon_{zz}E_z)}{\partial z}\right|_{i,j,k}.\tag{C.19}
$$

On approche les dérivées spatiales premières par des différences finies,

<span id="page-146-0"></span><sup>&</sup>lt;sup>2</sup>Naturellement,  $\rho^{(ind)}$  est non nulle seulement pour des problèmes de diffraction.

d'après [\(B.2a\)](#page-137-0), et on utilise les relations [\(5.1\)](#page-93-0) :

<span id="page-147-0"></span>
$$
\frac{\partial(\varepsilon_{xx}E_x)}{\partial x}\Big|_{i,j,k} \approx \frac{(\varepsilon_{xx}E_x)|_{i+\frac{1}{2},j,k} - (\varepsilon_{xx}E_x)|_{i-\frac{1}{2},j,k}}{h} = \frac{\left\langle \varepsilon_{xx}^{i,j,k} \right\rangle E_x^{i,j,k} - \left\langle \varepsilon_{xx}^{i-1,j,k} \right\rangle E_x^{i-1,j,k}}{h}
$$
\n(C.20a)

$$
\frac{\partial(\varepsilon_{yy}E_y)}{\partial y}\Big|_{i,j,k} \approx \frac{(\varepsilon_{yy}E_y)|_{i,j+\frac{1}{2},k} - (\varepsilon_{yy}E_y)|_{i,j-\frac{1}{2},k}}{h} = \frac{\left\langle \varepsilon_{yy}^{i,j,k} \right\rangle E_y^{i,j,k} - \left\langle \varepsilon_{yy}^{i,j-1,k} \right\rangle E_y^{i,j-1,k}}{h}
$$
\n
$$
= \frac{\left\langle \varepsilon_{yy}^{i,j,k} \right\rangle E_y^{i,j,k} - \left\langle \varepsilon_{yy}^{i,j-1,k} \right\rangle E_y^{i,j-1,k}}{h} \tag{C.20b}
$$

$$
\frac{\partial(\varepsilon_{zz}E_z)}{\partial z}\Big|_{i,j,k} \approx \frac{(\varepsilon_{zz}E_z)|_{i,j,k+\frac{1}{2}} - (\varepsilon_{zz}E_z)|_{i,j,k-\frac{1}{2}}}{h} = \frac{\left\langle \varepsilon_{zz}^{i,j,k} \right\rangle E_z^{i,j,k} - \left\langle \varepsilon_{zz}^{i,j,k-1} \right\rangle E_z^{i,j,k-1}}{h}.
$$
\n(C.20c)

Pour le membre droit de  $(C.17)$  au point  $(i,j,k)$  on a :

<span id="page-147-1"></span>
$$
\rho|_{i,j,k} = \left\langle \rho^{i,j,k} \right\rangle \tag{C.21}
$$

où

$$
\rho^{(ind)}\Big|_{i,j,k} = -\frac{\partial \left(c_{(\varepsilon)xx}E_x^{(i)}\right)}{\partial x}\Bigg|_{i,j,k} - \frac{\partial \left(c_{(\varepsilon)yy}E_y^{(i)}\right)}{\partial y}\Bigg|_{i,j,k} - \frac{\partial \left(c_{(\varepsilon)zz}E_z^{(i)}\right)}{\partial z}\Bigg|_{i,j,k}
$$
\n(C.22)

<span id="page-147-3"></span>et les dérivées spatiales peuvent être é
rites en première approximation omme :

<span id="page-147-2"></span>
$$
-\frac{\partial \left(c_{(\varepsilon)xx}E_x^{(i)}\right)}{\partial x}\Big|_{i,j,k} \approx \frac{\left(c_{(\varepsilon)xx}E_x^{(i)}\right)\Big|_{i-\frac{1}{2},j,k} - \left(c_{(\varepsilon)xx}E_x^{(i)}\right)\Big|_{i+\frac{1}{2},j,k}}{h} = \frac{\left\langle c_{(\varepsilon)xx}^{i-1,j,k}\right\rangle E_x^{(i)i-1,j,k} - \left\langle c_{(\varepsilon)xx}^{i,j,k}\right\rangle E_x^{(i)i,j,k}}{h} \qquad (C.23a)
$$
\n
$$
-\frac{\partial \left(c_{(\varepsilon)yy}E_y^{(i)}\right)\Big|_{i,j,k}}{\partial y}\approx \frac{\left(c_{(\varepsilon)yy}E_y^{(i)}\right)\Big|_{i,j-\frac{1}{2},k} - \left(c_{(\varepsilon)yy}E_y^{(i)}\right)\Big|_{i,j+\frac{1}{2},k}}{h} =
$$

127

$$
= \frac{\left\langle c_{(\varepsilon)yy}^{i,j-1,k} \right\rangle E_{y}^{(i)i,j-1,k} - \left\langle c_{(\varepsilon)yy}^{i,j,k} \right\rangle E_{y}^{(i)i,j,k}}{h}
$$
\n
$$
- \frac{\partial \left(c_{(\varepsilon)zz} E_{z}^{(i)}\right)}{\partial z} \Big|_{i,j,k} \approx \frac{\left(c_{(\varepsilon)zz} E_{z}^{(i)}\right)\Big|_{i,j,k-\frac{1}{2}} - \left(c_{(\varepsilon)zz} E_{z}^{(i)}\right)\Big|_{i,j,k+\frac{1}{2}}}{h} = \frac{\left\langle c_{(\varepsilon)zz}^{i,j,k-1} \right\rangle E_{z}^{(i)i,j,k-1} - \left\langle c_{(\varepsilon)zz}^{i,j,k} \right\rangle E_{z}^{(i)i,j,k}}{h}.
$$
\n(C.23c)

# C.5 Gradient de l'équation de Gauss

### Problèmes tridimensionnels

L'équation [\(C.17\)](#page-146-1) étant scalaire, sa discrétisation donne une seule équation. Pour obtenir une équation ve
torielle on applique l'opérateur du gradient sur [\(C.17\)](#page-146-1) :

$$
\nabla \nabla \cdot (\bar{\boldsymbol{\varepsilon}} \cdot \boldsymbol{E}) = \nabla \left( \rho + \rho^{(ind)} \right). \tag{C.24}
$$

Cette équation vectorielle est analysée selon ses trois composantes qui, par la suite, sont calculées aux points de définition du champ électrique dans la cellule  $(i, j, k)$ :

$$
\frac{\partial \mathbf{\nabla} \cdot (\bar{\varepsilon} \cdot \mathbf{E})}{\partial x}\Big|_{i+\frac{1}{2},j,k} = \frac{\partial \rho}{\partial x}\Big|_{i+\frac{1}{2},j,k} + \frac{\partial \rho^{(ind)}}{\partial x}\Big|_{i+\frac{1}{2},j,k}
$$
(C.25a)

$$
\left. \frac{\partial \mathbf{\nabla} \cdot (\bar{\boldsymbol{\varepsilon}} \cdot \boldsymbol{E})}{\partial y} \right|_{i,j+\frac{1}{2},k} = \left. \frac{\partial \rho}{\partial y} \right|_{i,j+\frac{1}{2},k} + \left. \frac{\partial \rho^{(ind)}}{\partial y} \right|_{i,j+\frac{1}{2},k}
$$
(C.25b)

$$
\left. \frac{\partial \mathbf{\nabla} \cdot (\bar{\varepsilon} \cdot \mathbf{E})}{\partial z} \right|_{i,j,k+\frac{1}{2}} = \left. \frac{\partial \rho}{\partial z} \right|_{i,j,k+\frac{1}{2}} + \left. \frac{\partial \rho^{(ind)}}{\partial z} \right|_{i,j,k+\frac{1}{2}}.
$$
 (C.25c)

On approche les dérivées spatiales par des différences finies

$$
\begin{aligned}\n\left[\nabla \cdot (\vec{\varepsilon} \cdot \mathbf{E})\right]\big|_{i+1,j,k} - \left[\nabla \cdot (\vec{\varepsilon} \cdot \mathbf{E})\right]\big|_{i,j,k} = \\
&\rho\big|_{i+1,j,k} - \rho\big|_{i,j,k} + \rho^{(ind)}\big|_{i+1,j,k} - \rho^{(ind)}\big|_{i,j,k} \quad \text{(C.26a)} \\
\left[\nabla \cdot (\vec{\varepsilon} \cdot \mathbf{E})\right]\big|_{i,j+1,k} - \left[\nabla \cdot (\vec{\varepsilon} \cdot \mathbf{E})\right]\big|_{i,j,k} = \\
&\rho\big|_{i,j+1,k} - \rho\big|_{i,j,k} + \rho^{(ind)}\big|_{i,j+1,k} - \rho^{(ind)}\big|_{i,j,k} \quad \text{(C.26b)} \\
\left[\nabla \cdot (\vec{\varepsilon} \cdot \mathbf{E})\right]\big|_{i,j,k+1} - \left[\nabla \cdot (\vec{\varepsilon} \cdot \mathbf{E})\right]\big|_{i,j,k} =\n\end{aligned}
$$

<span id="page-149-0"></span>
$$
\rho|_{i,j,k+1} - \rho|_{i,j,k} + \rho^{(ind)}\Big|_{i,j,k+1} - \rho^{(ind)}\Big|_{i,j,k} \quad \text{(C.26c)}
$$

où on rempla
e les quantités du membre de gau
he par [\(C.19\)](#page-146-2), [\(C.20\)](#page-147-0) et celles du membre de droite par  $(C.21)$ ,  $(C.22)$ ,  $(C.23)$ . On obtient finalement trois équations pour le hamp éle
trique :

$$
\begin{split}\n\left\langle \varepsilon_{zz}^{i,j,k-1} \right\rangle E_{z}^{i,j,k-1} - \left\langle \varepsilon_{zz}^{i+1,j,k-1} \right\rangle E_{z}^{i+1,j,k-1} \\
&+ \left\langle \varepsilon_{yy}^{i,j-1,k} \right\rangle E_{y}^{i,j-1,k} - \left\langle \varepsilon_{yy}^{i,j-1,k} \right\rangle E_{y}^{i+1,j-1,k} \\
&+ \left\langle \varepsilon_{xx}^{i-1,j,k} \right\rangle E_{x}^{i-1,j,k} \\
&- 2 \left\langle \varepsilon_{xx}^{i,j,k} \right\rangle E_{x}^{i,j,k} - \left\langle \varepsilon_{yy}^{i,j,k} \right\rangle E_{y}^{i,j,k} - \left\langle \varepsilon_{zz}^{i,j,k} \right\rangle E_{z}^{i,j,k} \\
&+ \left\langle \varepsilon_{xx}^{i+1,j,k} \right\rangle E_{x}^{i+1,j,k} + \left\langle \varepsilon_{yy}^{i+1,j,k} \right\rangle E_{y}^{i+1,j,k} + \left\langle \varepsilon_{zz}^{i+1,j,k} \right\rangle E_{z}^{i+1,j,k} \\
&= - \left\langle c_{(\varepsilon)zz}^{i,j,k-1} \right\rangle E_{z}^{(i)i,j,k-1} + \left\langle c_{(\varepsilon)zz}^{i+1,j,k-1} \right\rangle E_{z}^{(i)i+1,j,k-1} \\
&- \left\langle c_{(\varepsilon)yy}^{i,j-1,k} \right\rangle E_{y}^{(i)i,j-1,k} + \left\langle c_{(\varepsilon)yy}^{i+1,j-k} \right\rangle E_{y}^{(i)i+1,j-1,k} \\
&- \left\langle c_{(\varepsilon)xx}^{i-1,j,k} \right\rangle E_{x}^{(i)i-1,j,k} \\
&+ 2 \left\langle c_{(\varepsilon)xx}^{i,j,k} \right\rangle E_{x}^{(i)i,j,k} + \left\langle c_{(\varepsilon)yy}^{i,j,k} \right\rangle E_{y}^{(i)i,j,k} + \left\langle c_{(\varepsilon)zz}^{i,j,k} \right\rangle E_{z}^{(i)i,j,k} \\
&- \left\langle c_{(\varepsilon)xx}^{i+1,j,k} \right\rangle E_{x}^{(i)i+1,j,k} - \left\langle c_{(\varepsilon)yy}^{i+1,j,k} \right\rangle E_{y
$$

$$
\begin{split}\n\left\langle \varepsilon_{zz}^{i,j,k-1} \right\rangle E_{z}^{i,j,k-1} - \left\langle \varepsilon_{zz}^{i,j+1,k-1} \right\rangle E_{z}^{i,j+1,k-1} \\
&+ \left\langle \varepsilon_{yy}^{i,j-1,k} \right\rangle E_{y}^{i,j-1,k} \\
&+ \left\langle \varepsilon_{xx}^{i-1,j,k} \right\rangle E_{x}^{i-1,j,k} \\
&- \left\langle \varepsilon_{xx}^{i,j,k} \right\rangle E_{x}^{i,j,k} - 2 \left\langle \varepsilon_{yy}^{i,j,k} \right\rangle E_{y}^{i,j,k} - \left\langle \varepsilon_{zz}^{i,j,k} \right\rangle E_{z}^{i,j,k} \\
&- \left\langle \varepsilon_{xx}^{i-1,j+1,k} \right\rangle E_{x}^{i-1,j+1,k} \\
&+ \left\langle \varepsilon_{xx}^{i,j+1,k} \right\rangle E_{x}^{i,j+1,k} + \left\langle \varepsilon_{yy}^{i,j+1,k} \right\rangle E_{y}^{i,j+1,k} + \left\langle \varepsilon_{zz}^{i,j+1,k} \right\rangle E_{z}^{i,j+1,k} \\
&= - \left\langle c_{(\varepsilon)zz}^{i,j,k-1} \right\rangle E_{z}^{(i)i,j,k-1} + \left\langle c_{(\varepsilon)zz}^{i,j+1,k-1} \right\rangle E_{z}^{(i)i,j+1,k-1} \\
&- \left\langle c_{(\varepsilon)yy}^{i,j-1,k} \right\rangle E_{y}^{(i)i,j-1,k} \\
&- \left\langle c_{(\varepsilon)xx}^{i-1,j,k} \right\rangle E_{x}^{(i)i-1,j,k} \\
&- \left\langle c_{(\varepsilon)xx}^{i-1,j,k} \right\rangle E_{x}^{(i)-1,j,k}\n\end{split}
$$

129

$$
+\langle c_{(\varepsilon)x}^{i,j,k} \rangle E_{x}^{(i)i,j,k} + 2 \langle c_{(\varepsilon)yy}^{i,j,k} \rangle E_{y}^{(i)i,j,k} + \langle c_{(\varepsilon)zz}^{i,j,k} \rangle E_{z}^{(i)i,j,k} + \langle c_{(\varepsilon)x}^{i-1,j+1,k} \rangle E_{x}^{(i)i-1,j+1,k} \qquad - \langle c_{(\varepsilon)yx}^{i,j+1,k} \rangle E_{y}^{(i)i,j+1,k} - \langle c_{(\varepsilon)yz}^{i,j+1,k} \rangle E_{z}^{(i)i,j+1,k} \rangle (C.27b) + \langle \rho^{i,j+1,k} \rangle - \langle \rho^{i,j,k} \rangle (C.27b) + \langle c_{zx}^{i,j,k-1} \rangle E_{x}^{i,j,k-1} + \langle \varepsilon_{yy}^{i,j-1,k} \rangle E_{y}^{i,j-1,k} + \langle \varepsilon_{xx}^{i-1,j,k} \rangle E_{x}^{i-1,j,k} - \langle \varepsilon_{xx}^{i,j,k} \rangle E_{x}^{i,j,k} - \langle \varepsilon_{yy}^{i,j,k} \rangle E_{y}^{i,j,k} - 2 \langle \varepsilon_{zz}^{i,j,k} \rangle E_{z}^{i,j,k} - \langle \varepsilon_{xy}^{i,j,k+1} \rangle E_{y}^{i,j-1,k+1} - \langle \varepsilon_{xx}^{i-1,j,k+1} \rangle E_{x}^{i-1,j,k+1} + \langle \varepsilon_{xx}^{i,j,k+1} \rangle E_{x}^{i,j,k+1} + \langle \varepsilon_{yy}^{i,j,k+1} \rangle E_{y}^{i,j,k+1} + \langle \varepsilon_{zz}^{i,j,k+1} \rangle E_{z}^{i,j,k+1} = - \langle c_{(\varepsilon)zz}^{i,j,k+1} \rangle E_{x}^{i,j,k+1} - \langle c_{(\varepsilon)yy}^{i,j,k+1} \rangle E_{y}^{i,j,k+1} - \langle c_{(\varepsilon)xx}^{i-1,j,k} \rangle E_{z}^{i,j,k+1} + \langle c_{(\varepsilon)zz}^{i,j,k} \rangle E_{x}^{(i)i,j,k-1} - \langle c_{(\varepsilon)yy}^{i,j,k} \rangle E_{y}^{(i)i,j,k} + 2 \langle c_{(\varepsilon)xx}^{i-1,j,k}
$$

## Problèmes bidimensionnels

Polarisation TM : Il n'y a pas d'équation correspondante.

<span id="page-150-0"></span>Polarisation TE : On a deux équations, pour les composantes du champ électrique.

$$
\begin{split}\n\left\langle \varepsilon_{yy}^{i,j-1} \right\rangle E_{y}^{i,j-1} - \left\langle \varepsilon_{yy}^{i+1,j-1} \right\rangle E_{y}^{i+1,j-1} \\
&+ \left\langle \varepsilon_{xx}^{i-1,j} \right\rangle E_{x}^{i-1,j} \\
&- 2 \left\langle \varepsilon_{xy}^{i,j} \right\rangle E_{x}^{i,j} - \left\langle \varepsilon_{yy}^{i,j} \right\rangle E_{y}^{i,j} \\
&+ \left\langle \varepsilon_{xx}^{i+1,j} \right\rangle E_{x}^{i+1,j} + \left\langle \varepsilon_{yy}^{i+1,j} \right\rangle E_{y}^{i+1,j} \\
&= - \left\langle c_{(\varepsilon)yy}^{i,j-1} \right\rangle E_{y}^{(i)i,j-1} + \left\langle c_{(\varepsilon)yy}^{i+1,j-1} \right\rangle E_{y}^{(i)i+1,j-1} \\
&- \left\langle c_{(\varepsilon)xx}^{i-1,j} \right\rangle E_{x}^{(i)i-1,j} \\
&+ 2 \left\langle c_{(\varepsilon)xx}^{i,j} \right\rangle E_{x}^{(i)i,j} + \left\langle c_{(\varepsilon)yy}^{i,j} \right\rangle E_{y}^{(i)i,j}\n\end{split}
$$

130

$$
-\langle c_{(\varepsilon)xx}^{i+1,j} \rangle E_x^{(i)i+1,j} - \langle c_{(\varepsilon)yy}^{i+1,j} \rangle E_y^{(i)i+1,j} + \langle \rho^{i+1,j} \rangle - \langle \rho^{i,j} \rangle \n\langle \varepsilon_{yy}^{i,j-1} \rangle E_y^{i,j-1} + \langle \varepsilon_{xx}^{i-1,j} \rangle E_x^{i-1,j} - \langle \varepsilon_{xx}^{i,j} \rangle E_x^{i,j} - 2 \langle \varepsilon_{yy}^{i,j} \rangle E_y^{i,j} - \langle \varepsilon_{xx}^{i-1,j+1} \rangle E_x^{i-1,j+1} + \langle \varepsilon_{xx}^{i,j+1} \rangle E_x^{i,j+1} + \langle \varepsilon_{yy}^{i,j+1} \rangle E_y^{i,j+1} = - \langle c_{(\varepsilon)yy}^{i,j-1} \rangle E_y^{(i)i,j-1} - \langle c_{(\varepsilon)xx}^{i-1,j} \rangle E_x^{(i)i-1,j} + \langle c_{(\varepsilon)xx}^{i,j} \rangle E_x^{(i)i-1,j} + \langle c_{(\varepsilon)xx}^{i,j} \rangle E_x^{(i)i,j} + 2 \langle c_{(\varepsilon)yy}^{i,j} \rangle E_y^{(i)i,j} + \langle c_{(\varepsilon)xx}^{i-1,j+1} \rangle E_x^{(i)i-1,j+1} - \langle c_{(\varepsilon)xx}^{i,j+1} \rangle E_x^{(i)i,j+1} - \langle c_{(\varepsilon)yy}^{i,j+1} \rangle E_y^{(i)i,j+1} + \langle \rho^{i,j+1} \rangle - \langle \rho^{i,j} \rangle.
$$
 (C.28b)

# Annexe D

# Constru
tion du système linéaire de différences finies

Dans cette annexe, on présente la formulation matricielle de la méthode de différences finies en régime fréquentiel. Pour tous les vecteurs et les matri
es on utilise la numérotation dénie par les équations [\(5.5\)](#page-95-0) et [\(5.8\)](#page-96-0), page [76.](#page-96-0) On définit d'abord des matrices auxiliaires et ensuite on réécrit les résultats de l'annexe [C](#page-139-0) dans la forme des matri
es.

#### $D.1$ Définition de matrices de valeur moyenne

### Problèmes tridimensionnels

On écrit les équations  $(5.2)$ ,  $(5.3)$  en forme matricielle :

$$
\langle \varepsilon \rangle = \mathbf{V}_{e} \varepsilon \tag{D.1}
$$

$$
\langle \mu \rangle = \mathbf{V}_{\mathsf{m}} \mu. \tag{D.2}
$$

Les matrices  $V_e$ ,  $V_m$  sont  $N \times N$ , creuses, avec, respectivement, quatre et deux éléments par ligne. Tous les éléments se situent, respe
tivement, sur sept et quatre diagonales. Les matri
es sont omposées des triplés de lignes répétitives. Les lignes avec les numéros  $l_w = l(w, i, j, k), (w = 1, 2, 3)$  sont données par [\(D.10\)](#page-155-0), [\(D.11\)](#page-155-1) (page [135\)](#page-155-1). Les indices sous les chiffes indiquent la olonne où se situe haque élément de la ligne.

Le résultat de la multiplication de la matrice  $V_e$  avec un vecteur de paramètres électriques  $(\epsilon, \sigma, \dot{\epsilon}, c_{\epsilon}, c_{\sigma}, \dot{c}_{e})$  est le vecteur des valeurs moyennes de es paramètres.

<span id="page-153-0"></span> $^1$ On note  $\mathsf{A}_{l,*}$  le vecteur-colonne qui résulte de la ligne  $l$  de la matrice  $\mathsf{A}_l$ .

Il en est de même pour la multiplication de la matrice  $V_m$  avec un vecteur de paramètres magnétiques  $(\boldsymbol{\mu}, \boldsymbol{\sigma^*}, \, \boldsymbol{\dot{\mu}}, \, \boldsymbol{\mathsf{c}_\mu}, \, \boldsymbol{\mathsf{c}_{\boldsymbol{\sigma^*}}}, \, \boldsymbol{\dot{\mathsf{c}}_{\mathsf{m}}})$ .

L'équation [\(5.4\)](#page-93-3) en forme matricielle donne :

$$
\langle \rho \rangle = \mathbf{V}_{\rho} \rho. \tag{D.3}
$$

La matrice  $V_\rho$  est creuse, avec huit éléments non nuls par ligne et de dimension  $(N/3) \times (N/3)$ . Pour la ligne p on a :

$$
\mathbf{V}_{\rho_{p,*}}^T = \frac{1}{8} (\cdots \underbrace{1}_{p-1-N_x-N_xN_y} \underbrace{1}_{p-N_x-N_xN_y} \cdots \underbrace{1}_{p-1-N_xN_y} \underbrace{1}_{p-N_x} \cdots \underbrace{1}_{p-1} \underbrace{1}_{p} \cdots
$$
\n(D.4)

La multiplication de la matrice  $V_\rho$  avec un vecteur de valeurs scalaires  $(\rho, \rho^s, \rho^{\text{ind}})$  produit le vecteur des valeurs moyennes.

#### Problèmes bidimensionnels

Les matrices de valeurs moyennes sont données par les relations suivantes.

$$
\mathbf{V}_{\boldsymbol{\rho}_{p,*}}^T = \frac{1}{4} (\cdots \underbrace{1}_{p-1-N_x} \underbrace{1}_{p-N_x} \cdots \underbrace{1}_{p-1} \underbrace{1}_{p} \cdots ).
$$
 (D.5)

Polarisation TM :  $N = N_x N_y$ 

$$
\mathbf{V}_{\mathbf{e}} = \mathbf{I}_{\mathbf{N}} \tag{D.6}
$$

$$
\begin{pmatrix} \mathbf{V_{m}}_{l_{1},*}^{T} \\ \mathbf{V_{m}}_{l_{2},*}^{T} \end{pmatrix} = \frac{1}{2} \begin{pmatrix} \cdots & 0 & 0 & \cdots & \underbrace{1}_{l_{1}-2} & 0 & \underbrace{1}_{l_{1}-2} & 0 & \cdots \\ \cdots & 0 & \underbrace{1}_{l_{2}-2N_{x}} & \cdots & 0 & 0 & \underbrace{1}_{l_{2}} & \cdots \\ & & & & & & \end{pmatrix}_{(D.7)}
$$

Polarisation TE :  $N = 2N_xN_y$  $\left(\mathbf{V}_{\mathbf{e}l_1,*}\right)^T$  $\mathbf{V}_{\mathbf{e} l_2,*}{}^T$  $\setminus$  $=\frac{1}{2}$ 2  $\sqrt{ }$  $\overline{\phantom{a}}$  $\cdots$   $\frac{1}{2}$  $\sum_{l_1-2N_x}$  $0 \cdots 0 0 \frac{1}{2}$  $\sum_{l_1}$  $0 \quad \cdots$  $\cdots$  0 0  $\cdots$  0  $\frac{1}{\sqrt{2}}$  $\sum_{l_2-2}$ 0 1  $\sum_{l_2}$  $\cdot \cdot \cdot$  $\setminus$  $\Big\}$  $(D.8)$ 

$$
\mathbf{V_m} = \mathbf{I_{N/2}} \tag{D.9}
$$

$$
\begin{pmatrix}\n\mathbf{V}_{\mathbf{e}_{l_{2},*}}{}^{T}_{T} \\
\mathbf{V}_{\mathbf{e}_{l_{3},*}}{}^{T}_{T}\n\end{pmatrix} = \frac{1}{4} \begin{pmatrix}\n\cdots & \frac{1}{1-3N_{x}-3N_{x}N_{y}} & 0 & 0 & \cdots & 0 & 0 & 0 & \frac{1}{1-3N_{x}N_{y}} & 0 & 0 & \cdots \\
\cdots & 0 & 0 & 0 & \cdots & 0 & \frac{1}{0} & 0 & \frac{1}{0} & 0 & \frac{1}{0} & \cdots \\
\cdots & 0 & 0 & 0 & \cdots & 0 & 0 & 0 & 0 & \frac{1}{0} & 0 & \cdots \\
\cdots & 0 & 0 & 0 & \frac{1}{1-3N_{x}} & 0 & 0 & \cdots & 0 & 0 & \frac{1}{1} & 0 & 0 & \cdots \\
\cdots & 0 & 0 & 0 & 0 & 0 & \cdots & 0 & 0 & \frac{1}{1} & 0 & 0 & \cdots \\
\cdots & 0 & 0 & 0 & 0 & 0 & \cdots & 0 & \frac{1}{1_{2}-3} & 0 & \frac{1}{1_{2}} & 0 & \cdots \\
\cdots & 0 & 0 & \frac{1}{1_{3}-3-3N_{x}} & 0 & 0 & \frac{1}{1_{3}-3N_{x}} & \cdots & 0 & 0 & \frac{1}{1_{3}-3} & 0 & \frac{1}{1_{3}} & \cdots \\
\cdots & 0 & 0 & \frac{1}{1_{3}-3-3N_{x}} & 0 & \cdots & 0 & 0 & \cdots & \frac{1}{1_{3}-3} & 0 & 0 & \frac{1}{1_{3}} & 0 & 0 & \cdots \\
\cdots & 0 & 0 & 0 & \cdots & 0 & 0 & 0 & \cdots & \frac{1}{1_{1}-3} & 0 & 0 & \frac{1}{1_{2}} & 0 & \cdots \\
\mathbf{V}_{\mathbf{m}_{l_{3},*}}{}^{T}_{T} = \frac{1}{2} \begin{pmatrix}\n\cdots & 0 & 0 & 0 & \cdots & 0 & 0 & 0 & \cdots & \frac{1}{1_{1}-3} & 0 & 0 & \frac{1}{1_{2}-3} & 0 & \cdots \\
\cdots & 0 &
$$

<span id="page-155-0"></span> $D.1.$  Définition de matrices de valeur moyenne D.1. Dénition de matri
es de valeur moyenne

<span id="page-155-1"></span> $135\,$ 1

### D.2 Équation de Faraday

Indépendamment des dimensions du problème et de la polarisation, les équations  $(C.4)$   $(3D)$ ,  $(C.5)$   $(2D-TM, (C.6)$  $(2D-TM, (C.6)$   $(2D-TE)$ , peuvent être écrites sous la forme d'un système linéaire :

$$
\text{j}\,\omega\text{diag}(\langle\dot{\mu}\rangle)\textbf{h}=-\textbf{A}_\text{e}\textbf{e}-\textbf{m}
$$

<span id="page-156-0"></span>ou :

$$
\mathbf{A}_{e} \mathbf{e} = -j \,\omega \mathbf{diag}(\langle \dot{\mu} \rangle) \mathbf{h} - \mathbf{m}.\tag{D.12}
$$

La comparaison de  $(D.12)$  avec  $(4.1c)$  (page [63\)](#page-83-1) suggère que la matrice A<sub>e</sub> peut être considérée comme la représentation discrétisée de l'opérateur de rotation.

#### Problèmes tridimensionnels

La matrice  $A_e$  est donnée par [\(D.15\)](#page-157-0) (page [137\)](#page-157-0). Il s'agit d'une matrice creuse, de dimension  $N \times N$  ( $N = 3N_xN_yN_z$ ), avec quatre éléments non nuls par ligne. Tous les éléments se situent sur neuf diagonales. La diagonale prin
ipale est vide.

#### Problèmes bidimensionnels

Polarisation TM : La matrice  $A_e$  est donnée par [\(D.13\)](#page-156-1). C'est une matrice creuse, de dimension  $2N \times N$   $(N = N_x N_y)$ , et deux éléments non nuls par ligne. Tous les éléments se situent sur trois diagonales.

$$
\begin{pmatrix} \mathbf{A}_{\mathbf{e}l_1,*}^T \\ \mathbf{A}_{\mathbf{e}l_2,*}^T \end{pmatrix} = \frac{1}{h} \begin{pmatrix} \cdots & -1 & 0 & \cdots & +1 & \cdots \\ \cdots & \frac{1}{p} & -1 & \cdots & 0 & \cdots \\ \cdots & \frac{1}{p} & \frac{-1}{p+1} & \cdots & 0 & \cdots \end{pmatrix} .
$$
 (D.13)

<span id="page-156-1"></span>Polarisation TE : La matrice  $A_e$  est donnée par [\(D.14\)](#page-156-2). C'est une matrice creuse, de dimension  $N/2 \times N$  ( $N = 2N_xN_y$ ), et quatre éléments non nuls par ligne. Tous les éléments se situent sur quatre diagonales.

<span id="page-156-2"></span>
$$
\left(\mathbf{A}_{\mathbf{e}_{p,*}}{}^{T}\right) = \frac{1}{h} \left( \begin{array}{cccc} \cdots & \frac{+1}{l_{1}} & \frac{-1}{l_{2}} & 0 & \frac{+1}{l_{2}+2} & \cdots & \frac{-1}{l_{1}+2N_{x}} & 0 & \cdots \\ 0 & 0 & 0 & \frac{1}{l_{2}+2} & 0 & \cdots \end{array} \right). \tag{D.14}
$$

$$
\begin{pmatrix}\n\mathbf{A}_{\mathbf{e}_{l_{1},*}}^{T} \\
\mathbf{A}_{\mathbf{e}_{l_{2},*}}^{T}\n\end{pmatrix} = \frac{1}{h} \begin{pmatrix}\n\cdots & 0 & \frac{+1}{l_{1}+1} & \frac{-1}{l_{1}+2} & 0 & 0 & 0 & \cdots & 0 & 0 & \frac{+1}{l_{1}+2+3N_{x}} & \cdots & 0 & \frac{-1}{l_{1}+1+3N_{x}N_{y}} \\
\cdots & \frac{-1}{l_{2}-1} & 0 & \frac{+1}{l_{2}+1} & 0 & 0 & \frac{-1}{l_{2}+4} & \cdots & 0 & 0 & 0 & \cdots & \frac{+1}{l_{2}-1+3N_{x}N_{y}} & 0 & \cdots \\
\cdots & \frac{+1}{l_{3}-2} & \frac{-1}{l_{3}-1} & 0 & 0 & \frac{+1}{l_{3}+2} & \cdots & \frac{-1}{l_{3}-2+3N_{x}} & 0 & \cdots & 0 & 0 & 0 & \cdots \\
\vdots & \vdots & \vdots & \ddots & \vdots & \ddots & \vdots & \ddots & \vdots & \vdots & \ddots \\
\frac{1}{l_{3}-2} & \frac{1}{l_{3}-1} & 0 & 0 & \frac{+1}{l_{3}+2} & \cdots & \frac{-1}{l_{3}-2+3N_{x}} & 0 & \cdots & 0 & 0 & 0 & \cdots \\
\vdots & \vdots & \ddots & \ddots & \ddots & \ddots & \ddots & \ddots & \ddots \\
\frac{1}{l_{3}-1} & 0 & 0 & \frac{1}{l_{3}+2} & \cdots & \frac{1}{l_{3}-2+3N_{x}} & \cdots & \frac{1}{l_{3}-2+3N_{x}} & \cdots & \frac{1}{l_{3}-1+3N_{x}N_{y}} & \cdots & \frac{1}{l_{3}-1+3N_{x}N_{y}} & \cdots & \frac{1}{l_{3}-1+3N_{x}N_{y}} & \cdots \\
\vdots & \ddots & \ddots & \ddots & \ddots & \ddots & \ddots \\
\frac{1}{l_{3}-1} & 0 & 0 & \frac{1}{l_{3}+2} & \cdots & \frac{1}{l_{3}-2+3N_{x}} & \cd
$$

 · · · <sup>0</sup> +1 |{z} <sup>l</sup>1+1−3NxN<sup>y</sup> <sup>0</sup> · · · <sup>0</sup> <sup>0</sup> <sup>−</sup><sup>1</sup> |{z} <sup>l</sup>1+2−3N<sup>x</sup> · · · <sup>0</sup> <sup>0</sup> <sup>0</sup> <sup>0</sup> <sup>−</sup><sup>1</sup> |{z} <sup>l</sup>1+1 +1 |{z} <sup>l</sup>1+2 · · · · · · <sup>−</sup><sup>1</sup> |{z} <sup>l</sup>2−1−3NxN<sup>y</sup> <sup>0</sup> <sup>0</sup> · · · <sup>0</sup> <sup>0</sup> <sup>0</sup> · · · <sup>0</sup> <sup>0</sup> +1 |{z} <sup>l</sup>2−<sup>2</sup> +1 |{z} <sup>l</sup>2−<sup>1</sup> <sup>0</sup> <sup>−</sup><sup>1</sup> |{z} <sup>l</sup>2+1 · · · · · · <sup>0</sup> <sup>0</sup> <sup>0</sup> · · · +1 |{z} <sup>l</sup>3−2−3Nx <sup>0</sup> <sup>0</sup> · · · <sup>0</sup> <sup>−</sup><sup>1</sup> |{z} <sup>l</sup>3−<sup>4</sup> <sup>0</sup> <sup>−</sup><sup>1</sup> |{z} <sup>l</sup>3−<sup>2</sup> +1 |{z} <sup>l</sup>3−<sup>1</sup> <sup>0</sup> · · · D.2. <sup>A</sup>hl1,<sup>∗</sup><sup>T</sup> <sup>A</sup>hl2,<sup>∗</sup><sup>T</sup> <sup>A</sup>hl3,<sup>∗</sup><sup>T</sup> <sup>=</sup> <sup>1</sup><sup>h</sup> Équation de (D.16)

Ę ħ.  $\det$  Faraday Faraday of the second to

<span id="page-157-1"></span><span id="page-157-0"></span> $137$ 1<br>7

## D.3 Équation de Maxwell-Ampère

Les équations  $(C.10)$   $(3D)$ ,  $(C.11)$   $(2D-TM)$ ,  $(C.12)$   $(2D-TE)$ , s'écrivent sous forme matricielle :

$$
j\,\omega \mathrm{diag}(\langle\dot{\varepsilon}\rangle)\mathbf{e} = \mathbf{A}_\mathbf{h}\mathbf{h} - \mathbf{j}
$$

<span id="page-158-2"></span>ou aussi :

$$
\mathbf{A}_{\mathsf{h}}\mathsf{h} = \mathsf{j}\,\omega\mathrm{diag}(\langle\dot{\varepsilon}\rangle)\mathsf{e} + \mathsf{j}.\tag{D.17}
$$

L'équation i-dessus est l'analogue de [\(4.1d\)](#page-83-2) (page [63\)](#page-83-2) sous la forme de système linéaire.

#### Problèmes tridimensionnels

La matrice  $A_h$  est donnée par [\(D.16\)](#page-157-1) (page [137\)](#page-157-1). De [\(D.15\)](#page-157-0) et (D.16) on en déduit que :  $\overline{r}$ 

$$
\mathbf{A_h} = \mathbf{A_e}^T.
$$

### Problèmes bidimensionnels

Polarisation TM : La matrice  $A_h$  est donnée par [\(D.18\)](#page-158-0). C'est une matrice creuse, de dimension  $N \times 2N$   $(N = N_x N_y)$  avec quatre éléments non nuls par ligne. Tous les éléments se situent sur quatre diagonales.

<span id="page-158-0"></span>
$$
\left(\mathbf{A}_{\mathbf{h}_{p,*}}{}^{T}\right) = \frac{1}{h} \begin{pmatrix} \cdots & +1 & 0 & \cdots & 0 & -1 & -1 & +1 \\ & & l_1 - 2N_x & & l_2 - 2 & l_1 & l_2 \end{pmatrix} . \tag{D.18}
$$

De cette définition et de  $(D.13)$  on en déduit que :

$$
\mathbf{A_h} = \mathbf{A_e}^T.
$$

**Polarisation TE** : La matrice  $A_h$  est donnée par [\(D.19\)](#page-158-1). Il s'agit d'une matrice creuse, de dimension  $N \times N/2$   $(N = 2N_xN_y)$  avec deux éléments non nuls par ligne. Tous les éléments se situent sur quatre diagonales.

$$
\begin{pmatrix} \mathbf{A}_{\mathbf{h}l_1,*}^T \\ \mathbf{A}_{\mathbf{h}l_2,*}^T \end{pmatrix} = \frac{1}{h} \begin{pmatrix} \cdots & \frac{-1}{p-N_x} & \cdots & 0 & \frac{+1}{p} & \cdots \\ \cdots & 0 & \cdots & \frac{+1}{p-1} & \frac{-1}{p} & \cdots \\ 0 & \cdots & \frac{+1}{p-1} & \frac{-1}{p} & \cdots \end{pmatrix} .
$$
 (D.19)

<span id="page-158-1"></span>De cette définition et de [\(D.14\)](#page-156-2) on en déduit :

$$
\mathbf{A_h} = \mathbf{A_e}^T.
$$

## D.4 Equation d'onde pour le champ électrique

On élimine le vecteur des valeurs du champ magnétique dans  $(D.12)$  et [\(D.17\)](#page-158-2) et on obtient :

$$
\left[\mathbf{A}_{\mathbf{e}}^T \text{diag}(\langle \dot{\boldsymbol{\mu}} \rangle)^{-1} \mathbf{A}_{\mathbf{e}} - \omega^2 \text{diag}(\langle \dot{\boldsymbol{\varepsilon}} \rangle) \right] \mathbf{e} = -j \omega \mathbf{j} - \mathbf{A}_{\mathbf{e}}^T \text{diag}(\langle \dot{\boldsymbol{\mu}} \rangle)^{-1} \mathbf{m} \tag{D.20}
$$

## D.5 Gradient de l'équation de Gauss

On peut écrire les équations [\(C.27\)](#page-149-0) (3D) et [\(C.28\)](#page-150-0) (2D-TE) sous forme d'un système linéaire :

$$
\mathbf{A}_{\mathbf{g}} \text{diag}(\langle \varepsilon \rangle) \mathbf{e} = -\mathbf{A}_{\mathbf{g}} \text{diag}(\langle \mathbf{c}_{\varepsilon} \rangle) \mathbf{e}^{\mathbf{i}} - \mathbf{A}_{\rho} \langle \rho \rangle. \tag{D.21}
$$

### Problèmes tridimensionnels

La matrice  $A_g$  est donnée par [\(D.24\)](#page-161-0) (page [141\)](#page-161-0). Il s'agit d'une matrice creuse, de dimension  $N \times N$ . Chaque ligne a onze éléments non nuls, qui se trouvent tous sur vingt-huit diagonales. De sa stru
ture, on peut en déduire que A<sup>g</sup> est symétrique :

$$
\mathbf{A_g}^T = \mathbf{A_g}.
$$

La matrice  $\mathbf{A}_{\rho}$  est creuse, de dimension  $N \times (N/3)$ . Chaque ligne contient deux éléments non nuls. Tous les éléments se situent sur six diagonales. Dans la définition de  $\mathbf{A}_{p}$ , les indices  $l_1, l_2, l_3$  et p se réfèrent aux mêmes valeurs des  $i,j,k.$ 

$$
\begin{pmatrix}\n{\bf A}_{\rho_{l_1,*}}_{T}\\ {\bf A}_{\rho_{l_2,*}}_{T}\\ {\bf A}_{\rho_{l_3,*}}\n\end{pmatrix} = \begin{pmatrix}\n\cdots & \frac{+1}{p} & \frac{-1}{p+1} & \cdots & 0 & \cdots & 0 & \cdots \\
\cdots & \frac{+1}{p} & 0 & \cdots & \frac{-1}{p+N_x} & \cdots & 0 & \cdots \\
\cdots & \frac{+1}{p} & 0 & \cdots & 0 & \cdots & \frac{-1}{p+N_xN_y} & \cdots \\
\cdots & \frac{+1}{p} & 0 & \cdots & 0 & \cdots & \frac{-1}{p+N_xN_y} & \cdots \\
\vdots & \vdots & \vdots & \ddots & \vdots & \ddots & \vdots \\
0 & \cdots & 0 & \cdots & 0 & \cdots & \frac{-1}{p+N_xN_y} & \cdots \\
0 & 0 & 0 & \cdots & 0 & \cdots & \frac{-1}{p+N_xN_y} & \cdots\n\end{pmatrix}.
$$

### Problèmes bidimensionnels

Polarisation TM : Il n'y a pas d'équation correspondante, on pose pour ela :

$$
\begin{aligned} \mathsf{A}_\mathsf{g} &= \mathsf{0} \\ \mathsf{A}_\rho &= \mathsf{0}. \end{aligned}
$$

Polarisation TE : La matrice  $A_g$  est donnée par [\(D.25\)](#page-162-0) (page [142\)](#page-162-0). Il s'agit d'une matrice creuse, de dimension $N\times N$ avec sept éléments non nuls par ligne. Les éléments se situent sur treize diagonales. La matrice  $A_g$  est symétrique :

$$
\mathbf{A_g}^T = \mathbf{A_g}.
$$

La matrice  $\mathbf{A}_{\rho}$  est creuse, de dimension  $N \times (N/2)$ . Chaque ligne contient deux éléments non nuls. Tous les éléments se situent sur quatre diagonales.

$$
\begin{pmatrix}\n\mathbf{A}_{\rho_{l_1,*}}T \\
\mathbf{A}_{\rho_{l_2,*}}T\n\end{pmatrix} = \begin{pmatrix}\n\cdots & +1 & -1 & \cdots & 0 & \cdots \\
\cdots & \frac{p}{p} & \frac{p+1}{p+1} & \cdots & -1 & \cdots \\
\vdots & \vdots & \ddots & \vdots & \vdots \\
p & \frac{p+1}{p+1} & \cdots & \frac{p+1}{p+1}\n\end{pmatrix}.
$$
\n(D.23)

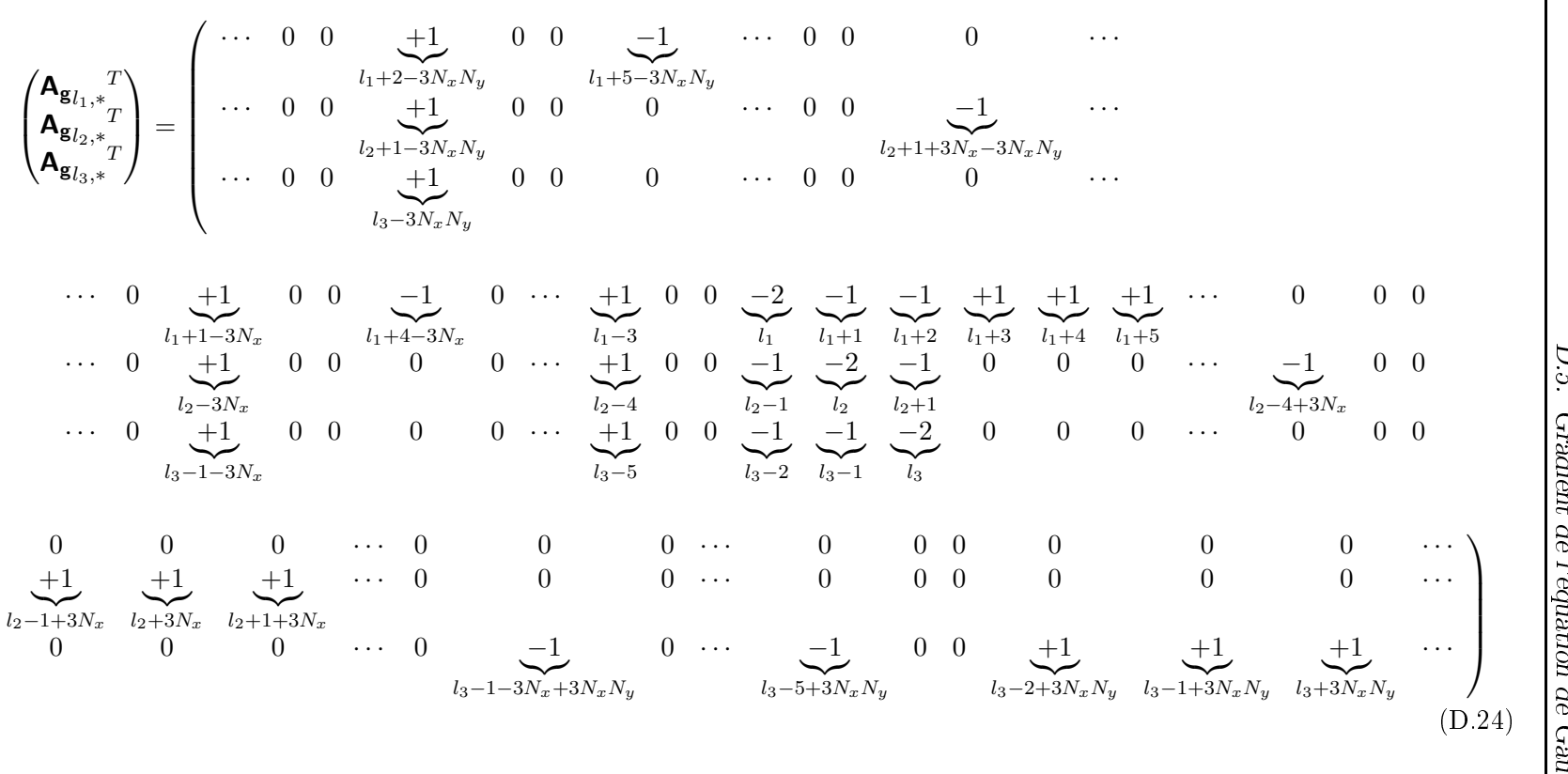

<span id="page-161-0"></span> $D.5.$  Cradient de l'équation de Gauss l'équation Gauss

 $141$ |<br>|<br>|}

<span id="page-162-0"></span>
$$
\begin{pmatrix}\n\mathbf{A}_{\mathbf{g}_{l_1,*}}^T \\
\mathbf{A}_{\mathbf{g}_{l_2,*}}^T\n\end{pmatrix} = \begin{pmatrix}\n\cdots & 0 & \underset{l_1+1-2N_x}{+1} & 0 & \underset{l_1+3-2N_x}{-1} & \cdots & \underset{l_1+3-2N_x}{+1} & 0 & \underset{l_1+2}{-2} & \underset{l_1+3}{-1} \\
\cdots & 0 & \underset{l_2-2N_x}{+1} & 0 & 0 & \cdots & \underset{l_2-2}{+1} & 0 & \underset{l_2-1}{-1} & \underset{l_2}{-2} \\
\vdots & \vdots & \vdots & \ddots & \vdots \\
\frac{+1}{l_1+2} & \underset{l_1+3}{+1} & \cdots & 0 & 0 & 0 & 0 & \cdots \\
0 & 0 & \cdots & \underset{l_2-3+2N_x}{-1} & 0 & \underset{l_2-1+2N_x}{+1} & \underset{l_2+2N_x}{+1} \\
\cdots & \underset{l_2-1+2N_x}{-1} & 0 & \underset{l_2+2N_x}{+1} & \cdots\n\end{pmatrix} (D.25)
$$

# Annexe E

# Matrices identité restreinte

## E.1 Définition et propriétés

Soit l'ensemble  $N$  des nombres naturels de 1 jusqu'à  $N$ :

$$
\mathcal{N}=\{n:1\leq n\leq N\}
$$

et un sousensemble  $A \subseteq \mathbb{N}$ . On note  $\overline{A}$  l'ensemble complémentaire de A par rapport à N, c'est-à-dire  $A \cup \overline{A} = N$  et  $A \cap \overline{A} = \emptyset$ .

La matrice identité restreinte à A est définie comme étant la matrice diagonale, de dimension  $N \times N$ , dont les éléments satisfont :

$$
I_{\mathsf{Aij}} \triangleq \begin{cases} 0 & i = j \in \mathcal{A} \\ 1 & i = j \notin \mathcal{A} \\ 0 & i \neq j \end{cases} \tag{E.1}
$$

Avec ce<u>tt</u>e définition, on en déduit que la matrice  $I_{\overline{A}}$  (définie à l'aide de l'ensemble  $\overline{A}$ ) est la matrice complémentaire de  $I_A$  dans le sens :

$$
\mathbf{I}_{\mathbf{A}} + \mathbf{I}_{\overline{\mathbf{A}}} = \mathbf{I}
$$

où l la matrice identité  $N \times N$ .

Les matrices identité restreinte (de même dimension) sont commutables. Pour le produit de M matri
es on a :

$$
\textbf{I}_{A_1}\textbf{I}_{A_2}\ldots\textbf{I}_{A_M}=\textbf{I}_{A_1\cup A_2\cup\ldots\cup A_M}\triangleq\textbf{I}_{A_1A_2\ldots A_M}
$$

et on peut aussi définir la matrice complémentaire correspondante :

$$
\textbf{I}_{\overline{A_1A_2...A_M}}\triangleq\textbf{I}_{\overline{A_1\cup A_2\cup...\cup A_M}}=\textbf{I}-\textbf{I}_{A_1A_2...A_M}.
$$

La multiplication d'une matrice **B**, de dimension  $N \times N$ , par la gauche ave la matri
e I<sup>A</sup> revient au rempla
ement par zéro de toutes les lignes de B dont le numéro appartient à l'ensemble A :

$$
\mathbf{B'} = \mathbf{I}_{\mathbf{A}} \mathbf{B}
$$
  

$$
\mathbf{B'}_{i,*} = \begin{cases} \mathbf{0} & i \in \mathcal{A} \\ \mathbf{B}_{i,*} & i \notin \mathcal{A} \end{cases} \tag{E.2}
$$

et la multiplication par la droite a le même effet pour les colonnes :

$$
\mathbf{B'} = \mathbf{B}\mathbf{I}_{\mathbf{A}}
$$
  

$$
\mathbf{B'}_{*,j} = \begin{cases} \mathbf{0} & j \in \mathcal{A} \\ \mathbf{B}_{*,j} & j \notin \mathcal{A} \end{cases}
$$
 (E.3)

Pour un vecteur  $\mathbf{b}$ , de longueur N, seulement la multiplication par la gau
he ave I<sup>A</sup> <sup>a</sup> un sens. Le résultat est le rempla
ement par zéro des éléments de b dont le numéro appartient <sup>à</sup> <sup>l</sup>'ensemble A :

$$
\mathbf{b}' = \mathbf{I}_{\mathbf{A}} \mathbf{b}
$$
  

$$
\mathbf{b}'_i = \begin{cases} 0 & i \in \mathcal{A} \\ \mathbf{b}_i & i \notin \mathcal{A} \end{cases}
$$
 (E.4)

La matrice  $I_A$  et la matrice complémentaire  $I_{\overline{A}}$  peuvent être combinées pour donner des modi
ations plus omplexes, omme par exemple le rempla ement par zéro des lignes et des olonnes d'une matri
e et le rempla
ement des éléments diagonaux par 1 :

$$
\mathbf{B'} = \mathbf{I}_{\overline{\mathbf{A}}} + \mathbf{I}_{\mathbf{A}} \mathbf{B} \mathbf{I}_{\mathbf{A}}
$$
  
\n
$$
\mathbf{B'_{ij}} = \begin{cases} 0 & i \in \mathcal{A} \text{ ou } j \in \mathcal{A} \\ 1 & i = j \in \mathcal{A} \\ \mathbf{B_{ij}} & i \notin \mathcal{A} \text{ et } j \notin \mathcal{A} \end{cases} (E.5)
$$

#### $E.2$ Matrice de conducteur externe

Soit l'ensemble  $C \subseteq N$  qui contient les indices des composantes du champ électrique tangentielles au conducteur externe ou se trouvant à l'intérieur de eluii. Dans le as tridimensionnel présenté i
i, la numérotation est faite d'après l'équation  $(5.5)$  (page [75\)](#page-95-0). L'ensemble C peut être écrit comme l'union de six ensembles, un pour haque fa
e du ondu
teur :

$$
\mathcal{C} = \mathcal{C}^l \cup \mathcal{C}^f \cup \mathcal{C}^d \cup \mathcal{C}^r \cup \mathcal{C}^b \cup \mathcal{C}^u \tag{E.6}
$$

$$
\mathcal{C}^l = \{l(w, i, j, k) : w = 2, 3 , i = 1\}
$$
 (E.7a)

$$
\mathcal{C}^f = \{l(w, i, j, k) : w = 1, 3, j = 1\}
$$
 (E.7b)

$$
\mathcal{C}^d = \{l(w, i, j, k) : w = 1, 2, k = 1\}
$$
 (E.7c)

$$
\mathcal{C}^r = \{l(w, i, j, k) : w = 1, 2, 3, i = N_x\}
$$
 (E.7d)

$$
\mathcal{C}^{b} = \{l(w, i, j, k) : w = 1, 2, 3, j = N_y\}
$$
 (E.7e)

$$
\mathcal{C}^u = \{l(w, i, j, k) : w = 1, 2, 3 \; , \; k = N_z\} \,. \tag{E.7f}
$$

De la même façon, on définit l'ensemble  $\mathcal{C}_n \subseteq \mathcal{N}$  qui contient les indices de toutes les composantes du champ électrique qui sont perpendiculaires au ondu
teur externe :

$$
\mathcal{C}_n = \mathcal{C}_n^l \cup \mathcal{C}_n^f \cup \mathcal{C}_n^d \cup \mathcal{C}_n^r \cup \mathcal{C}_n^b \cup \mathcal{C}_n^u \tag{E.8}
$$

où :

$$
\mathcal{C}_n^l = \{l(w, i, j, k) : w = 1, i = 1\}
$$
 (E.9a)

$$
\mathcal{C}_n^f = \{l(w, i, j, k) : w = 2 \, , \, j = 1\}
$$
 (E.9b)

$$
\mathcal{C}_n^d = \{l(w, i, j, k) : w = 3 \, , \, k = 1\}
$$
\n(E.9c)

$$
\mathcal{C}_n^r = \{l(w, i, j, k) : w = 1, i = N_x - 1\}
$$
 (E.9d)

$$
\mathcal{C}_n^b = \{l(w, i, j, k) : w = 2, j = N_y - 1\}
$$
 (E.9e)

$$
\mathcal{C}_n^u = \{l(w, i, j, k) : w = 3 \, , \, k = N_z - 1\} \, . \tag{E.9f}
$$

Les matrices identité restreinte  $I_C$ ,  $I_{\overline{C}}$  et  $I_{C_n}$  se réfèrent exclusivement au conducteur qui englobe le domaine de calcul.

Les matrices ci-dessus peuvent être définies pour le cas bidimensionnel (2D-TM, 2D-TE) de façon évidente.

#### $E.3$ Matrices de conducteurs internes

Soit l'ensemble  $M \subseteq N$ , qui contient toutes les indices des composantes du hamp éle
trique qui sont tangentielles ou internes aux ondu
teurs parfaits du domaine de calcul. De même, soit  $\mathcal{M}_n \subseteq \mathcal{N}$  l'ensemble des indices des omposantes du hamp éle
trique qui sont perpendi
ulaires à la surfa
e de ces conducteurs. Les matrices identité restreinte  $\textsf{I}_\mathsf{M},\ \textsf{I}_{\overline{\mathsf{M}}}$  et  $\textsf{I}_{\mathsf{M}_\mathsf{n}}$  se réfèrent alors ex
lusivement aux ondu
teurs parfaits à l'intérieur du domaine de calcul.

#### Matrice de potentiels appliqués  $E.4$

Soit l'ensemble  $\mathcal{V} \subseteq \mathcal{N}$  des indices des composantes du champ électrique pour lesquelles on applique des valeurs de potentiel. À partir de l'ensemble  $\mathcal{V}$ , on définit les matrices identité restreinte  $\mathbf{I}_V$  et  $\mathbf{I}_{\overline{V}}$ .

# <span id="page-167-0"></span>Annexe F

# Intégration Numérique

## F.1 Intégration simple

Soit une fonction  $f(x)$  dont on connaît les valeurs aux points  $x_i = x_0 + ih$  $x_i = x_0 + ih$  $x_i = x_0 + ih$ . On note  $f_i \triangleq f(x_i)$ . L'intégrale de  $f$  peut être approchée par (Press et al., [1992\)](#page-181-0) :

$$
I_1 = \int_{x_1}^{x_N} f(x) dx \approx h \sum_{i=1}^N (s_N)_i f_i = h \mathbf{s}_N^\mathsf{T} \mathbf{f}
$$
 (F.1)

<span id="page-167-1"></span>où

$$
\mathbf{f} = \begin{pmatrix} f_1 & f_2 & \cdots & f_N \end{pmatrix}^T
$$

et, selon l'ordre de l'approximation, les poids sont donnés par :

$$
\mathbf{s_N} = \left(\frac{1}{2} \ 1 \ \cdots \ \frac{1}{N-1} \ \frac{1}{2} \right)^T
$$
 devxième ordre (F.2a)

$$
\mathbf{s_N} = \left(\frac{5}{12} \ \frac{13}{12} \ 1 \ \cdots \ \frac{1}{N-2} \ \frac{13}{12} \ \frac{5}{12} \ \frac{1}{N} \right)^T \ \ \text{troisième ordre} \ \ (\text{F.2b})
$$

$$
\mathbf{s_N} = \left(\frac{3}{8} \quad \frac{7}{6} \quad \frac{23}{24} \quad 1 \quad \cdots \quad \underbrace{1}_{N-3} \quad \underbrace{\frac{23}{24}}_{N-2} \quad \underbrace{\frac{7}{6}}_{N-1} \quad \underbrace{\frac{3}{8}}_{N} \right)^T \quad \text{quatrième ordre.} \quad (\text{F.2c})
$$

## F.2 Double intégration

Soit une fonction  $f(x, y)$  dont on connaît les valeurs aux points  $(x_i, y_j)$ où  $x_i = x_0 + ih_x$  et  $y_j = y_0 + jh_y$ . On note  $f_{ij} \triangleq f(x_i, y_j)$ . La double intégrale de la fonction  $f$  peut être approchée par :

$$
I_2 = \iint_{(x_1, y_1)}^{(x_N, y_M)} f(x, y) dx dy = \int_{y_1}^{y_M} \left( \int_{x_1}^{x_N} f(x, y) dx \right) dy
$$
  

$$
\approx \int_{y_1}^{y_M} \left( h_x \sum_{i=1}^N (s_N)_i f_{ij} \right) dy
$$
  

$$
\approx h_x h_y \sum_{i=1}^N \sum_{j=1}^M (s_N)_i (s_M)_j f_{ij} = h_x h_y \mathbf{s_N}^\mathsf{T} \mathbf{F} \mathbf{s_M}
$$
  
(F.3)

où les éléments de la matrice  $\mathbf{F}$ , de dimension  $N \times M$ , sont les valeurs de  $f_{ij}$ . L'intégrale  $\mathcal{I}_2$  peut aussi être écrite :

$$
I_2 \approx h_x h_y \sum_{i=1}^{N} \sum_{j=1}^{M} (d_{NM})_{ij} f_{ij}
$$
 (F.4)

<span id="page-168-0"></span>où les poids  $(d_{NM})_{ij} = (s_N)_i (s_M)_j$  sont les éléments de la matrice  $\mathbf{D}_{NM}$ , de dimension  $N \times M$ , donnée par :

<span id="page-168-1"></span>
$$
\mathbf{D}_{\mathbf{NM}} = \mathbf{s}_{\mathbf{N}} \, \mathbf{s}_{\mathbf{M}}^{\mathbf{T}}.\tag{F.5}
$$

# Annexe G

# Dis
rétisation de l'intégrale de Kirchhoff

On donne une approximation de l'intégrale de [\(5.40\)](#page-108-0) (page [88\)](#page-108-0) par des sommes dis
rètes.

Supposons que les nœuds  $(i_1,j_1,k_1)$  et  $(i_2,j_2,k_2)$  définissent un parallélépipède qui contient toutes les sources. Comme les trois composantes du hamp éle
trique ne sont pas dénies aux mêmes points, on utilise trois surfaces, légèrement décalées entre elles, pour calculer l'intégrale de Kirchhoff. Pour le calcul de la composante  $E_x$ , on utilise la surface d'un parallélépipède défini par les points  $(i_1 + \frac{1}{2})$  $(\frac{1}{2},j_1,k_1)h$  et  $(i_2+\frac{1}{2})$  $(\frac{1}{2},j_2,k_2)h$ . De même, pour la composante  $E_y$  on utilise le parallélépipède défini par  $(i_1,j_1+\frac{1}{2})$  $(\frac{1}{2}, k_1)h$ et  $(i_2, j_2 + \frac{1}{2}, k_2)h$  et pour la composante  $E_z$  le parallélépipède défini par  $(i_1, j_1, k_1 + \frac{1}{2})h$  et  $(i_2, j_2, k_2 + \frac{1}{2})h$ .

Les dérivées directionnelles premières dans l'équation [\(5.40\)](#page-108-0) sont remplaées par des diéren
es nies, d'après l'équation [\(B.2a\)](#page-137-0) (page [117\)](#page-137-0).

On calcule le champ lointain au point  $\mathbf{r_f} = x_f \hat{\mathbf{x}} + y_f \hat{\mathbf{y}} + z_f \hat{\mathbf{z}}$ . D'après les résultats de l'annexe [F](#page-167-0) (équation [\(F.4\)](#page-168-0), page [148\)](#page-168-0), l'intégrale de surfa
e de [\(5.40\)](#page-108-0) pour les trois omposantes du hamp éle
trique peut être é
rite sous la forme :

$$
E_v(\mathbf{r}_f) = -\frac{1}{4\pi} \sum_{j=j_1}^{j_2} \sum_{k=k_1}^{k_2} (d_x)_{jk} \frac{e^{-jkR_{v,f}^{i_1,j,k}}}{R_{v,f}^{i_1,j,k}} \left[ \frac{E_v^{i_1-1,j,k} - E_v^{i_1+1,j,k}}{2h} - \left(jk + \frac{1}{R_{v,f}^{i_1,j,k}}\right) \frac{1}{R_{v,f}^{i_1,j,k}} \mathbf{R}_{v,f}^{i_1,j,k} \cdot (-\hat{\mathbf{x}}) E_v^{i_1,j,k} \right] h^2 -
$$

$$
-\frac{1}{4\pi} \sum_{j=j_1}^{j_2} \sum_{k=k_1}^{k_2} (d_x)_{jk} \frac{e^{-jkR_{v,f}^{i_2,j,k}}}{R_{v,f}^{i_2,j,k}} \left[ \frac{E_v^{i_2+1,j,k} - E_v^{i_2-1,j,k}}{2h} - \left( jk + \frac{1}{R_{v,f}^{i_2,j,k}} \right) \frac{1}{R_{v,f}^{i_2,j,k}} \mathbf{R}_{v,f}^{i_2,j,k} \cdot (+\hat{x}) E_v^{i_2,j,k} \right] h^2 -
$$
  

$$
-\frac{1}{4\pi} \sum_{i=i_1}^{i_2} \sum_{k=k_1}^{k_2} (d_y)_{ik} \frac{e^{-jkR_{v,f}^{i,j,k}}}{R_{v,f}^{i,j,k}} \left[ \frac{E_v^{i,j_1-1,k} - E_v^{i,j_1+1,k}}{2h} - \left( jk + \frac{1}{R_{v,f}^{i,j,k}} \right) \frac{1}{R_{v,f}^{i,j,k}} \mathbf{R}_{v,f}^{i,j,k} \cdot (-\hat{y}) E_v^{i,j_1,k} \right] h^2 -
$$
  

$$
-\frac{1}{4\pi} \sum_{i=i_1}^{i_2} \sum_{k=k_1}^{k_2} (d_y)_{ik} \frac{e^{-jkR_{v,f}^{i,j_2,k}}}{R_{v,f}^{i,j_2,k}} \left[ \frac{E_v^{i,j_2+1,k} - E_v^{i,j_2-1,k}}{2h} - \left( jk + \frac{1}{R_{v,f}^{i,j_2,k}} \right) \frac{1}{R_{v,f}^{i,j_2,k}} \mathbf{R}_{v,f}^{i,j_2,k} \cdot (+\hat{y}) E_v^{i,j_2,k} \right] h^2 -
$$
  

$$
-\frac{1}{4\pi} \sum_{i=i_1}^{i_2} \sum_{j=j_1}^{j_2} (d_z)_{ij} \frac{e^{-jkR_{v,f}^{i,j,k_1}}}{R_{v,f}^{i,j,k_1}} \left[ \frac{E_v^{i,j,k_1-1} - E_v^{i,j,k_1+1}}{2h} - \left( jk + \frac{1}{R_{v,f}^{i,j,k_1}} \right) \frac{1}{R_{v,f}^{i,j,k_2}} \mathbf{R}_{v,f}^{i,j,k_2+1} \cdot
$$

où

$$
\mathbf{R}_{\mathbf{x},\mathbf{f}}^{\mathbf{i},\mathbf{j},\mathbf{k}} = [x_f - (i+0.5)h] \,\hat{\mathbf{x}} + [y_f - jh] \,\hat{\mathbf{y}} + [z_f - kh] \,\hat{\mathbf{z}}
$$
\n
$$
\mathbf{R}_{\mathbf{y},\mathbf{f}}^{\mathbf{i},\mathbf{j},\mathbf{k}} = [x_f - ih] \,\hat{\mathbf{x}} + [y_f - (j+0.5)h] \,\hat{\mathbf{y}} + [z_f - kh] \,\hat{\mathbf{z}}
$$
\n
$$
\mathbf{R}_{\mathbf{z},\mathbf{f}}^{\mathbf{i},\mathbf{j},\mathbf{k}} = [x_f - ih] \,\hat{\mathbf{x}} + [y_f - jh] \,\hat{\mathbf{y}} + [z_f - (k+0.5)h] \,\hat{\mathbf{z}}
$$
\n
$$
R_{v,f}^{i,j,k} = |\mathbf{R}_{v,\mathbf{f}}^{\mathbf{i},\mathbf{j},\mathbf{k}}|.
$$

Les matrices  $\textsf{D}_\textsf{x},\textsf{D}_\textsf{y},\textsf{D}_\textsf{z}$  contiennent les poids de l'intégration numérique.

On définit

$$
I = i2 - i1
$$

$$
J = j2 - j1
$$

$$
K = k2 - k1
$$

et, d'après [\(F.5\)](#page-168-1) (page [148\)](#page-168-1), on a :

$$
D_x = s_J s_K^T
$$
  

$$
D_y = s_I s_K^T
$$
  

$$
D_z = s_I s_J^T
$$

 $\overline{a}$ 

où les vecteurs **s** sont définis par  $(F.2)$  (page [147\)](#page-167-1).

# Bibliographie

- M. F. Adams and A. P. Anderson. Syntheti Aperture Tomography (SAT) Imaging for Microwave Diagnostics. IEE Proceedings H, Microwaves, Optics and Antennas,  $129.83 - 88$ ,  $1982$ .  $1.1.2$
- I. Aliferis, C. Dourthe, J.-Y. Dauvignac, and C. Pichot. Nonlinear Inversion Algorithm for Tomographic Reconstructions of Buried Objects. In Progress in Electromagnetic Research Symposium, page 290, July 5-14. 2000a. Cambridge, USA. [3.2](#page-52-0)
- I. Aliferis, K. Ntanaka, and P. V. Frangos. A multilayer model for the re construction of sea bottom acoustic parameters. In N. K. Uzunoglu, K. S. Nikita, and D. Kaklamani, editors, Applied Computational Electromagnetics, number 171 in NATO ASI Series. Series F: Computer and Systems Sciences, pages 377–389. Springer-Verlag, Berlin, 2000b. [5](#page-39-0)
- I. Aliferis, C. Pichot, J.-Y. Dauvignac, and E. Guillanton. Tomographic Reconstruction of Buried Objects Using a Nonlinear and Regularized Inversion Method. In P. di Barba and A. Savini, editors, Non-Linear Ele
 *tromagnetic Systems*, number 18 in Studies in Applied Electromagnetics and Mechanics, pages 237-240. IOS Press, Amsterdam, 2000c. [1.1.4](#page-25-0)
- C. A. Balanis. Advanced Engineering Electromagnetics. John Wiley & Sons. New York, 1989. [4.2](#page-85-0)
- C. A. Balanis. Antenna Theory, Analysis and Design. John Wiley & Sons, New York, 2nd edition, 1997. [5.6.2](#page-109-0)
- M. Baribaud, F. Dubois, R. Floyrac, M. Kom, and S. Wong. Tomographic Image Reconstruction of Biological Objects from Coherent Microwave Diffraction Data. IEE Proceedings H, Microwaves, Optics and Antennas. 129:356359, 1982. [1.1.2](#page-23-0)
- K. Beilenhoff and W. Heinrich. Improved Finite-Difference Formulation in Frequency Domain for Three-Dimensional Scattering Problems. IEEE Transactions on Microwave Theory and Techniques, 40(3):540–546, March 1992. [1.2](#page-28-0)
- K. Belkebir, R. E. Kleinman, and C. Pichot. Microwave Imaging-Location and Shape Reconstruction from Multifrequency Scattering Data. IEEE Transactions on Microwave Theory and Techniques, 45(4):469–476, April 1997. [1.1.4](#page-25-0)
- J.-P. Bérenger. A Perfe
tly Mat
hed Layer for the Absorption of Ele
tromagnetic Waves. Journal of Computational Physics, 114(2):185-200, 1 O
tober 1994. [5.5](#page-102-0)
- J.-P. Bérenger. Perfe
tly Mat
hed Layer for the FDTD Solution of Wave-Structure Interaction Problems. IEEE Transactions on Antennas and *Propagation*,  $44(1):110-117$ , January 1996. [5.5,](#page-102-0) [5.5.4](#page-106-0)
- R. F. Bloemenkamp and P. M. van den Berg. Time-domain profile inversion using contrast sources. *Inverse Problems*,  $16(5):1173-1193$ , October 2000. [1.1.4](#page-25-0)
- J.-C. Bolomey, A. Izadnegahdar, L. Jofre, C. Pi
hot, G. Peronnet, and M. Solaimani. Microwave Diffraction Tomography for Biomedical Application. IEEE Transactions on Microwave Theory and Techniques, 30:1998-2000, 1982. [1.1.2](#page-23-0)
- J.-C. Bolomey and C. Pichot. Planar microwave imaging camera for biomedical applications: Critical and prospective analysis of reconstruction algo-rithms. Radio Science, 26(2):541-549, March-April 1991. [1.1.2](#page-23-0)
- S. Bonnard, P. Vincent, and M. Saillard. Cross-Borehole Inverse Scattering Using a Boundary Finite-Element Method. Inverse Problems, 14(3):521 534, June 1998. [1.1.4](#page-25-0)
- S. Bonnard, P. Vincent, and M. Saillard. Inverse Obstacle Scattering for Homogeneous Dielectric Cylinders Using a Boundary Finite-Element Method. IEEE Transactions on Antennas and Propagation, 48(3):393-400, March 2000. [1.1.4](#page-25-0)
- P. Brachat, C. Dedeban, P. Ratajczak, and T. Bousquet. Analyse de structures tridimensionnelles inhomogènes quelconques. In Proceedings of Journées Internationales de Nice sur les Antennes, pages 425-438, November 1996. [3.2](#page-52-0)
- A. M. Bruaset. A Survey of Preconditioned Iterative Methods. Number 328 in Pitman Research Notes in Mathematics Series. Longman Scientific & Technical, Essex, 1995. 1.2, 6.2.1
- O. M. Bucci, L. Crocco, T. Isernia, and V. Pascazio. Subsurface inverse scattering problems: quantifying, qualifying and achieving the available information. IEEE Transactions on Geoscience and Remote Sensing, 39  $(11):2527-2538$ , November 2001. 7
- N. V. Budko and P. M. van den Berg. Characterization of a Two-Dimensional Subsurface Object With an Effective Scattering Model. IEEE Transactions on Geoscience and Remote Sensing, 37(5):2585-2596, September 1999. 1.1.4
- S. Caorsi, G. L. Gragnani, and M. Pastorino. Reconstruction of Dielectric Permitivity Distributions in Arbitrary 2-D Inhomogeneous Biological Bodies by a Multiview Microwave Numerical Method. IEEE Transactions on *Medical Imaging*,  $12(2):232-239$ , June 1993. 1.1.3
- S. Caorsi, G. L. Gragnani, and M. Pastorino. Redundant Electromagnetic Data for Microwave Imaging of Three-Dimensional Dielectric Objects. IEEE Transactions on Antennas and Propagation, 42(5):581–589. May 1994 1.1.3
- S. Caorsi, A. Massa, and M. Pastorino. A Computational Technique Based on a Real-Coded Genetic Algorithm for Microwave Imaging Purposes. IEEE *Transactions on Geoscience and Remote Sensing*, 38(4):1697-1708, July 2000. 1.1.4
- J. Céa. Optimisation: théorie et algorithmes. Dunod, Paris, 1971. 1.1.4
- A. Cerboni, P. Brachat, and R. Béhé. Antenna R&D at France Télécom: the CNET Laboratory in La Turbie. IEEE Antennas and Propagation *Magazine*,  $36(1)$ : 7-15, February 1994. 3.2
- P. Charbonnier. Reconstruction d'image: régularisation avec prise en compte des discontinuités. PhD thesis, Université de Nice – Sophia Antipolis. September 1994. 2.2.4
- W. C. Chew. Waves and Fields in Inhomogeneous Media. IEEE Series on Electromagnetic Waves. IEEE Press, New York, 1995. 1.1.1, 5.3
- W. C. Chew and H.-T. Lin. A Frequency-Hopping Approach for Microwave Imaging of Large Inhomogeneous Bodies. IEEE Microwave and Guided Wave Letters, 5(12):439-441, December 1995. 1.1.1, 3.8
- W. C. Chew and Y.-M. Wang. Reconstruction of Two-Dimensional Permittivity Distribution Using the Distorted Born Iterative Method. IEEE Transactions on Medical Imaging,  $9(2)$ :218-225, June 1990. 1.1.3
- W. C. Chew and W. H. Weedon. A 3D Perfectly Matched Medium from Modified Maxwell's Equations with Stretched Coordinates. Microwave and Optical Technology Letters, 7(13):599-604, September 1994. 5.5
- L. Chommeloux. Application de l'imagerie microonde active à la détection d'objets enfouis dans un milieu homogène ou stratifié. PhD thesis, Université de Paris-Sud, Paris, February 1987. 2.1.3
- T. F. Coleman, F. Santosa, and A. Verma. Efficient Calculation of Jacobian and Adjoint Vector Products in the Wave Propagational Inverse Problem Using Automatic Differentiation. Journal of Computational Physics, 157: 234-255, 2000. 1.1.4
- D. Colton and R. Kress. Inverse Acoustic and Electromagnetic Scattering *Theory*. Springer-Verlag, Berlin, 1992. 1.1.1
- T. J. Cui and W. C. Chew. Novel Diffraction Tomographic Algorithm for Imaging Two-Dimensional Targets Burried Under a Lossy Earth. IEEE *Transactions on Geoscience and Remote Sensing*, 38(4):2033-2041, July 2000. 1.1.2
- K. R. Demarest, Z. Huang, and R. Plumb. An FDTD Near- To Far-Zone Transformation for Scatterers Buried in Stratified Grounds. IEEE Transactions on Antennas and Propagation,  $44(8)$ :1150-1157, August 1996. 5.6
- A. J. Devaney and G. C. Sherman. Nonuniqueness in Inverse Source and Scattering Problems. IEEE Transactions on Antennas and Propagation.  $30(5):1034-1037$ , September 1982. 1.1.1
- A. J. Devaney and E. Wolf. Radiating and Nonradiating Classical Current Distributions and the Fields they Generate. Physical Review D,  $8(4)$ :1044– 1047, 1973, 1.1.1
- O. Dorn, E. L. Miller, and C. M. Rappaport. A Shape Reconstruction Method for Electromagnetic Tomography Using Adjoint Fields and Level Sets. *Inverse Problems*, 16(5):1119–1156, October 2000. 1.1.4
- S. E. Dosso and M. J. Wilmut. Quantifying data information content in geoacoustic inversion. IEEE Journal of Oceanic Engineering, 27(2):296-304, April 2002. 7
- C. Dourthe. Tomographie Microonde d'objets enterrés. Application à l'auscultation radar. PhD thesis, École Nationale des Ponts et Chaussées. Marne-la-Vallée, September 1997. [1.2,](#page-28-0) [2,](#page-33-0) [2.1.3,](#page-37-0) [2.2.2,](#page-41-0) [2.2.3,](#page-42-0) [2.2.4,](#page-46-0) [3,](#page-49-0) [3.1,](#page-49-1) [7](#page-125-0)
- C. Dourthe, C. Pichot, J.-Y. Dauvignac, L. Blanc-Féraud, and M. Barlaud. Regularized Bi-Conjugate Gradient Algorithm for Tomographic Reconstruction of Buried Objects. IEICE Transactions on Electronics, E83-C  $(12)$  $(12)$  $(12)$ :1858–1863, December 2000a. 2
- C. Dourthe, C. Pichot, J.-Y. Dauvignac, and J. Cariou. Inversion Algorithm and Measurement System for Microwave Tomography of Buried Object. Radio Science, 35(5):1097-1108, September-October 2000b. [1.1.4](#page-25-0)
- C. Dourthe, C. Pichot, J.-Y. Dauvignac, and J. Cashman. Microwave Imaging of Buried Objects for Ground Radar Tomography. Radio Science, 35 (3):757-771, May-June 2000c. [1.1.4](#page-25-0)
- J. Fang and Z. Wu. Closed-Form Expression of Numerical Reflection Coefficient at PML Interfaces and Optimization of PML Performance. IEEE Microwave and Guided Wave Letters, 6(9):332–334, September 1996. [5.5](#page-102-0)
- R. Ferrayé. Développement d'un algorithme de diffraction inverse par déformations eulériennes de courbes de niveaux pour la reconstruction d'images microondes. Application à l'imagerie radar. PhD thesis, Université de Nice Sophia Antipolis, Mar
h 2002. [3.8](#page-69-0)
- R. Ferrayé, J.-Y. Dauvignac, and C. Pichot. An inverse scattering method based on ontour deformations by means of PDE-driven Level Sets using frequency hopping technique. IEEE Transactions on Antennas and *Propagation*,  $51(4):1100-1113$ , April 2003. [1.1.4](#page-25-0)
- A. Franchois and C. Pichot. Microwave Imaging-Complex Permittivity Reconstruction with a Levenberg-Marquardt Metho. IEEE Transactions on Antennas and Propagation,  $45(2):203-215$ , February 1997. [1.1.3](#page-24-0)
- S. D. Gedney. An Anisotropi Perfe
tly Mat
hed Layer-Absorbing Medium for the Truncation of FDTD Lattices. IEEE Transactions on Antennas and Propagation,  $44(12)$ :1630-1639, December 1996. [5.5](#page-102-0)
- J. R. Gilbert, C. Moler, and R. S
hreiber. Sparse matri
es in MATLAB: Design and Implementation. SIAM Journal on Matrix Analysis and Ap- $plication, 13(1): 333-356, January 1992.7$  $plication, 13(1): 333-356, January 1992.7$
- E. Guillanton. *Étude d'un système d'imagerie microonde multistatique*multifréquen
e pour la re
onstru
tion d'objets enfouis. PhD thesis, Uni-versité de Nice – Sophia Antipolis, December 2000. [7](#page-125-0)
- E. Guillanton, J.-Y. Dauvignac, C. Pichot, and J. Cashman. A new design tapered slot antenna for ultrawide-band applications. Microwave and Optical Technology Letters, 19(4):286-289, November 1998. [3.2](#page-52-0)
- E. Guillanton, E. Le Brusq, I. Aliferis, J.-Y. Dauvignac, and C. Pichot. New Microwave Imaging System for Tomographic Detection and Reconstruction of Buried Objects. In Progress in Electromagnetic Research Symposium, July 18-22, 2001. Osaka, Japan. [3.2,](#page-52-0) [3.9](#page-74-0)
- T. M. Habashy, R. W. Groom, and B. R. Spies. Beyond the Born and Rytov Approximations: A Nonlinear Approach to Electromagnetic Scattering. Journal of Geophysical Research, 98(B2):1759-1775, February 1993. [1.1.2](#page-23-0)
- T. M. Habashy and M. L. Oristaglio. Simultaneous Nonlinear Reconstruction of Two-Dimensional Permittivity and Conductivity. Radio Science, 29(4): 1101-1118, July-August 1994. [1.1.1,](#page-22-0) [1.1.4](#page-25-0)
- J. Hadamard. Lectures on Cauchy's Problem in Linear Partial Differential Equations. Yale University Press, New Haven, 1923. [1.1.1](#page-21-0)
- T. B. Hansen and P. M. Johansen. Inversion S
heme for Ground Penetrating Radar That Takes into Account the Planar Air-Soil Interface. IEEE Transactions on Geoscience and Remote Sensing, 38(1):496-506, January 2000. [1.1.2](#page-23-0)
- H. Harada, D. J. N. Wall, T. Takenaka, and M. Tanaka. Conjugate Gradient Method Applied to Inverse S
attering Problem. IEEE Transa
tions on Antennas and Propagation,  $43(8)$ : 784-792, August 1995. [1.1.4](#page-25-0)
- R. F. Harrington. Field Computation by Moment Method. Macmillan, New York, 1968. [2.1.3](#page-36-0)
- K. Ito, K. Kunisch, and Z. Li. Level-Set Function Approach to an Inverse Interface Problem. *Inverse Problems*, 17(5):1225–1242, October 2001. [1.1.4](#page-25-0)
- K. Iwata and R. Nagata. Calculation of Refractive Index Distribution from Inteferograms Using the Born and Rytov's Approximations. Japanese  $Journal of Applied Physics, 14:1921-1927, 1975, 1.1.2$  $Journal of Applied Physics, 14:1921-1927, 1975, 1.1.2$
- J. D. Jackson. Classical Electrodynamics. John Wiley & Sons, New York, 2nd edition, 1975. [5.6,](#page-108-1) [5.6.1](#page-108-2)
- N. Joachimowicz, C. Pichot, and J.-P. Hugonin. Inverse Scattering: An Iterative Numerical Method for Electromagnetic Imaging. IEEE Transactions on Antennas and Propagation, 39(12):1742-1752, December 1991. 1.1.3
- J. S. Juntunen, N. V. Kantartzis, and T. D. Tsiboukis. Zero Reflection Coefficient in Discretized PML. IEEE Microwave and Wireless Components Letters, 11(4):155-157, April 2001. 5.5
- N. V. Kantartzis and T. D. Tsiboukis. A Comparative Study of the Bérenger Perfectly Matched Layer, the Superabsorption Technique and Several Higher Order ABC's for the FDTD Algorithm. IEEE Transactions on *Magnetics*,  $33(2p2)$ :1460-1463, March 1997, 5.5
- C. Kechribaris. Development of ultrasonic diffraction tomography methods. PhD thesis, National Technical University of Athens, December 2001. 1.1.3
- C. Kechribaris, K. S. Nikita, and N. K. Uzunoglu. Reconstruction of twodimensional distribution using an improved Rytov approximation and non linear optimization. Journal of Electromagnetic Waves and Applications.  $17(3)$ : 183-208, March 2003. 1.1.3
- R. E. Kleinman and P. M. van den Berg. A Modified Gradient Method for Two-Dimensional Problems in Tomography. Journal of Computational and Applied Mathematics,  $42:17-35$ , 1992. 1.1.4
- R. E. Kleinman and P. M. van den Berg. An extended range-modified gradient technique for profile inversion. Radio Science, 28(5):877-884, September-October 1993. 1.1.4
- R. E. Kleinman and P. M. van den Berg. Two-Dimensional Location and Shape Reconstrution. Radio Science, 29(4):1157-1169, July-August 1994. 1.1.4
- E. Kreyszig. Introductory Functional Analysis with Applications. John Wiley & Sons, New York, 1978, 6.1.1
- M. Lambert, D. Lesselier, and B. J. Kooii. The retrieval of a buried cylindrical obstacle by a constrained modified gradient method in the Hpolarization case and for Maxwellian materials. Inverse Problems, 14(5): 1265-1283, October 1998. 1.1.4
- S. I. Larimore. An approximate minimum degree column ordering algorithm. Master's thesis, Department of Computer and Information Science and Engineering, University of Florida, 1998. 6.2.1
- P. Lobel. Problèmes de diffraction inverse: reconstruction d'image et optimisation par préservation des dis
ontinuités Appli
ation à l'imagerie microonde. PhD thesis, Université de Nice – Sophia Antipolis, September 1996. [2.2.4,](#page-43-0) [7](#page-125-0)
- P. Lobel, L. Blanc-Féraud, C. Pichot, and M. Barlaud. A new regularization scheme for inverse scattering. *Inverse Problems*,  $13(2)$ : $403-410$ . April 1997a. [1.1.4,](#page-25-0) [1.1.5,](#page-27-0) [2.2.4](#page-43-0)
- P. Lobel, C. Pichot, L. Blanc-Féraud, and M. Barlaud. Microwave Imaging: Reconstructions from Experimental Data Using Conjugate Gradient and Enhan
ement by Edge-Preserving Regularization. International Journal of Imaging Systems and Technology, 8:337-342, 1997b. [1.1.4,](#page-25-0) [1.1.5](#page-27-0)
- J. Ma, W. C. Chew, C.-C. Lu, and J. Song. Image Reconstruction from TE S
attering Data Using Equation of Strong Permittivity Flu
tuation. IEEE Transactions on Antennas and Propagation, 48(6):860–867, June 2000. [1.1.4](#page-25-0)
- T. A. Maniatis. Development of inverse scattering methods for dielectric object imaging. PhD thesis, National Technical University of Athens, September 1998. [1.1.4](#page-25-0)
- T. A. Maniatis, K. S. Nikita, and N. K. Uzunoglu. Two-Dimensional Dielectric Profile Reconstruction Based on Spectral-Domain Moment Method and Nonlinear Optimization. IEEE Transactions on Microwave Theory and Techniques,  $48(11)$ :1831-1840, November 2000. [1.1.4](#page-25-0)
- T. Martin. An Improved Near- to Far-Zone Transformation for the Finite-Difference Time-Domain Method. IEEE Transactions on Antennas and *Propagation*,  $46(9)$ :1263-1271, September 1998. [5.6](#page-108-0)
- E. L. Miller, M. E. Kilmer, and C. M. Rappaport. A New Shape-Based Method for Object Localization and Characterization from Scattered Field Data. IEEE Transactions on Geoscience and Remote Sensing, 38(4):1682– 1696, July 2000. [1.1.4](#page-25-0)
- A. Mitchell, J. T. Aberle, D. M. Kokotoff, and M. W. Austin. An Anisotropic PML for Use with Biaxial Media. IEEE Transactions on Microwave The-ory and Techniques, 47(3):374-377, March 1999. [5.5.1](#page-103-0)
- R. Mittra and  $\hat{U}$ . Pekel. A New Look at the Perfectly Matched Layer (PML) Concept for the Reflectionless Absorption of Electromagnetic Waves. IEEE Microwave and Guided Wave Letters, 5(3):84-86, March 1995. [5.5](#page-102-0)
- N. Morita, N. Kumagai, and J. R. Mautz. Integral Equation Methods for *Electromagnetics.* Artech House Publishers, Boston, 1990. 4.3
- J. B. Morris, F. C. Lin, D. A. Pommet, R. V. McGahan, and M. A. Fiddy. A Homomophric Filtering Method for Imaging Strongly Scattering Penetrable Objects. IEEE Transactions on Antennas and Propagation, 43(10): 1029-1035, October 1995, 1.1.4
- R. K. Mueller, M. Kaveh, and G. Wade. Reconstructive Tomography and Applications to Ultrasonics. Proceedings of the IEEE, 67:567-587, 1979. 1.1.2
- J. L. Nazareth. A View of Conjugate Gradient-Related Algorithms for Nonlinear Optimization. In L. Adams and J. L. Nazareth, editors, Linear and Nonlinear Conjugate Gradient-Related Methods, SIAM Proceedings Series, pages 149–163, Philadelphia, 1996. Society for Industrial and Applied Mathematics. 1.1.4
- S. J. Norton. Iterative Inverse Scattering Algorithms: Methods for Computing Fréchet Derivatives. Journal of Acoustical Society of America, 105(5): 2653-2660, November 1999. 1.1.4
- F. J. Paoloni. Implementation of microwave diffraction tomography for measurement of dielectric constant distribution. IEE Proceedings,  $134(H1)$ : 25-29, February 1987. 1.1.2
- M. Pastorino, A. Massa, and S. Caorsi. A microwave inverse scattering technique for image reconstruction based on a genetic algorithm. IEEE *Transactions on Instrumentation and Measurement.* 49(3):573–578. June 2000. 1.1.4
- C. Pichot, J.-Y. Dauvignac, C. Dourthe, I. Aliferis, and E. Guillanton. Inversion Algorithms and Measurement Systems for Microwave Tomography of Buried Objects. In Proceedings of the IEEE Instrumentation and Measurement Technology Conference, volume 3, pages 1570–1575, May 24–26. 1999. Venise, Italy. 3.2
- C. Pichot, L. Jofre, G. Peronnet, and J.-C. Bolomey. Active Microwave Imaging of Inhomogeneous Bodies. IEEE Transactions on Antennas and *Propagation*,  $33(4) \cdot 416 - 425$ , April 1985. 1.1.2
- W. H. Press, S. A. Teukolsky, W. T. Vellerling, and B. P. Flannery. Numerical Recipes in C, The Art of Scientific Computing. Cambridge University Press, 2nd edition, 1992. F.1
- O. M. Ramahi. Near- and Far-Field Cal
ulations in FDTD Simulations Using Kirchhoff Surface Integral Representation. IEEE Transactions on Antennas and Propagation,  $45(5)$ :753-759, May 1997. [5.6](#page-108-0)
- C. Ramananjaona, M. Lambert, D. Lesselier, and J.-P. Zolésio. Shape Reconstru
tion of Buried Obsta
les by Controlled Evolution of a Level Set: from a Min-Max Formulation to Numerical Experimentation. Inverse Problems. 17(4):1087-1111, August 2001. [1.1.4](#page-25-0)
- S. Ramo, J. R. Whinnery, and T. V. Duzer. Fields and Waves in Communication Electronics. John Wiley & Sons, New York, 3rd edition, 1994. [6.1.2,](#page-116-0) [6.1.3](#page-118-0)
- P. Ratajczak, P. Brachat, and J.-L. Guiraud. Rigorous analysis of threedimensional structures incorporating dielectrics . IEEE Transactions on Antennas and Propagation,  $42(8):1077-1088$ , August 1994. [3.2](#page-52-0)
- I. T. Rekanos. On-Line Inverse S
attering of Condu
tive Cylinders Using Radial-Basis Function Neural Networks. Microwave and Optical Technol-ogy Letters, 28(6):378-380, 2001. [1.1.4](#page-25-0)
- I. T. Rekanos and T. D. Tsiboukis. A Finite-Element Based Te
hnique for Microwave Imaging of Two-Dimensional Objects. IEEE Transactions on Instrumentation and Measurement,  $49(2):234-239$ , February 2000. [1.1.4](#page-25-0)
- I. T. Rekanos, T. V. Yioultsis, and T. D. Tsiboukis. Inverse S
attering Using the Finite-Element Method and a Nonlinear Optimization Te
hnique. IEEE Transactions on Microwave Theory and Techniques, 47(3):336-344, Mar
h 1999. [1.1.4](#page-25-0)
- J. H. Richmond. Scattering by a Dielectric Cylinder of Arbitrary Cross Section Shape. IEEE Transactions on Antennas and Propagation, 13:334– 341, May 1965. [1.1.3](#page-24-0)
- A. G. Roger. Newton-Kantorovit
h Algorithm Applied to an Ele
tromagnetic Inverse Problem. IEEE Transactions on Antennas and Propagation. 29(2):232238, Mar
h 1981. [1.1.3](#page-24-0)
- A. G. Roger. Reciprocity Theorem Applied to the Computation of Functional Derivatives of the Scattering Matrix. Electromagnetics, 2:69–83, 1982. [1.1.4](#page-25-0)
- A. G. Roger, E. Toro, and D. Maystre. Ele
tromagneti Remote Sensing in Layered Media. IEEE Transactions on Geoscience and Remote Sensing, 24(5):679684, September 1986. [1.1.4](#page-25-0)
- Y. Saad. *Iterative Methods for Sparse Linear Systems*. PWS Publishing Company, Boston, 1996. 1.2, 6.2.1
- Z. S. Sacks, D. M. Kingsland, R. Lee, and J.-F. Lee. A Perfectly Matched Anisotropic Absorber for Use as an Absorbing Boundary Condition. IEEE Transactions on Antennas and Propagation, 43(12):1460-1463, December 1995 55
- A. Sahin and E. L. Miller. Object Detection Using High Resolution Near-Field Array Processing. IEEE Transactions on Geoscience and Remote *Sensing*,  $39(1)$ :136-141, January 2001. 1.1.4
- T. Sato, T. Wakayama, and K. Takemura. An Imaging Algorithm of Objects Embedded in a Lossy-Dispersive Medium for Subsurface Radar-Data Processing. IEEE Transactions on Geoscience and Remote Sensing, 38(1): 296-303, January 2000. 1.1.4
- S. A. Schelkunoff. Some Equivalence Theorems of Electromagnetics and Their Application to Radiation Problems. Bell System Technical Journal.  $15:92 - 112$ , 1936. 5.6
- M. Slaney, A. C. Kak, and L. E. Larsen. Limitations of Imaging with First-Order Diffraction Tomography. IEEE Transactions on Microwave Theory and Techniques, 32(8):860-873, August 1984. 1.1.2
- L. Souriau, B. Duchêne, D. Lesselier, and R. E. Kleinman. Modified Gradient Approach to Inverse Scattering for Binary Objects in Stratified Media. *Inverse Problems*, 12(4):463-481, August 1996. 1.1.4
- W. Tabbara, B. Duchêne, C. Pichot, D. Lesselier, L. Chommeloux, and N. Joachimowicz. Diffraction Tomography: Contribution to the Analysis of Some Applications in Microwaves and Ultrasonics. Inverse Problems, 4  $(2)$ :305-331, May 1988. 1.1.2
- A. Taflove. Computational Electromagnetics: the Finite-Difference Time-Domain Method. Artech House Publishers, Boston, 1995. 5.5
- Advances in Computational Electromagnetics: the Finite-A. Taflove. Difference Time-Domain Method. Artech House Publishers, Boston, 1998. 5.5
- A. N. Tikhonov and V. Y. Arsenin. Solutions of Ill-Posed Problems. Winston. Washington, DC, 1977. 1.1.5
- J. F. Traub. A Continuous Model of Computation. *Physics Today*, pages 3943, May 1999. [1.1.1](#page-22-0)
- P. M. van den Berg, M. G. Coté, and R. E. Kleinman. "Blind" Shape Reconstruction from Experimental Data. IEEE Transactions on Antennas and Propagation, 43(12):1389-1396, December 1995. [1.1.4](#page-25-0)
- P. M. van den Berg and R. E. Kleinman. A Total Variation Enhan
ed Modified Gradient Algorithm for Profile Reconstruction. *Inverse Problems*, 11 (3):L5L10, June 1995. [1.1.4](#page-25-0)
- Y.-M. Wang and W. C. Chew. An Iterative Solution of Two-Dimensional Electromagnetic Scattering Problem. International Journal of Imaging Systems and Technology, 1:100-108, 1989. [1.1.3](#page-24-0)
- Y.-M. Wang and X. Gong. A Neural Network Approach to Microwave Imaging. International Journal of Imaging Systems and Technology, 11(3): 159–163, November 2000. [1.1.4](#page-25-0)
- S. C. Winton and C. M. Rappaport. Specifying PML Conductivities by Considering Numerical Reflection Dependencies. IEEE Transactions on Antennas and Propagation,  $48(7):1055-1063$ , July 2000. [5.5](#page-102-0)
- E. Wolf. Three-Dimensional Structure Determination of Semi-Transparent Objects from Holographic Data. Optics Communications, 1:153-156, 1969. [1.1.2](#page-23-0)
- Z. Wu and J. Fang. High-Performance PML Algorithms. IEEE Microwave and Guided Wave Letters,  $6(9)$ :335–337, September 1996. [5.5,](#page-102-0) [5.5.3,](#page-105-0) [5.5.4](#page-106-0)
- K. S. Yee. Numerical Solution of Initial Boundary Value Problems Involving Maxwell's Equations in Isotropi Media. IEEE Transa
tions on Antennas and Propagation,  $14(3):302-307$ , May 1966. [1.2,](#page-28-0) [5.1](#page-91-0)
- L. Zhao and A. C. Cangellaris. GT-PML: Generalized Theory of Perfectly Matched Layers and its Application to the Reflectionless Truncation of Finite-Difference Time-Domain Grids. IEEE Transactions on Microwave Theory and Techniques, 44(12):2555-2563, December 1996. [5.5,](#page-102-0) [5.5.1,](#page-103-0) [5.5.2](#page-104-0)

## Index bibliographique

Adams and Anderson (1982), [3](#page-23-1) Aliferis et al. (2000a), [32](#page-52-1) Aliferis et al. (2000b), [19](#page-39-0) Aliferis et al. (2000
), [6](#page-26-0) Balanis (1989), [65](#page-85-0) Balanis (1997), [89](#page-109-0) Baribaud et al. (1982), [3](#page-23-1) Beilenhoff and Heinrich (1992), [8](#page-28-1) Belkebir et al. (1997), [6](#page-26-0) Bloemenkamp and van den Berg (2000), [6](#page-26-0) Bolomey and Pi
hot (1991), [4](#page-24-1) Bolomey et al. (1982), [3](#page-23-1) Bonnard et al. (1998), [6](#page-26-0) Bonnard et al. (2000), [6](#page-26-0) Bra
hat et al. (1996), [32](#page-52-1) Bruaset (1995), [9,](#page-29-0) [101](#page-121-1) Bucci et al. (2001), [107](#page-127-0) Budko and van den Berg (1999), [7](#page-27-1) Bérenger (1994), [82](#page-102-1) Bérenger (1996), [83,](#page-103-1) [86](#page-106-1) Caorsi et al. (1993), [5](#page-25-1) Caorsi et al. (1994), [5](#page-25-1) Caorsi et al. (2000), [7](#page-27-1) Cerboni et al. (1994), [32](#page-52-1) Charbonnier (1994), [26](#page-46-0) Chew and Lin (1995), [3,](#page-23-1) [49](#page-69-0) Chew and Wang (1990), [5](#page-25-1) Chew and Weedon (1994), [82](#page-102-1) Chew (1995), [3,](#page-23-1) [78](#page-98-0)

Chommeloux (1987), [17](#page-37-0) Coleman et al. (2000), [7](#page-27-1) Colton and Kress (1992), [2](#page-22-1) Cui and Chew (2000), [4](#page-24-1) Céa (1971), [7](#page-27-1) Demarest et al. (1996), [88](#page-108-1) Devaney and Sherman (1982), [2](#page-22-1) Devaney and Wolf (1973), [2](#page-22-1) Dorn et al. (2000), [7](#page-27-1) Dosso and Wilmut (2002), [107](#page-127-0) Dourthe et al. (2000a), [13](#page-33-0) Dourthe et al. (2000b), [6](#page-26-0) Dourthe et al. (2000
), [6,](#page-26-0) [7](#page-27-1) Dourthe (1997), [8,](#page-28-1) [13,](#page-33-0) [17,](#page-37-0) [21,](#page-41-0) [23,](#page-43-1) [26,](#page-46-0) [29,](#page-49-0) [105](#page-125-1) Fang and Wu (1996), [83](#page-103-1) Ferrayé et al. (2003), [7](#page-27-1) Ferrayé (2002), [49](#page-69-0) Fran
hois and Pi
hot (1997), [5](#page-25-1) Gedney (1996), [82](#page-102-1) Gilbert et al. (1992), [107](#page-127-0) Guillanton et al. (1998), [32](#page-52-1) Guillanton et al. (2001), [32,](#page-52-1) [57](#page-77-0) Guillanton (2000), [107](#page-127-0) Habashy and Oristaglio (1994), [2,](#page-22-1) [6](#page-26-0) Habashy et al. (1993), [4](#page-24-1) Hadamard (1923), [2](#page-22-1) Hansen and Johansen (2000), [4](#page-24-1) Harada et al. (1995), [6](#page-26-0) Harrington (1968), [16](#page-36-0)

Ito et al. (2001), [7](#page-27-1) Iwata and Nagata (1975), [3](#page-23-1) Ja
kson (1975), [88](#page-108-1) Joachimowicz et al. (1991), [5](#page-25-1) Juntunen et al. (2001), [83](#page-103-1) Kantartzis and Tsiboukis (1997), [82](#page-102-1) Ke
hribaris et al. (2003), [5](#page-25-1) Ke
hribaris (2001), [5](#page-25-1) Kleinman and van den Berg (1992), [5](#page-25-1) Kleinman and van den Berg (1993), [6](#page-26-0) Kleinman and van den Berg (1994), [6](#page-26-0) Kreyszig (1978), [95](#page-115-0) Lambert et al. (1998), [6](#page-26-0) Larimore (1998), [103](#page-123-0) Lobel et al. (1997a), [6,](#page-26-0) [7,](#page-27-1) [23](#page-43-1) Lobel et al. (1997b), [6,](#page-26-0) [7](#page-27-1) Lobel (1996), [23,](#page-43-1) [106](#page-126-0) Ma et al. (2000), [7](#page-27-1) Maniatis et al. (2000), [6](#page-26-0) Maniatis (1998), [6](#page-26-0) Martin (1998), [88](#page-108-1) Miller et al. (2000), [7](#page-27-1) Mit
hell et al. (1999), [83](#page-103-1) Mittra and Pekel (1995), [82](#page-102-1) Morita et al. (1990), [66](#page-86-1) Morris et al. (1995), [7](#page-27-1) Mueller et al. (1979), [3](#page-23-1) Nazareth (1996), [6](#page-26-0) Norton (1999), [7](#page-27-1) Paoloni (1987), [4](#page-24-1) Pastorino et al. (2000), [7](#page-27-1) Pi
hot et al. (1985), [4](#page-24-1) Pi
hot et al. (1999), [32](#page-52-1) Press et al. (1992), [147](#page-167-1) Ramahi (1997), [88](#page-108-1) Ramananjaona et al. (2001), [7](#page-27-1) Ramo et al. (1994), [96,](#page-116-1) [98](#page-118-1)

Rata j
zak et al. (1994), [32](#page-52-1) Rekanos and Tsiboukis (2000), [7](#page-27-1) Rekanos et al. (1999), [6](#page-26-0) Rekanos (2001), [7](#page-27-1) Ri
hmond (1965), [4](#page-24-1) Roger et al. (1986), [7](#page-27-1) Roger (1981), [5](#page-25-1) Roger (1982), [7](#page-27-1) Saad (1996), [9,](#page-29-0) [101](#page-121-1) Sa
ks et al. (1995), [82](#page-102-1) Sahin and Miller (2001), [7](#page-27-1) Sato et al. (2000), [7](#page-27-1) Schelkunoff (1936), [88](#page-108-1) Slaney et al. (1984), [3,](#page-23-1) [4](#page-24-1) Souriau et al. (1996), [6](#page-26-0) Tabbara et al. (1988), [4](#page-24-1) Taflove (1995), [82](#page-102-1) Taflove (1998), [82](#page-102-1) Tikhonov and Arsenin (1977), [7](#page-27-1) Traub (1999), [3](#page-23-1) Wang and Chew (1989), [4](#page-24-1) Wang and Gong (2000), [7](#page-27-1) Winton and Rappaport (2000), [83](#page-103-1) Wolf (1969), [3](#page-23-1) Wu and Fang (1996), [83,](#page-103-1) [85,](#page-105-1) [86](#page-106-1) Yee (1966), [8,](#page-28-1) [71](#page-91-1) Zhao and Cangellaris  $(1996)$ , [82](#page-102-1)-[84](#page-104-1) van den Berg and Kleinman (1995), [6](#page-26-0) van den Berg et al. (1995), [6](#page-26-0)

## Imagerie microonde d'objets enterrés : Modélisations numériques bidimensionnelles et étude de l'extension tridimensionnelle

Dans une première partie, une méthode de reconstruction du profil de permittivité et de conductivité – basée sur une méthode de bigradient conjugué et une te
hnique de préservation des dis
ontinuités, pré
édemment développée dans le as d'une illumination par ondes planes est étendue de façon à prendre en ompte le hamp pro
he arbitraire d'antennes émettri
es. La robustesse de l'algorithme est étudiée en simulant des erreurs de mesure du champ diffracté. Le choix des différents paramètres est examiné de façon à appréhender la quantité d'information né
essaire pour une re
onstru
tion optimale. Dans une deuxième partie, on développe une méthode de différences finies pour la résolution des équations de Maxwell en régime harmonique, en deux et trois dimensions. Le maillage est terminé par des ou
hes parfaitement adaptées et l'intégrale de Kirchhoff est appliquée à la transformation hamp pro
he hamp lointain. Cette méthode se prête à une utilisation en imagerie tridimensionnelle.

Mots-clés : électromagnétisme, diffraction inverse, tomographie microonde, méthodes numériques, diéren
es nies, domaine fréquentiel.

## Microwave imaging of buried objects: two-dimensional numerical modeling and study of the three-dimensional extension

In a first part, we study a method of reconstruction of permittivity and conductivity profiles, based on a bigradient conjugate method and an edgepreserving regularization te
hnique. This method, previously developed for the case of plane-wave illumination, is enhanced in order to take into account the near-field of the emitting antennas. We examine the robustness of the algorithm by simulating the errors in the measurement of the diffracted field. The choice of various configuration parameters is studied, in order to obtain the ne
essary information for optimal re
onstru
tions. In a se
ond part, we develop a finite-difference frequency-domain method for the solution of Maxwell's equations in two and three dimensions. The grid is terminated by perfectly matched layers and the Kirchhoff integral is applied to the near-to far-field transformation. This method is suitable for use in three-dimensional imaging.

Keywords: ele
tromagneti
s, inverse s
attering, mi
rowave tomography, numeri al methods, nite dieren
e, frequen
y domain.

## Printing instructions

- Print double-sided on A4 paper.
- Cut all the sheets along this line.